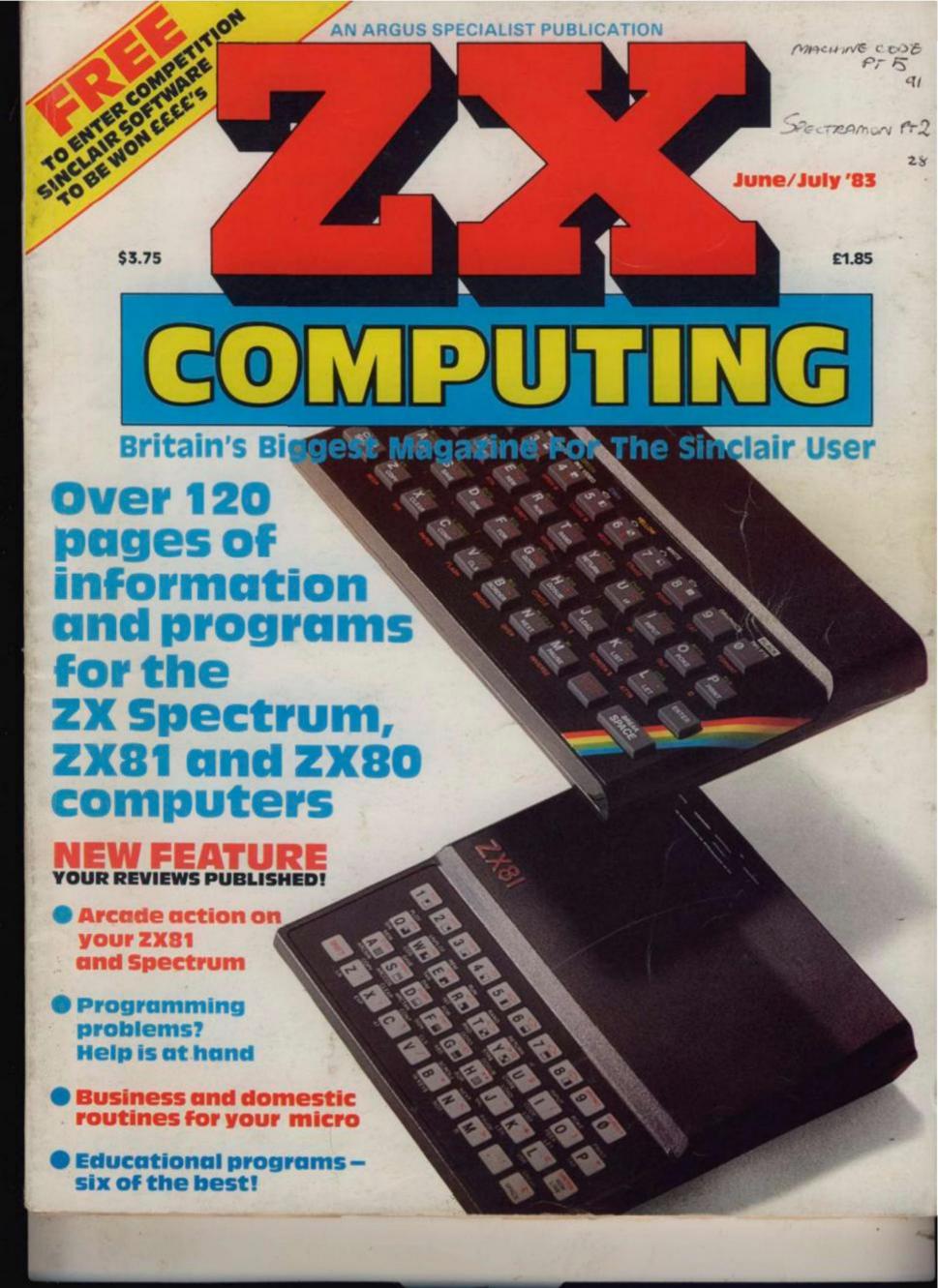

VISIT OUR
STAND AT THE MICRO FAIR.
ALEXANDRA PALACE, JUNE 4, 10am/6pm.

MASSIVE DEMAND AND TECHNICAL SUCCESS FOR THE SP48

### **East London Robotics** are happy to announce a memorable price reduction!

With an increasing demand for our ZX Spectrum accessories we invite you to share in our success, with a special price reduction. You'll still enjoy the same efficient product support, by post, phone, or for personal callers

Designed to fit inside the Spectrum case, and using the identical chips that Sinclair uses (Texas and Oki) to upgrade a

16K Spectrum issue 2 to a 48K Spectrum, for less than half the price of having Sinclair do it for you.

Fully compatible with all Sinclair add-ons (ZX printer, RS232, Micro drive etc) and very low in power consumption, requiring no soldering, easy to fit and remove, and carrying our full warrants. Plays the chief into the sockets provided by full warranty. Plug the chips into the sockets provided by Sinclair on the issue 2 Spectrum, and you are ready to go! You have a completely standard 48K Spectrum. Both issue 1 and issue 2 SP48's are upgradable on a part exchange basis for

FIT AND TEST SERVICE. Available on all memories. For personal callers while-you-wait £3. 2-5pm Mon-Fri, or by return registered post £7.

This unit is more sophisticated than the SP48 and we do not recommend it for beginners, unless bought for use with SP80.

SP80.

The additional paging circuitry and the 64K memory chips fit identically to the SP48, and removal, power consumption and add-on compatability are also identical 48K software will potential for the serious user for storing a wide range of data. For customers wishing to upgrade their SP48 to full SP80 in easy financial stages we offer a unique part exchange service.

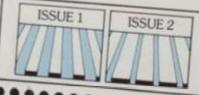

ZXCI

| All products advertised on this page are in sto<br>Same day despatch for telephoned Access | ••        |         |         |        |
|--------------------------------------------------------------------------------------------|-----------|---------|---------|--------|
| Same day despatch for telephoned Access                                                    | ck at the | time of | going t | O pres |
| Please and To                                                                              | and       | Man -   |         | 100000 |

Please send merby return the following items (fick products required). Quantity:  $\hat{\Sigma}$ 

- SP48 saue 2 £23
- SP80 Issue 1 £50 SP80 Issue 2 £46 ZX Slowloader £10

I enclose cheque/P/O payable to East London Robotics Ltd for £ Send s.a.e. for FREE citatologies to East London Robotics Ltd. Gate 11, Royal Albert Dock, London E16.

Prices include VAT. Please tick if you require VAT receipt

REVOLUTIONARY MULTIPLE JOYSTICK SYSTEM New concept in games control.

Makes all existing Joystick systems obselete

A TOTALLY ORIGINAL SOFTWARE PRODUCT.

ZX SLOWLOADER £10.

Transfers contents of ZX 81 tapes on to your Spectrum in Ready for SAVEing and EDITing. Send s.a.e. for details.

11 ROYAL ALBERT DOCK, LONDON E16.
24 HOUR INFORMATION SERVICE TEL 01 471 3308
24 HOUR ACCESS AND VISA ORDERING TEL 01 474 4430
SPECIAL ENQUIRIES TEL 01 474 4430

#### V & H COMPUTER SERVICES **PRESENTS**

#### SPECTRUM SPECTACULAR

(50 Programs for the Sinclair Spectrum)

And what programs! New games! Old games! Business programs (like invoicing and sales ledger), word processor, machine code routines, graphics....

All in SPECTRUM SPECTACULAR the new book by Roger Valentine.

SPECTACULAR VALUE AT £4.95

By the same author:-

WHAT CAN I DO WITH 1K (ZX81)......£4.95 WHAT CAN I DO WITH 16K? (ZX81) ...... £4.95 DRAGON EXTRAVAGANZA (Dragon 32) . £4.95

> **V & H COMPUTER SERVICES** 182c KINGSTON ROAD. STAINES, MIDDX. **TEL: STAINES 58041**

Business users please note: Our PAYROLL program is now available for ZX81, SPECTRUM, PET, BBC and KONTRON, Please write for details or send £2.00 for comprehensive manual.

#### the i-ching

The ancient Chinese art of telling fortunes

NOW AT YOUR FINGERTIPS!!!

for the SPECTRUM 48k

FOR ONLY £6.95

special offer!

The person from whom we recieve our first order for the 'I CHING', will get it and one copy of the next two! new programs that we create for the SPECTRUM.

FREE!

COMING SOON!!!

CREATOR 1.

Please make all Cheques or Postal Orders payable to: SIRIUS LOGIC.

40. Byerley Road, Fratton, Portsmouth.

PO1 5AX. (allow 14 days for delivery).

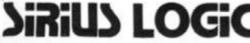

ZX COMPUTING JUNE/JULY 1983

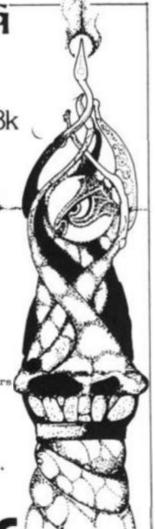

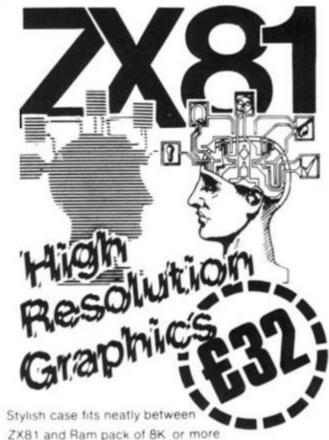

- 256 x 192 pixels
- Hi res display file independent of old display file
- Very fast and powerful graphics commands as extensions of Sinclair basic SLOW / FAST CLS COPY PRINT PLOT all extended to hi res
- 114 PLOT modes including:

Points and various line types Textured triangle fill Absolute and relative co-ordinates Line drawing to points off screen

- Mixed text and graphics including PRINT at graphics
- User defined graphics for space invaders etc
- Screen COPY to printer
- Extensive manual, excellent for school and home use, and full guarantee
- Arcade games available soon!

Post to - Notting Dale Technology Centre (Ltd)

189 Freston Road London W10 6TH (01-969 8942)

board(s) // £32 00 each Please send me + £4 80 VAT plus 75p P&P

I enclose Cheque/P O. for Or I wish to pay by Access/barclay Card/Visa

Card Number

Name and Address (PRINT)

Name

Address

Credit card holder's signature

ZX Computing Volume One Number Seven June/July 1983

Editor: Roger Munford Advertising Manager: Miriam Roberts Managing Editor: Ron Harris Managing Director: T J Connell

Origination and design by MM Design & Print, 145 Charing Cross Road, London WC2H 0EE

Published by Argus Specialist Publications Ltd, 145 Charing Cross Road, London WC2H 0EE.

They say that the pen is mightier than the sword - so if you've got something to say why not write and tell us. (You'll find it a lot easier than wielding a sword!)

#### Muncher

How long do you think you can survive the monster maze? A terrific arcade game for your ZX Spectrum from Robert Turner

#### Weather Report

Keep an accurate record of the weather vith this program from Cathyrn Corns. Whether it rains or it pours, you'll always be in the picture.

#### Tweive On Trial

James Walsh dons his judge's robes and inspects 12 software packages for the Spectrum. See inside for his verdict.

#### Meteors II

Neil Streeter has put together possibly ultimate 'Meteor' game, incorporating BASIC and machine code, for you and your ZX81.

#### ectramon

second part of this incredible The monitor program for 48K ZX the Spectrum, courtesy of Simon Goodwin.

#### River Of Death

All you have to do in this program by A Reynolds is to jump your 'frog' across the road and then negotiate the river of death. Sounds easy? Just you wait.

Pearce gives some medical software a check-up and investigates a new crossword-type game for your ZX81

#### Biorhythm Calculators

Two listings for the price of one! Phil Letter provides programs for your 1K and 16K ZX81 allowing you to predict your highs and lows.

#### Leprechaun's Gold

An amazing game for your Spectrum, in which Clyde Bish has you going round the bend! Find the gold before the Green Goblin catches up with you.

#### Reader's Reviews

Your chance to see your reviews in print. A selection of software reviews from the readers of ZX Computing

#### Six Of The Best

Not as painful as the title suggests! Ms Goodridge presents six programs for the 1K ZX81 to help your children overcome the problems of simple arithmetic.

#### Competititon

Ever fancied yourself as a bit of a poet? Well, here's your chance - and you could end up with a great selection of the latest Sinclair software into the bargain!

#### Bank Statement

A business program for your ZX81 to help you keep account of yourself, courtesy of A P Walton.

All the news on the latest software and products hardware from the marketplace.

#### Monster Pit

Imagine a Screech bat has just knocked you down a deep pit in a ruined tower and all manner of nasties are chasing you as you scramble for the exit. You're now beginning to get the idea of this program written for us by Jim Enness.

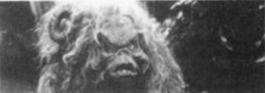

#### Adding Interest To our Programs -

Tim Hartnell concludes this two-part feature showing you how to make the most of your programming skills. Remember how the ugly duckling was transformed into a swan - well, that's nothing to what Tim has done to his program, Duck shoot.

#### Ski Run . . . . . . .

Get out on the piste with this skiing program by H Davis. Watch out for the trees

Garfitt, enthralled by a ZX80 program, has done an excellent conversion, incorporating a smattering of machine code, to produce this listing for the 1K ZX81

# MPORIO CO

ZX Computing is published bi-monthly on the fourth Friday of the month. Distributed by: Argus Press Sales & Distribution Ltd, 12-18 Paul Street, London EC2A 4JS. 01-247 8233. Printed by: Henry Garnett Ltd., Rotherham.

The contents of this publication including all articles, designs, plans, drawings and programs and all copyright and other intellectual property rights therein belong to Argus Specialist Publications Ltd. All rights conferred by the Law of Copyright and other intellectual property rights and by virtue of international copyright conventions are specifically reserved to Argus Specialist Publications Ltd. Any reproduction requires the prior written consent of Argus Specialist Publications Ltd.

© Argus Specialist Publications Ltd 1983

#### Invaders . . . . . . . . . 76

They're coming to get you in this ZX80 program written by Andrew Haslem.

#### Bookshelf . . . . . . . 78

The ZX bookworm, Patrick Cain, takes a long hard look at the latest titles for your bookshelf.

#### Club Corner . . . . . . 82

If you want to show off your prowess on your Sinclair computer, why not join the club? A selection of clubs await your attention.

#### ZX-CESIL 2 — part two . . . . . . . . 84

John Miller presents the second part of this article featuring the rest of the listing of his adaptation of the educational language, CESIL 2.

#### The '81 Soft Selection . . . . . . . 89

Nick Pearce compares a selection of games software packages for the ZX81.

### Mastering Machine Code On Your Spectrum . . . . . . 91

This issue, Toni Baker, shows you how to actually combine machine code and BASIC to produce a visual accompaniment to your stereo.

#### **Greyhound Racing 94**

If you think your programming has gone to the dogs, you'd better be quick about typing in this program by William Smith.

#### Every Pitcher Tells a Story .....96

If you've never played baseball, then here's your chance. Get your bat 'n' ball together in this great Spectrum program from Peter Shaw.

#### Spectrum Plotter . 98

If you frequently want to include userdefined graphics within your programs, you'll find this listing by David Elphick one you can't do without.

#### Problem Page . . . 100

If you have any programming problems, why don't you consult the ZX know-all, Peter Shaw — the man with all the answers.

#### Pilot . . . . . . . . . . . . 102

It's said that if you were meant to fly, you would have been born with wings. What it should have said was that you should have a Spectrum computer! An uplifting program from Bill Longley.

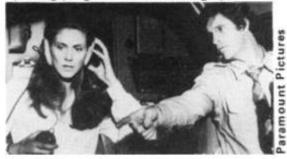

#### The ZX81 At Play 106

Grahame Chidwick, Zalcariya Ahad and J D Almond get together to give you a selection of games for your 1K ZX81.

#### Demolition . . . . . 110

A smashing game for you to play on your Spectrum from Chris Lemon. Not just another brick in the wall!

#### Pinball . . . . . . . . . 112

Become a pinball wizard in this great game written for us by mark Pattinson.

#### No Man's Land . . . 114

You're in a patrol ship in no man's land, and the enemy's out to get you. Machine code and BASIC combine to make this a fine game, courtesy of Mark Emery.

#### Learner Driver . . 116

You don't need to have passed your test to be quite proficient at this game for your Spectrum written by H Davis.

#### Transylvanian Tower . . . . . . . . . 118

Phil Garratt, cross held high, takes a few cautious steps into Dracula's lair!

#### Daredevil .....122

If you reckon yourself as a daredevil biker now's the time to put yourself to test in T Jane's splendid program.

#### Machine Specifications ... 125

A reference guide to the Sinclair range of products. It's all here.

ZX Computing is constantly on the look-out for well-written articles and programs. If you think that your efforts meet our standards, please feel free to submit your work to us for consideration.

All submitted material should be typed if possible; handwritten work will be considered, but please use your neatest handwriting. Any programs submitted should be listed, a cassette of your program alone will not be considered. All programs must come complete with a full explanation of the operation and, where relevant, the structure; Spectrum programs should be accompanied with a cassette of the program (which will be returned) as well as the listing.

returned) as well as the listing.

All submissions will be acknowledged and any published work will be paid for at competitive rates. All work for consideration should be sent to the Editor at our Charing Cross Road address.

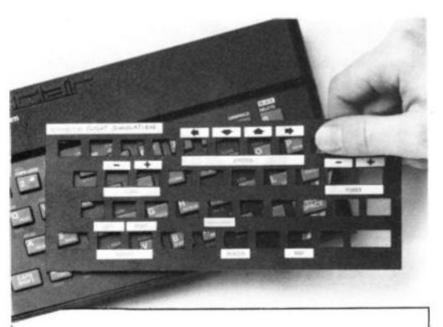

### Put everything you need on the keyboard with a Custom Keypanel Kit.

Fantastic value at only £2.95 plus p&p. for 10 Keypanels.

At last! An end to keyboard fumble.

A must for all multikey games and a revolution for flight

simulation, business and other sophisticated software.
Instantly changeable precision die-cut panels fit
over your Spectrum keyboard.

Each kit comes in a clear plastic wallet and contains: 10 matt black Keypanels plus a sheet containing over 140 bright red self adhesive command labels, preprinted with words and symbols – arrows, left, right, delete, FIRE!, Power, etc, plus a sheet of blanks for your own designs.

The FIRST add-on for your Spectrum.

| Post today | to Softeach Limited. | 25 College                                                                                                    | Road, | Reading. |
|------------|----------------------|----------------------------------------------------------------------------------------------------|-------|----------|
| Berkshire, | RG6 1QE.             | The state of the state of the s |       |          |

Please send me:

Custom Keypanel Kits at £2.95 + 25p p&p each (overseas should add 25% for additional surface mail)

NAME

ADDRESS

#### Are your finances driving you mad?

Do you find that working out your finances makes your head buzz? Do you see red?

Don't worry, now you can have Hilton's Personal Banking System on your side, giving you a clear head start and (hopefully) putting you back into the black!

Maintain permanent records and fully detailed statements of your finances including:

- ★ All cheque book transactions and bank receipts
- \* All standing order payments
  Automatically Processed
  (monthly, quarterly, six-monthly
  or annually and for set number
  of payments)

In addition the ability to search, locate, delete or correct previous entries. List by category facility is included. Additional Bank Reconciliation module available to automatically match your Bank Statement to your Personal Banking System account. Full instructions included and guaranteed after sales maintenance provided.

- \* PBS ZX81 £8.95 (16K)
- ★ ZX SPECTRUM £9.95 (48K)
- ★ DRAGON £9.95 (32K)

Bank reconciliation (for use with above) C5.

Ask for the PBS at your local computerstore,
ORDER by POST (specifying machine)
OR at the POST OFFICE using
TRANSCASH ACCOUNT 302 9557

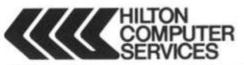

Hilton Computer Services Ltd (Dept ZX) 14 Avalon Road, Orpington, Kent BR6 9AX

\* YOUR PBS IS NEVER OUT OF DATE \*

#### FREE

4 page leaflet on tape head azimuth alignment — if you order any of our products (head misalignment can be one cause of "LOADing" problems)

- Professional TEST CASSETTE enabling you to set up head azimuth & tape speed, includes instructions: mono or stereo £4.90
- TAPE HEAD DE-MAGNETISER, casselle size, mains operated, removes build-up of residual head magnetism causing noise on playback £4.75
- ZX LOADING AID for ZX80 ZX81 or ZX Spectrum. Removes guesswork from adjusting volume, plugs in between computer & tape recorder. Red & Green LED's on optimum volume set. Red LED (only) on volume too low. Yellow LED on volume too low. Yellow LED on volume too low. Yellow LED on volume too low. Yellow LED on volume too low. Yellow LED on Volume too low. Yellow LED on volume too low. Yellow LED on volume too low. Y

ZX81 £11.95 ZX Spectrum £12.20

De-luxe ;£AR MIC & 9V leads + load / save switch; ZX80 or ZX81 £15.70 ZX Spectrum £15.95, Push-button to reset: K. cursor standard or de-luxe £1.50 extra. Earphone to monitor 'voiceovers' standard or de-luxe £1.50 extra.

- Protect your computer with a high quality washable DUST COVER: ZX81 or ZX Spectrum £1.95. Also available for most other micros, monitors, disc drives & printers
- Flat flexible ribbon cable suits: other keyboard: to ZX81 or ZX Spectrum interconnection (which require 5 way & 8 way) available any length maximum 19 way 1 p.per 10mm (e.g. 100mm at 5 way = 50p). ZX81 & ZX-Spectrum type keyboard connectors 5 way 95p ea. 8 way £1.05 ea.
- ZX81 flexible RAM pack connector solves wobble problems £14.95
- A3 size pad of 100 Program Design Sheets suitable for any type of computer £7.95
- ZX-Spectrum upgrade kit to 48K for issue 2 machines only (dark grey keys) £29.95
   BOOKS

"Spectral ROM Decoded/Disassembly" An annotated disassembly of Spectrum ROM £5.40

"Spectrum Graphics" £7.95 | Spectrum Programmes 1 | £7.95

- T-Shirts £3.50 Sweatshirts £7.50 Black with Red "Sinclair ZX81" or Write with Black "ZX Spectrum" + 4 colour rainbow. Very popular individually hand air-brushed multi coloured designs on Black T-shirts £4.50 & Sweatshirts £9.00. "IM A MICRO ADDICT" with hands on microcomputer or "MICROCOMPUTERS TAKE YOU INTO ANOTHER WORLD" against space scene complete with astronaut. Chest sizes available 24. to 44.
- ZX81 KEYBOARD BLEEPER provides feedback missing from touch sensitive keyboard. All 210 characters bleep in SLOW & FAST modes. Fits inside — no trailing wires — no soldering necessary as all connections simply plug-in. Suits most full size keyboards for ZX81. Illustrated instructions included £10.95. ON/ OFF Switch £1.70 extra.

PLEASE SEND S.A.E. FOR FURTHER DETAILS, ALL PRICES INCLUDE P&P (UK only) MAIL ORDER WITH PAYMENT & REQUIREMENTS CLEARLY SPECIFIED TO: DEPT. B

#### **FULCRUM PRODUCTS**

14 STEEP LANE, FINDON, WEST SUSSEX BN14 0UF Tel: Findon (090 671) 2750

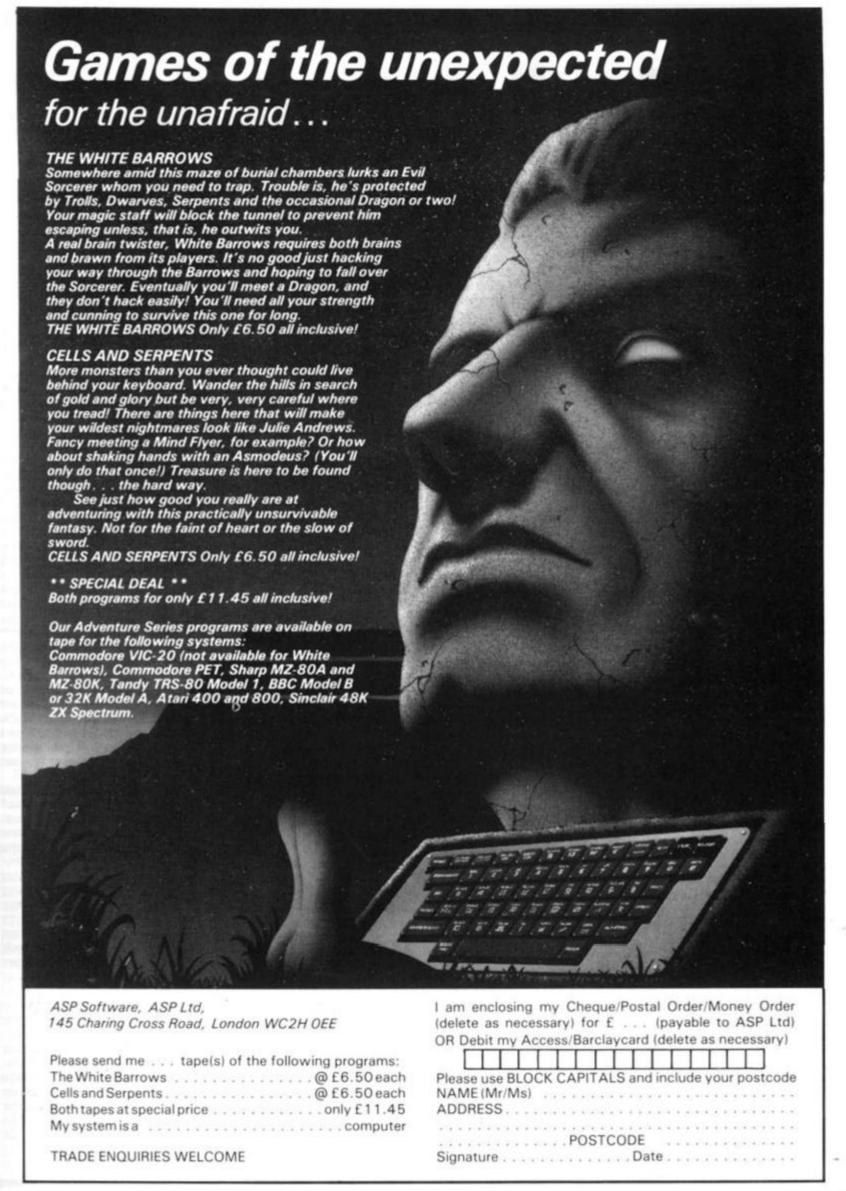

# Welcome

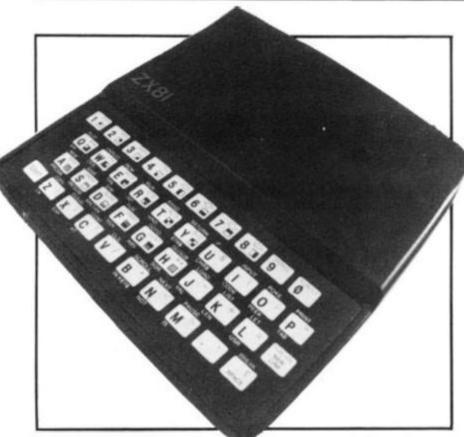

Greetings, and welcome to this our seventh issue of ZX Computing. Within these pages you'll be assailed with a galaxy of games programs for your ZX Spectrum, ZX81 and ZX80, as well as a good selection of business, educational and domestic software for you to

#### The state of play

I don't suppose I need tell you just how successful Sinclair Research have been selling their micros throughout the world. But the news that they have sold over one million computers is certainly a great achievement in the computer marketplace.

In addition to this figure. Sinclair Research also claim that around 600,000 computers have been manufactured under licence by Timex for the North American market. So, you can be sure of one thing - as a Sinclair user, you are not alone!

On a more important note, I hope all of you have read of the warning which Sinclair Research announced concerning their faulty Spectrum power supplies. Unfortunately, the warning was only announced days after ZX Computing's press day, so I was unable to include it as part of the news section. However, their warning was given immediate and wide coverage in the computer press and according to the people at Sinclair has brought a massive response.

Before anyone out there panics, the Spectrums involved were only those bought between January 1 and the end of February, and then only if the lead between the power supply and the computer was black with a white strip. Also, it only affected power supplies with a smooth surfaced (rather than textured) finger grip on the jack

If you're in any doubt at all about your power supply, you should get in contact with the team down at Sinclair Research Ltd, Unit F, Broad Lane, Cottenham, Cambridgeshire CB4 4SW.

#### Issuing forth

Amongst the 'goodies' in this issue are a selection of great games for your Spectrum, ZX81 and ZX80. Just as the standard of

arcade games has improved by leaps and bounds, so has the standard of software submitted to our offices.

Many of you are using the arcades for inspiration in your programming and I am pleased to include a number of programs which you may recognize. There is Leprechaun's gold, an exciting maze game in which you have to hunt out a pot of gold, and Muncher, in which you are trying to eat the dots and escape the monsters. You may also like to try the program, Every pitcher tells a story, a baseball game (sorry about the play on words). You'll find a whole lot more in this issue, but I'll leave the rest for you to

Within these pages, you'll also be regailed with a number of reviews by our sterling review team. James Walsh may have bitten off more than he can chew. but he makes a valiant attempt to review 12 (count 'em) software packages for your ZX Spectrum. Also, Nick Pearce takes a look at some of the latest software for the ZX81.

#### And featuring . . .

Two special features begin this issue, one of which I hope will help you in your programming efforts, the other hopefully providing a showcase of your thoughts about the commercial

software you buy.

Problem page will be a regular spot for you to ask Peter Shaw, author of 'Games for your Spectrum', for help with your programming. If you would like to ask Peter for any advice concerning software or hardware for your Sinclair computer, please try to include as much detail as you can concerning your

Also, beginning this issue is a feature called Reader's reviews. This is where you come in. All you have to do is to write a review of any software you buy, including details of manufacturer, price, etc, and send it to us. If it gets published, we'll pay for the software package you reviewed. So, if your review gets published, not only do you see your opinions in print, but you get your software free too!

#### Contributions

We are always on the lookout for good programs and articles for future issues of ZX Computing. and where better to look than to our own readers. If, when reading through the magazine, you think you can write programs as well, or better than, our present contributors, then let's hear from you.

All contributions are, of course, paid for at very competitive rates. So if you've got your eye on a new ZX add-on or you'd just like to supplement your pocket money, get writing! It is vital, though, that all the programs you send us are totally original, and not 'borrowed' or 'adapted' from other magazines or books. (When Tim Hartnell was sitting in the Editor's chair, he even received 'original' contributions he himself had written for his own books!)

Any kind of program (business, domestic, educational, or just fun) will be welcomed, but particularly those which use ZX BASIC in clever and efficient ways, or those which employ certain routines which can be reused in other programs.

Program listings are vital, along with a clear explanation of how the program is constructed, what it does and what the user can expect to see once the program is RUN (a screen dump is particularly valuable in this respect). When submitting Spectrum programs, it is very important to remember to enclose a cassette of the program as well as the listing, as this will allow us to check the program before publication.

#### On a final note

Well, all I can say is I hope you have a good time and use this magazine to the full. So, settle down at your computer, open up the pages, and get down to the serious business of making the most of your micro with ZX Computing.

Roger Munford.

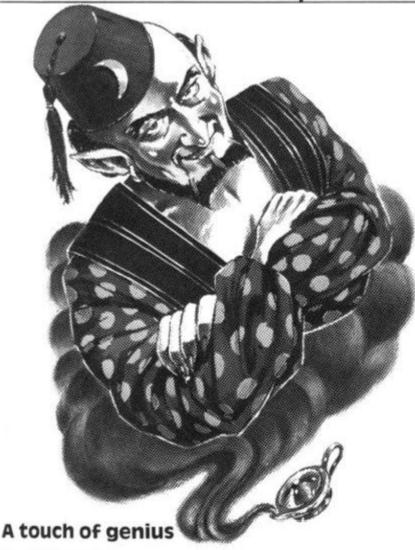

Dear ZX Computing,

nuc

for g, to en ne, ns

ur

of

ur

ď

I have at last got around to typing out the utility programs contained in the article, 'Scrolling that screen window', in the Feb/Mar issue of ZX Computing.

I have actually penned an additional piece of code which you can see below. I have no doubt that a similar effect can be produced by a shorter program and I look forward to seing if any of your other readers can write it.

The program below is an adaptation of the first listing and defines a window and then inverts the window, but not the rest of the screen. This would be useful if, say, you did not want to invert a border during a game.

| poraei auring | g a garne. |
|---------------|------------|
| 2A OC 40      | Start      |
| 23            |            |
| OE (13)       |            |
| 3E (OF)       | Rectangle  |
| B9            | 7.         |
| 30 06         |            |
| 11 21 00      |            |
| 19            |            |
| 18 14         |            |
| 06 20         | Begin      |
| 3E (1C)       | Coloumn    |
| B8            |            |
| 38 09         |            |
| 3E (04)       |            |
| B8            |            |
| 30 04         |            |
| 7E            |            |

C6 80

10 EF

77 23 23 OD End 20 DE C9

I have not included a narrative because comparison with Listing 1 in the article will show how it works. The code in brackets is variable and sets the window dimensions, the same as Listing 1. Yours faithfully,

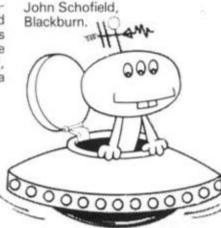

#### Strange . . .

Dear ZX Computing, I was typing in a few RAND USR statements on my ZX81 with 16K RAM Pack for fun, when I suddenly came across some strange codes. Here are a few for you to try.

Try typing in 'RAND USR 200'. If you look at the report code it

states 'CHR\$ 136/50. The most weird code I found was 'H'. The statements I typed in to get this code were 'RAND USR 5900' and 'RAND USR 5904'. Two things happen when you type these in.

The first result is that three CHR\$ 1s form a triangle in the middle of the screen and no report code is given. The bottom two lines of the screen blanked out and a further command caused the dots to scroll down the screen and then a system crash occured.

The second result was that the three CHR\$ 1s were printed in a diagonal on the right-hand side of the screen and H/O was given as a

report code. However, if Newline was pressed, the dots scrolled down the screen and eventually, a '0' and 29 inverse '>'s can be seen, but then the system crashes.

Another report code I found was an inverse asterisk/0, which I discovered by POKEing USR 5900, any number.

I wonder if I am the first person to notice these codes and if there are any more yet to be discovered. Yours faithfully,

Toby Philpott, Folkestone.

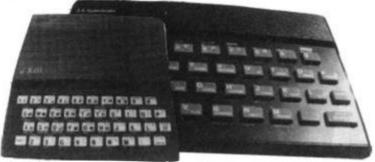

#### Not 'alf

Dear ZX Computing, With reference to M Clayton's letter in the Feb/March issue of ZX Computing regarding the mysterious '0.5' which could not be trapped, I have also come across the same problem. My program had the task of converting fractions of minutes into seconds which 'hung up' on any multiple of five (as I later found out), for example, 0.5 or fractions adding up to, say 500.

As a computer user of some years practice, I simply couldn't rationalise a problem such as this being allowed to become 'acceptable'.

The following solution works for the problem as stated, although I don't like the implications!

5 LET B = ½ 10 LET A = 256 20 LET A = A/2 30 PRINT, A 40 IF A = B THEN STOP 50 GOTO 20

I have also typed in the excellent 'Scrolling that screen window' which appeared in the same issue, written by J Elliot. The machine code works perfectly, but only when the amendments/ additions shown in Fig. 1 are made to Listing 4. By way of explanation, the address of the routines is critical to the re-definition (and re-re-definition) of both 'window' and 'scroll' - as seen in the demonstration program, Listing 5. (Lines 360 and 400 use the base address conoffset.) However, in Listing 4, as soon as line 400 is executed, the address contained in B is corrupted by the addition to it of the offset, since the result is placed back into B. Yours faithfully,

DR Williams, Rhondda, Mid-Glamorgan.

45 LET BB = B

280 POKE B + 25,32 - H

290 POKE B + 30 + L, CODE K\$ Error correction.

295 LET B = BB

Restore start of rou

600 LET Q = USR(B + 94) 605 PAUSE 100 Save start of routine address. Error correction. Error correction. Restore start of routine address. Demonstrate screen inverse.

Renumber only.

Fig. 1.

#### Half cocked?

Dear ZX Computing, I have been having similar problems to M Clayton judging by his letter in the Feb/Mar issue of ZX Computing.

The solution does, of course, work, and the reason 'remember that if A is not exactly equal to 0.5 in line 40' is, of course, valid. But

which one is wrong, A or 0.5?

The assumption most of us up till now have been making is that '0.5 equals a half'; after all, we were all taught that at school — it seems reasonable so why not believe it? Because on the ZX81 it is not true!

Examination of the bit patterns show that A is exactly equal to a half, but that (shock horror!) 0.5 is

Next

not! A is stored as five bytes: 128,0,0,0,0; which decodes to  $2^{-1}+0+0+0+0-$  which is exactly a half. Whereas if you look at '0.5' you can see it is also stored in five bytes: 127, 127, 255, 255, 255; which decodes to  $2^{-2}+2^{-3}+2^{-4}$ , etc, until  $2^{-33}$ , which is less than a half.

If you amend line 40 to:

40 IF A = 0.5 + 2\*\* - 33 THEN STOP

then the storage error is corrected and all is well.

On a more practical note, the use of reciprocals, powers, multiplication or division to avoid the troublesome value usually works wonders.

For example:

IF A = ½ IF A = 2\*\* - 1 IF A\*2 = 1 IF A\*1001 = 500.5 IF A/10 = 0.5

All of the above work; in fact, almost anything works as long as you avoid the dreaded variable, 0.5. Paulo Xavier's use of \$ and STR\$ also solves M Clayton's problem, though his own problem is caused by something else — but that's another long, long story.

The following notes might also be useful to other readers. Many square roots are not exact even when they should be integers. Paulo had about one chance in three of picking on a dud. Also, an awful lot of numbers do not like being divided by the number, 1.6. However, my own study has shown that many, if not all, of these are predictable.

The whole field is a rich source of program bugs; and my advice to anyone wary enough to take the challenge is to learn to read floating point binary and look at the bit patterns. This should help you avoid the troublesome values. Yours faithfully,

HM Tucker, Luton,

Bedforshire.

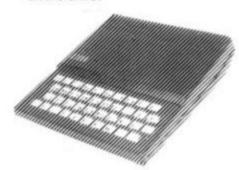

#### Pretty smooth!

Dear ZX Computing, I wonder if any of your readers would be interested in this machine code routine which I have written for the ZX Spectrum.

This program LOADs the machine code routine in the DATA statement, and then SAVEs it for future use as a subroutine in any BASIC program. The routine itself, when called, will scroll the whole screen up one pixel. Thus, to scroll one line would require a FOR...NEXT of '8'.

When the program is RUN, it asks for the start address where the code is to be POKEd. This can

be anywhere in the free RAM, but is most likely to be 32500 in a 16K Spectrum and 65200 in a 48K machine.

To call the routine shown in Fig. 2, use 'RANDOMIZE USER s' (s being the value which you input when the program asked for the start address). Yours faithfully,

Paul Maycock, Bristol.

100 > REM By P MayCock 18/1/83
110 DATA 33,0.65,17,0.64,6,3,19
7,6,8,197,6,7,197,1,32,0,237,176
,1,224,0,9,229,213,225,9,229,209
,225,193,16,236,1,224,7,237,66,,1
,32,0,237,176,1,32,0,237,66,,229
,1,0,7,213,225,9,1,32,0,237,176,1,0,7,213,225,9,1,32,0,237,176,1,213,225,9,193,16,177,35,224,87,1,0,32,113,35,16,252,201
87,1,0,32,113,35,16,252,201
87,1,0,32,113,35,16,252,201
87,10,32,113,35,16,252,201
87,10,32,113,35,16,252,201
130 INPUT "Start address ?",s
140 FOR f=0 TO 97
150 READ a
160 POKE s+f,a
170 NEXT f
190 SAVE "scrott mc"CODE s,98
200 INPUT "Press ENTER to verif
y"; LINE a\$
210 VERIFY "scrott mc"CODE Fig.2.

#### Read all about it . . .

Dear ZX Computing,

Mr Pulsford, in his article in the Feb/Mar issue of ZX Computing, has re-discovered approximations for the number of primes in a given interval. But better approximations have been known for nearly two centuries as can be found in a number of authorative books on the subject.

I append three easily accessible references for your readers (shown in Fig. 3.), LeVeque being the most recent (and containing and extensive bibliography), Grosswald providing a slightly different and very readable account about the distribution of prime numbers, and Beiler (my personal favourite) which has recently been re-printed. Yours faithfully,

Ed Rosentiel, MDS, BSc. Emeritus Lecturer, King's College Hospital Medical School, London.

Beiler, AH

LeVeque, WJ

Grosswald, E

Recreations in the Theory of Numbers — The Queen of Mathematics Entertains, Dover Publications Inc., New York. Fundamentals of Number Theory, Addison Wesley Publishing Company. Topics from the Theory of Numbers, The Macmillan Com-

Fig. 3.

#### ZX mirage?

Dear ZX Computing,

A simple question for you. Is the ZX Microdrive a mirage? Ever since the ZX Spectrum was first advertised, we have been promised that 'the Microdrives will be available later this year'. This statement seems to have a hint of 'tomorrow never comes' or should I say 'later this year' never comes.

What are Sinclair Research doing? They seem to know its specifications; after all, there has been a picture in every advertisement for the ZX Spectrum. Are they stock-piling Microdrives?

Whatever the reason, please hurry up with the Microdrives. Yours faithfully,

Robert Aykroyd, Leeds.

pany, New York.

 There are one or two of you out there with the same thoughts going through your head I've no doubt. So, I had a word with a Sinclair spokesperson who assured me that the Microdrives will be here in the 'very, very near future'. Apparently, the original design was superseded by an improved one. thus making the introduction date a little late. However, since the design was frozen late last year, everything has gone according to schedule and Sinclair Research are confident that the ZX Microdrives will soon appear. As a side note, the Sinclair spokesperson added that when the Microdrives do appear they will not be immediately available to everyone, but those who bought their Spectrums first will be offered the chance to buy Microdrives first - this, they feel, will give the people who have waited the longest 'a fair crack at the whip'.

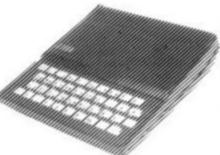

#### In reply . . .

Dear ZX Computing,

Re J Crawford's letter in the Feb/Mar issue of ZX Computing, when I ran the three line program I got a blank screen and recovered the listing by pressing Newline.

However, by erasing line 30, the program PRINTs whatever you like at 23,5. One may also PRINT at 22,5 if you wish.
Yours faithfully,

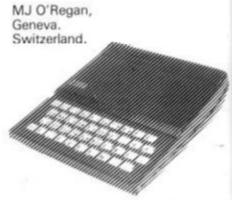

#### Build up your display

Dear ZX Computing, While experimenting with my ZX81's display, I hit upon a very useful routine to expand the display file to 34 columns by 24 lines, rather than the usual 32 by 24

This is all very good, but the catch is that on the ZX81 withmore than 3¼K RAM, the pro-

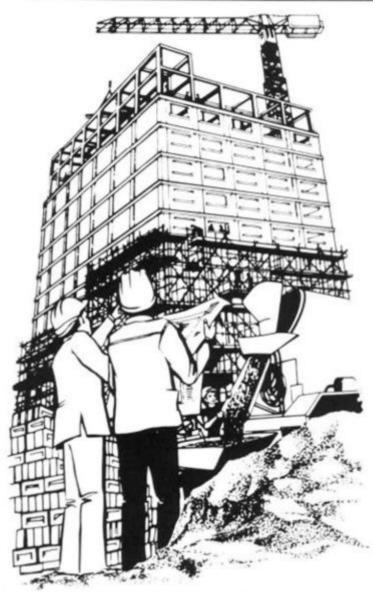

gram causes a system crash. Nevertheless, it can be used with great effect to add a little more action to games, etc. Here is the program:

he

he

p-

as

on

ce st

C-

hir

1e

2-

iir

117

le!

0

ill

y

0

10 POKE 16441,34 20 PRINT "34 CHARACTERS"

I hope this will be of use to people wanting that extra bit of space in their programs. Yours faithfully,

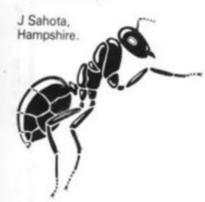

#### **Bug bound**

Dear ZX Computing. I am owner of a recently updated 16K ZX81. However, for several months, I have had to make do with 1K. I therefore understand the problems and frutrations of 1K owners and I was very interested to see the program, Home run, in the Feb/Mar issue of ZX Computing.

I was very impressed with the program, although one or two bugs did manage to creep in. The '6' and '7' in lines 110 and 120 should be swapped around so as to match the directions of the arrows on the cursor keys. Also, line 220 should have read 'GOTO 20' instead of 'GOTO 10' (which would reset C to 50 and thus lose the effect of the decrement in line 200)

Despite these minor changes, I found it a very enjoyable and addictive program. Yours faithfully,

Mark Armstrong Lincoln.

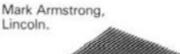

#### **Bubble-headed?**

Dear ZX Computing, M Biddell's attempt 'to make sense of bubble sorting' in the Dec/Jan issue of ZX Computing

seems to use very complex coding to do a task which is simplicity itself - a classic case of 'bubbleheaded' thinking perhaps!

All you need are two subscripts. S (senior) and J (junior), and the main processing can then be done in just a few lines:

50 FOR J = 1 TO 8 60 FOR S = 8 TO (J + 1) STEP - 1 70 IF A(S) < A(J) THEN LET M = A(S): LET A(S) = A(J): LET A(J) = M90 NEXT S 95 NEXT J

Mike's other variables, I, K and B, are superflous as you can just PRINT A(J) instead of B.

The other advantage of the above simplified code is that it's much easier to understand what's happening. Yours faithfully,

Alan Lawson, Edinburgh.

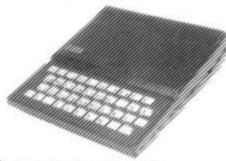

#### Fade to grey?

Dear ZX Computing, When I first bought my ZX Spectrum, I didn't realise that I would use it to the extent that I have. This causes considerable wear on

the keyboard and the printing on the keys began to fade.

However, I have solved that problem by taping a nine centimetre by 24 cm piece of cling film over the ZX Spectrum's keyboard. When this becomes worn and tattered, I just peel it off and apply a fresh sheet thus leaving an untouched keyboard underneath. Yours faithfully,

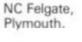

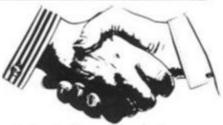

#### A helping hand . .

Dear ZX Computing,

I have heard so much about so many people having problems LOADing programs from tape into the ZX81. I have had my ZX81 for nearly a year now, but six months ago I began encountering the dreaded LOADing problems. There were occasions when the TV screen went blank and the cursor refused to appear, and there were times when the computer stopped LOADing suddenly, although this time the cursor re-appeared.

The number of times this happened began to increase, but after close inspection I found it was the tape recorder that needed 'doctoring'. Below, I have provided three methods for dealing with the problems I was encoun-

 Try adjusting the volume level so that the thick horizontal lines displayed when a program is being LOADed are approximately twice the size of the spaces in between. But beware, changing the volume too drastically will cause the computer to stop LOADing.

2-Try recording programs with only the two MIC plugs connected, and LOADing with only the two EAR plugs in.

3-If the cassette player does not seem to be producing as loud a sound as it should, then use a cassette head cleaner. I found that this, used in conjunction with dust and oxide remover, was very beneficial.

All three methods have improved my LOADing success a lot and I hope that they will work for you too.

Yours faithfully,

Malcolm Boyd,

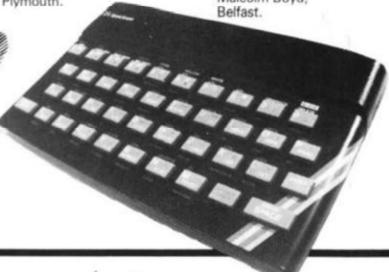

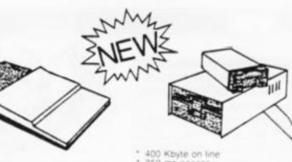

#### **ZX81**

#### Floppy Disc Controller

- Controls one or two 5.25° drives 5.25° and 3° Shugart Compatible or MCD1 Hungarian 3°° drive Single or Double Density Just plug-in no changes to ZX81 ZX81 Tape I O still works Simple commands from ZX81 basic

- Read Write Data File Record
   Protect File
   Format Disc
- Load or Save Program Delete File

- Load and execute selected program on sta

Look out for our Dealers ad's for "Packaged" Systems including drives FROM:

ADDRESS

To: Analogue Information Systems, 1 Warrender Park Cresc., Edinburgh 9.

K/I £29.90

Built £39.90

Cable for 5.25° drive Cable for MCD1 drive

One drive £7.40 One drive £6.30

Two £13.50 Two £11.10

P&P £1.75

Please add Vat at 15%

#### MAIL ORDER PROTECTION SCHEME

If you order goods from Mail Order Advertisers in this magazine and pay by post in advance of delivery, this publication will consider you for compensation if the advertiser should become insolvent or bankrupt, provided:

- You have not received the goods or had your money returned; and
- You write to the publisher of this publication explaining the position not earlier than 28 days from the day you sent your order and not later than 2 months from

Please do not wait until the last moment to inform us. When you write, we will tell you how to make your claim and what evidence of payment is required.

We guarantee to meet claims from readers made in accordance with the above procedure as soon as possible after the advertiser has been declared bankrupt or insolvent to a limit of £1,800 per annum for any one advertiser, so affected, and up to £5,400 p.a. in respect of all insolvent advertisers. Claims may be paid for higher amounts, or when the above procedures have not been complied with, at the discretion of this publication, but we do not guarantee to do so in view of the need to set some limit to this commitment and to learn quickly of reader's difficulties.

This guarantee covers only advance payment sent in direct response to an advertisement in this magazine (not, for example, payments made in response to catalogues, etc, received as a result of answering such advertisements):

CLASSIFIED ADVERTISEMENTS ARE EXCLUDED.

MICRO SHOP

#### ZX8I·ZX SPECTRUM· DRAGON 32-VIC-20-BBC

The very best mail order items available "over the counter"

Games, Keyboards, Serious Programs, Rams, Books, Peripherals and much, much more!

FAST MAIL ORDER SERVICE PHONE 01-769 2887 WITH ACCESS/VISA (24hr Ansafone) or send large S.A.E. for catalogue (state which computer)

Open 10.30 — 5.30 Tues. to Sat. (closed Mondays) 310 STREATHAM HIGH ROAD, LONDON SW16

#### SOUND with SINCLAIR

#### MAKE AMAZING SOUND EFFECTS

WITH YOUR ZX 81. TIMEX Sinclair 1000 or SPECTRUM

#### THE ZON X

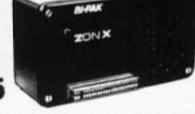

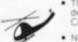

- The ZON SOUND UNIT is completely self-contained and especially designed for use with the ZX 81, TIMEX Sinclair 1000 and Spectrum Computers. It just plugs in no dismantling or soldering
- . No power pack, batteries, leads or other extras.\*
- Manual Volume Control on panel ample volume from built-in loud-speaker.

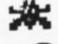

- Standard Sinclair 16K Rampack or printer can be plugged into ZON X Sound Unit without affecting normal computer operation.
- Huge range of possible sounds for Games, Music, Helicopters, Sci-Fi, Space Invaders, Explosions, Gun-shots, Drums, Planes, Lasers, Organs, Bells, Tunes, Chords, etc., or whatever you devise!
- 8 full octaves. Uses 3-Channel sound chip giving programm pitch, volume of tones and noise, all with envelope control.
- Easily added to existing games or programmes using a few simple "BASIC" lines or machine code.

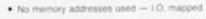

FULL instructions with many examples of how to obtain effects and the programmes, supplied. Fully guaranteed. British Made. \*Except with Spectrum, you need the Spectrum Extension Board Order No. SE1 - PRICE £6.80 Inc. VAT.

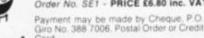

Export orders - Bank Cheque, Inte tional Money Order, U.S. \* or £ Ste

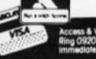

### Muncher

A Spectrum version of the popular arcade game from Robert Turner of Cwmbran, Gwent.

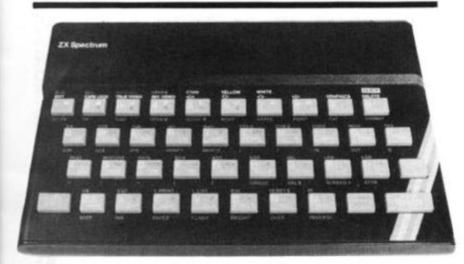

This game involves your character (which looks like a heart on its side) travelling around the maze eating dots. green and begin flashing. You are pursued by two you will devour you. Luckily, in the corners of the maze are power pills which, if eaten by your character, will enable you to chase the monsters and kill them. But you'll have to hurry because the pills only last a limited period of time after which the monsters are after

you again. You'll know when the monsters are vulnerable because the monsters turn

Sometimes a cherry will apmonsters, which if they catch pear under the monster's den and this is worth 10 points. Each dot you eat is worth one point each, and for each power pill you eat and each monster you kill you get 10 points each. There's lots of opportunity to gain a high score - all you have to do is to stay alive long enough!

330

375

340-370

#### **Variables**

The variables used in the program are:

| S           | - | Score.                                                                             |
|-------------|---|------------------------------------------------------------------------------------|
| HS          | - | High score.                                                                        |
| T           | _ | Score when the screen is cleared.                                                  |
| B\$         | _ | Where the mazed is stored.                                                         |
| COUNT       |   | If this is less than 30, the monsters can be eaten. If this amount is more than 30 |
|             |   | the monsters can eat you.                                                          |
| LIVES       | - | The number of lives you have left.                                                 |
| Y and X     |   | The monster's position.                                                            |
| A\$         | - | The shape of the monster.                                                          |
| GX and GY   | _ | The position of the first monster.                                                 |
| GX1 and GY1 | - | The position of the second monster.                                                |
| C           | - | The movement of the monsters. If                                                   |
|             |   | C = -1, then the monsters move away                                                |
|             |   | from you, if $C = 1$ then they're after you.                                       |
| D\$         | _ | The shape under monster one.                                                       |
| E\$         | - | The shape under monster two.                                                       |
| A           | _ | Skill level.                                                                       |
| N           | _ | Allotted for general use.                                                          |
|             |   |                                                                                    |

#### Program description

| Lines   | Description                            |
|---------|----------------------------------------|
| 1-2     | Set up the user definable graphics.    |
| 3-4     | Set up some of the variables.          |
| 10-50   | The data for the graphics.             |
| 60-260  | Set up the maze in B\$.                |
| 270     | PRINTs the maze on the screen.         |
| 280-290 | Set up some more of the variables.     |
| 295     | PRINTs the highest score so far.       |
| 300-320 | PRINT the monsters and your character. |
|         |                                        |

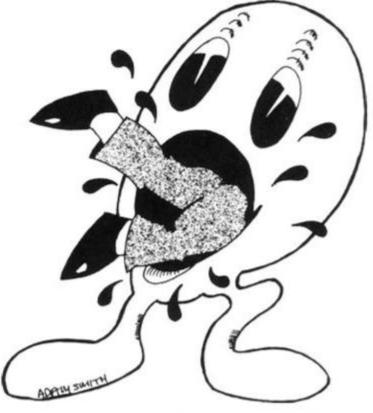

ding line number.

PRINTs score.

Decides whether or not to PRINT the cherry.

Scan the keyboard and goes to the correspon-

| 380-400   | See what's at the monster's position and in-                                                                             |
|-----------|----------------------------------------------------------------------------------------------------|
|           | creases the score to the corresponding level.                                                                            |
| 410       | PRINTs your character on the screen.                                                                                     |
| 415       | If the screen is cleared, GOes TO line 5000.                                                                             |
| 420       | PRINTs things under the monsters.                                                                                        |
|           |                                                                                                    |
| 425-490   | Find positions of monsters and moves it accordingly.                                                                     |
| 500       | Increases the COUNT.                                                                                                    |
| 510-535   | PRINT the monsters. Flashing green if the COUNT is less than 30. Cyan and magenta are used if the COUNT is more than 30. |
| 540-545   | If your character and the monster share the same position, then the program GOes TO line 9000.                           |
| 550       | Updates D\$ and E\$.                                                                                                    |
| 1000-1030 | PRINT the cherry.                                                                                                    |
| 1500-1540 | Move your character to the right.                                                                                        |
| 1600-1640 | Move your character to the left.                                                                                         |
| 1700-1730 | Move your character up.                                                                                                  |
| 1800-1830 | Move your character down.                                                                                                |
| 2000-2050 | If your character should eat one of the power pills, the variables are re-set accordingly.                               |
| 5000-5070 | Between the screen routine.                                                                                              |
| 7000-7090 | Select the skill level.                                                                                                  |
| 8010-9000 | Your character kills one of the monsters.                                                                                |
| 9000-9030 | When one of your characters is eaten, the variables are updated.                                                         |
| 9500-9530 | The game is over and the variables are re-set for a new game.                                                            |

FOR b=0 TO FOR a=144 TO 164
7: READ c: POKE
NEXT b: NEXT a
T hs=0: LET T=18 2 USR a+b,c: s=0: L 3 LET LET T=18 0: DIM B\$ (21,21): LET COUNT =30 LET SUB 7000 4 5 30 DATA 2,2,2,2,4,248,0,64,6 4,64,64,64,32,31,0,2,2,2,2,2,2,2,2 126,90,219,255,255 10,20,35,68,238,66 BORDER 1: CLS : I PAPER 0 B\$(1) = "EAAAAAAAAAAAAAAAA 60 LET RAAAD 70 80 LET B\$(3) ="M.EAD.EAD.N.EAD. 90 LET B\$(4) = "MOM J.M J.N.M J. 100 LET B\$(5) = "M. IBH. IBH.L. IBH. 140 LET B\$(9) = "IBBBB.MCG.L.FCJ. 150 LET B\$ (10) =" 160 LET B\$(11) = "BBBBH.L.E---D.L. . IBBBB" 180 LET B\$(13) ="AAAAD.K.I---H.K 170 LET B\$(12) ="/....... 190 LET B\$ (14) =" 200 LET B\$(15) = "BBBBH.L.FCACG.L 210 LET B\$ (16) ="M.. LET B\$ (17) = "MOFCD.FCG.L.FCG , ECGOU" 230 LET B\$(18) ="M...N...... 40 LET B\$(19) = "AAD.L.FCCCCCCCG 240 250 LET B\$ (20) =" 260 LET B\$(21) ="
888
270 FOR N=1 TO 2
(B\$(N): BEEP .05, RAAAAAAAAAA FOR N=1 TO 21: PRINT AT ! N): BEEP .05,N+15: NEXT N LET y=14: LET x=12: LET N, 1 282 a \$ = 290 LET 9x=12: LET x1=12: LET 9y1=11: Ds=" ": LET Es=" " LET 9 LET C=1 LET C=1: 295 PRINT AT 0,19; "HI-SCORE="; h PRINT AT PRINT AT 300 T 9x,9y; INK 3;"T"

T 9x1,9y1; INK 5;"T

T y,x; INK 6;a\$

(RND \*100) =0 THEN GO 3; "T" K 5; "T" 310 INT 330 IF SUB 1000 340 INKEY\$="8" THEN GO SUB 1 500

IF INKEY\$="5" THEN GO SUB 1 350 500 IF INKEY \$="7" 360 THEN SUB GO 1 700 IF INKEY \$= "6" THEN GO SUB 370 BEEP B\$() 800 B\$(Y,X)="." THEN LET B\$(Y,X)="0" THEN LET THEN LET 380 SES 390 5 = 5 IF +10: .1,39: BEEP .1,25: BEEP GO 2000 IF B\$ (Y, X) ="U" THEN LET LET T=T+10: BEEP .1,28: 400 .1,28: +10: BEE .1,36 .01 PRINT AT Ø,Ø;"LIUES=";lives SCORE=";S SCORE=";S 401 T B\$(Y,X)=" "
INT AT y,X; INK 5;a\$
S=T THEN GO TO 5000
INT AT GX,GY;D\$;AT G 405 LET B 410 PRINT 405 IF 415 GX1,GY PRINT 420 1;E\$ 425 IF RND(a THEN GO TO IF 99(X THEN LET d=0 9+c): IF d(>47 AND d 44 OR d>157 AND d(>47 THEN LET 99=99+c: GO d=CODE 430 AND d()92 d()47 AN 9X,99+c) d(144 0 )92 THEN 435 IF AND AND d < THEN THEN GO TO 470 THEN GO TO 450

IF 99 > X THEN LET d=CODE

19 - C): IF d<>47 AND d<>92

144 OR d>157 AND d<>47 ANI

THEN LET 99 = 99 - C: GO TO

IF RND < THEN GO TO 460

IF 9X < 9 THEN LET d=CODE

199 >: IF d<>47 AND d<>92

44 OR d>157 AND d<>47 AND

144 OR d>157 AND d<>47 AND

15 AND CODE

16 AND CODE

17 AND CODE

18 AND CODE

19 AND CODE

19 AND CODE

19 AND CODE

19 AND CODE

19 AND CODE

19 AND CODE

19 AND CODE

19 AND CODE

19 AND CODE

19 AND CODE

19 AND CODE

19 AND CODE

19 AND CODE

19 AND CODE

19 AND CODE

19 AND CODE

19 AND CODE

19 AND CODE

19 AND CODE

19 AND CODE

19 AND CODE

19 AND CODE

19 AND CODE

19 AND CODE

19 AND CODE

19 AND CODE

19 AND CODE

19 AND CODE

19 AND CODE

19 AND CODE

19 AND CODE

19 AND CODE

19 AND CODE

19 AND CODE

19 AND CODE

19 AND CODE

19 AND CODE

19 AND CODE

19 AND CODE

19 AND CODE

19 AND CODE

19 AND CODE

19 AND CODE

19 AND CODE

19 AND CODE

19 AND CODE

19 AND CODE

19 AND CODE

19 AND CODE

19 AND CODE

19 AND CODE

19 AND CODE

19 AND CODE

19 AND CODE

19 AND CODE

19 AND CODE

19 AND CODE

19 AND CODE

19 AND CODE

19 AND CODE

19 AND CODE

19 AND CODE

19 AND CODE

19 AND CODE

19 AND CODE

19 AND CODE

19 AND CODE

19 AND CODE

19 AND CODE

19 AND CODE

19 AND CODE

19 AND CODE

19 AND CODE

19 AND CODE

19 AND CODE

19 AND CODE

19 AND CODE

19 AND CODE

19 AND CODE

19 AND CODE

19 AND CODE

19 AND CODE

19 AND CODE

19 AND CODE

19 AND CODE

19 AND CODE

19 AND CODE

19 AND CODE

19 AND CODE

19 AND CODE

19 AND CODE

19 AND CODE

19 AND CODE

19 AND CODE

19 AND CODE

19 AND CODE

19 AND CODE

19 AND CODE

19 AND CODE

19 AND CODE

19 AND CODE

19 AND CODE

19 AND CODE

19 AND CODE

19 AND CODE

19 AND CODE

19 AND CODE

19 AND CODE

19 AND CODE

19 AND CODE

19 AND CODE

19 AND CODE

19 AND CODE

19 AND CODE

19 AND CODE

19 AND CODE

19 AND CODE

19 AND CODE

19 AND CODE

19 AND CODE

19 AND CODE

19 AND CODE

19 AND CODE

19 AND CODE

19 AND CODE

19 AND CODE

19 AND CODE

19 AND CODE

19 AND CODE

19 AND CODE

19 AND CODE

19 AND CODE

19 AND CODE

19 RND (a THE) gy >x THEN ): IF d(>4 440 IF ち歩 8x,99-c) AND AND do >35 445 450 3×+0,99) AND d(144 OR d)157 AND d()47 AND d()
92 THEN LET 9x=9x+c: GO TO 470
455 IF RND(a THEN GO TO 470
460 IF 9x)y THEN LET d=CODE b\$(
9x-c,9y): IF d()47 AND d()92 AND
d(144 OR d)157 AND d()47 AND d()
92 THEN LET 9x=9x-c
465 IF RND(a THEN GO TO 475
470 IF 9y1(x THEN LET d=CODE b\$(
9x1,9y1+c): IF d()47 AND d()92
AND (d(144 OR d)157) THEN LET 9y
1=gy1+c: GO TO 500
472 IF RND(a THEN GO TO 480 AND di OR d>157) TO 500 1=gy1+c: 472 IF 475 IF F RND(a THEN GO TO 480 F gy1)× THEN LET d=CODE b (1-c): IF d(>47 AND d(>92 (44 OR d>157 AND d(>47 AN THEN LET gy1=gy1-c: GO T bs (9x1,9y1-c) AND d(144 0 AND 991=991-c: d <>92 500 477 IF RND(a THEN GO TO 490 480 IF 9x1(y THEN LET d=CODE b (9x1+c,9y1): IF d(>47 AND d(>92 AND d(144 OR d)157 AND d(>47 AN d(>92 THEN LET 9x1=9x1+c: GO T bs AND 500 490 IF 9x1>y THEN GO TO
(9x1-c,9y1): IF d<>47 AND
AND d<144 OR d>157 AND d<
d<>92 THEN LET 9x1=9x1-c
500 LET COUNT=COUNT+1
510 IF COUNT>=30 THEN AND d <> 92 > d <> 47 AND SØØ LET COUNT = COUNT + 1
500 LET COUNT > 500 THEN LET C=1
520 IF C=-1 THEN PRINT AT GX, GY
INK 4; FLASH 1; "T"
525 IF C=1 THEN PRINT AT GX, GY;
INK 3; "T"
530 IF C=-1 THEN PRINT AT GX1, G
1; INK 4; FLASH 1; "T"
535 IF C=1 THEN PRINT AT GX1, GY
1; INK 5; "T" 530 Y1; 1 9000 TO 9 GX1=y AND GY1=x THEN GO IF 9000 FLASH 0: LET D\$=B! E\$=B\$(GX1,GY1): GO IF B\$(14,11)="U" 550 ET D\$=B\$(GX,GY): : GO TO 330 1000 THEN RETUR 1010 PRINT T 14,11; INK 2;"
IF B\$(14,11) ="." AT LET T=T-1 SEEP B\$ (14,11) ="U" 1020 LET

1030 1500 RETURN PRINT AT Y,X;" " IF B\$ (9, x +1) ="." THEN LET 1505 =x +1: F B\$(9,x+1) = GO TO 1530 1510 IF LET 1520 B\$(9,x+1) ="U" THEN LET =× +1 1525 IF B\$(y,x+1)="\" THEN LET X 1530 a\$="R" LET PRINT 1540 INT AT Y,X;" "
B\$(9,x-1)="."
D TO 1630 1500 1505 IF THEN LET =X-1: GO B\$(9,x-1)=" " TO 1630 1610 IF GO =X-1: F B\$(y,x-1)="0" GO TO 1630 1615 =X-1: B\$(9,x-1)="/" TO 1630 IF 1628 THEN 1 FT =20: GO 1625 B\$(9,x-1)="U" IF THEN LET = x - 11630 a\$="P" RETURN 1640 1700 1705 RINT AT Y,X;" "
F B\$(y-1,x)=","
GO TO 1725 IF THEN LET =y-1: 1710 5\$(y-1,x)="0" 0 TO 1725 IF THEN LET =y-1: 1720 GO B\$(y-1,x)=" " IF THEN LET =y-1 1725 RETURN 1730 RINT AT y,x;" "
F B\$(y+1,x)="." THEN LET
GO TO 1825 1800 PRINT IF 1805 =9+1: F B\$(y+1,x) ="0" THEN LET GO TO 1825 1810 IF =y+1: 1815 B\$(y+1,x)=" " TF THEN ! FT =y+1 1825 a\$="5" RETURN 1830 LET 2000 C=-1 LET B\$(Y,X) =" " PRINT AT Y,X; A\$ LET T=T+10 2010 2020 LET 2030 2040 COUNT = 0 2050 RETURN IF Y>D IF X>F IF X<F IF Y<D THEN LET 3000 D = D + G3010 F=F+H F=F-H 3929 LET THEN THEN LET D = D - G3040 RETURN LET D=GX D=GX: LET F=GY: D=GX1: LET F=GY1 4010 RETURN 4020 RETURN
CLS : PRINT AT 10,31;"0"
FOR N=1 TO 27
PRINT AT 10,N; INK 5;" T 4030 5000 5010 5020 BEEP INK 5030 BEEP .05 N: FOR N=27 TO NEXT 1 STEP 1; INK -1: PRIN 4; "T"; F 5040 T 8T FOR N=27 TO 10,N; FLASH 0; INK 7;" BEEP .05,N: LET T=T+180 AT 4; ASH 5950 NEXT N LET T 5060 5070 60 LET GY = F : LET GY1 = GX =D RETURN GY1=F: GX1=D: 5020 RETUR 7000 PRINT AT 0,12; "CHOMPER"; TAE PRINT AT 11,3; "SELECT SKILL EL (1-5) 7020 FUEL 7030 PRINT TAB 7; " (5 is the easi 7240 PRINT AT 14,0;"AAAAAAAAAAA AAAAAAAAAAAAAA 7060 LET a=CODE INKEY\$-49 a>5 OR a<0 THEN GO TO 70 7970 7080 LET a=a+1: LET a=a/10

1

1

=5

0

EE

10

ID

13

iD

D

D

5

\$

y

\$

D

0

井

ち

090 RETURN 300 IF gy = x AND gx = y THEN LET 5+10: LET t = t + 10: LET gy = 12: I 9x = 12: BEEP .05,20: BEEP .05 : BEEP .1,10: GO TO 550 8000 =5+10: 1 = Y THEN LET IF 991=X 3=S+10: LET t=t+ LET 9×1=12: BEEP 05,10: BEEP .1,10 AND 9×1=9 LET t=t+10: LET 991=11: 1=12: BEEP .05,20: BEEP . BEEP .1,10: GO TO 550 count (=30 THEN GO TO 800 9005 9010 98 N LET LIVES=LIVES-1 PRINT AT Y,X; FLASH =50 TO 0 STEP -1: BEE BEEP .0 N=50 .05 N N NEXT N 20 IF Lives:=0 THEN GO TO 9500 30 GO TO 270 30 IF HS:8 THEN LET HS=5 10 PRINT AT 10,0;"HIT ANY KEY RESTART" 20 IF INKEY\$="" THEN GO TO 952 3020 9030 9500 9520 9530 PAPER 1: LET ER 0: LET T=180: 5=0: CLS LET lives=3: 0: LET GO 60

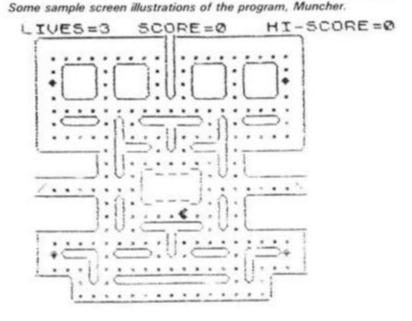

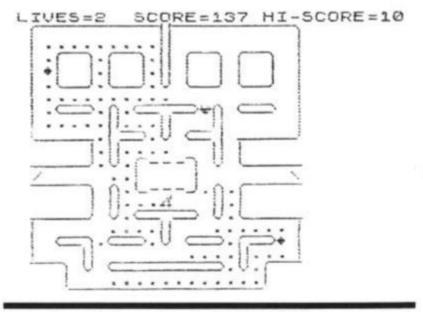

A breakdown of the user-defined graphics used in the program and to which graphics key they are assigned.

R=T B=\_ C=I D=] E=F F=C G=D H=J

I=L J= | K=A L=U M=| N=|| O=+ P=>

Ø=+ R={ S=+ T=+ U=A

## Weather report

See if you can predict the next bout of stormy weather with this excellent program written for us by Cathryn Corns of Enfield.

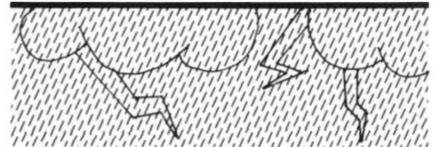

program will plot out histograms of weather data maximum temperature. minimum temperature, humidity, barometric pressure, hours of sun and inches of rain, for any calendar month. You do not need to collect the data yourself - most daily papers carry at least some of the information.

The program has proved useful at home and in the classroom. The built-in error correction routine allows wrongly entered results to be corrected simply; this has

proved particularly useful when children use the program. There is also a facility provided to allow for printing out of data previously entered. This routine allows several copies of the data to be printed out as required, and allows monthly records to be stored on tape, re-LOADed and used as needed. If this facility is to be used, the program should be started by entering GOTO 1, not RUN, as the latter will clear the stored variables.

Here follows a brief breakdown of the program:

#### Lines Description 1-999 Set up the variables and operating instructions. 1000 Draws the axes for the graphs. Deals with maximum temperatures in degrees C. 3000 Deals with minimum temperatures in degrees C. 4000 Deals with percent humidity. 5000 Deals with pressure in millibars. 6000 Deals with hours of sun. Deals with inches of rain. Routine for printing out stored data. 9000 Error correction routine.

#### Singing in the rain

The range of allowed values for the different parameters can be altered by changing the calculations in the following lines:

- 2220 Maximum temperature. Minimum temperature. 3220
- 4210 Humidity.
- 5210 Pressure.
- 6210 Sun.
- 7210 Rain.

The values set have been used for a year in London and found to be satisfactory, but in other areas changes may be needed, for example, to the rainfall; this range can be altered to 0 - 2 inches by changing the '40' in line 7210 to 20.

If the data for any particular day is missing entering '- 100' will cause that data to be left blank in the final plot.

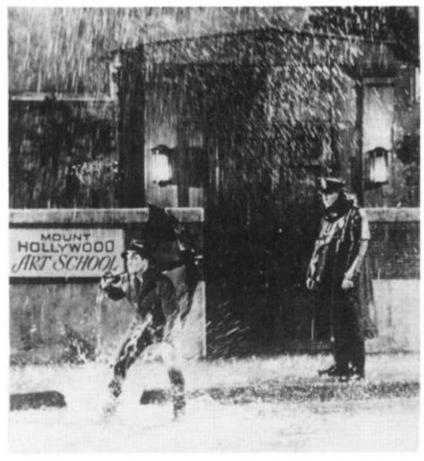

MAXIMUM TEMPERATURES

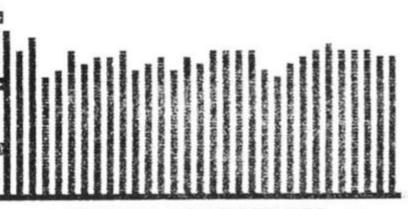

TEMPERATURES \*\* \*\* MINIMUM OCTOBER

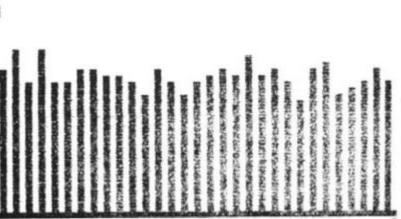

Examples of the output of this program the minimum and maximum temperatures for one month.

```
4 PRINT TAB 6: " MEATHER RECOR
      LPRINT TAB 3: " ***********
   6
********
      LPRINT
                TAB 3: " ** WEATHER R
ECORDS
         ***.
  10 LPRINT
                TRB 3; "**********
*********
      LPRINT
      LPRINT
  16 PRINT , "DO YOU WISH TO"
17 PRINT , "(A) ENTER NEW DATA
18 PRINT ,,"(B) TO PRINT OUT D
  19 PRINT .. "ENTER A OR B"
20 IF INKEY$="" THEN GOTO 20
22 IF INKEY$="A" THEN GOTO 30
24 IF INKEY$="B" THEN GOTO 300
  25 PRINT
               "ENTER A OR B"
      GOTO 20
DIM T (31)
DIM P (31)
             20
  28
  30
  40
      DIM S (31)
DIM R (31)
DIM M (31)
DIM H (31)
  50
  50
   70
   88
  85
      CLS
  90
      PRINT
              "UHICH MONTH?
 100 PRINT
 110 INPUT MS
  120 PRINT
               MS
      LET MONTH=LEN MS
LET MONTH=32-MONTH
LET MONTH=MONTH/2
  122
  124
  126
  130
      PRINT
 149 PRINT
               "HOW MANY DAYS?
  150
       INPUT
               DAYS
  160
       PRINT
               DAYS
 179
175
       PRINT
 180
      PRINT "WHAT TYPE OF DATA?
  190 PRINT
      PRINT
 200
              TAB 5; "1. MAXIMUM TEM
PERATURE
 210
      PRINT
              TAB 5; "2. MINIMUM TEM
PERATURE
               TAE
TAE
 220 PRINT
                             HUMIDITY"
                       .4.
                             PRESSURE"
                    5,"4. PRE55
5,"5. SUN"
5,"6. RAIN"
5,"7. END"
  230 PRINT
 240 PRINT
 250 PRINT
255 PRINT
               TAB
               TAB 5: "7: END"
"ENTER THE APPROPRIAT
 260 PRINT
  NUMBER"
     IF
       IF INKEY $="" THEN GOTO 270
IF INKEY $="1" THEN GOTO 20
 279
 289
                          THEN GOTO
                                         200
23
 290 IF INKEY $="2" THEN GOTO 300
3
  300 IF INKEYS="3" THEN GOTO 400
3
  310 IF INKEYS="4" THEN GOTO 500
3
 320 IF INKEYS="5" THEN GOTO 500
0
```

```
330 IF INKEYS="6" THEN GOTO 700
        IF INKEY $="7" THEN GOTO 499
          STOP
  500
        PRINT
                     , . "IF YOU ENTER A WRO
         PRINT
  510
      UALUE .
       PRINT.
  528
                     "ENTER -999 FOR THE N
  530
         RETURN
1000
         REM
                 TO PRINT AXES
         CLS
1010
                 U=0 T0 21
T AT J,0;"#"
1020
        PRINT AT
1030
         NEXT
1040
1050 FOR J=0
1060 PRINT A
1070 NEXT J
1080 RETURN
                    =Ø TO 31
AT 21,U:"■"
2000 REM MAX. TEMPERATURES
2005
         LPRINT
2005
        LPRINT
2010
         CLS
        LET
2015
                 LINE=1000
                    AT 4,3; "MAXIMUM TEMPE
2020
        PRINT
RATURES"
2030 PRINT AT 5,0; "I WILL PRINT
OUT THE DATES, ", "YOU ENTER THE M
AXIMUM", "TEMPERATURE - "
2040 PRINT AT 9,0; "RANGE ALLOWED
 -6 TO
         0 32"
GOSUB 500
                 I=1 TO DAYS
2050 FOR
2055 SCRULL
2060 PRINT I;
         INPUT T(I)
IF T(I) =-999 THEN GOTO 9000
PRINT THE 6;T(I); THE 11; "DE
2075
2080
GREES
        NEXT
2090 NEXT I
2100 GOSUB 1000
2110 PRINT AT 17,0; "0"; AT 12,0; "
2110 PRINT AT 17,0; "0"; AT 12,0; "
2200 FOR I=2 TO (DAYS #2) STEP 2
2210 FOR J=T(I/2) TO -6 STEP -1
2220 PLOT I,J+6
2230 NEXT J
2250 PRINT AT 0,3;"** MAXIMUM TE MPERATURES **"
2260 PRINT AT 1,MONTH; M$
2260 COPY
2290 TE MOT
          IF
              MARK=1 THEN GOTO 8020
2290
2300 GOTO 175
3000 REM MINIMUM TEMPERATURE
         LPRINT
3005
 3005
         LPRINT
 3010
        LET LINE =2000
PRINT AT 4,3; "MINIMUM TEMPE
         LET
 3915
3020
RATURES"
3030 PRINT AT 5,0: "I WILL PRINT
OUT THE DATES," "YOU ENTER THE M
INIMUM", "TEMPERATURE - "
3040 PRINT AT 9,0; "RANGE ALLOWED
-10 TO 25"
              25" FIT
3045 GOSUS 500
3050 FOR I=1 TO DAYS
        PRINT
 3050
3070 INPUT M(I)
3075 IF M(I) = -999 THEN GOTO 9000
3080 PRINT TAB 6; M(I); TAB 11; "DE
GREES C"
GREES
3100 GOSUB 1000

3110 PRINT AT 15,0; "B"; AT 5,0; "B

"; AT 10,0; "B"

3200 FOR I=2 TO (DAYS*2) STEP 2

3210 FOR J=M(I/2) TO -10 STEP -1

3220 PLOT I,J+12
SOBO NEXT
3230 NEXT J
3240 NEXT I
3250 PRINT AT 0,3;"** MINIMUM TE
MPERATURES **"
```

#### ZX81 DOMESTIC

```
3260 PRINT AT 1, MONTH; M$
                  COPY
3280
                  IF MARK=1 THEN GOTO 8050
3290
                  GOTO
                                     175
 3300
                  REM HUHIDITY
 1000
 1005 LPRINT
 1005 LPRINT
 4818
1015 LET LINE=3000
1020 PRINT RT 4,10; "HUMIDITY"
4030 PRINT RT 5,0; "I WILL PRINT
DUT THE DATES, ", "YOU ENTER THE H
UMIDITY
    040 PRINT AT 9.0: "RANGE ALLOWED
30 TO 100 PERCENT"
4040
 4045 GOSUB 500
4050 FOR I=1 TO DAYS
4050 FOR 1=1 10 DATE
4055 SCROLL
4060 PRINT I;
4070 INPUT H(I)
4075 IF H(I)=-999 THEN GOTO 9000
4060 PRINT TAB 6; H(I); TAB 11; "PE
RCENT"
4000 DRINT AT 0,0; "B"; AT 5,0; "B"; AT 12,0; "B"; AT 17,0; "B"; AT 12,0; "B"; AT 17,0; "B"; AT 12,0; "B"; AT 17,0; "B"; AT 12,0; "B"; AT 17,0; "B"; AT 12,0; "B"; AT 17,0; "B"; AT 12,0; "B"; AT 12,0
 TX3K GEGA
 STEP
                    -1
4220 PLOT I,J
4230 NEXT J
4240 NEXT I
4300 PRINT ST 0,9;"** HUMIDITY *
 4310 PRINT AT 1, MONTH; M$
 4320 COPY
 4330 IF MARK=1 THEN GOTO 8080
                  GOTO
 4340
                REM PRESSURE
 5000
                 LPRINT
 5005
                 LPRINT
 5010
                  CLS
 5015 LET LINE=4000
5020 PRINT AT 4.10; "PRESSURE"
5030 PRINT AT 5.0; "I WILL PRINT
DUT THE DATES, ", "YOU ENTER THE P
 RESSURE
 5040 PRINT AT 9.0; "RANGE 955 TO
1050 MILLIBARS"
                  GOSUB 500
FOR I=1 TO DAYS
 5045
 5858
                 FOR
                  SCROLL
 5055
 5060 PRINT
                  INPUT P(I)
IF P(I) =-999 THEN GOTO 9000
 5879
 5075
 5080 PRINT
                                        TAS 6; P(I); TAS 12,
  ILLIBARS"
5090 NEXT I
5100 GOSUB 1000
5110 PRINT AT 10,0; "E"; AT 6,0; "E
"; AT 14,0; "E"
5200 FOR I=2 TO (DAY5 *2) STEP 2
5210 FOR J=P(I/2)/2.35-404 TO 1.
       STEP -1
                                    I,J
 5220 PLOT
                 NEXT J
 5230
 5240
 5300 PRINT AT 0,9; "** PRESSURE #
 5310 PRINT AT 1, MONTH; M$
                 COPY
 5320
 5330 IF MARK=1 THEN GOTO 8110
 5340 GOTO 175
 5000 REM SUN
 5005
                  LPRINT
 5005
                 LPRINT
 5010
                 CLS
                 LET LINE = 5000
 5020 PRINT AT 4,12; "SUN"
5030 PRINT AT 5,0; "I WILL PRINT
OUT THE DATES, ", "YOU ENTER THE H
OURS OF SUN - "
    040 PRINT AT 9,0; "RANGE ALLOWED 0 TO 15 HOURS"
 6040
```

```
5045 GOSUB 500
5050 FOR I=1 TO DAYS
5055 SCROLL
5060 PRINT I;
5070 INPUT 5(I)
        INPUT 5(I)
IF 5(I) = -999 THEN GOTO 9000
PRINT TAB 6;5(I); TAB 11; "HO
5070
6075
5080 PRINT
URS
5090 NEXT I
5100 GOSUB 1000
5110 PRINT AT 15,0;"B";AT 11,0;"
6200 FOR I=2 TO (DAYS #2) STEP : 6210 FOR J=5(I/2) #2.5+1 TO 1.5
                                                5
TEP
5220 PLOT
               I,U
5230 NEXT
       NEXT
5240
        PRINT AT 0,7; " ## HOURS OF 5
5300
141
     * *
6310 PRINT AT 1, MONTH; M$
5320 COPY
5330 IF M
        IF MARK = 1 THEN GOTO 6140
5349
        GOTO
                175
        REM RAIN
        LPRINT
 7995
        LPRINT
 7006
 7010
        CLS
7015 LET LINE=6000

7020 PRINT RT 4.12; "RAIN"

7030 PRINT RT 5.0; "I WILL PRINT

OUT THE DATES, ", "YOU ENTER THE I

NCHES OF RAIN - "
  040 PRINT AT 9.0; "RANGE ALLOWED 0 TO 1 INCH"
7040
7045 GOSUB 500
7050 FOR I=1 TO DAYS
        SCROLL I
 7055
7050
       PRINT 1;
INPUT R(I)
IF R(I) = -999 THEN GOTO 9000
PRINT TAB 6; R(I); TAB 11; "IN
       PRINT
 7970
CHES PRINT
7090 NEXT I
7100 GOSUB 1000
7110 PRINT AT 0,0; "B"; AT 26,0; "B
7200 FOR I=2 TO (DAYS#2) STEP 2
7210 FOR J=R(I/2) #40+1.3 TO 1.5
STEP
         -1
        PLOT I,J
 7220
 7230
        NEXT
7240
        PRINT
                 AT 0,6; " ** INCHES OF
 7300
 MIAS
        * * "
        PRINT AT 1, MONTH; M$
 7310
7320
        COPY
7330 IF MARK=1 THEN GOTO 8170
7340 GOTO 175
8000 REM TO PRINT OUT DATA ALREA
     STORED
8005
              MARK=1
       LET
        GOTO
 8010
                2100
 3020
        LPRINT
3030
        LPRINT
        GOTO
 3949
                3100
        LPRINT
 3050
        LPRINT
 3050
 3070
        GOTO
3030
        LPRINT
3090
        LPRINT
        GOTO
3100
        LPRINT
        LPRINT
8120
6130
        GOTO
8140
        LPRINT
        LPRINT
8150
 3160
        GOTO 7100
        STOP
 9000
        REM ERROR CORRECTION
        IF I <= 3 THEN LET I=1
IF I > 3 THEN LET I=I-3
9010
 3020
        SCROLL PRINT "RE-ENTER FROM HERE -
9030
9849
        PRINT
9050 SCROLL
 9060 GOTO 1055+LINE
```

# NOW. A ZX81 PUSH-BUTTON KEYBOARD FOR UNDER £10.

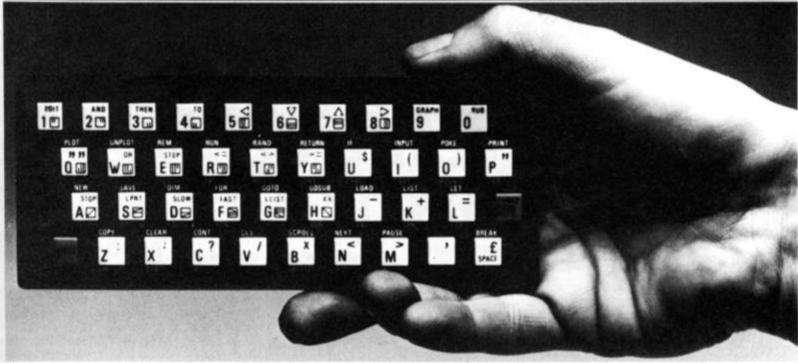

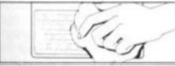

0

5

5

I

3

 Make sure the original keyboard is clean and check that all the keys function.

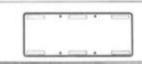

The Buttonset is held in place by self-adhesive pads.

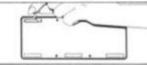

 So all you do is remove the protective backing.

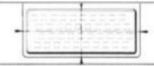

4. And place it centrally on your 2 X81

At last there's a really cheap but efficient way of ironing out the ZX81's only real bug: its keyboard. The Filesixty Buttonset offers:

■ A full-travel calculator-type moving keyboard for only £9.95. ■ Installed in seconds. The peel-off adhesive backing means you just register into position and press. ■ No messy labels, dismantling or soldering. ■ 3 groups of colour keys to pick out shift, numerals and newline. ■ Precision moulded in ABS to match your ZX81, with contrasting legends for maximum legibility.

Filesixty Ltd., 25 Chippenham Mews, London W9 2AN, England. Tel: 01-289 3059. Telex: 268 048 EXTLDN G 4087.

| Orders to Filesixty Ltd., F | REEPOST, London W | 9 2BR. |
|-----------------------------|-------------------|--------|
|-----------------------------|-------------------|--------|

Cheques/PO made payable to Filesixty Ltd.

Please send me\_\_\_\_\_\_(qty) Buttonset(s) at £9.95 each (including VAT and P&P).

Total £

BLOCK CAPITALS

Name

Address

ZXC583

**FILESIXTY** 

# Twelve on trial

Our reviewer,
James Walsh,
takes a look at
twelve new software packages for
the ZX Spectrum.
Do they come up
to scratch?

In this review I shall be looking at a range of games from the fast action games of the arcade to the gripping tension of adventure games. They range from the graphically amazing to the graphically poor. It has also become painfully obvious just how misleading the packaging of a cassette can be.

Because each cassette is separate they shall be treated as such, in that a sub-review will be done of each, with a summary chart and conclusion at the end.

#### 3D Tunnel — New Generation Software

This program comes from the author of the block-busting ZX81 games 3D Monster Maze and Defender, and this quality is reflected in 3D Tunnel. To set the scene: you are in a long winding tunnel infested by bats, rats and spiders, and even a London underground train (48K version only). As you

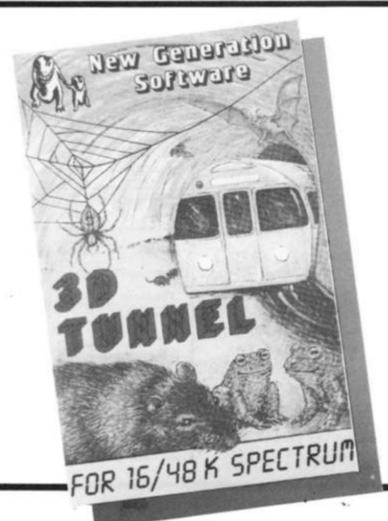

move down the tunnel at one of the selected speeds, you can see a cross in the centre of the screen. It is possible to change your relationship to the tunnel via a joystick or various sets of keys on the keyboard. The idea of the game is to get to the other end of the tunnel by killing off or avoiding the strange creatures, as well as trying to keep within the tunnel.

The instructions are good though a little more about the different key configurations would have helped. The initial keyboard layout is very awkward as it seems to think that you are better at imagining a joystick than seeing your

fingers on the keys.

The game itself is a breath of fresh air to me; it is not based around space, is original, and uses the graphics capabilities of the Spectrum to the full. The detail of the bats, rats and frogs which come at you is incredible — it is hard to believe that it is a Spectrum being used. If you have a 48K machine, you also have the task of having to avoid a London Underground train — the graphics are amazing.

There are three levels of play, from slow to fast, and the option of demonstration and practice runs at particular waves of attackers. The graphics are so good that I could have just sat and watched the demo for an hour. This is very professionally put together and a game that I would recommend to anyone.

#### Abacus Games Pack 2 – Abacus

There are four games on this cassette: Nine Lives, Bulls Tables, Candyman and Target. It is a mixed bag in more than one sense.

Nine Lives is a cat and mouse game, in which you must catch as many of the stationary mice as you can whilst evading the dog (who will eat you) but save the mice by carrying them to safety. Though the principal is simple, it is original and fun to play. The graphics are not quite crowdstopping but are good; this is quite a good games pack type game.

The second program is called Bulls Tables in which you must answer ten sums of selectable type (addition, subtraction, multiplication and division), and difficulty, otherwise the bull will escape from his field and eat you. The graphics are very good with a little man running around the screen pick-

ing up and depositing numbers. The idea of having an angry bull trying to get out is, educationally, very good, as it keeps people (yes, people not just kids) interested. Unfortunately, this is typical example of it being more fun, graphically, to lose than win, as the bull runs around the screen and eats your numbers. Apart from this last point it is a good game.

an

he

ge

nel

of

ea

he

ill-

ge

to

bc

he

ns

ial

rv

٦k

ng

ur

of

ad

nd

of

1e

JS

le

a

iu

10

id

of

ie

id

Br

ie

is

Br

Candyman is a game for two players playing separately, in which each player must run from the lower platform to the top without being hit by a piece of psychedelic scaffolding; if successful then you have to get your next man up. Again this game is original and often quite difficult (it is probably the best on the tape) though the graphics are a little disappointing. It is definitely fun and more addictive than many 'games pack' games.

Finally, there is Target, which deserves last place, as it is very predictably a game of shooting the ducks, etc. as they go across the top of the screen. The graphics are quite good but the rifle is so far away that absolutely no skill is possi-

Overall, this games pack is good but not the best. It is fun but it is not all particularly wellwritten. Bulls Tables is the odd one out in as much as it should be on an educational pack. However, quite a fun set of pro-

#### **Horace Goes** Skiing Sinclair Research / Psion

It looks rather as if Uncle Clive is taking Horace as a sort of semi-mascot, as this is the second in the series of programs in which he has starred.

In the first part, Horace must cross the road and buy his skies without getting run over by the on surge of traffic. He then pays \$10 for a pair of skiis (yes dollars, what have they got against the pound sterling?). Horace then re-crosses the road, and if he is still alive, a skiing game commences.

The graphics all the way through are excellent. Though both these have been done before separately, never before have the graphics been so good on one tape. Because they have managed to bring extra life and enjoyment into these games, they must be the best representations of either on a lowtwo games in conjunction produces one of the most addictive packages I have yet encountered.

Skiing Goes Horace definitely helps set the new higher standard for Sinclair distributed software.

#### Tobor – Elfin Software

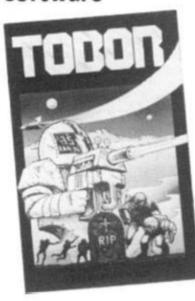

You are in a maze protected by robots. The aim is to destroy these either by shooting them or causing them to collide and hence destroy themselves. They continuously change colour and depending on this, your score is calculated. If a robot goes green then it is indestructable until it changes again, so it is a good idea to keep out of its way. When one lot of robots have been destroyed then a new maze and robots are created. If you are killed, a small tombstone is built, and another of your three lives is lost. Tobor can also be used as a two player game, in which the players take it in turn to try their skill against the robots.

Though the principal pretty straightforward, the graphics are good and the way in which the game has been put together is good and very professional indeed. It is definitely a program that I would recom-

mend.

As far as I know, Elfin Software have not been in existence for long, though they have a good range of Spectrum programs, including: 3D Starwars, Checkman, 3D Game Hunt, Pilot and Pack Man. I very much look forward to receiving these titles as, if they come up to the high standard of Tobor, then they too should be very good value for money. My only grievance would be that the instructions were rather limited.

#### Rescue Computer Rentals Limited

Rescue by D. Barker is another adventure type game. It is a little different, in that a limited amount of graphics are used. The object is to get from the inner ring to the outer ring and then to the castle where you make a daring rescue and then escape back to base.

Graphics are used when you look at a map of where you are. Also if you find the radio then you are able to find out where the enemy are. However, if you arrive at a place occupied by the enemy and you do not have a gun or a uniform, then you are automatically dead, which seems a shame really. The game is real-time, hence the enemy will move even if you

The instructions are pretty long so they have to be put on a separate program. This is rather annoying because there is no instruction form or leaflet, so if you forget something then there is no easy way of looking it up whilst playing the game. Quite a good game, if you like that sort of thing. By the way, the packaging is nice.

#### ZX Trek Impact Software

Peter Lovett has written a new advanced version of the wellknown game, Star Trek, which is in many ways the thinking person's Space Invaders, though I do not mean to denigrate all those millions of Space Invader fans, It is true that th idea of the 'Star Trek' game has become rather uninspired lately because of the rather poor quality of many of the ZX81 versions. Thankfully, this trend has come to an abrupt end with the announcement of this new Spectrum version. ZX Trek is a real-time game so no dozing off at the console. I am pleased to say that the documentation is long and thorough, and it needs to be!

Your task is to free the galaxy of the enemy. Sounds easy? Well, it sure ain't. You are situated in endless space. Your own galaxy occupies 100 quadrants within this space. A whole galaxy may sound cushy, but not with up to 70 Klingons, 2,000 stars and just a handful of bases. You have full control of your craft with its advanced computers and its repair crew. If you are attacked then the amount of damage sustained is proportional to the strength of the shields. The onboard computer gives you a full report on the effectiveness of all your equipment. Unfortunately, if the ship's own computer gets damaged then this information may not be totally accurate. Your own crew undertake repairs on any part of the ship, though if you can get to a starbase then the repair can be carried out around four

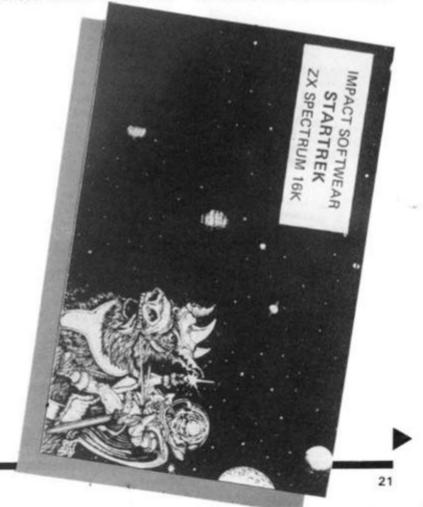

budget computer. Using the

times faster. You have full use of torpedos and phasers, and if by any chance you run out of Dilithium Crystals you can land on a star and search for

replacements.

The display makes good use of colour for representation of status which brightens up the display tremendously. The option of additional sound effects is also provided so that conditions of danger are more obvious.

This is a game which one could carry on playing for hours. I had limited success on level three and dread to think what might happen on the highest of the ten levels, level 9!!! If you are interested in a game in which chance is not the only factor and which you will be able to play again and again without coming up against the same circumstances, then ZX Trek should suit you. I do feel that ZX Trek will find its way into many a home, as it is by far the best version I have seen so far. By the way. I liked the in-

troductory screen, nothing to do with 'Star Trek', but

Cruising On **Broadway** Solarsoft

definitely stunning.

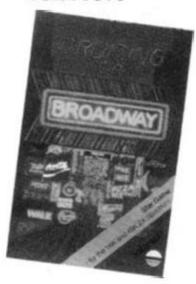

The idea of Cruising is to get round a course, which is a single pixel line, without being caught by the computer's opposition car. The inital course is a double figure of eight, whilst the subsequent courses, which you get onto once the previous one has been completed, are far more random (there are four in all).

Initially, the game is disappointing with only coloured squares as cars and a single line as the track. Also, you only have one life per game; therefore, the game can be rather short. If you get past

the lack of initial impact you should find yourself enjoying this simple game. This game is good in its addictive quality, but lacks the substance really to be sold on its own. If there were two games of equivalent standard to this on the tape, then it would be better value. Apart from this, you can not take away the fact that it is quite definitely fun to play.

Crazy Ballons A & F Software

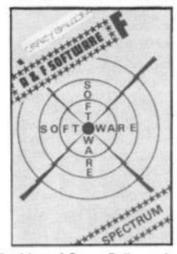

The idea of Crazy Balloons is to negotiate a hot air balloon around the course shown on the screen. If you manage this then the course is made harder by the addition of moving blocks. If you get further still then the blocks appear randomly over the screen trying to cause you to crash. At certain points along the course there are short cuts for which you get extra points, but they are often near impossible to negotiate. There is a set number of points for completing a course and a time bonus depending on speed.

Though the idea of the game may seem simple, it is far from easy to play. It is also highly addictive. Unfortunately it does not quite have the substance to stand up for itself on a cassette.

A good original game which is fun but which does not, on its own, stand up to some of the better software looked at in this review so far.

Do Not Pass Go Workforce

Do Not Pass Go is a computer implementation of the popular board game, Monopoly. All the facilities (except for knocking off the opposition's houses) are available for between two and six players. The main disappointment for me was that the computer itself does not play. Surely this would not been too difficult

As it is, Do Not Pass Go is really only an alternative to the usual card and plastic pieces. The screen itself is rather cramped - too much has been put into a small space; perhaps they should have used more of the screen. Also, no actual indication on the board is given of where you are - it is necessary to fathom it out from a printed number which corresponds to a square. Though, in some ways this program has been well done, the programmer has made it rather limited and has made some crucial mistakes in presentation. If, via the computer, it was possible to play Monoploy on your own then this could be a winner.

I am also disappointed in this program when I look at the various other pieces of software they have on the market, for example, Base Invaders and High Noon, which are probably the best versions of their respective games for the Spectrum. They both use High-Res and colour to its full, and are

Personally, having played Base Invaders and particularly High Noon quite extensively, I can happily recommend them as excellent examples of professionally produced games. But for Do Not Pass Go, I can only say buy it if you have not got the board game, or you really like the idea of using the computer and are struck by the idea of playing Monopoly.

Cosmos Abbex

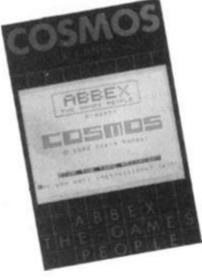

Abbex came into the market back in October of last year with two Spectrum games programs. We are yet (April) to see anything new from them which seems to suggest that the original games are of exceptional quality. Of the two, Spookyman and Cosmos, the only one that really caught my eye was Cosmos (surely the

world has seen enough 'Pacman' copies by now!).

The scenario of the game is as follows: you are in charge of a fleet of ships which must be protected from successive waves of aliens and from meteorites which just happen to come along. Each time either a metorite or an alien hits a ship in the fleet it is destroyed. If you manage to destroy the total population of aliens within a quadrant of the fleet then another wave will appear in greater numbers, and the fleet will be regenerated.

Graphically the game is very good and highly addictive. The only niggles that I have are that I would have liked different space ships for each wave and secondly, your movements around the quadrant could be smoother. Even taking these into account, it is a very wellassembled game, which is just different enough to interest someone who has already seen many other space games and become addicted. Recommend-

#### P.S.E. Games Tape 3 — P.S.E.

On this tape are three games written by Steve McCarthy, some of which are up-grades of ZX81 games, whilst others are new. The game are as follows: 3D Noughts and Crosses, Towers of Brahm, Wipe-out and the flag ship of the pack, Astro-Wars.

3D OXO is an obvious game in which there is a four by four by four matrix in which it is necessary to get four in a row in any direction to coin. The only problem being that the layers are separated for display which takes away some of the effect. The computer itself is a pretty formidable opponent. Quite a well-presented thinking person's game.

Secondly, comes Towers of Brahm, the age old problem of getting five discs of ascending size from pin one to pin three. Though the principle is simple, the game is fast and colourful. This is an enjoyable game to play which is more addictive than you might at first expect. User-defined graphics could have been better used; this should not have slowed things down much if at all.

Wipe-Out is the final game on side A. The title seems to suggest that it may in some way be related to the hoards of space invader 'zap-zap' games, but far from it. This is a two player game, again putting an emphasis on thought. The computer draws a matrix board with its centre and corners made up of squares Xs and Os at the edges, and a grid reference system around it. The first symbol of each game to be wiped out' must be a square. Each successive grid reference thereafter specified must be immediately adjacent to the one previously 'wiped out' by either player. The object is to wipe out as many of either Xs or Os depending on which side you are on. This game is far from simple, though it would be greatly improved if it was possible to play the computer. Graphics are used very sparingly on this, but it is fun if you are into thinking games.

Pac-

ne is

e of

t be

live

rom

pen

her

hip

. If

otal

1 a

nen

in

eet

is

are

ant

ind

nts

be

ell-

ist

10-

en

nd

ıd-

١

of

re

S:

S,

k,

W

is

ly

rs

t.

y

n

d

it

5:12

Finally, on side B we come to Astro-Wars which is a complete departure from side A in that it is a fast action, arcade game. It is an all machine code game in three stages based on the films 'Star Wars' and 'Empire Strikes Back'. The overall object being to score as many points as possible, but other objectives and hazards are generated on the way. In stage one you are looking out of your ship and into space and enemy aircraft are moving onto and around the screen. It is possible to destroy them via missiles and a sight which moves about the screen. A discrepancy which is noticeable pretty quickly is the fact that the rays of the missiles seem to go from the target to you, the ship, rather than vice versa. Whether or not you survive this, you are thrust into a long 3D tunnel in which missiles and other objects are projected at you in a 2D plane at the far end. Your task is to survive for six minutes until the Death Star comes into sight, at which time you must try to destroy it. Again, even if you fail on this stage you move onto the final stage, in which Imperial Walkers are coming at you in 3D and enemy aircraft are in the distance. They are both firing at you, which makes life very difficult indeed!

Overall, this game is easily the best on this package. The games are good but not excellent separately, though Astro-Wars is quite well-written. The documentation is very good and as a pack of four programs it is very good value indeed. I would recommend you to look out for any new stuff written by Steve McCarthy and Precision Engineering, as the quality is definitely improving at a fantastic rate. This tape can be recommended as good value for money.

#### Mines Of Saturn/Return To Earth — MikroGen

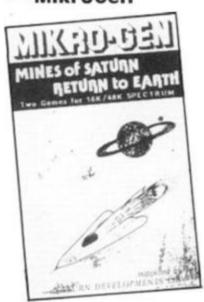

There has always been a heavy presence of adventure games on the ZX81 and Spectrum

market, though recently the standard of the best has improved fantastically with the launch of The Hobbit. For this reason, it is very important that if you want to market an adventure, that it must be very good to stand any chance of success. It is also important to use some if not all machine code and a 48K machine to make the possible permutations large enough to make the game interesting.

The plots in both Mines of Saturn and Return to Earth are very predictable. Neither of them use any graphics at all in the games themselves which seems a pity considering that you are dealing with a computer with excellent potential. They are both for 16K machines though only take up 7K out of the 9K available. The vocabulary is very small, as is the number of possibilities. It is very easy to get killed as you have no way at all to fight back.

The sentence interpretation

CHILDRANDY CHART

routine is very poor and slow — another thing that you should not get on the Spectrum. If you lose then it is necessary to type GOTO 1 to re-start, surely a 'Do you want another game?' routine would not have strained the programmer too much.

Basically, the quality of this game does not even come up to that of the better ZX81 adventures. Definitely not one that I could recommend.

#### Summary

By looking at the summary table you will be able to see how these programs compare, and how we are still in a situation where there is little excellence. I must commend both New Generation as well as Sinclair Research for working to set new high standards of software.

Quality is definitely going up at an incredible rate, but some companies are being left behind.

| SUMMARY CHART                       |              |                 |               |                   |                 |                         |       |
|-------------------------------------|--------------|-----------------|---------------|-------------------|-----------------|-------------------------|-------|
| Product Name                        | Price<br>(£) | Memory required | Documentation | Addictive quality | Use of graphics | Programming achievement | Value |
| Crazy Balloons                      | 5.75         | 16K             | 3             | 31/2              | 3               | 3                       | 3     |
| Cosmos                              | 4.95         | 16K             | 3             | 4                 | 4               | 4                       | 4     |
| Tobor                               | 7.95         | 48K             | 3             | 4                 | 3 1/2           | 3 1/2                   | 31/2  |
| Horace Goes<br>Skiing               | 5.95         | 16K             | 4             | 4 1/2             | 5               | 4 1/2                   | 4 1/2 |
| Rescue                              | 5.95         | 48K             | 3             | 3                 | 3               | 3                       | 3     |
| Cruising on<br>Broadway             | 4.95         | 16K             | 3             | 4                 | 3               | 2 1/2                   | 3 1/2 |
| ZX Trek                             | 6.50         | 48K             | 5             | 4 1/2             | 3 1/2           | 4                       | 4 1/2 |
| Mines of Saturn<br>/Return to Earth |              | 16K             | 2 1/2         | 2                 | 0               | 2 ½                     | 2 ½   |
| PSE Games<br>Tape 3                 | 4.95         | 16K             | 4             | 3 1/2             | 4               | 3                       | 3 1/2 |
| Do Not Pass Go                      | 4.95         | 48K             | 5             | 4                 | 31/2            | 3                       | 3 1/2 |
| Abacus Games<br>Pack 2              | 4.95         | 16K             | 3 1/2         | 4                 | 4               | 2-4                     | 31/2  |
| 3D Tunnel                           | 5.95         | 16/48K          | 4             | 5                 | 5               | 5                       | 5     |

| Product Name         | Supplier                                                                                                    |
|----------------------|----------------------------------------------------------------------------------------------------|
| Crazy Balloons       | A&F Software, 830 Hyde Road, Manchester, M18 7JD.                                                                                                    |
| Cosmos               | Abbex Electronics Ltd, 20 Ashley Court, Great Northway, London NW5.                                                                                                    |
| Tobor                | Elfin Software, Hudson House, Battery Road, Great Yarmouth, NR30 3NN.                                                                                                    |
| Horace Goes Skiing   | Sinclair Research Ltd, Freepost, Camberley, Surrey.                                                                                                    |
| Rescue               | Computer Rentals Ltd, 140 Whitechapel Road, London E1.                                                                                                    |
| Cruising on Broadway | 6. THE NOTE THE THE THE THE TENED TO THE TENED AND THE TENED TO THE TENED TO THE TENED TO THE TENED TO THE TOTAL TO THE TENED TO THE TENED TO THE T |
| ZX Trek              | Impact Software, 70 Redford Avenue, Edinburough, EH13 OBW.                                                                                                    |
| Mines of Saturn/     |                                                                                                    |
| Return To Earth      | MikroGen, 24 Agar Crescent, Bracknell, Berkshire.                                                                                                    |
| P.S.E. Games Tape '3 | P.S.E., 20 Shelton Avenue, Newark, Notts.                                                                                                    |
| Do Not Pass Go       | Work Force, 140 Wilsden Avenue, Luton, Beds.                                                                                                    |
| Abacus Games Pack    | Abacus, 186 St. Helens Avenue, Swansea, W. Glamorgan.                                                                                                    |
| 3D Tunnel            | New Generation Software, FREEPOST (BS3433), Oldland Common,                                                                                                    |

Bristol, BS15 6BR.

#### **Battle of Britain**

A strategic Wargame for the 48K Spectrum

One day in summer, 1940. Reports are coming in of enemy bomber squadrons crossing the English coast; target unknown.

How are you to deploy the nine fighter squadrons under your command to intercept the incoming threat!

British and enemy squadron movements are plotted on a superb high resolution screen map of south east England with communi-cations signals presented both visually and in morse code.

Features variable difficulty levels, full control of squadron movements, randomly selected targets and bomber routes for each game, intelligence reports, refuelling etc.

A tense game of strategy for one player.

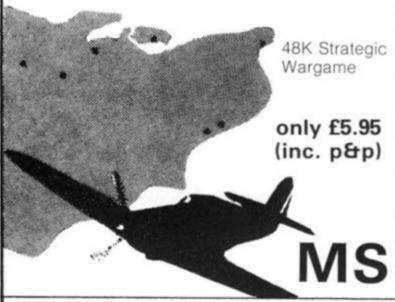

73 The Broadway, Grantchester, Cambridge CB3 9NQ

**PUCKMAN FOR 16K ZX81** 

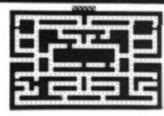

BEAT THAT HIGH SCORE! GOBBLE THOSE DOTS BEFORE THOSE MEANIES GOBBLE YOU! YOUR ONLY AIDES ARE FOUR "POWER PILLS" WHICH MAKE THE MEANIES EDIBLE. BUT NOT FOR LONG!

- MACHINE CODED FOR FAST ACTION
   EXTRA "GOBBLER" FOR 10,000 POINTS
- ON SCREEN SCORING
- HIGH SCORE WITH "ENTER NAME" FACILITY

OUP TO 4 PLAYERS

AN ANNOYINGLY FRUSTRATING GAME! FOR ONLY £5.95

SCORE BY SHOOTING THEM — WHICH ALSO CAUSES THEM TO BREAK INTO LOTS OF LITTLE BITS AND MAKES LIFE EVEN WORSE!

- MACHINE CODED FOR FAST ACTION
  ON SCREEN SCORING
  HIGH SCORE WITH
  UP TO 4 PLAYERS

  \*\*EXTRA SHIP FOR 1,000 PTS
  (NOT AS EASY AS IT
  SOUNDS!!
  SHIP MOVES JUST LIKE
  ARCADE VERSION
  ROTATE LEFT/ROTATE
  RIGHT/THRUST

  \*\*EXTRA SHIP FOR 1,000 PTS
  (NOT AS EASY AS IT
  DIRECTIONS
  INCREASING NU
  OF ASTERIOLS
  THREE ASTERION
  NASTY ALIEN:
  SHIP (FIRES BAC

- DIRECTIONS

  INCREASING NUMBER
  OF ASTEROIDS

  THREE ASTEROID SIZES

  NASTY ALIEN SPACE
  SHIP (FIRES BACK!)

THIS GAME IS JUST AS BAD! - AND ONLY £5.95 AN OFFER FOR REAL MASOCHISTS - BOTH TAPES FOR £9.95

MAIL ORDER ONLY-PLEASE MAKE CHEQUE/PO PAYABLE TO

THE SOFTWARE FARM DEPT A CRAIGO FARM, BOTANY BAY, TINTERN, GWENT

#### from $\dots$

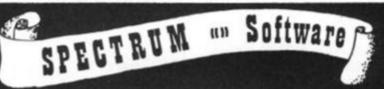

COSMIC RAIDERS (16K)

£5.95

- the only remaining pilot of the Earth Defence Fleet" - have the daunting task of defending the Earth from attack by alien beings that have already set up a base of their own on earth.

- \* Radar Scanner display in hi-res \*
- . Full colour and sound effects .
- From the author of Spectrum 'Scramble'
  - \* 100% machine code \*

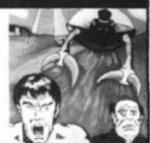

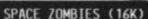

£5.95

Shooting through space you are ambs fleet of Space Zombies flying at you in formation. swooping and diving at you. Destroy them, if you can! But in destroying them, you attract more to the area, and the game gets progressively harder-

\* Full screen hi-res graphics \*

- 1 or 2 players Joystick option \*Full sound and colour \*
  - \*Three playing speeds \*

MINES OF SATURN and RETURN TO EARTH

Mines of Saturn While piloting a routine orbit of Saturn, you are caught up in a radiation storm which forces you into the giant planet's rings. Your energy drained, you make a forced landing on the planet's surface. Luckily you crashed near an abandoned mining base and you set off in search of some di-lithium crystals to refuel your stranded space ship, Can you do it?

Return to Earth Having escaped from your previous dilemmas, you seach Earth Station 1, but fail to make radio contact. You effect a safe if harrowing manual docking. On entry you find it deserted, and the control room destroyed. You must explore the station and find some way to alert Earth of your predicament, but beware, many of the rooms are identical, there is extensive damage, and signs of alien intruders.

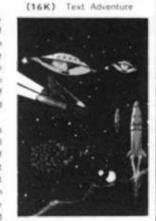

Graphic Adventure (48K)

MAD MARTHA

Poor little Henry is the hen-pecked hero of this stic tale. One night he can take no more. He steals his wages from his wife's purse, sneaks out of the house being careful not to wake the baby or trip over the cat, and heads for the bright lights to have some fun. Trouble is he runs out of money. His only way to raise some cash is to able his few remaining pounds on the spinning sheel of the roulette table. Just as Henry is getting into his evening his wife — Mad Martha has noticed his absence. Realising Henry has absconded with the housekeeping she sets out after him with an axe. Guess what part you play in this happy tale? That's right, you're Henry, Watch

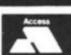

Access or Visa Card holders

please telephone (0344) 27317 (9am-6pm)

Please add 40p per order for post & packing

| Name |  | Address |  |
|------|--|---------|--|
|      |  |         |  |

| T  | Cosmic Raiders  |                |   |
|----|-----------------|----------------|---|
| -1 | Cosmic manders  |                | - |
| -  | Mines of Saturn | Datum to Earth |   |

Space Zombies Mad Martha

MIKROCEN, Dept A3, 24 Agar Crescent, Bracknell, Berkshire, RG12 2BK

### **Meteors II**

### Join the space race with Neil Streeter and his ZX81.

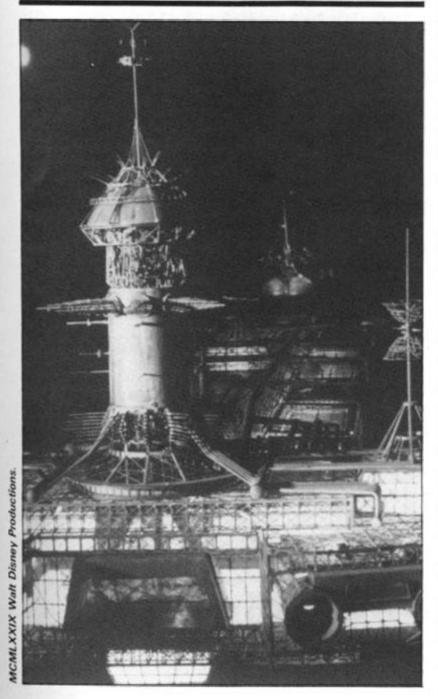

I first got my ZX81 about six weeks after the launch of the machine way back in April 1981. I set down to writing 1K programs for it and, after a couple of weeks, I had a selection which I sent off for publication. Eight of these were accepted for publication, one of which (called Meteors) provided the inspiration for this program.

The original Meteors program used the ZX81's SCROLL command to give a full moving display in 1K. The idea of the game was to move your space ship left and right in an effort to avoid the meteors and alien space craft coming at you. The

trouble was that the background was white, which didn't give a very good impression of space! Also, the SCROLL function went the wrong way, which meant that it felt like you were moving towards yourself.

#### Two in one

Also, around the time, there were a number of 'racer' programs which used the same idea to represent a car travelling along a winding track. What I always wanted to do was to combine these two games, and with 16K that's exactly what I set out to do. After trying a

BASIC version and finding you could make a cup of tea between moves, I decided to write the bulk of the program in machine code.

The game, entitled Meteors II after its elder brother, is very easy to play and is extremely addictive. The idea of the game is to pilot your space craft through various types of obstacles and your score, which appears on screen, depends on how long you manage to avoid disaster.

There are seven stages to be negotiated after which the whole game repeats — so, theoretically, you could be up in space forever!

The seven stages of the game are:

Star Field: This is the first stage, and as you would imagine easiest of the lot. All you have to do is to avoid the stars that head down at you from the top of the screen.

Rock Field: This scenario contains block shaped meteors that bear down at you from the top of the screen.

Asteroid Field: Similar to the last scenario, but this time the rocks are twice the size.

Meteor Field: Again similar to the last two 'fields' but now the rocks are three times the size and obviously harder to avoid.

Aliens: You now have a change of scenery as you find a mass of alien space craft heading towards you. This stage of the game is not as difficult as the stage before, but will provide you with a quick breather in preparation for the next two stages.

Super Birds: These are a weird alien life form and extremely large at that! These creatures are four times the size of the original rocks in the second 'field'.

The Tunnel: You now find yourself in a tunnel (similar to the 'racer' games I was talking about earlier). The tunnel gets narrower and narrower the further along you get. If you manage to make it to the other end, then you find yourself back at stage one of the game.

For each time you go round the seven stages, your score will be 7,200. I have so far managed to get through the game just over three times, a score of 21,750 — beat that if you can!

#### What's the code?

The program is fairly short and if you are careful with the machine code shouldn't

present any difficulties. The purpose of the machine code subroutine is as follows:

 It scrolls the screen down one line.

 It moves the ship left or right one place if keys '8' or '5' have been pressed.

It increases the score by ten.
 It checks whether anything has been hit.

— If anything has been hit then it returns a value of one; if not, then a value of zero is returned. Thus, all that is left for the BASIC program is to print the aliens at the top of the screen and jump to a crash and explosion routine if the USR routine is equal to one. Also included in the program are user prompts and instructions, to make the program extremely user friendly.

The machine code subroutine could be used in any BASIC program of a similar format.

Certain bytes may be changed as desired so that it can be used in other ways. Certain conditions must, however, be observed. These are:

 The score must appear as it does in this program, at the top left of the screen in inverse characters.

 The background code must appear in bytes 16621, 16649, 16661, 16671, 16677 and 16682.

— The code of the object being moved must be that that appears in byte 16666 of the machine code.

The keys for left and right are tested for in bytes 16605 (left) and 16633 (right) and the codes for the keys being used must appear in these locations.

The machine code routine is called by:

LET A = USR 16518

Initially to set the position of the ship in bytes 16514 and 16515 and then called on all subsequent occasions by:

LET A = USR 16528

This will return a value of one or zero in A depending on whether anything has been hit or not.

#### Line by line

The graphics characters in the program are as follows:

 All the grey characters in the program are the graphics character on the 'H' key.

- Line 220 has 'graphics T graphics Y' in it.

Line 225 has 'graphics G graphics 6 inverse V graphics 6 graphics G' in it. These are the graphics for the Super Birds.

The machine code itself can be loaded using the machine code loader program given, which on RUNning will prompt with the address and you will have to enter the decimal codes for those addresses. These codes are given in the third and sixth columns of the machine code listing.

The main parts of the program are shown in Table 1. Note the inverse I in line 3000 should be a normal I before SAVEing. To SAVE the program after entering, start the tape recorder and type 'GOTO 3000' as a direct command and press Newline. The program will autoRUN after SAVEing and on subsequent LOADings. A disassembly of the machine code follows in the hope that the subroutines within it will prove helpful to others.

Line 1 Machine code subroutine. Line 4 Jumps to instructions and initialisation. Lines 70-110 Main display routine. GOes TO the crash routine. Line 120 Lines 200-270 Changes character being scrolled routine. Lines 300-450 Crash and replay routines. Lines 700-750 Tunnel routine. Lines 1000-1180 Initialisation Lines 3000-3020 SAVE for autoRUN. Table 1

CHURLIN

4 GOTO 1000 70 PRINT AT 2, INT (RND \* (33-LEN A\$)):A\$ 80 LET A=USR 16528 90 LET S=S+1 100 IF S/100=INT (S/100) THEN G S=S+1 S/100=INT (S/100) THEN G 100

T0 110 120

200 210 IF A\$(1)()"题" THEN LET A\$="

220 IF 5/400=INT (5/400) THEN L 225 IF 5/500=INT (5/500) THEN L 225 IF 5/500=INT (5/500) THEN L 250 IF 5/=500 THEN PRINT AT 1.0

250 270 300 5)=600 THEN GOTO 500 GOTO 70 LET P=PEEK 16514+256 \*PEEK 1 5515

FOR X=1 TO 3 POKE P, 0 POKE P, 128 POKE P, CODE FOR Y=1 TO 2 515000055000 1000055000 1000055000

POKE P.CODE "B" POKE P.0 POKE P.128 NEXT X 355

NEXT LET LET S

NEXT X LET S=(S+1)\*10 LET S=S+31\*7200 IF S>HI THEN LET HI=S LET I\$=STR\$ HI LET H\$=H\$( TO 6-LEN I\$) FOR X=1 TO LEN I\$ LET H\$=H\$+CHR\$ (CODE I\$(X)+

420 NEXT X 430 PRINT AT 20,1; "ERLES ENT NE "" THEN GOTO 440 INKEYECS 440

TE INKEYS="" THEN GOTO 450 GOTO 1100 LET RS="" THEN GOTO 450 LET T=12 LET T=12 LET T=7 LET T=0 LET T=0 (AND \*3-1) LET T=0 A\$ THEN LET T=3 TIST-LEN AS T AT 2,T;A\$ A=USR 16528 5=5+1 580 LET 5=5+1 590 IF 5/15=INT (5/15) THEN LET A\$=A\$(2 TO ) 500 IF A\$="" THEN GOTO 700 510 IF NOT A THEN GOTO 530 700 PRINT AT 1.0;" 700 PRINT RT 1.0." 710 720 730 740

PRINT AT 2.T-1; "
LET \$1=\$1+1
LET \$=0
LET A\$="""
GOTO 70
LET H\$="GOOOO""
LET H\$=0
GOTO 2000
PRINT AT 0.0; "SCRE 750 1000

1020 100 PRINT 5 70 20 9 : " SMARE 000000 FOR X=1 TO PRINT " 30

130 NEXT

30000

1130 NEXT X

1140 LET 5=0

1150 LET 51=0

1160 LET A=USR 16518

1170 LET A\$="E"

1180 GOTO 70

2000 PRINT TAB 10; "METEORS II."

2010 PRINT TAB 10; "METEORS II."

2020 PRINT "YOU ARE IN CONTROL OF A TRADING SPACE SHIP WHICH SPENDS MOST OF"

2030 PRINT "IT""S TIME IN THE ASTEROID BELTS."

2040 PRINT "YOU MUST NOT HIT ANY

OBSTACLES AS YOU REGOTIATE SPACE USING KEY ""5"" FOR LEFT A

2050 PRINT "FOR RIGHT."

2050 PRINT "FOR RIGHT."

2050 PRINT "FOR RIGHT."

2050 PRINT "FOR RIGHT."

100 CAN GET TO THE END OF THE INTER SPACE TON WHICH SPE

"IT""S TIME IN THE AS

SPA

"FOR RIGHT."
" IF YOU CAN GET TO T
THE INTER SPACE TUNN
U WILL START AGAIN ON
SIDE."
,,TAB 11; "FIRE TO T HE END OF EL THEN YOU THE OTHER

2070 PRINT ,TA 2080 PRINT ,"P TART PLAY..." , TAB 11; "FRESS ANY KEY

2100 IF INKEY\$ () "" THEN GOTO 210 INKEY\$="" THEN GOTO 2110 2110

CLS GOTO 2120 2130 3200 1100 "METEORS IE"

SAVE 010 3020 RUN

The BASIC part of the listing.

1004555 FOR X=16514 TO 16686 PRINT X; "; INPUT A

POKE X.A SCROLL NEXT >

The machine code loader program.

#### ZX81 GAME

|             | MACHINE DISASSEMBLY                                                                                                    |                                                                                                    |                                                                                                    |  |  |  |  |
|-------------|----------------------------------------------------------------------------------------------------|----------------------------------------------------------------------------------------------------|----------------------------------------------------------------------------------------------------|--|--|--|--|
| LABELS      | ADDRESS                                                                                                    | ASSEMBLY                                                                                                    | DECIMAL                                                                                                    |  |  |  |  |
| SET UP      | 16514<br>16515<br>16516<br>16517<br>16518<br>16521<br>16524<br>16525                                                                                           | NOP<br>NOP<br>NOP<br>NOP<br>LD HL,(D-FILE)<br>LD DE,512<br>ADD HL.DE<br>LD (16514),HL                                                                                | DECIMAL<br>0<br>0<br>0<br>0<br>42 12 64<br>17 0 2<br>25<br>34 130 64                                                                               |  |  |  |  |
| SCROLL DOWN | 16528<br>16531<br>16534<br>16535<br>16536<br>16538<br>16539<br>16541<br>16542<br>16544<br>16544<br>16548<br>16549<br>16550<br>16551<br>16552<br>16564<br>16555 | LD HL,(D-FILE) LD DE,626 ADD HL,DE PUSH HL LD B,33 INC HL DJ NZ - 1 PUSH HL POP DE POP HL LD C,18 LD B,33 LD A,(HL) LD(DE),A DEC DE DEC HL DJ NZ - 4 DEC C JR NZ - 7 | 42 12 64<br>17 114 2<br>25<br>229<br>6 33<br>35<br>16 253<br>229<br>209<br>225<br>14 18<br>6 33<br>126<br>18<br>27<br>43<br>16 250<br>13<br>32 245 |  |  |  |  |
| SCORE       | 16557<br>16560<br>16563<br>16564<br>16565<br>16566<br>16568<br>16570<br>16572<br>16573<br>16575                                                                | LD HL,(D-FILE)<br>LD DE,12<br>ADD HL,DE<br>LD A,(HL)<br>INC A<br>CP 166<br>JR NZ 5<br>LD (HL),156<br>DEC HL<br>JR 245<br>LD (HL),A                                   | 42 12 64<br>17 12 0<br>25<br>126<br>60<br>254 166<br>32 5<br>54 156<br>43<br>24 245<br>119                                                         |  |  |  |  |
| MOVE SHIP   | 16576<br>16579<br>16582<br>16583                                                                                                    | LD HL,(16514)<br>LD DE,33<br>ADD HL,DE<br>LD (16516),HL                                                                                                    | 42 130 64<br>17 33 0<br>25<br>34 132 64                                                                                                    |  |  |  |  |
| GET KEY     | 16586<br>16589<br>16590<br>16591<br>16592<br>16593<br>16595<br>16597<br>16600<br>16601                                                                         | CALL INKEY<br>LD B,H<br>LD C,L<br>LD D,C<br>INC D<br>LD A,O<br>JR Z +4<br>CALL GET CHAR<br>LD A,(HL)<br>LD C,A<br>LD B,O                                             | 205 187 2<br>68<br>77<br>81<br>20<br>62 0<br>40 4<br>205 189 7<br>126<br>79<br>6 0                                                                 |  |  |  |  |
| LEFT        | 16604<br>16606<br>16609<br>16612<br>16613<br>16614<br>16616<br>16619<br>16620<br>16622<br>16625<br>16628                                                       | CP 33 JP NZ move right LD HL,(16514) DEC HL LD A,(HL) CP 118 JP Z print LD A,(HL) CP 128 JP NZ crash LD (16514),HL JP print LD A,C                                   | 254 33<br>194 247 64<br>42 130 64<br>43<br>126<br>254 118<br>202 16 65<br>126<br>254 128<br>194 36 65<br>34 130 64<br>195 16 65<br>121             |  |  |  |  |
| RIGHT       | 16632<br>16634<br>16637<br>16640<br>16641<br>16642<br>16644<br>16647<br>16648<br>16650<br>16653                                                                | CP 36<br>JP NZ print<br>LD HL,(16514)<br>INC HL<br>LD A,(HL)<br>CP 118<br>JP Z print<br>LD A,(HL)<br>CP 128<br>JP NZ crash<br>LD (16514),HL                          | 254 36<br>194 16 65<br>42 130 64<br>35<br>126<br>254 118<br>194 16 65<br>126<br>254 128<br>194 36 65<br>34 130 64                                  |  |  |  |  |
| PRINT       | 16656<br>16659<br>16660<br>16662<br>16665<br>16667<br>16670<br>16672<br>16675                                                                                  | LD HL.(16514)<br>LD A.(HL)<br>CP 128<br>JP NZ, crash<br>LD(HL), 166<br>LD HL.(16516)<br>LD (HL), 128<br>LD BC,O<br>RET                                               | 42 130 64<br>126<br>254 128<br>194 36 65<br>54 166<br>42 132 64<br>54 128<br>1 0 0<br>201                                                          |  |  |  |  |
| CRASH       | 16676<br>16678<br>16681<br>16683<br>16686                                                                                                    | LD (HL),128<br>LD HL,(16516)<br>LD HL,128<br>LD BC,1<br>RET                                                                                                    | 54 128<br>42 132 64<br>54 128<br>1 1 0<br>201                                                                                                    |  |  |  |  |

# Spectramon — part two

# Presenting the second part of this feature article, including the full listing of Simon Goodwin's incredible Spectrum monitor program.

Spectramon is written in ZX BASIC but it should be quite easy to convert for other computers. Obviously, it will only be useful on machines which use the Z-80 processor!

The Spectrum CODE function corresponds to ASC on other computers - brackets around its argument are optional in ZX BASIC. String arrays are handled rather oddly by Sinclair BASIC - the variable Z\$ is set up by line 40 as having a fixed length of 32. Unused character-positions contain spaces - so that Z\$ is simply used as an array of space characters by the instruction formatting routine. The array O\$ contains 608 strings (numbered from one, not zero) and each string has a fixed length of nine characters (line 130).

The other string variables are normal 'Microsoft' strings - they vary in length to accommodate whatever is stored in them. ZX BASIC allows substrings to be extracted from a string using the 'TO' instruction A\$(1 TO 1) returns the first character of a string, corresponding to LEFT\$(A\$,1) in Microsoft BASIC. If A\$ is set up as 'SPECTRAMON' then A\$,6,3). In short, the 'TO' instruction extracts all the characters from one position TO another, inclusive.

Spectrum BASIC allows long variable-names to be specified, and (unlike Microsoft BASIC) all the characters of a name are significant. On the Spectrum, INDEX and INDIRECT are two different, valid variables — in Microsoft BASIC they will have to be renamed, otherwise they would be treated as the same variable because they have the same first two characters. In some versions of Microsoft BASIC, neither variable name would be allowed singe they

both contain the key-word 'IN'. Sinclair BASIC is also unusual in that it allows spaces to occur in variable names. Table 1 shows all the variable names used in Spectramon and documents their usage.

Other systems can ignore the lines using COPY to send out a listing and simply LPRINT L\$ if LP=1, printing out lines one at a time rather than en masse. A user defined function is set up in line 50, but it is fairly easy to code around this if your computer doesn't support that feature. FNH(H\$) simply returns the decimal value of the first character in H\$ - 1 for '1', 10 for 'A', 11 for 'B' and so on.

Spectramon uses a few PEEKs and POKEs which will not be required on other systems. POKE 23658,8 is a useful command which forces the Spectrum into capitals-lock (selecting a flashing 'C' as a cursor rather than a flashing 'L'). This ensures that commands are entered in capitals (unless the user purposely switches to lower-case in the course of entering a command). The location 23689 contains the number of empty lines on the Spectrum screen - when PEEK 23869 is three or less the screen is assumed to be full since the bottom two lines aren't normally used for text and a line is needed for the 'More? . . . ' message.

Location 23560 contains the ASCII code of the key most recently pressed. It is set to 32 when the space bar has been pressed (or is being simulated) and 13 when Enter has been typed.

#### The last word . . .

When I received my Spectrum I was convinced that I'd never get used to the keyboard. After

| Z\$ -                                                                                                    | Fixed length string of 32 spaces, used in formatting.                                                       |
|----------------------------------------------------------------------------------------------------|----------------------------------------------------------------------------------------------------|
| H\$ -                                                                                                    | Hex characters 'O'-'F' — also a local variable used in the Hex-Decimal conversion function, FN H (line 50). |
| LP -                                                                                                    |                                                                                                    |
| A TOTAL CONTRACTOR OF THE PROPERTY OF THE PROPERTY OF THE PROP | 'Flag' set to 1 if printout is required.                                                                    |
| DEC -                                                                                                    | 'Flag' set to 1 if numbers must be                                                                          |
|                                                                                                    | output in decimal.                                                                                          |
| CHECK INDEX —                                                                                                    | Line number of the routine which checks to see whether an operation could involve IX or IY.                 |
| CET INICTOLICTION                                                                                                    |                                                                                                    |
| GET INSTRUCTION -                                                                                                    | Line number of the routine which formats a complete line of                                                 |
|                                                                                                    | disassembler output.                                                                                        |
| MAKE TEXT —                                                                                                    | Line number of the routine which<br>formats a complete line of                                              |
|                                                                                                    | disassembler output.                                                                                        |
| BYTE VALUE —                                                                                                    | Line number of a routine which expresses the contents of C (0-255)                                          |
|                                                                                                    | in C\$, using the current base.                                                                             |
| WORD VALUE -                                                                                                    | Line number of a routine which sets                                                                         |
|                                                                                                    | up C\$ with a string copy of C                                                                              |
|                                                                                                    | (0-65535) in the current base.                                                                              |
| F\$                                                                                                    | String containing register names.                                                                           |
| ALUTO                                                                                                    |                                                                                                    |
| O\$ -                                                                                                    | String array containing the opcode                                                                          |
| =                                                                                                    | text.                                                                                                    |
| I,K,T —                                                                                                    | Loop counters and temporary values.                                                                         |
| A\$ -                                                                                                    | The command typed in by the user.                                                                           |
| C\$ -                                                                                                    | The first character of the command.                                                                         |
| SUB -                                                                                                    | Line number of the chosen monitor                                                                           |
|                                                                                                    | subroutine.                                                                                                 |
| LOC -                                                                                                    | The location being examined by the                                                                          |
|                                                                                                    | monitor.                                                                                                    |
| L\$ -                                                                                                    | The line of text to be output by the monitor.                                                               |
| 10,11,12 -                                                                                                    | The instruction code and its operands                                                                       |
| Ns -                                                                                                    | The name of the current index                                                                               |
|                                                                                                    | register.                                                                                                   |
| S\$ -                                                                                                    | The name of the current indirect                                                                            |
| 34 -                                                                                                    | register (N\$).                                                                                             |
| M\$ -                                                                                                    | The mnemonic form of the                                                                                    |
| 1415 —                                                                                                    |                                                                                                    |
| NIBYTES                                                                                                    | instruction.                                                                                                |
| NBYTES -                                                                                                    | Length of instruction, in bytes.                                                                            |
| INDEX —                                                                                                    | Set to 1 if IX or IY are to replace HL.                                                                     |
| INDIRECT —                                                                                                    | Set to 1 if (IX) or (IY) are to replace (HL).                                                               |
| R\$ -                                                                                                    | Character within instruction                                                                                |
|                                                                                                    | mnemonic.                                                                                                   |
| MODE -                                                                                                    | Addressing mode 0-9; declares                                                                               |
|                                                                                                    | number and format of operands.                                                                              |
| C -                                                                                                    | Number for conversion into a decimal                                                                        |
|                                                                                                    | or Hex string.                                                                                              |
| C\$ -                                                                                                    | Number after conversion into a string.                                                                      |
| D\$ -                                                                                                    | Part of disassembler output line.                                                                           |
| 77 M. 1—3                                                                                                    |                                                                                                    |

Table 1. Variables used in Spectramon.

writing, editing and typing in Spectramon I was wellpracticed! Hopefully, the program also illustrates a few useful quirks of ZX BASIC, both from the BASIC and the assembler programmer's point of view.

| 50  | DIM Z\$ (32) . REM SPACES<br>DEF FN H(H\$) = CODE H\$-48-7*( |
|-----|--------------------------------------------------------------|
|     | "): REM Convert hex charact                                  |
|     | decimal                                                      |
| 60  | LET LP=0: REM No printer                                     |
| 70  | LET DEC=0: REM Hex output                                    |
|     | LET CHECK INDEX=1800                                         |
|     | LET GET INSTRUCTION=2000                                     |
|     | LET MAKE TEXT =4000                                          |
| 110 | LET BYTE VALUE=5000                                          |
|     | LET WORD VALUE = 5020                                        |
| 130 | DIM O\$ (608,9) : REM Opcodes                                |
| 140 | RESTORE                                                      |
| 150 | READ F5                                                      |
| 160 | LET I=1: REM Opcode No.                                      |

170 READ 0\$(I)
180 IF 0\$(I,1 TO 1)="1" THEN FO
U=1 TO 7: LET 0\$(I+U)=0\$(I): N
XT U: LET I=I+7: REM Standard 8 EXT EXT U: LET I -bit operand 190 LET I=I+1: IF I < 609 THEN GO TO 170: REM Repeat for all opco 195 PRINT 200 LET H\$="0123456789ABCDEF": REM Hex characters 290 REM \*\* Command Menu 300 CLS : PRINT "COMMANDS" 310 PRINT '"0 Return to ZX BASI 320 PRINT '"D (address) Disassem ble Program."
330 PRINT '"N<address> Numeric MEMOLA... H (addless) BCII WG dump 340 PRINT display."
350 PRINT '"P Printer 50 PRINT '"P Printer option (n ";: IF LP THEN PRINT "ON)" 55 IF LP=0 THEN PRINT "OFF)" 50 PRINT '"B Base Selection (n ";: IF DEC THEN PRINT "DEC)" 65 IF DEC=0 THEN PRINT "HEX)" 355 350 PRINT 355 390 POKE 23658,8: REM Force cap LOCK 400 INPUT "Command?"; LI 410 IF LEN A\$<1 THEN GO LINE AS TO 400: REM Nothing typed 415 LET C\$=R\$(1 T : IF C\$="0" THEN 420 IF C\$="B" THE TO 1): LET SUB= MEN CLS : STOP THEN LET DEC=1-DE GU TO 200: REM REVERSE DEC - Base (120 VALUE C - Base flag IF C\$="P" THEN LET LP=1-LP: 425 200: REM Reverse value of TO GO FLAG K2 THEN GO TO 400: Printer LP 430 IF LEN A\$ (2 REM No address specified 440 LET A\$=A\$(2 TO LEN A\$): IF \$(LEN A\$ TO LEN A\$)="H" THEN GO TO 2200: REM Hex address? AS (LEN AS TO 2200: REM Hex address? 450 FOR I=1 TO LEN A\$: IF A\$(I TO I) ("0" OR A\$(I TO I) ) "9" THE THEN TO 400: REM Reject if addres is not numeric! 460 NEXT I: LET LOC=UAL A\$: REM Set up start address \*\* Select subroutine C\$="D" THEN LET SUB-1 490 REM 500 IF C\$="D" THEN LET SUB=1000 510 IF C\$="A" THEN LET SUB=7000 520 IF C\$="N" THEN LET SUB=7500 590 IF SUB=0 OR LOC>65535 THEN 60 TO 400: REM Ignore Silly addr 00 ESC command 595 CLS POKE 23560,0: REM CLE key bu. ar BASIC buffer 500 GO SUB SUB: PRINT LS 505 IF LUC: 65535 THEN PRINT d of memory.": POKE 23560,3 SPACE Was 510: REM Pretend tuped 606 IF PEEK 23689 (4 AND LP THEN COPY : REM Screen Full & print needed 607 IF PEEK 23689 (4 AND LP=0 TH EN PRINT "More? (Enter = NO)": P OKE 23560,32: GO TO 610: REM Scr FULL pause 610 IF PEEK 23560=32 THEN GO TO 510: R REM Wait Until Key()SPACE F PEEK 23689(3 THEN CLS : EM Start 615 TF t a new screen PEEK 23560<>13 REM IF THEN GO T 500: REM Do another line unles ENTER was typed 620 GO TO 200: REM Return to me 1000 LET IO=PEEK LOC: REM Get ode number 3010 IF 10=203 THEN GO TO 1200:

REM Bitwise operation (Z80) 1920 IF 10=237 THEN GO TO 1300: US Z80 operation THEN GO TO 1500: REM Miscellaneous 1040 10=221 IX instead of F I0=253 THEN GO Use Of HL TO 1520: 1950 IF instead of HL =PEEK (LOC+1): REM Ge 1060 LET I REM I1=PEEK MSB of operand (if any!)
1080 GO SUB GET INSTRUCTION
1090 LET N#="HL": LET S#="()
1100 GO SUB CHECK INDEX: COMMERCE TEXT (HL) " GO SUB 1110 LET L\$=L\$+M\$: REM Add instruction to line RETURN 1120 OO LET 10=PEEK (LOC+1)+256: RE 1192 1200 LET M Compute bitwise inst. number 1210 GD SUB GET INSTRUCTION 1220 IF M\$="?" THEN GO SUB MAKE TEXT: GO TO 1110: REM GOT INSTRU 1230 LET NBYTES=2 1240 GO TO 1090: REM Fi 1290 REM \*\* ED codes 1300 LET 10=PEEK (LOC+1 1 the real inst. number 1310 IF 10<64 OR (10>12 160) OR 10>191 THEN LET a valid ED code NBYTES=2 1090: REM Finished (LOC+1): REM Ge AND IO (IØ)127 10=191: valid ED code 3 (126 THEN LET 10=10+32 1315 IF 10 < 125 REM Work out pos 20 LET 10=10+417 30 LET 11=PEEK ( out position in 1320 (LOC+2): LET (LOC+3): =PEEK REM Find new oper and GO SUB GET INSTRUCTION
IF M\$="?" THEN GO SUB MAKE 1340 IF 350 To 1110 GO NBYTES=NBYTES+1: REM Lo 1350 than expected go To 1090 REM \*\* Do cod 1370 HS="IX". DE 1490 LET 1500 REH USE IX ANS HL tead 1510 GG 1530: REM Continue as 1520 LET NS="IY": REM FD codes 1530 LET C=PEEK (LOC+2): REM Get offset for (IY+offset)
1540 IF C=0 THEN LET S\$="("+N\$+" 1540 550 IF C>0 AND C<128 THEN GO SU BYTE VALUE: LET 35="("+N\$+"+"+ 1550 IF C>127 1555 THEN LET C=256-C GO SUB BYTE VALUE: LET S\$="("+N\$
+"-"+C\$+")"
1560 IF PEEK (LOC+1) =203 THEN GO 1660: REM Indexed TO bit operat ion 1570 LET I0=PEEK =PEEK (LOC+2): LE 3): REM Get the 6 EK (LOC+1): LET LET I2=PEEK (L I1 (LOC+ the equivalent HL 580 IF 10=54 THEN LET 12=0: 11=PEEK (LOC+3): REM 8 bit LET 1580 indi Load - SPECIAL B GET INS case GO SUB 590 INSTRUCTION 1500 LET INDEX=0: LET INDIRECT=0: REM Not Using IX or IY
3510 IF M\$<>"?" THEN GO SUB CHEC INDEX 1620 NEYTES = NEYTES + INDIRECT + INDEX: REM Adjust instruction LE 1625 IF INDEX = 0 THEN LET NBYTES = NEYTES+INDIRECT: REM Extra byte offset FOF needed SUB MAKE 1530 GO TEXT GO

```
1660 LET IØ=PEEK (LOC+3)+256: RE
M 8 bit indirect bitwise inst.
1670 GD SUB GET INSTRUCTION
1680 LET INDEX=0. LET INDIRECT=0
: REM Pretend IX & IY aren't nee
 1690 IF MS (> "?" THEN GO SUB CHEC
 K INDEX: REM Make sure
1700 LET NEYTES=NBYTES+3*INDIREC
1710 GC SUE
1720 GC TO
1800 LET IT
LET I=5
                 SUB MAKE TEXT
TO 1110
                   INDIRECT =0: LET INDEX =0
          LET
                   I=I+1: IF I>LEN MS THEN
  RETURN
      O LET R$=M$(I TO I): I
 1820
                                                  IF
                                                        R事()"
                                                     1810:
REM Check for abbreviations
1830 If R$="\(\pi\)" THEN GO TO 1880
1840 LET INDEX=1: REM USE IX/IY
1850 LET M$=M$(1 TO I-1) +N$+M$(I+1 TO LEN (M$)): REM Modify inst
ruction
1860 RETURN
1880 LET INDIRECT=1: REM Use (IX) or (IY) instead of (HL)
1890 LET M$=M$(1 TO I-1)+S$+M$(I+1 TO LEN (M$)): REM Insert regi
ster
         name
1900 RETURN
2000 LET
                  I$=0$(IØ+1): REM Get te
     of of code
2003 IF I$(LEN I$) =" " THEN LET I$=I$(1 TO LEN I$-1): GO TO 200
    REM Discard trailing spaces
2005
                                       15-48: REM
         LET MODE = CODE
t addressing mode (if special)
2010 IF MODE(1 OR MODE)9 THEN LE
T MODE=0: GO TO 2020: REM Not sp
2015 LET I$=I$(2 TO LEN I$): RE
Strip off the 'mode' marker
2020 FOR I=1 TO LEN I$: IF I$(I
TO I)=" " THEN GO TO 2045: REM
                                                       I$ (I
       operand field
ind
2025 NEXT
                 A$=I$+Z$(1 TO 5-LEN I$)
operand, format neatly
   REM no operand, format nea
35 LET B$="": REM Operand!
2035
2040 GO TO 2055
2045 LET As=1s(
          LET A$=I$(1 TO I) +Z$(1 TO 5
REM This is the opcode
LET B$=I$(I+1 TO LEN I$): R
-I):
2050 LET
EM and this is the operan
2055 GO TO 3000+MODE*100:
                                       operand
                                                    REM Pr
ocess in accordance with addr mo
de
2200 IF LEN A$ 2 THEN GO TO 400:
2190 REM
                1 be at least 1 A$="000"+A$( TO A$=A$(LEN A$-3 TO
2210 LET
1): LET
                                                  LEN
1):
                                               TO LEN AS
): REM Force 4 character field
2220 LET LOC=0: FOR I=0 TO 3: LE
T LOC=LOC+FN H(A$(LEN A$-I)) *161
I: NEXT I: GO TO 500: REM Get va
   in Loc
2990 REH ** Use addressing mode
3000 LET NBYTES=1: REM Implied a
                 9 - no operand bytes
M$=A$+B$: REM Build ent
ddressing
3010 LET
ire instruction text
3100 LET NBYTES=1: REM 8 bit ope
rand in or pointed to by registe
3110 IF LEN (6$) <>0 THEN LET 6$=
6$+",": REM FORMAT neatly
3115 LET K=10-INT (10/8) *8+1: RE
M Get operand number
                                           from
                                                     inst.
3120 LET M$=A$+B$+F$(K): REM Add appropriate symbol 3130 IF 10=118 THEN LET M$="HALT
```

```
": REM LD (HL), (HL) does
t - HALT takes its place
3140 RETURN
                              doesn't exis
3210 IF LEN
3200 LET NBYTES=2: REM 6 bit num
ber
            LEN (B$) (>0 THEN LET B$=
B$+"
8$+","
3220 LET C=I1: REM Get number
3230 GO SUB BYTE VALUE
3240 LET M$=8$+8$+C$: REM Bui
                                 REM Build
3250 RETURN
3300 LET NBYTES=3: REM 16 bit nu
mber
            presand
        15
3310 IF LEN
                  (B$) <>0 THEN LET B$=
      B$+"
3320
3330
3340
      RETURN
3400 LET NEYTES = 2: REM Relative
       offset is operand
IF LEN (B$) (>0 THEN LET B$=
        offset
 JUMP
3410
B$+'
3420
       LET C=LOC-254+I1:
                                  REM WORK
       bsolute addr. from offset
IF I1<128 THEN LET C=C+256:
Can go back or forward
      absolute
REM Can go back or forward
3440 GO TO 3330: REM Display abs
olute
olute address of target ins
3500 LET NBYTES=2: REM Port
         address
                     o f
                                    inst.
    0-255 is in operand byte
0 LET C=I1
3510 LET
       GO SUB BYTE VALUE
3520
3500 LET NBYTES=3: REM Indirect address is in operand 3610 LET C=256*12+11
       GO SUB WORD VALUE
IF LEN (6$) <>0 THEN LET B$=
3520
3630
B$+"
      LET M$=A$+B$+" ("+C$+")";
3640
M Brackets indicate indirection
3650 RETURN
3700 LET NBYTES=2: REM IN to Por
t numbered by operand
3710 LET C=I1
3720 GO SUB BYTE VALUE
3730 GO TO 3830
3800 LET NBYTES=3: REM
3810 LET C=955
             NBYTES=3: REM STORE at
            C=256 * I2+I1
3820 GO SUB WORD VALUE
3530
       IF LEN B$ <> 0 THEN LET B$=",
3640
      LET M$=A$+" ("+C$+") "+B$:
                                            RE
M Brackets indicate address not
value
3850
       RETURN
3900 LET NBYTES=1: REM Peculiar
code
      LET M$="?"
RETURN
REM ** Build up o/p line
LET C=LOC: GO SUB WORD VALU
3910
3920
3990
4000
4010
       IF DEC THEN LET LS=CS+" ":
    TO 4030
4020 LET L$=C$(1 TO 4)+" ": REM
Remove 'H' to shorten line
4030 LET D$="": FOR T=LOC TO LO
                                      TO LOC
+NBYTES-1
4070 LET
4075 IF D
             C=PEEK T:
                           REM Get data
```

4075 IF DEC THEN LET DEC=0: GO :

4060 GO SUB BYTE URLUE 4090 LET D\$=D\$+C\$(1 TO 2): REM NO 'H' here either 4100 NEXT T: REM Process all the bytes of the instruction 4110 LET L\$=L\$+D\$+Z\$(1 TO 2\*(4-N

4110 LET L\$=L\$+D\$+Z\$(1 TO 2\*(4-N BYTES))+" ": REM Add spaces tidity

REM Always use hex

4090:

4120 LET LOC=LOC+NBYTES: REM Adv to next instruction 4130 RETURN 4990 REM \*\* CONVECT C to C\$
5000 IF DEC THEN LET C\$=STR\$ C:
RETURN : REM Decimal is easy
5010 LET C\$=H\$(C/16+.5 TO C/16+.
5): LET C=C-INT (C/16) \*16+.5: LE
T C\$=C\$+H\$(C TO C) +"H": RETURN :
REM 6 bit hex value
5020 IF DEC THEN LET C\$=STR\$ C: RETURN 25 LET CT=C/256: LET C\$=H\$(CT/+.5 TO CT/16+.5): LET CT=CT-IN (CT/16) \*16+.5: LET C\$=C\$+H\$(CT 5025 15+.5 TO CT) 5030 LET

i s

S=

9

14

i =

12

15

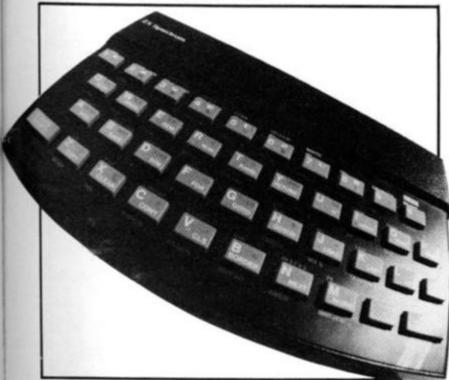

6050 DATA "PUSH BC", "2ADD A", "RS T 0", "RET Z", "RET", "3JP Z", "9", " 3CALL Z", "3CALL", "2ADC A", "RST 8 H", "RET NC", "POP DE", "3JP NC", "7 OUT A", "3CALL NC", "PUSH DE", "2SU E A" 5060 DATA "RST 10H", "RET C", "EXX "."3JP C", "5IN A", "3CALL C", "9",

"258C A", "RST 18H", "RET PO", "ALL

"258C A", "RST 18H", "RST 20H"

"6065 DATA "RET PE", "JP (#)", "9", "

"2708", "RST 28H", "3CALL PE", "POP AF"

"2708", "RST 28H", "RET P", "POP AF"

"3070 DATA "PUSH AFP, #", "20", "RST 38H"

"3080 REM Z80 CB codes (", "18L", "19

"5080 DATA "18LC", "18RRC", "18 IT

"15080 DATA "15RA", "9", "15 IT

"1510 DATA "15IT 4", "18IT 5", "18I

"1610 DATA "18IT 4", "18IT 5", "18I

"1820 DATA "18ES 4", "18ES 5", "18E

"1820 DATA "18ES 4", "18ES 5", "18E

"1820 DATA "18ES 4", "18ET 5", "18E

"1820 DATA "18ET 4", "18ET 5", "18E

"1820 DATA "18ES 4", "18ES 5", "18E

"1820 DATA "18ES 4", "18ES 5", "18E

"1820 DATA "18ET 4", "18ET 5", "18E

"1820 DATA "18ET 4", "18ET 5", "18E

"1820 DATA "18ET 4", "18ET 5", "18E

"1820 DATA "18ET 4", "18ET 5", "18E

"1820 DATA "18ET 4", "18ET 5", "18E

"1820 DATA "18ET 4", "18ET 5", "18E

"1820 DATA "18ET 4", "18ET 5", "18E 220 DATA "IN L,(C)","DUT (C),L"
"ADC HL,HL","6LD HL","9","9","9 6220 5230 DATA "9", "9", "9", "8BC HL, SP", "8
LD SP", "9", "9", "9", "9", "6LD S
"""DUT (C), A", "ADC HL, SP", "6LD S
5240 RÉM More ED codes (A0-BF)
6250 DATA "LDI", "CPI", "INI", "OUT
1""9", "9", "9", "9", "1", "OUT
5250 DATA "LDIR", "CPD", "IND", "OUT
5270 DATA "LDIR", "CPIR", "INIR", "
5270 DATA "LDIR", "CPIR", "INIR", "
5270 DATA "LDIR", "CPIR", "INDR", "
5270 DATA "LDIR", "CPIR", "INDR", "
5270 DATA "LDIR", "CPIR", "INDR", "
5270 DATA "LDIR", "CPIR", "INDR", "
5270 DATA "LDIR", "CPIR", "INDR", "
5270 DATA "LDIR", "CPIR", "INDR", "
5270 DATA "LDIR", "CPIR", "INDR", "
5270 DATA "LDIR", "CPIR", "INDR", "
5270 DATA "LDIR", "CPIR", "INDR", "
5270 DATA "LDIR", "CPIR", "INDR", "
5270 DATA "LDIR", "CPIR", "INDR", "
5270 DATA "LDIR", "CPIR", "INDR", "
5270 DATA "LDIR", "CPIR", "INDR", "
5270 DATA "LDIR", "CPIR", "INDR", "
5270 DATA "LDIR", "CPIR", "INDR", "
5270 DATA "LDIR", "CPIR", "INDR", "
5270 DATA "LDIR", "CPIR", "INDR", "
5270 DATA "LDIR", "CPIR", "INDR", "
5270 DATA "LDIR", "CPIR", "INDR", "
5270 DATA "LDIR", "CPIR", "INDR", "
5270 DATA "LDIR", "CPIR", "INDR", "
5270 DATA "LDIR", "CPIR", "INDR", "
5270 DATA "LDIR", "CPIR", "INDR", "
5270 DATA "LDIR", "CPIR", "INDR", "
5270 DATA "LDIR", "CPIR", "INDR", "
5270 DATA "LDIR", "CPIR", "INDR", "
5270 DATA "LDIR", "CPIR", "INDR", " 200 LET C=LOC: GO SUB 5020: LE L\$=C\$+" ": FOR C=0 TO 15: IF C OC>65535 THEN LET 10=32: GO TO 7200 LS=CS+" : FOR C=0 TO 15: 1 LOC)65535 THEN LET I0=32: GO 7030: REM Beware end of RAM 7010 LET I0=PEEK (C+LOC): IF 127 THEN LET I0=I0-128: REM IF REM Stri P 8th bit (parity or flag)
7020 IF IØ(32 THEN LET I0=46: RE
M Print controls as dots
7030 LET L\$=L\$+CHR\$ IØ
7040 NEXT C: LET LOC=LOC+16: RET 2020 IF LOC=LOC+16: RET MESTL 7490 REM \*\* Numeric dump 7500 LET C=LOC: GO SUB WORD VALU E: LET L\$=C\$+" ": FOR I=0 TO 7: IF LOC+I>65535 THEN LET I0=0: GO TO 7520: REM Beware end of RAM 7510 LET 10=PEEK (LOC+I) 7520 LET 10=PEEK (LOC+I) 7520 LET C=I0: GO SUB 5000: IF D EC THEN LET L\$=L\$+" "+C\$ 7525 IF DEC=0 THEN LET L\$=L\$+" "+C\$ (1 TO 2): REM Strip 'H' to ke ep Under 32 columns 7530 NEXT I: LET LOC=LOC+6: RETURN

# River of death

A Reynolds of Chatham invites you to try jumping across the river of death . . .

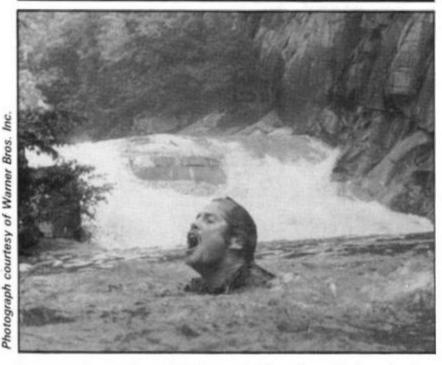

You are a frog and your destiny is to try and jump your way across a busy road and then try and cross the river.

In a similar way to the arcade game called Frogger, you move your frog across the road trying very hard not to get hit by one of the moving cars. Once across the road, you will find safety on the river bank. The next stage of the game is to cross the river, which is populated by turtles and floating logs. You must get your frog to jump across the river via the logs and turtles, but like all games of this kind

that's easier said than done!

#### Jump to it

Once you get to the other side of the river, you have to jump your frog from the turtle or log you are on to the gap in the opposite bank. Movement is made via the '5' key to go left, the '8' key to move right and the '7' key to go forward. Points are gained along the way; you get 10 points for each movement forward and 100 points for reaching the river bank. But remember there's no turning back!

1 LET HI=0
2 GOTO 1000
3 LET SC=0
4 LET LIVES=3
6 PRINT AT 1,3; " SCREEN ONE "
AT 2,1; " THE TRAFFIC
7 PRINT AT 20,0; "SCORE DISPLA
YED AFTER COMPLETIONOF THIS STAGE
9 PRINT AT 18,0; "LIVES"; LIVES

TAB 10; "SOURS"; SC; TAB 20; "GI-SC 10 LET ST=1 13 PRINT E=15 LET LET P=CODE PRINT AT A\$=A\$+A\$ C\$=" cccccc C\$=C\$+C HAME 事二 CE B\$=B\$+B\$ D\$=" **Reve** 36 CCS CC D\$=D\$+D\$ 40  $\times = 1$ 4457777 LET LET LET LET LET A=65 B=35 Y=31 X=X+1 8=8-1 B=B-1 72 LET B=6-1 80 LET Y=Y+1 83 PRINT AT E,F;CHR\$ P 85 PRINT AT 7,0;A\$(X TO Y);AT 1,0;C\$(X TO Y);AT 9,0;B\$(B TO A ;AT 13,0;D\$(B TO A) 90 IF X=34 THEN GOTO 40 100 LET F=F+(INKEY\$="8")-(INKEY 100 LET M\$=INKEY\$

IF M\$="7" THEN LET E=E-2

IF M\$="7" THEN LET SC=SC+10

PRINT AT E,F; 110 122 LET P=PI 16399) PRINT AT 1F P=COI 1F P=COI GOTO 70 FOR H=1 (PEEK 16398+256\* P=PEEK 130 P=CODE ..... THEN GOTO 140 THEN GOTO 200 145 PRINT AT E P.
NEXT I
PRINT AT E F.
NEXT I
PRINT AT E F. 50 TO 10 1557 157 158 500 FOR I=1 TO 10 PRINT AT E.F; ("SPLAT" AND S
+("SPLOSH" AND ST=2)+("CRUNC
IND ST=3)
LET LIVES=LIVES-1
FOR I=1 TO 20
NEXT I
IF LIVES=2
CLS 165 166 168 59 70 =1) AND 71 72 73 176 179 180 GOTO 5 PRINT AT 10,10; "GAME DUER" FOR I=1 TO 50 NEXT I 181 182 183 34 PRINT "YOU FINAL SCORE = 185 IF SC HI THEN LET HI=SC PRINT "AGAIN (Y/N)" IF INKEY\$="Y" THEN GOTO 2 IF INKEY\$="N" THEN GOTO 200 86 188 189 190 GOTO 189 191 FOR I=1 TO 50 NEXT I 200 210 FOR I=0 TO 20 PRINT AT I,0;"DI 230

```
245 PRINT AT I+1,0; "WELL DONE Y
OU HAVE MADE IT ....
     PRINT
                AT 21,0; " | | | | | | | | | | | |
U HAVE MADE IT ....
                              SCORE SO FAR
                    11.4;
 ";5C
270
 270 FOR I=1 TO 100
280 NEXT I
290 CLS
 290
    O CLS
O PRINT AT 1,3;" SCREEN , C.
2,1;" THE STUTE B
O PRINT AT 4,0;"
                        3: " SCREEN TWO
     PRINT AT
                     15.0
 340 PRINT AT 18,0;" EIUES";LIVES
TAB 10;"SCORE";SC;TAB 20;"HIESG
TAB 10;
350 PRINT AT 20.0; "SCORE DISPLA
YED AFTER COMPLETIONOF THIS STAG
      LET AS="
                     XXX
                                     XXXX
 370
            A$=A$+A5
B$="
      LET
 380 LET
            B$=B$+B$
C$="...
  390 LET
 400
    WARRY
 410 LET C$=C$+C$
412 LET E=15
        00 00 00 00 00 00 TE 00 TE
         ZE XE CE VE BEN
 414 LET
            F=15
 416 LET P=CODE "%"
                                 XXX
                                            20203
      LET
LET
LET
LET
 425
            D$=D$+D$
 430 431 432
             X=1
Y=31
```

 $\mathbf{s}$ 

D. (3)

A

EY

10

13

10

2

```
420 LET D$="""

420 LET D$="""

425 LET D$=D$+D$

430 LET X=11

431 LET Y=833

440 LET X=7+1

444 LET X=7+1

444 LET X=98-1

450 PRINT AT Y, AT Y, AT
```

```
GOTO 150
FOR I=6 TO 30 STEP 6
PRINT AT 5, I-1;
LET P=PEEK (PEEK 163
15399)
  555
570
580
   590
                                   (PEEK 16398+256*
   SEK
   500
                 P=CODE "B" THEN LET Z$(I
   = "夏"
510
510 NEXT I
513 IF Zs=" THEN GOTG 700
520 FOR I=1 TO 10
521 NEXT I
630 CLS
640 PRINT AT 4,3; "WELL DONE"; TA
B 2; "100 POINTS BONUS"
650 LET SC=SC+100
660 PRINT "SCORE NOW = "; SC
670 FOR I=1 TO 50
  550
570
560
          FOR I=1
NEXT I
           CLS
  685
          GOTO 5
FOR I=1 TO 10
NEXT I
  590
  700 FOR I=1 TO 1.

701 NEXT I

702 CLS

703 LET SC=SC+100

704 PRINT ,,,,, "WELL DONE AL

""FROGS HOME",, "SCORE NOW
                                                DONE ALL
5
710
720
721
740
          LET Z5="
          NEXT T
                           TO 50
           CLS
GOTO 5
 1000
           REM
           SLOW
 1005
           LET Z$="
1010
                 INKEY$ <> " THEN GOTO 101
 1015
         PRINT "DO YOU WANT INSTRUCT
 1020
          LET NS=INKEYS
IF NS="" THEN
CLS
IF NS=""
 IONS
 1025
                             THEN GOTO 1025
 1030
                NS="N" THEN GOTO 3
 1040
 1050
                              YOUR FROG.....
         PRINT "
                              THE CARS......
                              THE
思想因
1060 PRINT , TAB 10; "SCORE TABLE
", "10 PTS PER FORWARD MOVE", "100
PTS FOR REACHING RIVER BANK", T
AB 10; "KEYS"
1090 PRINT " S.....LEST
                                       5.....LEFT
8.....RIGHT
1100 PRINT ., "THE OBJECT OF THE GAME IS", "TO CROSS THE ROAD BY GOING", "THROUGH THE GAPS BETWEEN THE", "CARS. THEN YOU MUST GO ACROSS", "THE RIVER BY JUMPING ON THE "."LOGS AND TURTLES AND INTO A" "GAP IN THE RIVER BANK"

1110 IF INKEY$="" THEN GOTO 1110 1120 GOTO 3
2000 IF INKEY$<>"" THEN GOTO 200
                 INKEY$ <> "" THEN GOTO 200
 2000
           IF
          PRINT "OH PLEASE (Y/M)"
IF INKEY$="Y" THEN GOTO 2
IF INKEY$="N" THEN GOTO 203
 2005
 2920
 2025 GOTO 2010
2030 PRINT "OK
                        "OK, IF THATS WHAT YO
    WANT."
DSS FOR I=1 TO 50
DSS NEXT I
 2032
           CLS
 2040
 2050
           SAUE "F"
 9000
 9010 RUN
```

# A stitch in time?

# Nick Pearce investigates a couple of software packages for your ZX81.

#### The First Aid Program — Network Computer Systems Ltd

The First Aid Program is a short instruction course which aims to teach the user how to recognise danger signs and the immediate actions to take for suffocation, bleeding, poisoning, burns and scalds, broken bones and shock.

LOADing the program, which is written in BASIC, takes about six minutes. After some nice introductory graphics — which mechanisms, emergency procedures, broken bones, bleeding and shock. Each time you give a wrong, or not quite right, answer to a question, the section of the program dealing with that subject is repeated. A rather tedious process, but one which should drive home the important points.

It is interesting to see the way Network Computer Systems have applied computer instruction methods to the ZX81. BASIC, rather than machine code, is indeed an appropriate language — budding programmers can break into the program

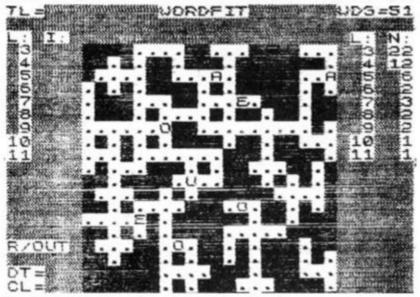

A sample screen dump from the program, Wordfit.

are a feature throughout this program - a menu is displayed from which you can opt to study, revise a subject, or test yourself. The study course takes about 15 minutes. It is quite short in terms of the quantity of material included, and instruction is by way of short explanatory notes (rather simplistic at times) centred around a diagram of the circulatory system. This is a good idea which works well and could be developed further. Blood flow is shown through heart, lungs and tissues and the effect, for example, of suffocation on blood flow is shown. Users can opt to revise or test theirselves on any of the eight subjects included in the study course, including body

and modify it as they see fit, learning something of computer instruction and First Aid into the bargain.

Someone who wants to learn First Aid - and we should all prepare ourselves for emergencies - should do a proper First Aid course which includes both formal instruction and practical training. All this computer program does is to summarise some of the main principles of saving life. A 16K ZX81 program could not, of course, be expected to do more than scratch the surface of such an extensive subject - the authorised First Aid manual of the St John Ambulance Association runs to over 200 pages!

If you want to learn First Aid,

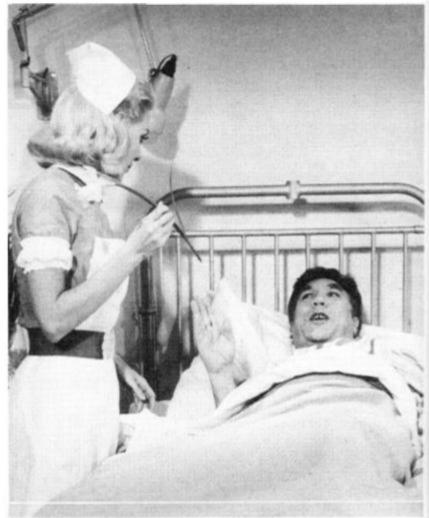

Photograph courtesy of The Rank Organisation.

enroll with your local First Aid Centre, such as the St John Ambulance Brigade or the Red Cross. However, I see the usefulness of this program as an introduction to First Aid for ZX81 hobbyists, awakening an interest in an important subject they might otherwise have avoided. A well thought-out program which uses the ZX81 graphics to good effect, although short in content and a little simplistic in its approach.

The First Aid Program costs £4.99p and is available from Network Computer Systems Ltd, 39 Bampton Road, Luton, Beds LU4 ODD.

#### Wordfit — RAM Writer

Wordfit is a crossword type game — you do not have clues, but fit words into a randomly designed grid. Not as easy as it sounds!

The program is written in machine code. To start, you select one of the eight game options: four grid sizes (8x8, 12x12, 16x16 or 20x20) each with or without a random insertion of vowels. The pattern within the grid is set at random and changes from game to game.

All you have to do is fill up the rows and columns on the grid with interlocking words. The program will not allow you to use the same word twice, and only letters will be accepted hyphens, for example, are not allowed. Operation of the program and entry of letters is facilitated by single key commands: '9' deletes the last letter inserted, '1' clears the whole square, and the cursor keys move you around the grid, for example. This system works very well, although the program crashes if you press Shift and another key. You can COPY the screen onto a printer.

As well as the grid, a lot of other information is displayed on the screen; total number of words inserted, number of word spaces on the grid, word lengths, etc. A game which is interesting and fun to play, and educational too. You are invariably left with a few rows or columns into which no word will seem to fit, which can be frustrating. I suppose this program could be used to design one's own crossword puzzle, although you do have to start with a random grid pattern.

Wordfit costs £5.00 and is available from RAM Writer, 3 Vumba House, 2 Cedar Gardens, Sutton, Surrey SM2 5DB

# SINCLAIR ADD-ON OFFER

#### from 16k - 48k

With our ME48 memory expansion add-ons your ZX Spectrum can increase its capacity by up to three times.

★ No soldering ★ easy to fit ★ simply plug in ★ fully guaranteed ★ no loss of memory through wobble or white out.

NB. Before ordering your Spectrum add-on please check which Spectrum you have in your possession. At the back of the ZX Spectrum the metallic contact strips can be clearly viewed. In the series A the space separating the strips is the same width as the strips. In the series B the strips are twice as wide as the space between.

#### **SPECTRUM**

ME48 Series A £34.50 Series B £24.50 ZX81 ME16 £19.25 ME64 £44.25

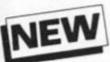

The External ME16-48K plugs into the back of your Spectrum, suitable for series A & B.

EXTERNAL ME16-48K £39.95

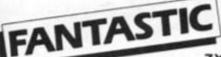

ZX81 & SPECTRUM SS1 SPEECH SYNTHESISER

SIZE 31/2"x 53/4"x 1"

- Make amazing speech effects with your ZX Spectrum.
- Specially designed for use with your Spectrum. Just plugs in, no dismantling or soldering.
- No power pack, leads, batteries or other extras.
- Ample volume for built in loudspeaker, Manual Volume Control on panel. Can be plugged in to Existing hi-fi system.
- \* Uses only one memory address.
- \* Free Dictionary of Sounds.

SS1 SPEECH SYNTHESISER £39.00

#### NEW

#### LEVEL-VU PRISM

Allows you to see your tape counter without moving from your seat!

- \* attaches easily to recorder body or lid
- ★ fits most recorders including Radio Shack, Vic-20, Atari
- \* greatly magnifies counter numerals

COMPUTER ADD ONS

LVP £3.99

#### NEW

#### TAPE LOAD ANXIETY?

out of loading your ZX81 or Spectrum programmes.

- \* insures programme load every time
- \* monitors tape output level
- \* gives positive save indication
- \* detects blank tape without disconnecting cassette wires
- \* ready to use no wiring

TL £19.99

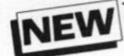

#### MICRO TAPE

Save it – first time, on American micro-tape

- \* Specially designed for use with
- micro-computers Low drop-out
- \*NB. Add 40p Post & Packaging to the price of all items.
- occurrence ★ Uniform Coating
- \* High saturation level
- ★ So good, we can guarantee them for 12 months!

AUDIO DIGITAL AD.C12 - 55p AD.C20 - 65p

★ Free 23 line memory test programme with every add-on.

| Please tick<br>Computer                                                 |                      |                  | ate                | bo           | X                | to          | or | der   | yc          | ur  | , |
|-------------------------------------------------------------------------|----------------------|------------------|--------------------|--------------|------------------|-------------|----|-------|-------------|-----|---|
| Memory Expa<br>ZX81 ME16<br>ZX81 Tape I<br>Audio Digital<br>*NB. Add 40 | ME64 Coad TL CAD.C12 | Speed<br>Level   | ch S<br>el V<br>20 | ynti<br>U LV | hes<br>/P<br>xte | iser<br>rna | SS | 11 Sp | ecti<br>48k | rum |   |
| lenclose a che<br>payable/cross<br>pay by Acces<br>accordingly          | ed to Co             | mpute<br>nd I er | r A                | dd-o<br>my   | ns,              |             |    |       | ld li       |     | 0 |
|                                                                         |                      |                  |                    | I            | Γ                | I           |    |       | I           | I   | Ī |
| Signature _                                                             |                      |                  |                    |              |                  |             |    |       |             |     | _ |
| Date                                                                    |                      |                  |                    |              |                  |             |    |       |             |     | _ |
| Name                                                                    |                      |                  |                    |              |                  |             |    |       |             |     | _ |
| Address_                                                                |                      |                  |                    |              |                  |             |    |       |             |     |   |

Occupation \_\_\_\_\_ ZX2
COMPUTER ADD-ONS 7-9 Thane Works, Thane Villas London N7

# Biorhyt Calcula

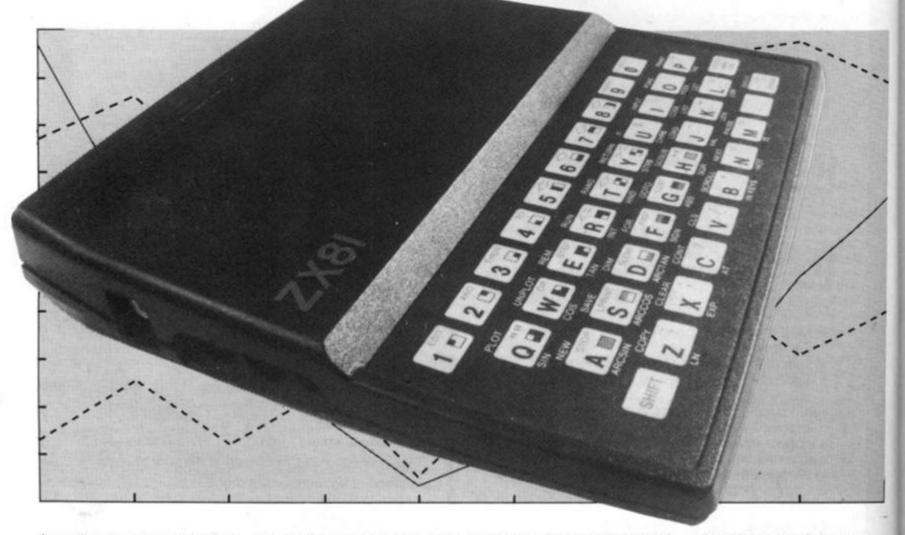

According to some, each of us are governed by three life cycles which are put into motion from the moment of our birth. Thus, from the date of your birth, it should be possible to calculate just how your life cycles are on any particular date.

The three life cycles on which these programs are based are as follows:

Physical cycle — This is a 23 day life cycle relating to your physical status.

Emotional cycle - This is a 28

day cycle and relates to your emotional state at any time in the month.

Mental cycle — This is a 33 day cycle pertaining to your mental prowess.

Using this data, Phil began writing a 1K program for the ZX81 which would indicate at what stage each of these cycles were at, once the user had input his or her date of birth.

In this short program, the first input is made at line 10 where your birthdate should be entered in the form DD MM YYYY, ie 18 02 1957. The second input, at line 20, should be the date you would like your biorhythms calculated for. This should be entered in exactly the same format as the input required in line 10.

The output of the program is the number of days before you reach the 'worst' point in that cycle. Thus, the result will be a number for each cycle — that is, the number of days until you reach the critical stage (O being 'today').

#### Rhythm 'n' blues

The 1K can easily be expanded, and that's just what Phil Lester has done. His second approach to writing a program to calculate biorhythms takes up 3K of memory in the ZX81, but is similar in structure to the 1K program. This second program is also a good example of making a program user friendly.

So, if you think you're going to have the 'blues' on a certain day, why not check up on your

rhythms first.

## Inm Inm Ins

How are you feeling today? Phil Lester of Hemel Hempstead will tell you with these two programs for the ZX81.

```
10
      INPUT
      GOSUB 50
LET R=S
  14
       INPUT XS
  50
  24
      LET
              T = INT (S - R)
      PRINT "PHYSICAL: ";
       GOSUB ED
      PRINT GOSUB 60
  36
   38
                     "EMOTIONAL: ";
  40
       LET D=33
                      "INTELLECTUAL:
  44 PRINT
                  66
       GOSUB
  48 GOTO 10

50 LET A=VAL X$(7 TO )

52 LET B=VAL X$(4 TO 5)

54 LET C=VAL X$( TO 2)

56 LET S=(A*365.25)+(B*30.6)+C
   58 RETURN
   60 LET P=INT ((D-(T/D-INT (T/D
1) +D) +.01)
64 IF P
   64 IF P>D/2 THEN LET P=P-D/2
66 IF P=D/2 THEN LET P=0
68 PRINT "IN ";P; " DAYS"
70 RETURN
   The biorhythm calculator for the unexpanded ZX81.
```

```
100 CLS
200 PRINT "ENTER BIRTHDATE"
210 PRINT , "IN THE FORM DD MMM
YYYY"
220 PRINT , "I.E. 05 SEP 1942"
230 INPUT X$
235 IF LEN X$ <> 11 THEN GOTO 230
240 GOSUB 900
280 LET R=5
290 LET Y$=X$
```

```
300 CLS
330 PRINT "ENTER DATE OF INTERE
5T"
        PRINT , , "IN THE FORM DO HMM
 335
        INPUT X$
IF LEN X$ <>11 THEN GOTO 340
GOSUB 900
        INPUT
 340
 345
350
435
        LET T=INT (5-R)
IF T (0 THEN GOTO 1000
        IF
CLS
 440
 445
 450 PRINT ,, "BIORHYTHM
                                             STATUS
ON
 455
N "
        PRINT , , "FOR A FELLOW BORN
       YS.
 460
        LET D=23
         PRINT
                           "PHYSICAL:"
         GOSUB 2000
  510
        PRINT
  530
                D=28
        GOSUB 2000
LET D=33
PRINT
GOSUB 2000
  540
                            "EMOTIONAL:"
  560
  580
 590
                           "INTELLECTUAL: "
  610
         GOTO 4000
  700
        LET A=UAL X$(8 T0 )

LET T$=X$(4 T0 6)

GOSUB 3000

LET C=UAL X$( T0 2)

LET S=(A+365.25) +(B+30.6) +C
  900
  910
  915
920
  930
  940
         RETURN
1000
        CLS
PRINT
1010 PRINT AT 10,0; "THAT DAY WAS
BEFORE YOUR TIME"
1020 PRINT , "PRESS N/L"
1030 INPUT IS
        GOTO 300
1040
5000
        LET P=INT ((D-(T/D-INT (T/D)
1) *D) +.01)
2040 IF P>D/2 THEN LET P=P-D/2
2045 IF P=0 OR P=D/2 THEN GOTO 2
500
         PRINT , "CRITICAL STAGE IN
2050 PRINT
  ; P;
2060 RETURN
        RETURN "TODE"
        IF T$="JAN" THEN LET
IF T$="FEB" THEN LET
IF T$="MAR" THEN
IF T$="ABB"
2500
2510
3010
3015
3020
                                               B=2
                                                B=3
              T$="AHK"
T$="APR"
T$="MAY"
T$="JUN"
T$="JUL"
T$="AUG"
3025
                                                B = 4
         IF
                               THEN
                                        LET
                                                8=5
         IF
3035
                               THEN
                                        LET
                                                B=6
         IF
                               THEN
                                        LET
                                                B=7
3045
        IF T$="AUG" THEN LET B=8

IF T$="SEP" THEN LET B=9

IF T$="OCT" THEN LET B=10

IF T$="NOU" THEN LET B=11

IF T$="DEC" THEN LET B=12

RETURN

PRINT AT 20,0;"ENTER P : COP
:NEXT DAY TO 31"

PRINT AT 21,0;" C : CONTINUE"

IF INKEY$="" THEN GOTO 4005

IF INKEY$="P" THEN GOTO 450
                               THEN
                                        LET
3050
3060
3065
3070
4000
     N
4002
4005
4010
4012 IF INKEYS="N" THEN GOTO 460
4014
         IF
              INKEY $= "C" THEN GOTO 100
        GOTO 4005
GOTO 100
PRINT AT
4015
                         21,0;"*********
4500
20,0;
4520 COPY
4530 GOTO 4000
4600
             VAL X$ ( TO 2) =31 THEN GO
TO 4005
4620 LET V=VAL X$( TO 2)+1
4630 LET X$( TO 2)=STR$ V
4650 GOSUB 900
4660 GOTO 435
The biorhythm calculator program expanded to fit into a ZX81 with a
memory pack.
```

#### Leprechaun's gold

#### An amazing game for your 16K Spectrum, courtesy of Clyde Bish of Exeter.

This 3D maze game for the Spectrum does not have dinosaurs charging up on you but it does have a Green Goblin.

He follows you about, sending an indecisive player back to the start, and giving you a pot of gold if you get to the centre!

#### Interesting Points

- 1 . No maze plan is shown -There are two reasons for this: a) I think it makes the game too easy and b) the computer does not have a clue about the shape of the maze until play begins! - it all depends on the values of RND in line 210 and the moves a player makes. The maze does, however, once set, remain constant throughout the game (strings x\$ and y\$ ensure this).
- 2. The program does not use machine code - I feel that the speed of the Spectrum's PLOT and LIN DRAW commands are fast enough. And, by avoiding machine code, the structure of the program is more easily seen by those who like to dissect programs.
- 3. The problem of 16K being about 9K! - This has had to result in a compromise: a) The elements of the maze (1000-1710) use, for the most part, numbers and are

placed at the beginning of the listing so that they are displayed quickly.

- b) The parts which can operate slower are put later and use variables and 'VALs' to save bytes.
- c) The UDGs are set separately and are SAVEd onto tape as bytes to be LOADed in by the main pro-

#### Notes on entering the program

1. As explained above the UDGs have to be set first. Type in the program starting at line 1 to line 20 and RUN this. This will set the UDGs above RAMTOP.

SAVE "maze" LINE 9000: SAVE "maze" CODE USR"a", 168

You will get the usual 'start tape then press any key' message. Do so, but don't Lines 190-280

1000-1710

#### Description

- : Logic controlling the patch through the maze (which is set up in line 8000 - see later). The basis is this:
- a) 210 If the next-but-one element is a deadend ('7') then generate a random number. If this is less than 0.2 then the routine skips the dead-end, otherwise the dead-end is reached and the player is sent back to the beginning.
- b) 270 When the player-reaches this decision point again, if he or she chooses to take an alternate pathway (the original choice being held in string y\$) then the dead end is avoided.
- c) 260 If during a further attempt the player take a turning different to the first attempt (excepting (b) above) then a dead end is reached and he or she is sent back to the beginning.
- : The elements of the maze are displayed on the screen in 3D as if looking down the passage. There are three passage elements (1000 : left turn, 1100 : right turn and 1200 straight on) and four junction elements (1300 : forward or right, 1400 : forward or left, 1500: left or right and 1600: forward, left or right) plus the dead-end at 1700. These are accessed in passage-junction pairs by line 200. Each element (except those at lines 1200 and 1700) are two part giving first a distant view followed by one with the player (see 4001) in a position to turn.
- 2000-2020 If the player tries to walk into the passage wall this routine prevents him or her from doing so.
- 3000-3060 This section invites a choice to be made (allowing only '5', '7' or '8'). If one is not made in about three seconds then the Green Goblin appears and sends the player back to the start.
  - This displays the player as a stick man with his hands on his hips.
    - A complex logic routine which, on the command '5' or '8', causes the figure to walk to the left or right and disappear around the corner of the passage.
- 4800 This causes the figure to move forwards on the command '7'.
- 5000 This turns the figure to the left or right before walking (or bumping into the wall!). 6000-6015 On LOADing, this is where the program
  - begins. Instructions are given, variables are set, and the difficulty level (the number of elements in the maze ) is chosen.
  - The winning sequence. The gold is reached (much to the chagrin of the Green Goblin) and the player is invited to play again. It should be noted that the program can be stopped at any junction by pressing 'O' in place of '5', '7' or '8' - see 3050.
  - : Here the maze is set up as a string of numbers (representing the elements) held in x\$. They are alternately 0-2 and 3-7, there not being two 7s following (or a junction
- 9000 This LOADs the user defined graphics

Table 1. A breakdown of the program, Leprechaun's gold, line by

8000

7000-7999

4001

4600

would have two dead-end exits!).

(UDGs).

- 2. Now enter the rest of the program and SAVE it, followed by the UDG bytes using command:

This is what you should see if you manage to weave your way through the maze to the pot of gold.

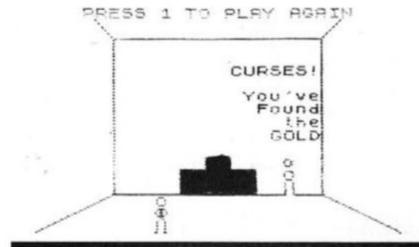

walk away to make a cup of coffee! After about 45 seconds, the message will appear again. Don't stop the tape, just press any key and the UDG bytes will be saved. To verify use the command:

VERIFY ""

aze

er).

lad-

lom

hen

ner-

the

ng.

BCi-

ses

the

1\$1

yer at-1 a 1 is

on

he

nts

DO

or rd.

irs at ng he

ge

de

en

to

n-

to

in

of

After (hopefully) the 'OK' message appears stop the tape promptly, then verify the UDGs with:

VERIFY "" CODE.

 To LOAD simply enter LOAD "maze". The main program will LOAD, then RUN itself from line 9000 which will LOAD in the UDGs (following on tape) before displaying the instructions, and away you go.

Hope you find the GOLD!

As a final note, the single or pairs of capital letters shown in the LISTing within quotes are the UDGs and should be entered in the G mode.

1 FOR i=1 TO 19: READ p\$: FOR n=0 TO 7: READ a: POKE USR p\$+n, a: NEXT n: NEXT i 2 DATA "b",66,66,66,66,66,66,66, 56,195 DATA "c",60,90,153,153,90,6 0,24,36 4 DATA "d",24,24,24,24,24,24, 24,24 DATA "e",16,16,16,16,16,16, 16,24 5 DATA "f",8,8,8,8,8,8,8,24 7 DATA "9",0,3,4,4,4,4,3,0 8 DATA "h",0,192,32,32,32,32, 192,0 9 DATA "i",3,5,9,17,33,65,1,2 10 DATA "j",192,160,144,136,13 2,130,128,64 11 DATA "k",2,4,4,8,8,16,16,24 12 DATA "l",64,32,32,32,16,16, 16,24 13 DATA """ 13 DATA "m",2,4,4,4,8,8,8,24 14 DATA "n",64,32,32,16,16,8,6 ,24 15 DATA "0",124,124,124,124,12 4,56,68,68 16 DATA "p",68,68,68,68,198,0, 0,0 17 DATA "q",0,0,0,0,0,0,24,36 18 DATA "r",36,24,60,60,60,24, 35,36 19 DATA "s",36,36,0,0,0,0,0,0,0 20 DATA "t",16,40,16,56,56,56, 190 LET Y\$=" 200 FOR i=S TO 9: GO SUB VAL X\$
(i) #VAL "100"+VAL "1000": IF n>b
#V THEN GO TO VAL "200"
205 LET i=i+S: GO SUB VAL X\$(i)
#VAL "100"+VAL "1000": IF X\$(i) =
"7" OR n>b#V THEN GO TO VAL "200 210 IF y\$(i) =" " AND X\$(i+b) ="7"
"THEN LET Y\$(i) = b\$: LET r=RND:
LET X\$(i+b) = ("8" AND r (VAL ".3")
+ ("7" AND r > = VAL ".3"): LET i = i +
(b AND r (VAL ".3"): GD TO VAL "2 220 IF y\$(i) =" " AND X\$(i+b)()"
7" THEN LET y\$(i) = b\$: GO TO VAL 230 IF y\$(i)()" "AND X\$(i+b)="
8" AND y\$(i)=b\$ THEN LET i=i+b:
GD TO VAL "280"
250 IF y\$(i)()" "AND Y\$(i)()b\$
AND X\$(i+b)()"7" THEN GO SUB IN
T (RND\*INT PI)\*VAL "100"+VAL "10
00": GO SUB VAL "1700": GO TO VA

L "200"

270 IF y\$(i)(>" " AND y\$(i)(>b\$
AND X\$(i+b)="7" THEN LET y\$(i)=
b\$: LET i=i+b: LET X\$(i)="8"

280 NEXT i: GO TO 7000

1001 CLS : PLOT UAL "47", m+m: DR
AU UAL "128", a: PLOT UAL "47", VA

L "103": DRAW VAL "128", a: PLOT

x,a: DRAW m+m, m: DRAW a, VAL "119

": DRAW -u, u: PLOT VAL "240", a:

DRAW -o, m+m: DRAW a, VAL "71": DR

AW q,q

1010 LET p=w-s: GO SUB f: GO SUB

e: IF n) b\*v THEN RETURN

1015 IF b\$()"7" THEN LET p=w: GO

SUB d: GO TO VAL "1000"

1020 LET c=s: LET p=m+b: GO SUB

h

1051 CLS : PLOT m, m+m: DRAW VAL

"159", a: PLOT m, VAL "103": DRAW

UAL "159", a: PLOT x, a: DRAW a, VA

L "167": DRAW -l, L PLOT VAL "24

0", a: DRAW -c, m+m: DRAW a, VAL "7

1": DRAW q,q

1060 LET p=m+b: GO SUB f: GO SUB

e: IF n>b\*v THEN RETURN

1065 IF b\$()"5" THEN LET p=w-s:

GO SUB d: GO TO VAL "1050"

1070 GO SUB g: PAUSE j: RETURN

1101 CLS : PLOT v-s, m+m: DRAW VA

L "128", a: PLOT v-s, m+m: DRAW VA

L "128", a: PLOT v-s, vAL, "103": DRAW

O, m+m: DRAW a, q-s: DRAW -q, q: PL

OT VAL "240", a: DRAW -UAL "32", m

: DRAW a, VAL "119": DRAW U, U

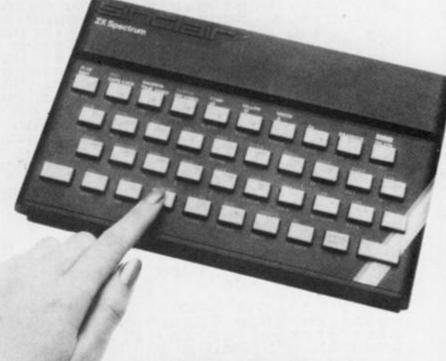

1205 PRINT AT L+k, L+k; "CONTINUE"; AT x-s, L+k; "FORWARDS"

1210 LET p=w-s: GO SUB f: GO SUB e: IF n>b+v THEN RETURN

1215 IF b\*<>"7" THEN GO SUB d: GO TO VAL "1201"

1230 LET p=m+b: LET c=a: GO SUB h: RETURN

1301 CLS: PLOT 240,0: DRAW -32,
16: DRAW 0,119: DRAW 40,40: PLOT
207,32: DRAW -32,0: DRAW 0,71:
DRAW 32,0: PLOT 175,32: DRAW -16,
8: FOR n=2 TO 8 5TEP 2: PLOT -2
\*n+159,n+39: NEXT n: PLOT 175,10
3: DRAW -16,-16: FOR n=4 TO 16 5
TEP 4: PLOT 159-n,87-n: NEXT n:
IF x\$(i)="6" THEN GO TO 1402

1310 PLOT 15,0: DRAW 80,40: FOR
n=2 TO 8 STEP 2: PLOT 2\*n+96,n+4
0: NEXT n: PLOT 8,175: DRAW 88,88: FOR n=4 TO 16 STEP 4: PLOT n
+96,87-n: NEXT n
1320 LET p=w-s: GO SUB /: GO SUB
e: IF n>b\*v THEN RETURN
1325 IF b\$
'''' THEN LET p=w: GO
SUB d: GO TO UAL "1300"
1330 LET c=s: LET p=m+b: GO SUB RETURN 1350 CLS : PLOT 240,0: DRAW 0,16
7: DRAW 8,8: PLOT 239,32: DRAW 64,0: DRAW 0,71: DRAW 64,0: PLOT
175,32: DRAW -16,8: FOR n=2 TO
6 STEP 2: PLOT -2\*n+159,n+40: NE
XT n: PLOT 175,103: DRAW -16,-16
: FOR n=4 TO 16 STEP 4: PLOT 159
-n,87-n: NEXT n: IF x\$(i) ="6" TH
EN GO TO 1451
1360 PLOT 15,0: DRAW 80,40: FOR
n=2 TO 8 STEP 2: PLOT 2\*n+96,n+4
0: NEXT n: PLOT 8,178: DRAW 88,68: FOR n=4 TO 16 STEP 4: PLOT 9
6+0,67-n: NEXT n
1370 LET P=#-b: GO SUB f: GO SUB
e: IF n>b\*v THEN RETURN
1372 TF b\$<0"8" AND b\$<0"7" THEN
GO SUB d: GO TO VAL "1350"
1375 IF b\$<0"7" THEN GO SUB g: P
AUSE J AUSE IF b\$ <> "8" THEN LET P=m+s: 1378 c =a: 1402 PLOT 15,0: DRAW 32,16: DRAW 0,119: DRAW -40,40: PLOT 48,32-0: DRAW 0,71: DRAW -32,0: PLOT 80,32: DRAW 16,6: FOR n=2 TO 8 STEP 2: PLOT 2\*n+96,n+40: NEXT n: PLOT 80,103: DRAW 16,-1 5: FOR n=4 TO 16 STEP 4: PLOT n+96,87-n: NEXT n: IF x\$(i)="6" THEN GO TO 1610 PLOT 240,0: DRAW -80 TO 1410 PLOT 240,0: DRAW -80 TO 1410 PLOT 240,0: DRA 1380 RETURN 1410 PLOT 240,0: DRAW -80,40: FO R n=2 TO 8 STEP 2: PLOT -2±n+159 ,n+40: NEXT n: PLOT 248,175: DRA W -88,-88: FOR n=4 TO 16 STEP 4: PLOT 159-n,87-n: NEXT n 1420 LET p=w-s: GO SUB f: GO SUB e: IF n>b + V THEN RETURN 1425 IF b + C TO THEN LET P=w: GO SUB d: GO TO UAL "1400" 1430 LET C=s: LET P=w-b: GO SUB b 1450 CLS
1451 PLOT 15,0: DRAW 0,167: DRAW
-8,8: PLOT 16,32: DRAW 64,0: DR
AW 0,71: DRAW -64,0: PLOT 80,32:
DRAW 16,8: FOR n=2 TO 8 STEP 2:
PLOT 2\*n+96,n+40: NEXT n: PLOT
80,103: DRAW 16,-16: FOR n=4 TO
16 STEP 4: PLOT 96+n,87-n: NEXT
n: IF x\$(i)="6" THEN GO TO 1660
1460 PLOT 239,0: DRAW -80,40: FO
R n=2 TO 8 STEP 2: PLOT -2\*n+159
,n+40: NEXT n: PLOT 247,175: DRA 1450 CLS

W -88,-88: FOR n=4 TO 16 STEP 4:
PLOT 159-n,87-n: NEXT n
1470 GO SUB f: GO SUB e: IF n)b\*
V THEN RETURN
1472 IF b\$</>
LET p=w-s: GO SUB d: GO TO VAL
"1450"

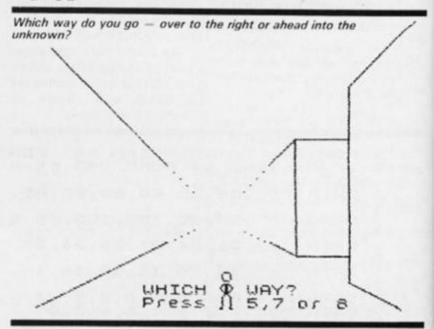

1475 b\$ ()"7" THEN GO SUB 9: AUSE IF b\$ <> "5" THEN LET c=a: +s: GO 5UB h 1478 T P=m+s: GO SUB h

1480 RETURN

1501 CLS: PLOT u+l,m+m: D
u,a: PLOT u+l,VAL "103": D
u,a: PLOT x,a: DRAW m+m,m:
a,VAL "119": DRAW -u,u: PL DRAU 3,a: PLOT x,a: DRAW m+m,m: 1
a,VAL "119": DRAW -u,u: PLOT
"240",a: DRAW -VAL "32",m:
a,VAL "119": DRAW u,u
1510 LET p=w-s: GO SUB f: GO
e: IF n>b+v THEN RETURN
1515 IF b\$</>
SUB d: GO TO VAL "1500"
1520 LET c=s: LET p=w-b: GO PLOT DRAU f: GO SUB P=W: G0 1551 CLS : PLOT m,m+m: DRAW VAL
"224",a: PLOT m,VAL "135": DRAW
VAL "224",a: PLOT x,a: DRAW a,VA
L "167": DRAW -l,l: PLOT VAL "24
0",a: DRAW a,VAL "167": DRAW l,l 0", a: DRAU a, VAL "167": [ 1560 GO SUB f: GO SUB e: V THEN RETURN

1565 IF b\$<>"8" AND bs
LET P=#-s: GO 5UB d:
"1550" IF n>b# AND 6\$ () "5" THEN 1570 GO SUB g: PAUSE j: RETURN 1601 GO TO VAL "1300" 1610 LET p=w-s: GO SUB f: GO SI e: IF n>b\*v THEN RETURN 1615 IF b\$<>"7" THEN LET p=w: ( SUB d: GO TO VAL "1600" 1620 LET c=s: LET p=w-b: GO SUI GO SUB GO SUB THEN RETURN

1665 IF b\$()"7" AND b\$()"8" AND

b\$()"5" THEN GO TO UAL "1650"

1670 IF b\$="7" THEN LET P=m+5: G

0 5UB h: RETURN

1680 IF b\$="8" OR b\$="5" THEN GO

5UB 9: PAUSE J: RETURN

1701 CLS : PLOT o, w+k: DRAW UAL

"127", a: PLOT o, UAL "119": DRAW

UAL "127", a: PLOT x, a: DRAW U+l,

w+k: DRAW a, v+x: DRAW -UAL "48",

U+l: PLOT UAL "240", a: DRAW -UAL

"48", w+k: DRAW a, UAL "95": DRAW

U+l, U+l: IF i>y THEN RETURN

1710 GO SUB f: PRINT AT l+b, l+t;

EN

2020 PRINT AT w+s, l+t; "TRY AGAIN
": PAUSE b+x: CLS: RETURN
3000 PRINT AT w, b+t; "WHICH"; AT w
,w-b; "WAY?"; AT w+s, b+t; "Press"; A
T w+s, w-b; "5, 7 or 8": FOR n=s TO
b+v: IF INKEY\$<>"" THEN GO TO U
AL "3050"
3010 NEXT n
3020 PRINT AT x, l+k; INK k; "0"; A
T m, l+k; "0"; AT m+s, l+k; "B": PAUS
E b+x: PRINT AT k+t, x-k; "TOO SLO
N!"; AT l+b, m-b; "The"; AT x-k, l+b;
INK k; "GREEN GOBLIN"; AT m-k, m-t
; INK a; "sends you"; AT x-b, l+b;"
SACK TO THE"; AT m-b, l+k; "START
": PAUSE V+w: RETURN
3050 LET b\$=INKEY\$: IF b\$="0" TH

TOO SLOW!

GREEN GOBLIN
SENDS YOU

BACK TO THE
START

ON SHOW HICH O WAY?
Press 1 5,7 or 8

3055 IF b\$()"7" AND b\$()"8" AND
b\$()"5' THEN GO TO 3000
3060 PRINT AT w,l+b;" ";AT w
,w-b;" ";AT w+s,l+b;" ";A
T w+s,w-b;" ": PAUSE w: R
ETURN
4001 PRINT AT P,m;"0";AT P+s,m;"
C";AT P+b,m;"8": RETURN
4500 LET P=w-s: GO SUB VAL "5000
": FOR D=(m AND b\$="8")+(X AND b
\$="5") TO (w+l AND b\$="8")+(INT
PI AND b\$="5") STEP (b\$="8")-(b\$
="5"): PRINT AT w-b,D;"GH";AT w=
s,D;"IJ";AT w,D;("KL" AND b\$="8")
1+("MN" AND b\$="5"): PAUSE (: PR
INT AT w-b,D;(" O" AND b\$="8")+(

"O " AND b\$="5"); AT w-s,n; (" D"
AND b\$="8") + ("D " AND b\$="5"); AT
w,n; (" E" AND b\$="8") + ("F " AND
b\$="5"): PAUSE t: NEXT n: PRINT
AT w-b,n; ("G" AND b\$="8") + ("H "
AND b\$="5"); AT w-s,n; ("I" AND b
\$="8") + ("J " AND b\$="5"); AT w,n;
"K" AND b\$="8") + ("N " AND b\$="5")
"): PAUSE [ PRINT AT w-b,n; ";
AT w-s,n; " "; AT w,n; " ": RETURN
4800 PRINT AT p,m; "O"; AT p+s,m; "
O"; AT p+b,m; "P"; AT p+INT PI,m; "
": PAUSE w: PRINT AT p-s,m; "Q"; A
T p,m; "R"; AT p+s,m; "S"; AT p+b,m;
"": PAUSE w: PRINT AT c=a: RETURN
4810 IF c=s THEN LET c=a: RETURN 820 PRINT AT P-S,m;"T";AT P,m;"
";AT P+S,m;" ": PAUSE W: LET C= 4820 PRINT AT P, m; "D"; AT P+S, m; (
AND b\$="8") + ("F" AND b\$="5")

BUSE b\*x: RETURN 5000 PRINT PAUSE 6000 BORDER 4: PRINT AT 1,5; RINT AT 1,5; INK ";AT 2,6; ";AT 2,6; "LEPRECHAUM'S G 41. INK 0; PAPER 6; LEPRECHAUM'S GOLD ";AT 5,0; PAPER 7; "Can you make you way to the centre, and find the GOLD?";AT 8,5; "Press 5 to turn left";AT 9,11; "7 to move forwards";AT 10,11; "8 to turn right";AT 11,10; "(0 to exit)";AT 12,0; "Don't turn too early -you'll walk into the wall!";AT 15,0; FLASH 1; "BEWARE!";AT 16,0; FLASH 0; "The "; INK 4; "GREEN GOBLIN"; INK 0; " will be following you. Don't take too long making a decision or he'll catch up and send you back to the start" following LET deval "4" 7010 PRINT AT 9,17; INK 4; FLASH 1; "CURSES!"; AT 11,18; INK 0; FL ASH 0; "You've"; AT 12,19; "Found"; AT 13,21; "the"; AT 14,20; INK 6; "GOLD" 7020 PAUSE 100: PRINT AT 1,5; "PR ESS 1 TO PLAY AGAIN": PAUSE 0: I F INKEY = "1" THEN CLS : GO TO 60 15 7999 STOP 8000 LET b: LET x\$(i)=STR\$ INT (RND\*INT P
I): LET X\$(i+s)=STR\$ INT (RND\*k+
INT PI): IF i(INT PI THEN GO TO
UAL "8010" 8005 IF x\$(i-s) (>"7" AND RND (UAL ".4" THEN LET x\$(i+s) ="7" 8010 NEXT i: RETURN 9000 LOAD "maze"CODE USR "a" : C

TO 5000

GO

L5

## Reader's reviews

This new feature has been introduced to allow you space to praise or pour scorn on any software, be it games, business, educational or domestic, that you may have tried and tested on your Sinclair ZX80, ZX81 or ZX Spectrum.

Your reviews should contain your critical thoughts about the software and the relevant details concerning the availability of the package, its price, etc. If you can provide any screen dumps to illustrate the review, so much the better. Any reviews published in this section of the magazine will be rewarded with the price of the tape you review. So, if you buy a cassette and send in a review that gets published, you'll get your software for free!

#### The Tomb of Dracula Moviedrome Video Maria Savage

My first complaint about this tape was that I found it difficult to load. I've had few problems in this department before, but as the program is recorded on both sides of the tape I did manage to get the program operating eventually.

The idea of the game is to find a secret treasure at the bottom of a staircase. A map is given at the beginning (the only time you are shown the map) and you find yourself in a tomb surrounded by vaults which contain pits of primeval slime, ghouls and zombies. Thirty moves are allowed before Dracula himself comes on the scene.

You accumulate, if you're lucky, silver stakes which can help you ward off the attacks of the ghouls, zombies and even Dracula! Staircases can lead to either treasure or yet another level ad infinitum — if you stay alive that long. Unlike other adventures, there is no choice in encounters with nasties — if you haven't enough silver stakes to defeat them, too bad.

The graphics vary from good

A new regular feature in which you, the reader, get your chance to say what you think of the software commercially produced for your ZX micro.

to bad. Whilst understanding the need for an overall impression of the 300 vaults available, it would have been more enjoyable to have had greater detail on those immediately surrounding the player. However, the graphics are used well to give an impression of movement and good fight scenes with the various creatures you come across.

The game comes with a fairly detailed sheet of instructions, and it does have a certain element of suspense, eg entering a new level and no map! Help — where are the zombies?

The cassette is keenly priced at £3.95, delivery within 18 days. Finally, I must admit to finding the treasure very quickly — just luck or have they made it too easy?

#### Flight Simulation Psion Malcolm Jay

What does it cost to fly an aeroplane for pleasure nowadays - at least £20-30 for an hour? Well out of range of my pocket I'm afraid. So all I have are the memories of the many hours I spent cavorting around the sky some years ago. Until, that is, I got the chance to have a go on Psion's Flight Simulation, which I eagerly loaded into my 48K Spectrum. After a brief study of the instructions, I set myself to cavorting around the sky once

At the start of the program, you are offered the option of take off, in flight or final approach mode, and then, if you require, wind effect. The graphics are superb on this program, especially your view

through the cockpit window of the horizon and the landmarks as they appear in range. The instrument panel consists of an instrument landing system, radio altimeter, landing gear indicator, flap angle, air speed, altimeter, rate of descent and climb meter, fuel guage, power setting, and finally, in the centre of the panel, a radio direction finder which is just like the real thing.

The keys on the Spectrum controlling the functions are

many and various: the '5' key allows you to bank left, '6' to pitch up, '7' to pitch down, '8' to bank right, 'P' to power on, '0' to power off, 'G' to lift and lower the landing gear, 'F' to put the flaps up and 'D' to put the flaps down, 'Z' and 'X' to control the rudders, and finally, the 'M' key is used to provide you with a map of the surrounding land-scape, showing the position of beacons, lakes and two runways of different lengths.

The flying controls are reasonably sensitive, although I feel that the pitch control could have been more responsive, and the left rudder control on my copy seemed extremely slow.

The object of the program is to take off, obtain and hold a reasonable altitude, fly around

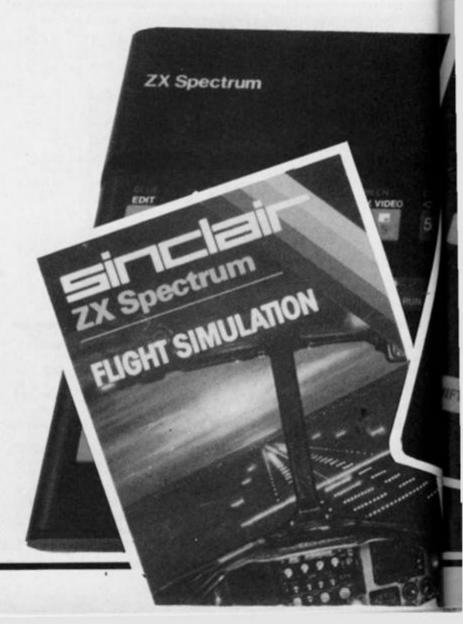

the countryside or head for the other airstrip and successfully land again; I'm sure I don't need to tell you that landing is the hardest part! When one does successfully land, you are presented with the option of running the sequence again or, with re-fueled tank, taxi for take-off. This phase of the program I have yet to master — I keep getting the message 'You crashed due to taxiing too fast'.

The instructions are supplied with the package are limited to what can be fitted on the fly sheet of the cassette. Although it explains the various function keys, it is not much use to the ab initio pilot so I would suggest that any serious, would-be Spectrum pilot should obtain a book on flying from their local library.

er

e

So far, I have spent many hours with this program. Priced at £7.95, it is far cheaper than it would cost you to hire an aeroplane, and much safer too!

#### ZX81 General Statistics ICL Dennis Trebble

This program is available from WH Smiths at the price of £6.95. For this kind of money you would be right to expect a program of very high quality which met most of the demands imposed upon it without any problem. In fact, the program menu gives an idea of the capabilities listing ten different statistical techniques! To be fair, one technique often superimposes into another, and the division between them is rather arbitrary, ie the scaler graph phases into both correlation and regression techniques.

The tape is supplied with a set of adequate notes as to the

running and application of the data, although it does presuppose a certain amount of statistical background from the user.

I felt the graphics displays were adequate, but could have been improved on particular, the section dealing with bar charts and histograms could have made greater use of the computer's capabilities to produce more satisfying visual graphics. Obviously, the graph axes form part of a subroutine that is used extensively throughout and it is possible to lose detail concerning input data as the same axes in one operation might be using a scale from 0 to ten, whilst another might use a scale from 0 to 10,000!

The section on the relationship of the mean, standard deviation and the normal curve was good — particularly the sequence of curves plotted to explore this relationship. Other methods included on the package are the Ringmish.

Correlation Coefficient, Chi Squared test and Poisson Distribution. All, in some measure, were adequately explained in the printed notes accompanying the tape, but were not included as part of the on-screen instructions.

The program does have its irrating side though. For example, having plotted a scatter graph, the screen is cleared almost immediately and the graph is then seen with the regression equation printed over the top. It would have been better to ask the user to clear the screen and then, instead of the regression equation, to actually let the computer plot a line through the graphed points.

In summary, the publishers have tried to squeeze too much into too little, and in the course of doing so have made a number of compromises in fitting the whole package together. Is it good value for money? I think so, although you will need to consider carefully the amount of use you might give to the programs and reflect that a good calculator could manage the same tasks.

#### Hungry Horace and Gulpman Psion and Cambell Systems Kevin Bell

Now that Spectrum programs are making their long awaited appearance, there are two programs for all you 'Pacman' addicts. Hungry Horace from Psion and Gulpman from Campbell Systems. Firstly I'll look at Hungry Horace.

This is quite a departure from the usual 'Pacman' genre, in that the 'Pacman' is replaced by Horace, and the ghosts have been mysteriously transformed into park keepers. You have to guide Horace around the park, eating as many flowers as possible whilst evading the park keepers. Clever graphics play a large part in the game. Horace is a novel cartoon character with oversized feet, his eyes constantly searching for food. The park keepers rove around the park ready to evict Horace from the park if he is caught. Should this happen too many times then the game ends.

Occasionally, a park keeper may drop his lunch, consisting of cherries or strawberries which are even tastier than flowers and so are worth extra points. There are four mazes in all which repeat in sequence if you get past the fourth one. Somewhere in each maze there is an exit

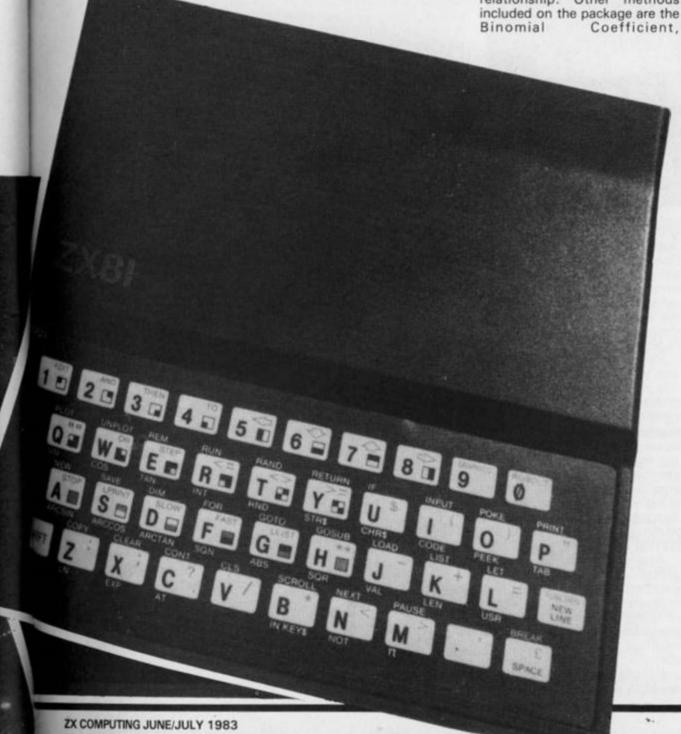

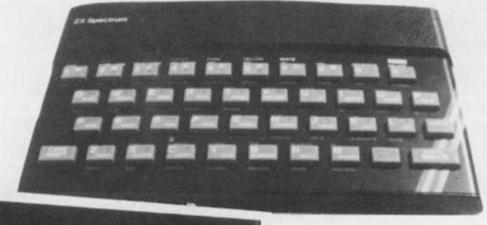

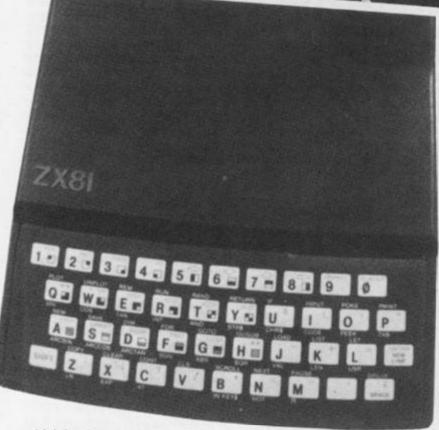

which leads on to the next maze.

Instead of power pills there is a bell which, if eaten, causes the park keepers to panic. They turn white, their hair stands on end and they become edible for a short while. There is a bug in this routine, however, enabling Horace to get the points for eating the bell without actually eating it (if you see what I mean!). This is only a minor error in a brilliant program.

There is glorious colour throughout the program and good use is made of the Spectrum's somewhat limited BEEP command. The graphics are second to none which makes this one of the best programs for Uncle C's cantancerous box of tricks. Hungry Horace is destined for the dizzy heights of programming and attain the much sought after status of 'a classic'.

Although Gulpman is also a Spectrum 'Pacman', it takes an entirely different approach to the game. It goes for speed and versatility rather than mind-blowing graphics. Gulpman is a more traditional 'Pacman' in which a blob-guzzling dwarf is

chased by four wicked ghosts, their minds full of evil thoughts. Power pills it seems have gone out of fashion, because in this game they are replaced by defence lasers. Instead of eating the ghosts you can now blow them into very small pieces, how nice!

Versatility cropped up earlier, and that is the watchword with this program. Ther is a choice of fifteen different mazes ranging from simple to downright impossible. There are two skill levels to adjust, the speed and the acceleration of the ghosts. Especially for lazy people like me who can't even be bothered to actually play the game, there is demo mode in which the hard working computer does all the playing on its own.

Again there is full colour, pretty good graphics and excellent use of sound. Full instructions are included in the program and the game is easily menu driven. An entertaining addition to any Spectrum library.

Hungry Horace and Gulpman are both priced at £5.95.

#### Mined-Out Ouicksilva Chris Adam-Smith

Mined-Out equals bombed out and mind-blown. It's a game with a big hook to it — it's simply the most addictive game I've seen, and I'm not known for playing many computer games.

One of the latest titles from Quicksilva, your task is to cross several mine fields in order to save Bill the Worm who resides on the ninth level (not that I have got that far yet!). You are presented with a field which you know to be strewn with mines and all you have to do is to get across as fast as your little legs will carry you without treading on a mine; you only have one life so take care! When you move, you are given fair warning of a mine in your vicinity - it's up to you whether you heed the warning or not.

The first minefield is reasonably easy and once through you are presented with the second field, which also includes a couple of damsels in distress. These fair damsels are worth rescuing as they have bonus points in all the right places!

Which brings you onto

minefield three. Oh heck! This includes all the things that have gone before as well as a mobile bomb, which although a bit erratic in its movements, pursues you with definite malice aforthought. Gentle audio noises and a flashing warning tell you that bombs are around you, but this doesn't seem to make it easier when there's a bomb on your tail. It's a bit like being at the seaside when you are running over a deep pool of water using rocks for stepping stones - you tend to speed up when dry land is in sight, and that's the rub.

I did actually make it to level four, but I didn't stay very long before...BOOM! Oh well, at least I got the option to go back to either levels one, two or three.

Apparently it gets much worse on the other levels of the game, but if I told you how much worse it might put you off having a go. All in all, a simple game and very thoughtful — a bit like Mastermind with bombs under your chair should you 'pass'. A game where you really don't need someone offering advice and breathing down your neck.

Minded-Out is priced at £4.95.

The authors of any of the reviews published within this section of the magazine will receive payment equal to the amount spent on the software reviewed. All contributions should be typed, double spaced, and be accompanied with screen dumps where possible. Your reviews should be sent to the following address:

Reader's reviews, ZX Computing, 145 Charing Cross Road, London WC2H 0EE.

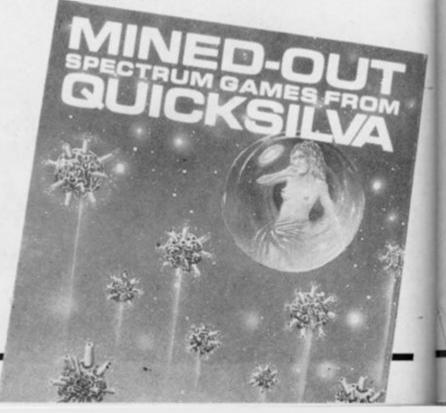

## Six of the best

ave

bile

bit

ts.

ice

oit

ng

nd

a

ke

DU

of

ng

up

nd

rel

ng

at

ck

or

:h

W

ff

le

a

IS

y

Ms Goodridge of Rayne presents six eductional programs for your 1K ZX81.

These six programs were written for my young daughter to learn some basic mathematics while still having some fun. I have tried to use graphics wherever I could, but I'm sure you know the limitations of the 1K ZX81 as well as I do!

Four of the progams deal with subtraction, one with coordinates and the last with division. The first of the programs is called Helicopter.

#### Helicopter

This is a simple subtraction game with a graphic reward. When the program is RUN, a graphic 'copter appears over some ground giving the illusion of movement. The object of the game is to answer the questions correctly in order to get the helicopter to land. If three questions are answered wrongly then the message 'crash' is printed at the top of a cleared screen. If all the answers are correct then the 'copter lands and the game begins again.

The level set is easy, as is the entry of answers, which is all one touch, with no use of Newline. This is achieved by the CODE facility acting on IN-KEY\$ inputs. Spurious inputs produce strange results as the CODE values are often quite different, but I'm afraid in 1K there is not enough room for full error trapping.

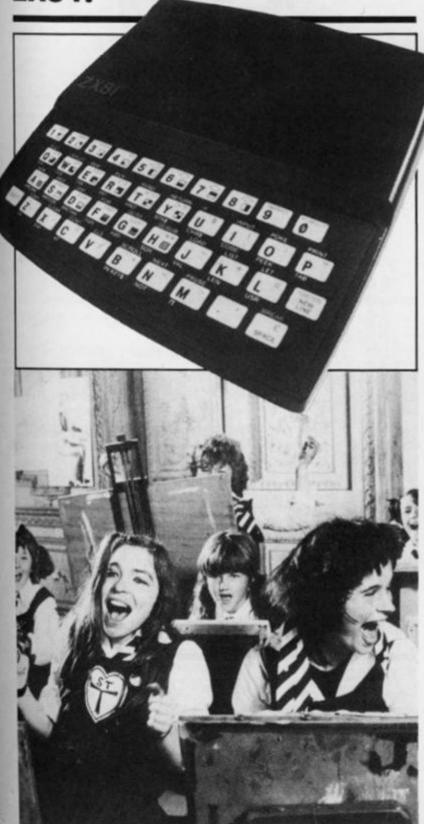

```
LET
      123
                 B$="
                 D $ = "
         LET
                 E$=" ==
      55700
         LET
                  C=PI/PI
                 D=15
E=C
F=0
          RAND
                 A=(INT (RND+10)+C)

B=(INT (RND+A)+C)

IT AT E,C;A$

IT AT E+C,C;B$

IT AT E+2,C;C$

E=11 THEN GOTO 500

IT AT D,C;E$;AT D,C;D$;A
    30
         PRINT
    40
   5000
               E=11
         PRINT
  150
155
200
160
200
          IF NOT INKEYS="" THEN GOTO
       GOTO 150
IF CODE INKEY$-28=A-B THEN
E=E+C
IF CODE INKEY$-28<>A-B THEN
F=F+C
  215
          IF F=3 THEN GOTO 400
GOTO 20
CLS
  400
         PRINT "CRASH"
 4100
         PRINT
                    "GOOD LANDING"
         PAUSE 150
 520
530
         RUN
```

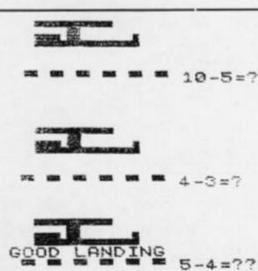

Each correct answer you give in the program, Helicopter, the closer you bring the 'copter to a safe landing.

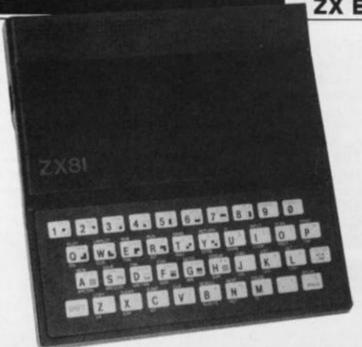

still have to be in the range of 20, say from 60 to 40.) A ball

then bounces down the stairs,

and comes to rest at a certain

point. 'DOWN' comes up at the

bottom of the screen, to which

#### Stairs

In Stairs, a flight of stairs appears, with the numbers '1 to 20' next to them. (This number can be increased, but would

the child must input the number of stairs the ball descended.

'TO GO' is the next question, and this requires the input of the number of stairs left for the ball to fall down before it reaches the bottom. If an incorrect answer is input into this program, the question simply reappears until a correct answer is entered.

All you have to do in Stairs is to say which stair the ball has stopped on and how many stairs there are to go.

20 GOT O 10 (RND \*B) +A)

5 GOT O 10 (RND \*B) +A)

6 LETTURN | PI | B | +A | PI | B | +A |

10 CR R = PI | PI | B | +A |

11 CR R = AT | FR R | A |

12 CR R | FR R | A |

14 CR R | FR R | A |

15 CR R | FR R |

16 CR R | FR R |

17 CR R | FR R |

18 CR R | FR R |

18 CR R | FR R |

18 CR R | FR R |

18 CR R | FR R |

18 CR R | FR R |

18 CR R | FR R |

18 CR R | FR R |

18 CR R | FR R |

18 CR R | FR R |

18 CR R | FR R |

18 CR R | FR R |

18 CR R | FR R |

18 CR R | FR R |

18 CR R | FR R |

18 CR R | FR R |

18 CR R | FR R |

18 CR R | FR R |

18 CR R | FR R |

18 CR R | FR R |

18 CR R | FR R |

18 CR R | FR R |

18 CR R | FR R |

18 CR R | FR R |

18 CR R | FR R |

18 CR R | FR R |

18 CR R | FR R |

18 CR R | FR R |

18 CR R | FR R |

18 CR R | FR R |

18 CR R | FR R |

18 CR R | FR R |

18 CR R | FR R |

18 CR R |

18 CR R | FR R |

18 CR R |

18 CR R |

18 CR R |

18 CR R |

18 CR R |

18 CR R |

18 CR R |

18 CR R |

18 CR R |

18 CR R |

18 CR R |

18 CR R |

18 CR R |

18 CR R |

18 CR R |

18 CR R |

18 CR R |

18 CR R |

18 CR R |

18 CR R |

18 CR R |

18 CR R |

18 CR R |

18 CR R |

18 CR R |

18 CR R |

18 CR R |

18 CR R |

18 CR R |

18 CR R |

18 CR R |

18 CR R |

18 CR R |

18 CR R |

18 CR R |

18 CR R |

18 CR R |

18 CR R |

18 CR R |

18 CR R |

18 CR R |

18 CR R |

18 CR R |

18 CR R |

18 CR R |

18 CR R |

18 CR R |

18 CR R |

18 CR R |

18 CR R |

18 CR R |

18 CR R |

18 CR R |

18 CR R |

18 CR R |

18 CR R |

18 CR R |

18 CR R |

18 CR R |

18 CR R |

18 CR R |

18 CR R |

18 CR R |

18 CR R |

18 CR R |

18 CR R |

18 CR R |

18 CR R |

18 CR R |

18 CR R |

18 CR R |

18 CR R |

18 CR R |

18 CR R |

18 CR R |

18 CR R |

18 CR R |

18 CR R |

18 CR R |

18 CR R |

18 CR R |

18 CR R |

18 CR R |

18 CR R |

18 CR R |

18 CR R |

18 CR R |

18 CR R |

18 CR R |

18 CR R |

18 CR R |

18 CR R |

18 CR R |

18 CR R |

18 CR R |

18 CR R |

18 CR R |

18 CR R |

18 CR R |

18 CR R |

18 CR R |

18 CR R |

18 CR R |

18 CR R |

18 CR R |

18 CR R |

18 CR R |

18 CR R |

18 CR

#### Ants

The third program, Ants, begins by displaying the words 'There are ''x'' ants', x being the number selected by the computer up to a limit of 20. The ants are then displayed, and if x was nine then nine ants are shown. Immediately the ants are all on the screen, the computer selectes a number smaller than x and blanks out that many ants. The word 'TAKEN?'

then appears at the bottom of the screen, and the number of ants removed has to be input using Newline.

If this is correct the question 'LEFT' appears, to which the answer is the number of ants left on screen. If this is answered correctly then the game begins again. In the case of incorrect input, the word 'WRONG' appears and the game begins again.

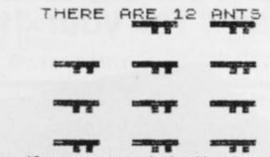

There were 12 ants on-screen to begin with — how many are now left?

```
B$="### "
       LET
       COTO 100
             D=PI/P
    4
   10
       LET A=
             A= (INT (RND #20) +D)
  200000
       LET E=D
       FOR I=D TO B
PRINT AT E,F,B$
IF I=D THEN GOTO
IF INT (1/3)=1/3
  40
                                 55
THEN LET E
  55
  50
=E+3
  65
       LET
             F=F+6
           F>=18
                    THEN LET F=D
       RETURN
 9505050050
10012050
       GOSUB 10
                   THEN GOTO 100
       LET BEA
       IF A)=B-D THEN GOTO 120
LET C=A
CLS
PRINT "THERE ARE ";B;" ANTS
 150
 15555999
       GOSUE
LET G
                30
       LET B=C
            G=B
      20,D; "TRKEN?"
                THEN GOTO 250
 210
 240
 250
       PRINT "
INPUT R
IF R=G-B
GOTO 230
                " LEFT?"
                    THEN RUN D
```

#### **Fireman**

Fireman is the first real 'program' I wrote, and as such I must beg forgiveness for the untidy layout of the listing. Also, there are no on-screen instructions. This is because the game uses quite a large display and memory was pretty tight when it was finished!

When RUN, a grid of grey coordinate squares appears, and in one of them a face appears. By INPUTting, using Newline, first the row number and then the column, the man can be rescued, and he walks off at the bottom of the screen. The face is an inverse 'O', by the way.

| 糖   | ***          | 8                 | 難          | 籔   | *           | 100          | 勸   | 155                                                                | 聯          |  |
|-----|--------------|-------------------|------------|-----|-------------|--------------|-----|--------------------------------------------------------------------|------------|--|
| 55  | 器            | 100               | <b>100</b> | 編   | 퐱           | 鼷            | 100 | 雛                                                                  | 腦          |  |
| 器   | 鞋            | 额                 | 皺          | *** | 謎           | 雛            | **  | 33                                                                 | **         |  |
| 3   | 器            | 꽳                 | 222        | 꽲   | 额           | 畿            | **  | 额                                                                  | 100        |  |
| 100 | 誰            | 186               | **         | 雛   | 縺           | 雛            | 觀   | 難                                                                  | 101        |  |
| 22  | 300          | 326               | 獙          | 305 | žķ.         | <b>30</b>    | 縱   | 100<br>100<br>100<br>100<br>100<br>100<br>100<br>100<br>100<br>100 | 20%        |  |
| 装   | SEE<br>ONL   | 200<br>200<br>200 | 100        | *** | 额           | 额            | 器   | 1000<br>2000                                                       | 100        |  |
| 22  | 2000<br>3000 | 3004<br>1985      | 300<br>200 | 200 | Net<br>Tile | 2000<br>6000 | 100 | 黻                                                                  | 302<br>300 |  |
| 20  | 麗            | 縺                 | 職          | 搬   | 驗           | III.         | 職   | m                                                                  | TO.        |  |
|     |              |                   |            |     | -           | L"           |     |                                                                    |            |  |

Having rescued the face in the top row, third column of the building, you are rewarded by seeing the legs of the figure happily walking away.

```
LET T=1
FOR Z=T TO 18 STEP
FOR Y=T TO 30 STEP
PRINT AT Z,Y; "%"
 10
       PRINT Y PRINT X
 30
 40
 50
 50
       LET A=2*INT (RND*9) -
LET B=3*INT (RND*10)
IF B(=3 THEN LET B=T
IF A(=3 THEN LET A=T
PRINT AT A,B;"B"
 70
                                          (RND #9) -T
 80
                                         (RND +10) -2
 85
 86
100
110
        INPUT
      INPUT C

IF NOT R*2-T=A AND C*3-T (>5)

N GOTO 300

FOR X=15 TO 25

PRINT AT 19,X;" " "

PRINT AT 20,X;" " "
 20
THEN
140
160
      NEXT X
OLS
90TO 10
PRINT "WRONG"
176
 80
300
```

#### **Rising numbers**

n of

er of

iput

tion

the

ints is the

ase

ord

E

Rising numbers begins with three numbers displayed on the screen, say a 20 at the top left, and next to the top left number a 0, about five PRINT spaces away. Underneath these, at line 15, another number will appear, say three. The top left number, 20, represents the original number and the number at the bottom represents 20 after a mystery number has been subtracted from it, leaving three. The object of the game is to guess what number was subtracted from 20 to leave three, and to make this harder the number at the bottom of the screen begins to rise. If it reaches the top before the correct number has been input then the message 'YOU MISSED THE NUMBER' comes up.

If the number is correctly guessed then 'YOU HAD "x" LIVES LEFT' is the line displayed. Entering numbers on this game is again by INKEY\$ and this is where the zero to the right of the original number comes in. Because it is not possible to input a number greater than 9 with INKEY\$, and because I wanted the display to be continuous, the first number input is altered if the value of the answer is expected to be equal to 10 or greater.

In the example given the required input would be 17. The first number put in is 1. As 17 is greater than 10, the INKEY\$ 1 is multiplied by ten and displayed in place of the zero. The next number input, which is seven, is simply added to the 10 to produce 17. RUN the program to see how it works!

```
REM
LET
LET
        MOVING SUBTRACTIONS
 10
        T=0
10
        A=PI/PI
1500
  CLS
        B=(INT
C=(INT
                  (RND #20) +8)
   LET
                  (RND *B) +1)
40
   LET
        D=B-C
   FOR
         I=20 TO A STEP -A
50
```

```
NT AT A,A,B," ",T
NT AT I,A,D
NT AT I+A,A," "
INKEY$<>"" THEN GOSUB 200
      PRINT
  80
       IF
  85
  100
                 I
        PRINT
                  "YOU MISSED THE NUMBE
 110
 120
        PAUSE
                  50
        RUN 9
LET F=CODE INKEY$-28
IF T=0 AND C>=10 THEN LET F
= = 7 + 10
 220
        IF T=C
RETURN
                    THEN GOTO 300
      PRINT AT A A B; " ", T
PRINT "WELL DONE YOU HAD
LIVES LEFT"
 300
  306
310
       FOR JEA TO 50
 320
        RUN
  340
              9
```

16 5
WELL DONE YOU HAD 7 LIVES LEFT
If you take five from 16 you are left with 11. Be quick about your answer or else you lose a life!

#### Monster division

When you play Monster division the robot appears, and in his chest is a number. The sign 'IF DIVISOR ENTER NUMBER ELSE O' is at line 1, and this means that if the number displayed at the bottom of the screen is an exact divisor of the number in the chest of the robot, then that number should be entered using Newline. If the number is not an

exact divisor, say three into 19, then the number 'O' should be entered. All the numbers smaller than, and including, the number shown on the robot are tested, a lengthy process with numbers larger than 10, but good practice for little ones.

If you get all the divisors correct the message 'YOU KILLED HIM' is shown, and if you get one wrong 'HE KILLED YOU' and the game stops.

```
LET
            A=PI/FI
    3 LET B=0
4 LET C=4
            B=0
    5
      PRINT
                "IF DIVISOR ENTER NUM
             0"
BER ELSE
10 LET
20 DIM
30 FOR
35 LET
                     (RND #20) +1
             N=INT
             F (N)
            G=A TO N
             B=5+A
       IF
           INT
                  (N/B) =N/G THEN LET F
   40
(G) = G
      NEXT
PRINT
PRINT
   50
              G
   60
   55
       FOR
   70
             Z = A
   50
       PRINT
              AT C,2; N
AT 6,2; "TTT"
AT 20
       NEXT Z
   90
 100
       PRINT R
PRINT R
FOR Z=1
PRINT R
INPUT Y
 110
  120
                    20,2; Z; "?"
  125
  130
           NOT
                 Y=F(Z) THEN GOTO 300
 150
       NEXT
       PRINT "YOU KILLED HIM"
  160
  161
       FOR 0=1
                   TO 25
 162
163
170
       NEXT
              0
       CLS
       GOTO 1
PRINT "HE KILLED YOU"
 300
A.A.
             IF DIVISOR ENTER NUMBER
```

A sample screen illustration from the program, Monster division, showing the robot with the number 19 on its chest.

ELSE Ø

all a E

19 19

## Competition

# Your chance to win some of the latest Sinclair software for your ZX81 or ZX Spectrum.

Here's a competition that's a little out of the ordinary! And it's your chance to be a little creative with the English language. No, I don't want you to write a book or anything — simply finish off the two limericks I've started.

I'm sure that you'll have come across a limerick before but for the benefit of those who haven't a limerick is a five line verse in which the first, second and fifth lines must rhyme with each other and the third and fourth lines must rhyme with each other. For example, this is the kind of poetry we're after:

There was a programmer from

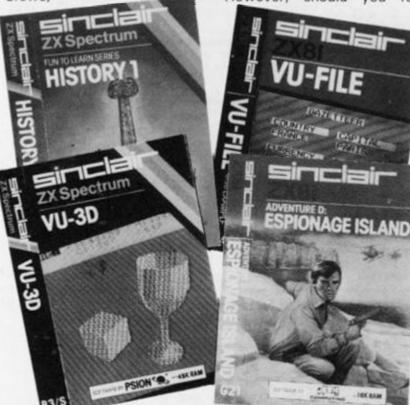

Whose achievements were all too few, His listings were bad, Which made him feel sad, So don't let that happen to you!

only much better, of course.

To enter the competition, you have to finish off the two limericks in the box below and send it off to our Charing Cross Road address. The winners will be chosen by the Deputy Editor (that's me folks) and be warned, I have a weird sense of humour!

Obviously, I would like to publish the results of the competition so it would be nice if you could keep them clean. However, should you feel otherwise inspired, your entries will be appreciated around the editorial offices.

#### **The Prizes**

There will be three prizes in this competition, and all involve your choice of up to £50.00 of Sinclair Research's range of software, the second prize winner will receive up to £30.00 worth, and the third prize winner will have a choice of up to £20.00 worth of their software.

#### Rules

This competition is open to all UK and Northern readers of ZX Computing except employees of Argus Specialist Publications Ltd, their printers and distributors, employees of Sinclair Research Ltd, or anyone else associated with the competition.

As long as the correct coupon is used for each entry, there is no limit to the number of entries.

All entries must be postmarked before July 31st, 1983. The prizes will be awarded to the best three entries, the decision to be made by the Editor of ZX

Computing. No correspondance will be entered into with regard to the results and it is a condition of entry that the Editor's decision is accepted as final.

The winner will be notified by post and the results will be published in a future issue of ZX Computing.

Address your answers to:

ZX Competition — Limericks, 145 Charing Cross Road, London WC2H OEE.

#### Results

Congratulations to the following, Bdr. AJ Evans, Mahmud Adat and Mr R Pickering, for their amazing entries to the Feb/March competition. I would have loved to have printed all the words you made out of the Spectrum Keyword 'RANDOMIZE' but I'm afraid I didn't have the space! Your prizes are winging their way to you by first class mail. Very well done.

My thanks to everyone else who entered the competition and my apologies for the fact that you all couldn't win something. And yes, I am quite embarrassed about leaving space for 40 words, as you all managed to get more than that!

| ,    |     |    | k  | 4 | 4  | , | L  |     | Ł  |   |     |   |    |     | ì  | 4  | 9 | ٨  |      | 5  | •    | 1  |    |   | L  |     | l | b   |   | ۱ | • | - | 8 | 4 | _ | ı  | ı |   |
|------|-----|----|----|---|----|---|----|-----|----|---|-----|---|----|-----|----|----|---|----|------|----|------|----|----|---|----|-----|---|-----|---|---|---|---|---|---|---|----|---|---|
| Nan  | ne  |    |    |   |    |   |    |     |    |   |     |   |    | *   | ×  |    |   |    |      |    | 100  |    |    |   |    |     |   |     |   |   |   |   |   |   |   |    |   |   |
| Add  | ire | es | S  |   |    |   |    |     |    |   | 4   |   |    |     |    |    |   |    |      |    |      |    |    |   |    |     |   |     | * | × |   |   |   | Ý |   | 4  |   | á |
|      |     |    |    |   |    |   |    |     | 4  |   |     |   |    |     | -  |    |   |    |      |    |      |    |    |   |    |     |   |     |   | × |   |   |   |   |   | .5 | - | • |
|      |     |    |    |   |    |   | *  |     |    |   |     |   |    |     |    |    | P | 0  | st   | C  | 00   | de | 3  | * | () |     | 4 |     |   |   |   |   |   |   |   |    |   |   |
| Fini | sh  | 0  | ff | t | he | 2 | fc | ıll | 0  | v | /ir | n | 3  | t   | w  | 10 | 1 | in | ne   | er | ic   | k: | s: |   |    |     |   |     |   |   |   |   |   |   |   |    |   |   |
| The  | re  | go | va | s | a  | y | o  | uk  | ng | g | la  | f | iy | ויי | fr | 0  | m | on | Tonp | 00 | oti  | in | g  |   |    |     |   |     |   |   |   |   |   |   |   |    |   |   |
|      |     |    |    | , |    |   |    |     |    | , |     | 9 |    |     | 9. |    |   |    |      |    |      |    |    |   |    |     |   |     |   | * |   | * |   |   | × | =  |   |   |
|      |     |    | ٠  |   |    |   |    | ٠   | *  |   |     |   |    |     | 4  |    |   |    |      |    |      |    |    |   |    |     | - |     |   |   |   |   |   |   |   |    |   |   |
|      |     |    | a. | è |    |   | *  | ,   |    | 9 | ,   |   |    |     |    |    |   |    |      | A  | 3.00 | 4  |    |   |    |     |   |     | , |   |   |   |   | * |   | *  | * |   |
| The  |     |    |    |   |    |   |    |     |    |   |     |   |    |     |    |    |   |    |      |    |      |    | θ, |   |    |     |   |     |   |   |   |   |   |   |   |    |   |   |
|      |     |    |    |   |    |   |    |     |    |   |     |   |    |     |    |    |   |    |      |    |      |    |    |   |    | . * |   | . , |   |   |   |   |   | , | × |    |   |   |
|      |     |    | *  | * | *  |   |    | -   |    |   |     |   |    |     |    |    |   |    |      |    |      |    |    |   |    |     |   |     |   |   |   |   |   |   |   |    |   |   |

## THE MOST EXCITING AND INNOVATIVE SOFTWARE EVER LAUNCHED FOR YOUR SPECTRUM

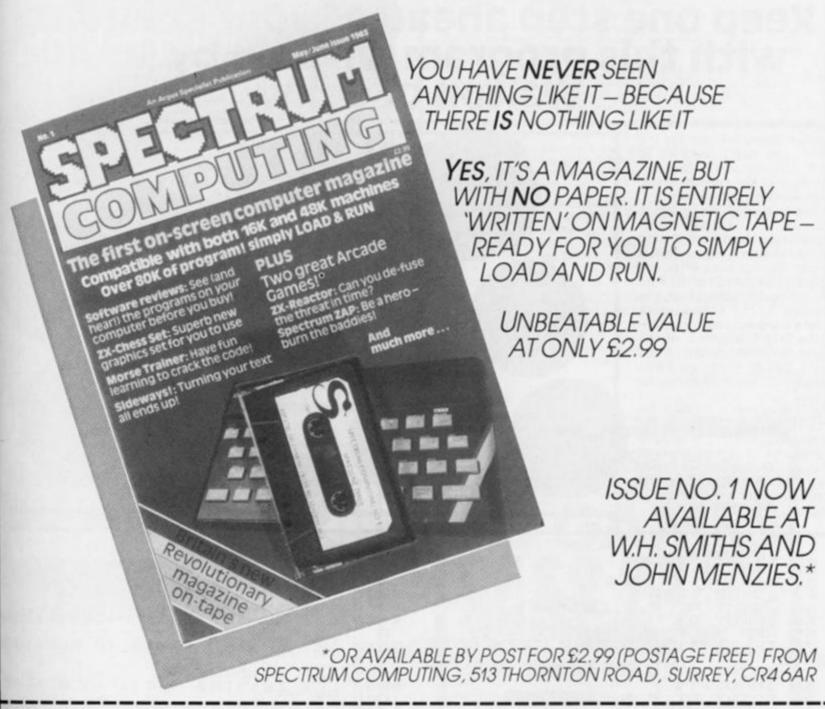

I am enclosing my (delete as necessary) cheque/ Postal Order/International Money Order for £.... (made payable to ASP Ltd) OR BE SURE OF YOUR COPY Please commence SUBSCRIBE NOW! my subscription from issue No. 1 (May/June) Debit my Access/Barclaycard (delete as neces Cut out and SEND TO: Subscription Rates Please use BLOCK CAPITALS and include post codes SPECTRUM COMPUTING 513 London Road NAME (Mr/Ms) £17.94 for 6 issues UK Thornton Heath Surrey, CR46AR £20.00 for 6 issues by overseas surface mail £24.00 for 6 issues by POSTCODE ... overseas mail (tick □ as appropriate)

#### Bank statement

## Keep one step ahead of your spending with this program written by Mr AP Walton of Selby.

This program, written for the ZX81, has been designed to give output with the appearance of the type of statement sent out by the banks.

The action of the program should be fairly self-explanatory from the listing below. However, here are a few simple instructions. After the program has asked for the date of a particular transaction, the question 'TYPE?' allows you to enter a cheque, credit, etc. Only the first five letters of the response will be printed, so you might like to think up some titles which will be meaningful to you.

Withindrawals should be entered as minus amounts, for example, -10.25 would represent a withdrawl of £10.25. Overdrawn amounts are printed in inverse video. The entire program is 1069 bytes long.

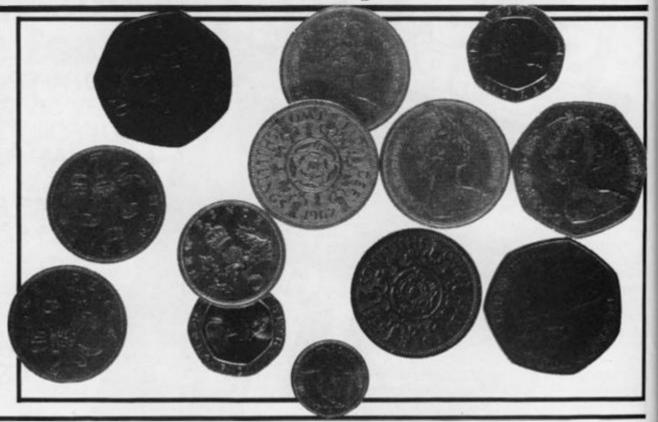

```
LET 8=0
DIM T$(4)
DIM D$(5)
GOSUB 1000
PRINT AT 0,3;"ESSE"
INPUT D$
REM STOP IS SHIFTED A
IF D$(1) =" STOP " THEN GOTO
   30
   65
 2000
                   AT
T$
        PRINT
                           0,3;"===="
   80
         INPUT
                           0,3;"
        PRINT AT
   90
 110
         SCROLL
PRINT AT 0,0;"
        REM THAT WAS 32 SPACES
GOSUB 1000

LET C=16+6*(V(0))

LET P=ABS V

PRINT AT 20,0;D$;" ";T$;
GOSUB 9000
 125
 140
 160
         LET B=B+V
LET P=B
LET C=31
  180
  190
        GOSUB 9000
GOTO 40
PRINT AT 1,0; "DATE TYPE"; TA
; " CR "; TAB 20; " DR "; TAB 27
 200
 210
1000
 13;
"BAL
        RETURN
        PRINT AT 0,0;"
2010 INPUT CS
```

```
2030 PRINT AT 0,0;"
       REM THAT WAS 23 SPACES
2035
9000
       LET KL=INT (ABS P+.005) #5GN
9010 LET KP=INT ((ABS (P-KL) #100
9020
       LET Z$=STR$ KP

LET Z$=STR$ KL+"."+("0"+Z$)

Z$ TO )

IF Z$(1)="-" THEN GOTO 9060

PRINT TAB (C-LEN Z$+1); Z$;

RETURN
9030
9035
9040
9050
9060
       LET Z$=Z$(2 TO )
FOR X=1 TO LEN Z$
LET Z$(X)=CHR$ (CODE Z$(X)+
9888
128)
9090
       NEXT X
GOTO 9040
DATE TYPE
                      CR
                                           BAL
AUG
          OPEN
                  123.45
                                          123.45
          POOL
18/8
                            24.99
                                           98.48
19/8
                  200.00
          CHEO
                           300.00
                   80.00
```

#### NVL TO SAVE "STATEMENT"

A screen illustration from the program, Bank statement.

#### THE VERY BEST IN MACHINE CODE FOR THE ZXSPECTRUM & ZX81

All programs supplied double-recorded and mailed 1st class by return. Prices include VAT and postage within Europe. SAE for full list

for 48K Spectrum MASTERFILE business/domestic filing and reporting system. So flexible that it is equally usable for your mailing lists, catalogues, stock control, text extracts ..... applications are endless. Fully user defined data and report display formats, dynamic variable length file, records and data items. Fully menu-driven with powerful search facilities, sorting, total/ average, update, multiple independent files, printing. Yes, we aim to support microdrive when Uncle delivers. Nearly all the 8K we use is machine code, so you get 32K per file. Comes with example file and 22 page manual. £15.00

NEW Masterfile-16 for 16K Spectrum owners
We have produced a subset version of MASTERFILE called MASTERFILE-16. It has most of the features of big MASTERFILE, with 7 pre-defined report formats and 6 pre-defined fields e.g. name, address, etc., and we have found a useful 4500 bytes of file space. MASTERFILE and MASTERFILE-16 are fully 'file-compatible' and will happily process each other's files, so that 16K owners who upgrade to 48K can use their old files immediately. Complete with 12-page

manual, priced at £8.95
PLEASE REMEMBER TO STATE CLEARLY WHICH VERSION OF MASTERFILE YOU REQUIRE.

game of the '....man' variety with 15 mazes, 4 chasers, laser defence, 9 grades, 9 speeds, demo mode, choice stick control. "An extraordinarily good program" raves Boris Allan for ar Computing Weekly. We think you will agree. £5.95 of joystick control.

almost identical spec to GULPMAN. £4.75

for 16-64K ZX81 THE FASTONE is the predecessor to MASTERFILE and is in use all over the world now. Specification is very similar to MASTERFILE. £12.00

Campbell Systems, Dept.(zx), 15, Rous Road, Buckhurst Hill, Essex, IG9 6BL, England. Telephone: 01-504-0589

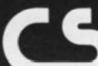

## THE TOMB OF

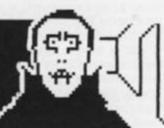

#### BD HORROR ADVENTURE GAME!

For the 16K ZX81 or with colour and sound for the 38K SPECTRUM a superb 3D graphics adveture game! Enter Dracula's tomb at 30 minutes to sinset ... wander through the tom's pre-mapped 300 vaults in search of the fabled Vampire's Treasure pick up valuable silver stakes and use them to defend yourself against the lurking horrors ... ghouls, zombies, pits of primaeval slime... See them all on the computer's plan of the tomb ... when it will let you! Take a change on a Mystery Vault . . . if you dare! And all the time the minutes are ticking by to sunset . . . when **Dracula** rises from his coffin and comes after you! Each of the infinite levels of the tomb has its own 300 vaults ... go as deep as you like, the Prince of Darkness will seek you out in his blood-lust! WARNING: people of an exceptionally nervous disposition should play this game only during the hours of daylight! Special facility lets you save a game in progress onto tape so you can continue it whenever you

For ZX81 with 16K RAM......£3.95 For 48K SPECTRUM.....£4.95

Price includes ready-to-load cassette with library case and inlay, full instructions, postage and packing. Order today! Money refunded if not delighted! Send cash, P.O. or cheque to:

#### FELIX SOFTWARE (Dept. ZX 5)

(incorporating MOVIEDROME VIDEO) 19 Leighton Avenue, Pinner, HA5 3BW.

MICROSPHERE COMPUTER SERVICES LTD 72 ROSEBERY ROAD · LONDON NIO 2LA TELEPHONE 01-883 9411

**EVOLUTION** (48K Spectrum) Trace the course of evolution? Can you:

Start with primaeval soup & end up with man?

Survive the odd major disaster?

Should be easy. . . after all it's been done before!

Only £6.95

OMNICALC (48K Spectrum)

The best spreadsheet analysis program you can buy for the Spectrum. Uses include financial planning, home budgets etc. Features:

99 columns or 250 rows Fully prompted input Extensive repeat facilities Conditional expressions and RND Totalling and sub-totalling Comprehensive manual

29.95

ZX-SIDEPRINT (For Spectrum or ZX81)

Print sideways on the ZX-Printer to give proper 80/132 etc.character print lines.

Easy to add to existing programs

Routines to take print lines direct from screen

Lower case letters even on a ZX81!

(State version req'd) £4.95

CREVASSE & HOTFOOT (16K Spectrum)

2 original games from Microsphere

Can you make it across the ice-cap whilst chasms open and close all around?

Help the rabbit get to fields full of carrots - but remember: the

plumper the rabbit, the greater the danger. Excellent value £4.95

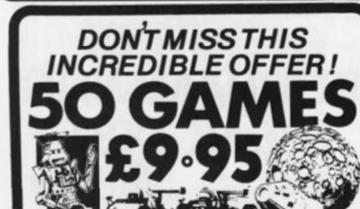

YE5,50 GAMES! on cassette for all

POSTAGE FREE TO U.K. ORDER DIRECT TO: U.T.S.

P.O. Box 96 3 Lincoln Grove Harrogate North Yorkshire HG3 2UZ

the following:

sinclair **SPECTRUM** 

COPPIC CASSETTE ACORN ATOM BBC DRAGON

ATARI VIC20 SHARP ORIC:1 **NEW BRAIN** ZXB1 LYNX

cut & PLEASE SEND ME CHEQUE ENCLOSED, VALUE post ADDRESS now

G/221

#### FOOTBALL POOLS AND HORSE RACING FORECASTING

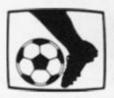

#### SPECTRUM AND ZX81

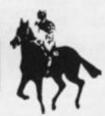

These massive programs use every inch of memory to process football and horse racing data to provide you with pools forecast results to enter on your coupon, or a prediction of which horse represents the best bet. The booklets provided give step-by-step instructions to help you towards getting THE BIG WIN. Don't waste your money on games that soon get boring — invest now in these efficient and complex statistical analysis and sorting programs that you can use for years to come to give endless interest and entertainment. The author, Professor George, is lecturer in statistical studies and a leading authority on sporting statistics and forecasting. Have his valuable experience working for you.

FOOTBALL ANALYSIS for ZX81 (16K) and Spectrum (16K) HORSE RACING ANALYSIS FOR ZX81 (16K) and Spectrum (16K)

Both versions £15 each inclusive. Outside UK plus £1.50. Send cheque/P.O. to:

Holly Products, Blackthorn House, Dukes Lane, Gerrards Cross, Bucks SL9 7JZ. Allow 28 days for delivery (normally 7-10 days)

Every ZX user should have these valuable and educational programs

## THE ART OF PROGRAMMING THE 1K ZX81

This book shows you how to use features of the 1K ZX81. We explain its random number generator, how to use the graphics, look at PEEK and POKE and the ZX81's timer. We also include a number of complete ready-to-run programs designed to fully exploit the capabilities of your ZX81.

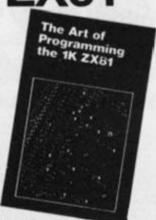

Send order form with remittance to: ASP Ltd, 513 London Road, Thornton Heath, Surrey CR4 6AR.

|   | Please rush me a copy of The Art of Programming the 1K ZX81. I enclose my cheque/postal order made payable to A.S.P. Ltd for £2.20 (inc 25p post and packing). |
|---|----------------------------------------------------------------------------------------------------|
| ı | Name                                                                                                    |
| l | Address                                                                                                    |
| ł |                                                                                                    |
| i |                                                                                                    |
| i | Please allow up to 14 days for delivery.                                                                                                    |

# JOIN FREE THE THE USERS'

Make the most of your Spectrum or ZX81 by joining the country's strongest and most enthusiastic users' club—the National ZX Users' Club.

When you join us, we'll send you our 'new members welcome pack' with 30 programs (15 for the ZX81, 15 for the Spectrum), plus the first issue of our value-packed club magazine INTERFACE.

Inside INTERFACE as well as at least six programs for your ZX81 or Spectrum, you'll find letters from members as they share tips and ideas, and sound off on a variety of subjects (such as you-know-who's appalling delivery times record), a list of local ZX clubs, and special offers from software houses and book publishers—special offers just for members.

If you're having problems with your computer, we have experts on tap to try and help you. If you want to start a local users' club, we'll give you publicity, and let you buy books at a special discount for your club members.

If you're not a club member, you're missing out on making the most of your micro (and try saying that ten times quickly!) Come on in and join us, the water's fine. It's £9.50 for a year's INTERFACE, and we'll send you a sample issue for £1.00

Run by Tim Hartnell, the National ZX Users' Club is a resource just waiting to be tapped. Come on and start tapping.

| National ZX Users' Club,                                                                                               | 4                  |
|----------------------------------------------------------------------------------------------------|--------------------|
| Dept. ZC                                                                                                    |                    |
| 44-46 Earls Court Road,                                                                                                |                    |
| London, W8 6EJ                                                                                                    | Pu P               |
|                                                                                                    |                    |
| OK, Tim, you've convinced me:                                                                                          | 114                |
| ( ) Send me my 'new members' welcome<br>issue of INTERFACE and keep those IN<br>for the next year. I enclose £9.50 (UK | TERFACES coming    |
| ( ) Just send me a sample of INTERFAC                                                                                  | E. I enclose £1.00 |
| I have ( ) a ZX81 ( ) a Spectrum                                                                                       |                    |
| Name                                                                                                    |                    |
| Address                                                                                                    |                    |
|                                                                                                    |                    |

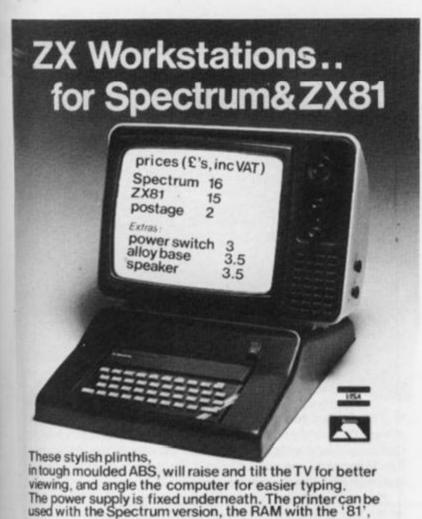

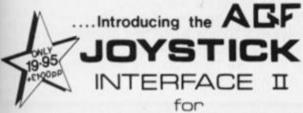

and the cassette player with both. Full details from: Peter Furlong Products, Unit 5c, South Coast Rd Ind. Estate,

Peacehaven, Sussex BN98NA.

#### Spectrum

FROM MR.MRS.MISS

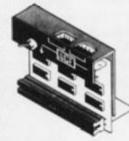

E4.95

ZX SPECTRUM

Tel (07914) 81637

| 1 | TEYOL                                                             | CKS                                        |
|---|-------------------------------------------------------------------|--------------------------------------------|
| - | CONTROLLERS                                                       | _                                          |
|   | FOR USE WITH OUR<br>Module II or VIC 20, O<br>Atast VCS, Atast 40 | INTERFACE<br>summodore 64,<br>6, Atast 800 |

ONLY \$7.54 inc VAT + PAP

| Principality Code | * Free demo program, 'Video Gral | mu |
|-------------------|----------------------------------|----|
| " glas a full     | full instructions                |    |
|                   |                                  |    |

| SEND C.W. | D. ONLY TO: A.G.F. HARDWARE, DEPT. ZXC |             |       |
|-----------|----------------------------------------|-------------|-------|
| 25 VAN GO | GHPLACE, BOGNOR REGIS, WEST SUSSEX PO2 | 2.9BY       |       |
| QTY       | ITEM                                   | ITEM PRICE  | TOTAL |
|           | INTERFACE MODULE II                    | 20.95       |       |
|           | JOYSTICK(S)                            | 7.54        |       |
|           | SOFTWARE AS TICKED ON LIST             |             |       |
|           | SOFTWARE AS TICKED ON LIST             |             |       |
| ZX81 []   | ZX SPECTRUM   Please tick              | FINAL TOTAL |       |

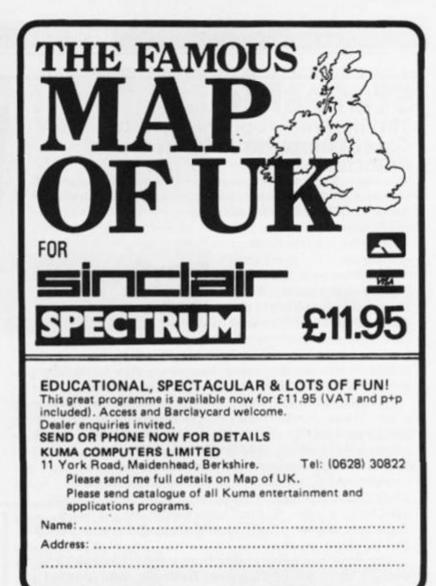

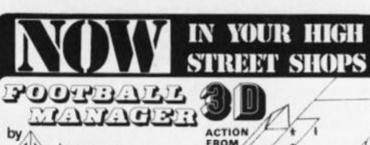

Addictive Games for SPECTRUM 48K

**AND ZX81 16K** 

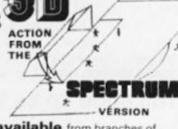

This superb game is now available from branches of W.H. SMITH \* and BOOTS.

Manage your own team in this exciting game of skill which vividly captures the drama and excitement of real football.

FEATURES INCLUDE:

+ 4 DIVISIONS + F.A. CUP + PROMOTION & RELEGATION +

+ TRANSFER MARKET + TEAM SELECTION +

+ SAVE GAME FACILITY + + + AND MUCH MORE! + +

WHAT THE PRESS SAY ABOUT IT:-

IF YOU have always wanted to manage a football team, FOOTBALL MANAGER, from Addictive Games, is for you — The game is ideal for a football fanatic but the most interesting thing for us was the 3-D graphics used to create the goalmouth action — the game is a winner. SINCLAIR USER FEBRUARY 1983

Although I'm no great football fan, I really enjoyed playing this game—excellent use is made of colour and user-defined graphics. The game is very logically put together, so that the development of strategy and tactics has a real effect. For example, one of my teams got through to the fourth round of the F.A. Cup where it was beaten by a second division side. This upset morale and meant that our promotion bid failed. Parhaps I should have given up the F.A. Cup run and held some good players back—the possibilities are endless. Brian Clough had better watch out!

SPECTRUM VERSION ONLY.

ZX COMPUTING FEB/MARCH 1983

#### Stateside

#### Tim Hartnell reports from the West Coast Computer Faire in San Francisco.

The eighth West Coast Computer Faire, held at the end of March in an unusually wet San Francisco, was a desert for owners of ZX or Timex-Sinclair computers. Neither Timex nor Sinclair bothered to put in an appearance, and the only support for the machines came from two independent companies.

The New York based software company, Softsync, had a stand at the show, selling a range of ZX81/Timex-Sinclair 1000 software, most of it produced in the UK. Reston Publishing Company, who have decided to concentrate at least part of their resources on the ZX market, had a range of books (nearly all of which were written in the UK) on display. Reston are also distributing a range of 16K ZX81 software written in Canada.

The bad news for Sinclair and Timex came from two areas. Texas unveiled their new computer, the TI 99/2. Selling for \$99.00, this computer is a 4K black and white machine, housed in a solid and impressive-looking silver case with large discrete keys somewhat like those provided on calculators. Although it is only black and white (28 characters by 24 lines), it appears to outclass the ZX81 by miles. It is not particularly fast, but has a flicker-free display, which appears much faster than the ZX81 in Slow mode.

The other bad news comes from a new company, Venture Micro Inc. of Cupertino, California, who unveiled a very impressive \$129.95 colour computer, the Humdinger. Smaller than a Spectrum, with the same sort of keys, the Humdinger has 13 (!) graphic modes with eight colours and a highest resolution of 256 x 192. This is the same as the Specturm, but in contrast to the Spectrum's 32 by 22 colour mask, the Humdinger has pixel-addressed colour. This, of course, consumes memory, but as the machine can be expanded to 64K, is not too much of a problem.

The basic Humdinger is supplied with 4K on board and the sound is superb. Four voices, with a range of five octaves, provide almost 'arcade quality' sound. The sound comes through the TV speaker.

#### Too Good To Be True

These specifications pale beside the fact that the Humdinger comes with interfaces for the following, all built-in on the standard machine: Centronics parallel printer port, serieal RS232 port with full handshake to connect to modem, terminal or network, joystick port and cartridge port for plug-in software. A standard disc operating system was said to be 'five weeks' away, along with a graphics tablet and an EPROM programmer.

Frankly, the Humdinger sounds too good to be true to me. But I bought one (not yet delivered, two weeks after the show) and so did Richard Turner, head of Artic Software. The company said they have no plans at present to launch the machine in the UK, but will be discussing doing so before the PCW show later in the year.

Presumably Richard Turner sees a potential software market for the machine. I'll report on the Humdinger, once I've put it through its paces, in a future issue of ZX Computing. Certainly it seems superb to me, an opinion shared by computer journalist Guy Kewney, who alerted me to the machine during a discussion in the Faire's press room.

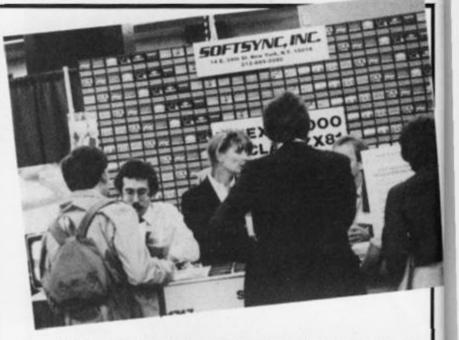

The general feeling among computer dealers I spoke to in the US was that Timex have somehow missed the boat. Certainly, I saw only *one* TS 1000 on sale in the whole of San Francisco, and that was in a 'drug store', next to the watches and cheap transistor radios.

However, the ace up the Timex sleeve is the TS 1500, which is a ZX81, with 16K on board, furnished with a Spectrum-like keyboard. My spies indicate Timex will sell it for \$99.00, exactly matched up against the TI 99/2. I don't know what this means for the TS 1000, which is supposed to have a list price of \$99.00 (but which has been selling for as little as \$57.50, according to some reports). I guess the TS 1000 will go on sale for \$50.00, with the TS 1500 taking the higher level. The editor of one major US computer magazine told me that the difference between \$70 and \$130 (the current price of the Vic-20) was negligible to American consumers, so even at a low price, the TS 1000 may be battling uphill to get new buyers. We shall see!

#### Read All About It

A new American publication may be of interest to Timex/Sinclair 1000/ZX81 owners — priced at \$5.00, it is called the Timex-Sinclair 1983 Directory.

In just over 90 double columned pages, the book covers such subjects as: where to find disc drives, RAM extensions, printers, modems, keyboards, interfaces, books, periodicals, programming aids, etc. Including photographs to illustrate the items, it describes special applications like control circuitry, enchanced graphics, voice generation, music synthesis, video inversion, light pens, joysticks, etc. There is also a guide to software available including everything from spreadsheets, word processors, data banks,

engineering and design, to arcade and adventure games.

Those interested in this publication can find out more from the publishers, the E Arthur Brown Company, 1702 Oak Knoll Drive, Alexandria, MN 56308, USA.

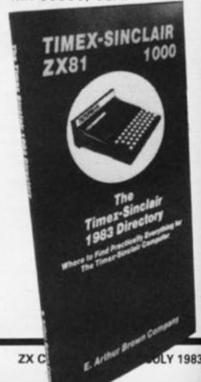

#### **Summer Holiday**

Dolphin Activities Ltd was formed last year with the assistance of the Department of Industry's Education Unit and Information Technology Year '82 to operate Summer computer camps for young people. These proved so popular that Dolphin has developed a broader range of holidays and substantially increased capacity.

It is expected that 3,500 children will attend their summer camps this year, and to complement this, they are launching a unique family weekend at the centres where adults will be able to narrow the 'technology gap' and explore new interests with their children.

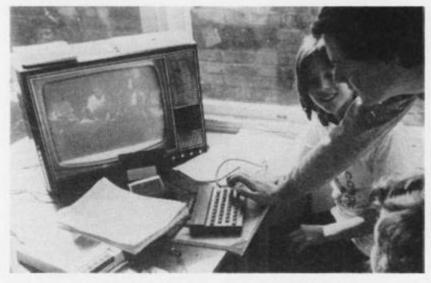

With enormous support from industry, Dolphin are able to provide over £100,000 of micros and interfacing equipment at each centre. The major computer support is from Sinclair Research Ltd who have provided 200 micro systems.

The courses are fun and informative and concentrate on three main areas: computing, robotics and psychobionics, while also aiming to teach beginners BASIC programming. Everyone has the opportunity to control and even build robots, and this

is all combined with sporting and creative activities such as video film and cartoon making, windsurfing, go-carting and horse riding — all part of a well-planned week or weekend.

There is a wide variety of holdiday options available and all are based in beautiful parts of the British countryside. For further details of these computing holidays, get in touch with Dolphin Activities Ltd, 68 Churchway, London NW1 1LT or telephone 01-387 5602. Have a nice Summer!

You may also like to note that as a special offer, should two children from one family wish to take a holiday at a Dolphin camp, or a child holidays for two weeks, Dolphin Activities will give them a free ZX81. Can't say fairer than that can you!

#### On The Run

Cambridge's second annual Festival Half-Marathon, sponsored by Sinclair Research for £5,000, is to be held on Sunday, 17 July. Starting at 10.00am from Parkers Piece, competitors, up to 2.000 atheletes, veterans and enthusiasts, will follow a two-lap course around the city by way of Fen Causeway, Grantchester and Trumpinton.

If you want to make a weekend of it, the Cambridge Festival itself begins on Saturday, 16 July. (If Dad doesn't want to drive you all the way there and back, you'd better play your trump card and tell him about the real ale tent!) You might even get a glimpse of Uncle Clive if, like last year, he enters the run himself.

And if you do manage to see him, you may see a wry smile on his face for if you had been reading some of the more up-market national press, you'll have noticed he was named The Guardian Young Businessman of the Year. The award, made this year for the 13th time (not that unlucky, we hope), celebrates a significant contribution to business at a personal, company and national level.

#### Statistically Speaking

I thought you might be interested to hear about some new computing statistics compiled by the British Market Research Bureau based on their findings on a national survey of 2,000 households conducted in January and February of this year.

There are now nearly one million British households with their own computer, and this figure could double before the end of 1985. The leading makes, in terms of models owned by micro users, are the Sinclair ZX81 with 43% of the market and the ZX Spectrum with 14%. Over 40% of computers were

bought as gifts and 57% of December 1982 sales were gift purchases (the ZX81 and ZX Spectrum accounted for a very large percentage of these).

The most frequently used software packages are the arcade games, although over 25% of households use them mainly for educational purposes.

An interesting statistic involved who actually uses the computers — mostly males, and in particular sons, are the users of the family home computer. The survey shows that 45% of users are aged 18 or under and only 12% are aged over 40. The survey also revealed that females have little interest in computers at all!

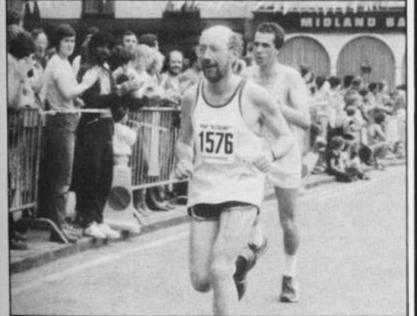

Clive running at last year's Half-Marathon.

#### Citizen's Advice

Computers for Fun,
Computers for Business
(CFCB) have launched an
enquiry bureau initially for
Spectrum users. Among the
services offered will be
technical advice, programming
advice and help with
debugging your listings, and
aid with actually listing your
programs

The bureau charges £1.00 for each service required, and just 30p for the newsletter which will contain articles and

letters of interest to all software and hardware users. Alternatively, a fee of £5.00 per annum entitles you to as many free enquiries as you like, as well as free copies of the newsletter. CFCB guarantee to return your money if they are unable to answer your query.

For further information or service contact CFCB, 610 Washwood Heath Road, Ward End, Birmingham B8 2HG. If you want to telephone, ask for Chris or Jean on 021-327 0984.

#### Software..... In Brief

- A new spreadsheet program called FlexiCalc is now available for the 48K Spectrum which will be of use in real planning situations. Priced at £9.95, FlexiCalc features control over the numbers of rows and columns of the spreadsheet, on-screen prompting, and full maths capability. For further details contact Saxon Computing, 3 St Catherines Drive, Leconfield, Beverley, Humberside or telephone 0401 50697.
- Flowchart Ltd have just released three new programs for the Sinclair Spectrum. IQ Test is a compelling way of testing your IQ, Joker is a fun program including a variety of jokes, puns, riddles and other graphical nonsense, and Home Budget is a package designed to enable a personal record to be created of estimated monthly expenses and income. For further details of these new programs get in touch with Flowchart Ltd, 62 High Street, Irthlingborough, Northants NN9 5TN or 'phone 0933 650073.
- The Invisible Man is an educational program released for use on the Spectrum which will help children, aged seven to 13, to learn more about co-ordinates and compass points. Priced at £5.95, there are three levels of difficulty to suit different age groups. For more information contact Chalksoft, Lowmoor Cottage, Tonedale, Wellington, Somerset TA21 OAL or telephone 082-347 7117.
- Another blockbuster from Melbourne House comes in the guise of Penetrator, in which your mission is to penetrate through four defence rings and blow up an illegal cache of neutron bombs a virtually impossible feat! Enemy missiles and radar bases track your every movement as you bomb your way through the various caverns which you yourself can user-define. For further details contact Melbourne House Ltd, Glebe Cottage, Glebe House, Station Road, Cheddington, Leighton Buzzard, Bedfordshire LU7 7NA or 'phone 01-405 6347.
- Dietron is a new program for those of you wishing to establish your own personal nutritional diet. Based on the 48K Spectrum, this package lets you choose from 150 of the most popular kinds of food, showing the breakdown of calories, etc, helping you to lose weight. For more information contact Customdata, 20 Friars Quay, Colegate, Norwich NR3 1ES or telephone 0603 614812.
- Kuma Computers have released a new package called Map of the UK which is designed to run on the 48K Spectrum. Comprising a large scale map of all the United Kingdom plus the Republic of Eire, at any one time, a 75 by 60 mile area of the map can be viewed on-screen. For further information get in touch with Sassafras Software, 41 Skenfrith House, Commercial Way, London SE15 or 'phone 01-732 4777.
- Designed to operate on either the 16K or 48K computer comes Blind Alley, a simulation of a deadly duel, set deep in space. Priced at £4.95, you can find out more about the tape from Sunshine Books Ltd, Hobhouse Court, 19 Whitcomb Street, London WC2 7HF.
- Aimed at kindergarten children, this new package for the 16K Spectrum will help your child tell the time and distinguish between different coins and amounts of money. Available at £5.50, you can find out more about the program from Poppy Programs, Richmond House, Ingleton, Carnforth, Lancs LA6 3AN.
- A cassette for your 16K ZX81 has been released called High Resolution which contains three programs: Toolbox, Sine Wave and 3D Exponential Graphic Generator. Packaged by Computer Rentals Ltd, you get more details by writing to 140 Whitechapel Road, London E1 or 'phoning 01-247 9004.

#### **Plan Ahead**

New from Proxima Centauri Ltd comes the Proxima Graphic Planner, designed as a supplement and aid for all who are interested in defining their own computer graphics.

The Graphic Planner, priced at £3.50, is an A4, 80 page book which includes two pages of ideas and instructions for future use. This is followed by 12 pages containing over 300 pre-designed computer graphics which can be used immediately or used to spark your imagination. All the row values of the graphics have been calculated to save you time.

There are also two programs in BASIC which you can use to test your graphics, to calculate decimal values from binary, to POKE graphics to memory and to SAVE graphics to tape. Lastly, there are 64 pages, each printed with up to 48 eight by eight box arrays. These box arrays are arranged singly, in groups of two, four or 48, with

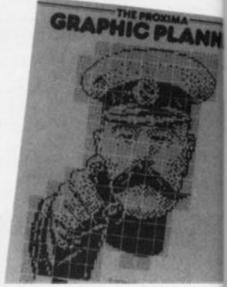

column values pre-printed for your convenience. This latter facility is obviously useful if you are planning to include a number of user-definable graphics within one program and you wish to get some idea of what all the graphics will look like on one page.

So, if you want to free yourself from the keyboard and VDU, while still planning the graphics for your next epic program, why not get in touch with Proxima Centauri Ltd, 23 Denmark Street, London WC2H 8NA.

#### The Taxman

If you haven't got around to that most dreaded of all tasks, working out your tax for the year, here could be the answer for you.

Consisting of a series of programs on tape accompanied by a comprehensive manual, Microtax is claimed to be the first easy to use microcomputer system for completing tax returns. In addition to calculation of tax liabilities, Microtax also provides Spectrum users with all the details to be filled in on the 1983/4 tax return (which is the return of the income for the tax year 1982/3 and a claim for allowances for the tax year 1983/4). For those with their own printer, Microtax even provides a printout of all the relevant details so that they can be attached to the return.

Microtax was first developed by Tax and Financial Planning Ltd and took nine months of

professional accountancy time and the equivalent of two person-vears of program time to develop. The first Microtax package is an income tax system for 1982/3, but there will be a 1983/4, version of the program available in Autumn 1983. Also, in 1983, complimentary systems will be available dealing in more detail with the taxation of business and professional income and a third system to cover Capital Gains Tax.

Microtax is available for £24.94 (including postage and packing) from Microtax Ltd, Barratt House, 4th Floor, 7 Chertsey Road, Woking, Surrey GU21 5AB. Telephone enquiries can be made on 04862 20369.

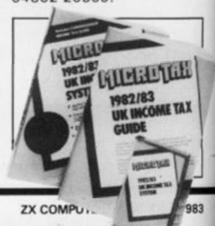

#### Software Released

Quicksilva have been busy once again and released a new range of software for your 16K ZX81 and ZX Spectrum.

For the ZX81, there are five new packages: 3D Black Star, a fast 3D graphics game which places you deep in outer space: Ocean Trader, an adventure set in the 19th centruy; Damper and Glooper, a couple of fast machine code games: Cosmic Guerilla, a space game in which you are chased by a cluster of guerilla craft; and Pioneer Trail, a western adventure featuring 20 levels of play. 3D Black Star, Ocean Trader, Damper and Glooper, Cosmic Guerilla and Pioneer Trail are priced at £4.95, £3.95, £4.95, £3.95 and £3.95 repectively.

lea

bic

ch

13

ail

And if you think they sound exciting, there are three new packages for the ZX Spectrum. Two games for your 16K computer are Astroblaster, in which you are attacked by Cybirds, Meteors, plasma and goodness knows what else, and Frenzy, a game in which you stumble around a series of rooms taking special care not to step on the exploding pods or minelayers.

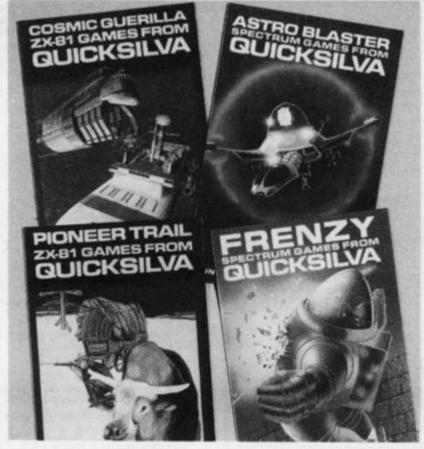

The last tape is called Word Processor and is designed to run on the 48K Spectrum. Featuring menu driven prompts, you can justify all your text both on-screen and on the printer. Astroblaster, Frenzy and Word Processor are priced at £4.95, £4.95 and £5.95 respectively.

I don't know whether you saw Nick Lambert of Quicksilva on the TV the other week, but Quicksilva are certainly proving the rags to riches tale. "We started off with a £200 bank overdraft and have never been in debt again. Next year, we predict a turnover of between £10 and £50 million" asserted the 31 year old ex-test engineer. Well, that certainly leaves a lot of room for error but remains an inspiration to software companies everywhere.

#### One Step Beyond

If you're tired of programming your computer with BASIC, you may like to take a chance with machine code. Machine code programming works a lot faster than BASIC and you'll save a lot of space in memory — all you have to do is learn the mysteries of machine code.

And before you give up, the City of London Polytechnic are offering an evening course in Z80 assembly language programming that is intended 'to strip the mystery from this fascinating subject and enable you to appreciate the innermost workings of your computer'.

At the end of the course, you should be able to write your own machine code programs — those that will stand on their own or perform utilities called from programs in BASIC.

The course takes place on 28th and the 30th of June, 1983, and is £15.00 per person. Application forms and further information are available from the Short Course Unit, City of London Polytechnic, 84 Moorgate, London EC2. Telephone applications should be made on 01-283 1030.

#### In Sickness.

A free-standing computer program which calculates Statutory Sick Pay (SSP) is now available from Hilderbay Ltd. use of the program requires no knowledge of computing or of the workings of SSP.

As you probably know if you are an employer or employee, Staturtory Sick Pay came into operation on 6 April, 1983. There is an employer's guide to SSP, but it's over 60 pages long! All employers must calculate and pay SSP to their sick employees, and then recover their payments by deducting them from their National Insurance Contributions — there is a fine of £200 plus £20 per day for failure to keep

the required records.

The program, priced at £35 as part of an introductory offer, has been designed to run on the 48K Spectrum. The first time the user runs the program, it should help explain the necessary steps needed to be taken: a comprehensive list of exceptions are gone through; the program asks for details of the employee's pay and dates of sickness; and finally, the program computes and prints the SSP payable and other information required for future use.

For further information on this package, get in touch with Hilderbay Ltd, 8/10 Parkway, Regents Park, London NW1 7AA or telephone 01-485 1059.

#### On The Side

Microsphere is a new company set up to produce software, and three cassettes from their range are aimed at the ZX Spectrum.

The first, ZX-Sideprint, is a utility enabling printout to be produced sideways on a Sinclair Printer. As you can use print lines of any length, any columns of figures can be presented in a more readable 70 or 80 column format. The program is fully relocatable and includes a routine to actually do this job for you. The program is available for the ZX81 and ZX Spectrum and both are priced at £4.95 respectively.

The second program is aimed at the business market and is called Omnicalc. As its name suggests, it is a spreadsheet analysis program for the 48K Spectrum and is extremely useful for things mathematical. Written entirely in machine code, the program has been put together so that a first time user could easily pick it up; these are prompts for all inputs, verification of each character input, and a collection of meaningful error displays. Omnicalc is priced at £9.95.

The final cassette from the Microsphere stable is a games package for the 16K Spectrum. Priced at £4.95, the titles include at Crevasse and Hotfoot.

For further details of this software, contact Microsphere Computer Services Ltd, 72 Rosebery Road, London N10 2LA. Telephone enquiries can be made on 01-883 9411.

#### Hardware ..... In Brief

- Cheetah Marketing Ltd have introduced two new RAM packs onto the market. Both models, professionally cased in a custom made unit, are designed to fit snugly into the back of the ZX81 ensuring that no program loss occurs through 'wobble'. The 16K and 64K versions are available priced at £19.95 and £44.75 respectively. Both packages are fully guaranteed for three months and comprehensive instructions are provided with each. For further information contact Cheetah Marketing Ltd, 359 The Strand, London WC2R OHS or 'phone 01-240 7939.
- A new 'quick reference' card for the ZX80 and ZX81 micros has been introduced by Elkan Electronics. The Nanos cards comprise a number of fold-up (accordian style) pages each with 10 panels of information. Written by Paul Nanos of Nanos Systems Corp., the cards are claimed to have all you need to program your ZX80/81. Priced at £3.50 each, you can find out more from Elkan Electronics, 11 Bury New Road, Prestwich, Manchester M25 6LZ or telephone 061-798 7613.
- DAZRAM (which stands for Database and ZX81 shared RAM) will connect a ZX81 and a Database together, greatly enhancing both products. It will enable the user to write machine code programs on the ZX81 and by a command from the keyboard, switch the program written to the Database to be played. By using the ZX81 and a new monitor program specially written for it, the DAZRAM will have more advanced editing facilities plus the ability to produce hard copy on the ZX Printer. Intended to help the newcomer to conquer machine code programming, you can find out more about DAZRAM from Voltmace Ltd, Park Drive, Baldock, Herts SG76EW or you could telephone 0462 894410.
- Fuller Micro Systems Ltd are boasting that they have sold more than 10,000 ZX81 keyboard and keyboard case conversions since exhibiting the prototype way back in 1981. And now they have incorporated a sound expansion unit within the casings and are soon hoping to announce a fully re-designed keyboard for the Spectrum which will incorporate a space bar. ZX81 users can buy the conversion system for £29.95, the keyboard and case kit for £24.95 or the keyboard kit only for £14.95. The new re-designed keyboard with the space bar will cost £39.95. But that's not the end of the news from Fuller they are also introducing the Fuller Box and the Fuller Orator. The Fuller Box offering amplification, joystick control and a sound synthesiser costs £29.95, and the Fuller Orator, which translates typed-in words from the keyboard into spoken words and sentences is priced at £39.95. For further details of what Fuller have in store for you in 1983, why not contact Fuller Micro Systems, Sweeting Street, Liverpool.
- enabling the user to read useful routines and commonly used information which is stored in UV erasable, programmable Read Only Memory. As the most popular EPROMs have a maximum access time of around 450 nanoseconds, there is a special 'Wait State' circuit in the ROM-81 which automatically requests that the CPU in the ZX81 waits until the data has been read. Available in a black ABS case, the ROM-81 device is designed to plug onto the back of the ZX81 allowing further expansions to be made. It is supplied with comprehensive user notes which provide programs for data retrieval. For more information on the ROM-81, get in touch with Cambridge Microelectronics Ltd, 1 Milton Road, Cambridge CB4 1UY

#### **Window Shopping?**

Do you need any help with PLOT, DRAW and CIRCLE on your Spectrum? If you do, Victa Ceramics may just have come out with the perfect idea for you.

Comprising a white plastic base sheet, a clear plastic offset co-ordinate window, a clear plastic calibrated window and a clear plastic window mask with a plot sight in each corner, the Victagraph also includes a test design, comprehensive instructions

and a number of sticky patches. Using the various window masks over a test design, the mask will hide all the unwanted co-ordinates leaving you with the required figures — making a difficult task a lot easier!

Por more information on the Victagraph, get in touch with Victa Ceramics, 6a Bow Street, Rugeley, Staffordshire or telephone 08894 2426. The Victagraph package is priced at £7.50

#### **Finger Fever**

Simple ideas are always the best ideas, and this product is no exception.

Consisting of a black ABS resin case, this push button keyboard for the ZX81 is fixed to the computer via a number of adhesive pads. Once this is done, you have a much improved keyboard for your computer.

There is little problem locating the keyboard in the correct place over the keyboard, you just have to make sure that the whole unit is central. Once attached, you have a ZX81 with a keyboard made up of raised keys, each

key having a travel of about three to four millimetres which is enough to make sure you have a positive feel.

The spring in the keys is provided by the base plate, each key pressing down onto a triangular tab which is part of the moulding of the base. This in turn causes the raised peg on the other side of the tab to make contact with the surface of the ZX81's keyboard.

The Push Button keyboard is priced at £9.95 and you can find out more about this product from File 60, FREEPOST, London W9 2BR.

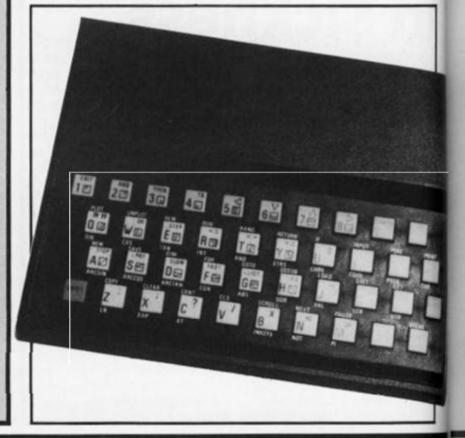

## Would you Adam and Eve it?

Stephen Adams has come up with a number of devices for the Sinclair range of computers. First up is the Straight adaptor, which converts the ZX Spectrum to the same expansion port as the ZX81, but does not do any address conversion. Thus, you can obtain a full 64K of addresses when the printer is in use. It may also be used to isolate some of the dangerous voltages involved when using I/O ports. The device, like the rest of the range of adaptors, plugs into the expansion port at the back of the Spectrum and does not require any special instructions or machine code to use it.

all

red

n the

nire

ure

lt

The Eve adaptor is available for those people who own the 48K Spectrum, allowing them to access the wide range of ZX81 add-on devices now on the market. However, the Eve adaptor will only work for devices which work in the 0-16K section of the ZX81's memory map and it will not allow you to add more than 48K RAM. The Adam adaptor, on the other hand, has been developed for the 16K Spectrum and simply allows users to add on the Sinclair (or compatible) 16K RAM Pack doubling your memory at a stroke.

An update of the Adam adaptor is the aptly-named

example, condensed,

The interface is supplied

expanded, etc.

Adam II adaptor. This device allows the use of two sets of peripherals to be added at the same time on the 16K Spectrum. Thus, you could have a 16K RAM pack and any device which was contained in the 0-16K area of the ZX81's memory map such as ports and EPROM programmers (but not ZX81 EPROM programmers), or a battery backed RAM.

All the adaptors are available from Stephen Adams for £9 including VAT, postage and packing.

But before you rush off, Stephen has also developed what he claims to be the only programmable tape controller available for the ZX81 and Spectrum. The device can be used to select which tape recorder lead is required for SAVEing or LOADing; thus, you don't have to pull out the cassette leads causing wear on the sockets of the computer. The unit also turns on and off the cassette motor under program control and provides a minimum of five latched data outputs for controlling external devices. The outputs can also be used for providing up to 32 different devices at one memory or I/O address.

Designated the RZ1 tape controller, the device has the ability to work on any machine as it uses no I/O address or RAM memory location. The price of the RZ1 is £20 including VAT, postage and packing.

If you want more information on any of Stephen's hardware add-ons, you can write to him at 1 Leswin Road, London N16 7NL or 'phone him on 01-254 1869.

#### **Getting Into Print**

If you've felt the frustrations of utilising the ZX Printer or would like to orient the Spectrum more towards the business side, you may like to know of the Kempston Centronics interface which can be used to link your computer up to Centronics type printers.

A major feature of this package is its recognition of LLIST and LPRINT, which means that you can list directly from the Spectrum and also get printout direct from listings (BASIC only) without the need for special user calls. It is also possible to send out control codes to the printer giving the facility of different characters, for

Oki Microline 80, and all Epsons including the MX-80 F/T111, etc.

Complete with connecting lead, the Centronics interface is priced at £45.00 plus £1.00 postage and packing,

guarantee. For further information get in touch with Kempston (Micro) Electronics, 180a Bedford Road, Kempston, Bedford MK42

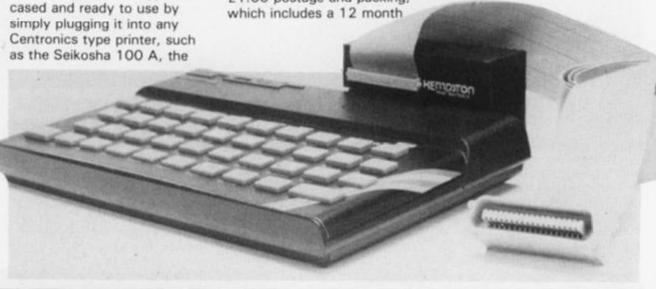

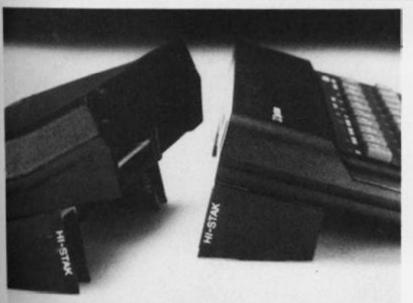

#### On The Level?

Hi-Stak is a new add-on which has been specifically designed to improve the usability of a wide range of personal computers, including the ZX81 and ZX Spectrum, by raising the back to a calculated level. Fundamental ergonomics reveal that this makes the keys more comfortable to operate, and their printed surfaces that bit easier to read.

A simple idea, the Hi-Stak can be instantly applied, and comprises two precision injection moulded ABS ramps with built-in rubber feet, self adhesive tops and easy to follow instructions.

So, if you want to add that little professional touch to your system, have a look at the Hi-Stak available for £3.95. For more information contact Warp Factor Eight, 6 Pelham Road, Braughing, Ware, Herts SG11 2QU. Telephone enquiries can be made on 0920 821841.

## Monster

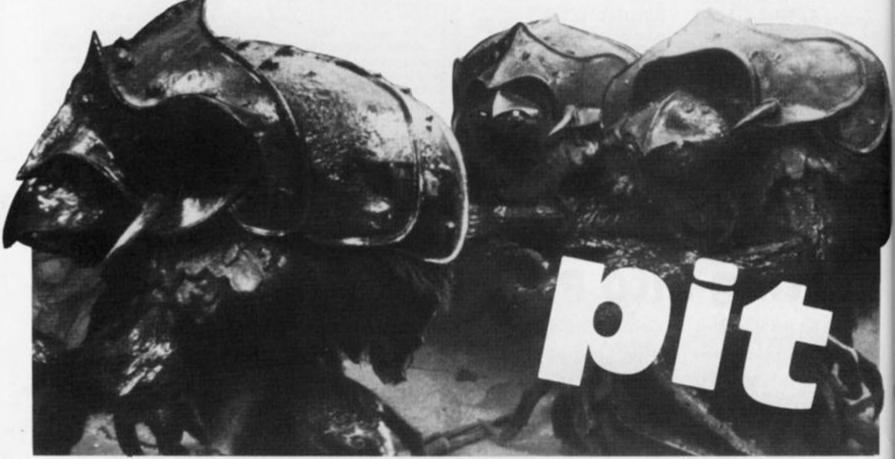

Dare you delve into the dark recesses of the Monster Pit? A great adventure for you and your ZX81 from Jim Enness.

Whilst searching a ruined tower you are attacked by a Screech Bat which knocks you into a pit containing caves, passages and stairs, etc. Many of the caverns contain monsters; in fact, they are all over the place and roam the passages as well! Some caves are empty while others contain treasures in the form of gold, spells and hit points.

The object is, of course, to make your way out, killing any monsters you meet and carrying all the gold you can. You have fallen twenty levels down and to get out you must find stairs up and then the exit.

If you are faced with a monster, you may 'Combat' it using your initial 100 hit points; you may 'Cast a spell' on it which throws a random number 0 to 100 hit points at the monster; or you may 'Retreat' which takes you down to the level below – not the way you want to go, but it is one way of avoiding a nasty incident. If a monster has more hit points than you and should attack then you lose the game.

#### Treasure hunt

Various treasures in the caves boost your hit points and spells as you find them. Gold has a considerable influence on your score at the end of the game - if you make it out alive that is! Screech Bats reside all over the roofs but generally leave you alone. They are, however, attracted by the movement of large amounts of gold and sometimes attack if you collect a small fortune of 150 pieces of gold or more. You can't kill the Screech Bats, they simply knock you down a floor, take your gold, half your hit points and break half your spells - not very

If you press the key 'S', when asked 'What Direction?' a status chart tells you your strength and position; Newline clears the chart leaving the 'What Direction?' question to be answered. If you type in the letter 'A', the program will SAVE and then continue where it left off. The game can, therefore, be continued at another time.

All key entries are single letter ones, eg 'L' for left, or 'F' for forward, etc, using the INKEY\$ mode. 'RUN' starts the game or a new game.

There are many hazards I have not mentioned, but you will no doubt find them if you think you can get out alive!!! By the way, the Screech Bats also reside in the tower above the pit and automatically attack anyone attempting to go above the ground level.

#### Programming notes

The program of this game is fairly self-explanatory with the aid of the REM statements. The main program at line 400 branches to the various subroutines to select the random possibilities of the next move and the display.

The main input routine at line 430 converts the value of your input to the relevant number which is then used to check the contents of the dimensioned B variable. (B is dimensioned into

18 and holds six pieces of information on each of the three directions updated by the main program.)

The variables used in the program are as follows:

P - The highest points scored so far.

G - The amount of gold.

The number of spells.
The number of hit points.

L - The level of the pit.

K - The number of monsters

E - The end level (allows exit to be used on level 1 or level 0).

F is used to indicated whether to set up a new field at the beginning of the main program. C,R,W,X,Z and Z\$ are used as temporary variables for immediate data.

Once the program has been RUN, it is a good idea to use the SAVE routine at the beginning of a new game to tape out. RUNning the program again will lose the 'Highest score so far' variable, and it is always an enticement to see if you can improve on the last effort.

#### **ZX81 GAME**

```
LET P=0
                     1750
  8
      GOSUB
  9
      REM
                SET WORDS
                 A$ (135,10)
A$ (1) = "
10
      DIM
12
      LET
                 A$ (2) ="
      LET
                 A$ (3) = "BLANK
A$ (4) = "PASSA
A$ (5) = "STAIR
A$ (6) = "STEPS
A$ (7) = "EX
16
      LET
      LET
18
      LET
50
22
24
      LET
                A$(7) = " EXIT "
A$(8) = " EXIT "
A$(8) = " EXIT "
A$(10) = " FORWARD.
A$(11) = " RIGHT.
A$(12) = "SALAMANDER
A$(13) = "RED ZOMBIE
      LET
      LET
28
30
      LET
32
34
      LET
                                                 ZOMBIE"
36
      LET
                A$(13) = "RED ZOMBIE"

A$(14) = "BEHOLDER I"

A$(15) = "BEHOLDER V"

A$(16) = "BEHOLDER X"

A$(16) = "BEHOLDER X"

A$(17) = "HELL HOUND"

A$(18) = "BLUE ETTIN"

A$(19) = "GREY ETTIN"

A$(20) = "PIT WRAITH"

A$(20) = "GARGOYLE V"

A$(22) = "GARGOYLE V"
38
      LET
40
      LET
      LET
42
44
      LET
46
48
      LET
50
54
      LET
                55
      LET
58
      LET
      LET
60
52
      LET
64
66
58
      LET
      LET
70
      LET
74
      LET
76
      LET
      LET
                 A$ (34) ="ICE URAITH"
78
```

```
A$ (35) = "MIND
A$ (36) = "FIRE
A$ (37) = "CLAY
A$ (38) = "IRON
               LET
    80
                                                                               GHOST"
                                                                               GHOST"
    82
               LET
                                                                               GHOST"
    84
                                                                               GHOST"
    86
               LET
                                                                            HYDRA"
                              A$ (39) = "MIND
    88
               LET
                             # (40) = "PIT HYDRA"

# (41) = "CLAY HYDRA"

# (42) = "IRON HYDRA"

# (43) = "RED MEDUSA"

# (44) = "HED MEDUSA"
    90
               LET
    92
    94
               LET
    96
               LET
                              A$ (43) = "RED MEDUSA"

A$ (44) = "HEDUSA ORC"

A$ (45) = "ICE MEDUSA"

A$ (46) = "PIT MEDUSA"

A$ (47) = "RED FLAYER"

A$ (48) = "BLUE MUMMY"

A$ (49) = "CLAY MUMMY"

A$ (51) = "MTNOTBUBLY"
    98
               LET
100
               LET
               LET
 104
               LET
               LET
 106
108
110
                             A$ (50) = "IRON MUMMY"
A$ (51) = "MINOTAURAK"
A$ (52) = "MINOTAURAK"
A$ (53) = "MINOTAURAK"
A$ (53) = "MINOTAURAK"
A$ (54) = "PIT FLAYER"
A$ (55) = "LOE FLAYER"
A$ (55) = "WERE-WOLF"
A$ (56) = "WERE-BOAR"
A$ (58) = "WERE-BEAR"
A$ (59) = "WERE-RAT"
               LET
               LET
114
116
118
               LET
                LET
               LET
1224
               LET
               LET
                              A$(59) = "UERE-RAT"

A$(59) = "UERE-UORM"

A$(60) = "BLACK-UORM"

A$(61) = "BLACK-UORM"

A$(62) = "UHITE UORM"

A$(63) = "STONE UORM"
123024630
               LET
               LET
               LET
               LET
                              A$ (64) = "STONE WORM"

A$ (64) = "BONE - WORM"

A$ (65) = "UMBER HULK"

A$ (66) = "STONE HULK"

A$ (67) = "GREEN HULK"

A$ (68) = "CLOUD HULK"

A$ (69) = "STORM HULK"

A$ (70) = "HOBGOBLIN"
               LET
               LET
142
144
               LET
 146
               LET
 148
 150
               LET
                              A$ (71) ="HOBGOBELOW"
A$ (72) ="MANTACORE"
 152
               LET
 154
               LET
```

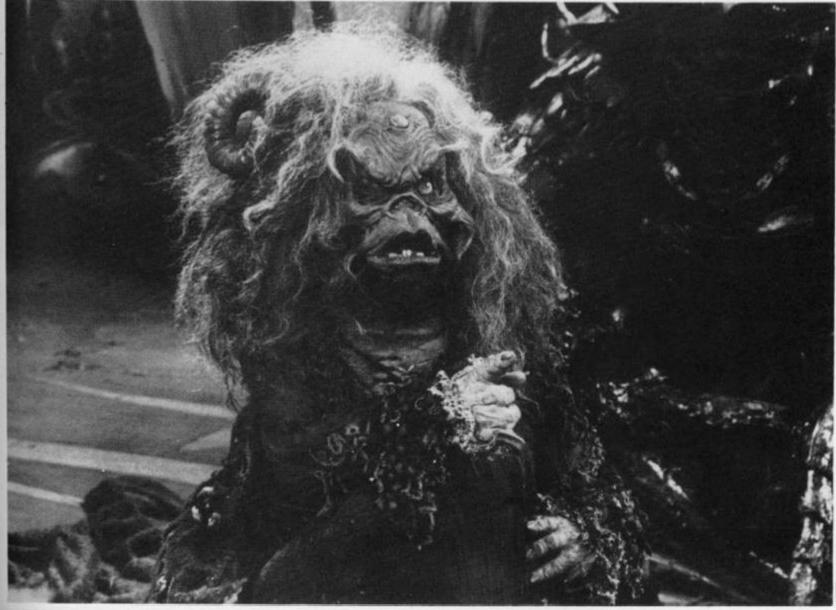

#### **ZX81 GAME**

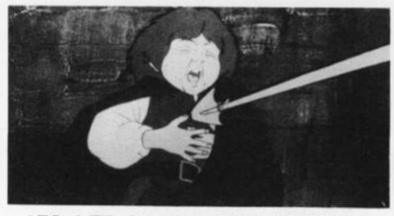

```
A$ (73) = "BAALZEBUL"

A$ (74) = "TELEMENTAL"

A$ (75) = "PIT FIEND"

A$ (76) = "HORNED ORC"

A$ (77) = "BARBED ORC"

A$ (78) = "RED GERYON"
156
         LET
           LET
158
160
162
           LET
164
           LET
166
           LET
                       A$ (79) = "JUBILEX I"
A$ (80) = "JUBILEX II"
158
           LET
170
           LET
                       A$ (81) = "DEMOGORGON"

A$ (82) = "RED ORCUS"

A$ (83) = "BLUE ORCUS"

A$ (84) = "GREY ORCUS"
           LET
172
174
175
178
           LET
           LET
                      A$(85) = "FIRE ORCUS"

A$(86) = "WILD TROLL"

A$(87) = "HELL TROLL"

A$(88) = "FIRE TROLL"

A$(89) = "BOAR TROLL"

A$(90) = "BLUE TROLL"

A$(91) = "WILD DEMON"

A$(92) = "BLUE DEMON"

A$(93) = "RED DEMON"

A$(94) = "PIT DEMON"

A$(95) = "FIRE DEMON"

A$(96) = "ICE DEMON"

A$(97) = "BEAR DEMON"
                       A$ (85) ="FIRE ORCUS"
180
           LET
182
           LET
           LET
184
           LET
186
           LET
188
           LET
200
202
           LET
2014
           LET
           LET
205
208
           LET
210
           LET
212
           LET
                      A$(96) = "ICE DEMON"

A$(97) = "BEAR DEMON"

A$(98) = "CLAY DEMON"

A$(99) = "GREY DEMON"

A$(100) = "IRON DEMON"

A$(101) = "UILD ETTIN"

A$(102) = "PIT ETTIN"

A$(103) = "ICE ETTIN"

A$(104) = "MIND ETTIN"
           LET
214
216
           LET
218
259
           LET
555
           LET
224
           LET
226
           LET
                       A$(104) = "MIND ETTIN"
A$(105) = "HELL ETTIN"
A$(106) = "WILD GHOST"
A$(107) = "RED GHOST"
228
           LET
230
           LET
           LET
232
           LET
234
                       A$(107) = RED GHOST

A$(108) = "PIT GOLEM"

A$(109) = "ICE GOLEM"

A$(110) = "FLESH RAT"

A$(111) = "MIND DEVIL"

A$(112) = "FLESH HULK"
236
           LET
           LET
238
240
           LET
242
           LET
244
           LET
                       A$(112) = "FLESH HOLK"

A$(113) = "GOLD COINS"

A$(114) = " + A SILVER"

A$(115) = " + SUORD"

A$(116) = " + A MAGIC"
            LET
246
248
           LET
250
            LET
252
           LET
                       A$(117) = "LANCE"

A$(118) = " + A SUIT"

A$(119) = " OF ARMOUR"

A$(120) = " + A SPECIA"
            LET
254
            LET
256
           LET
258
250
                       A$(121) = "L ARTEFACT"
A$(122) = "+ AN ANCIE"
262
           LET
                       A$(122) ="+ AN ANCIE"
A$(123) ="NT SCROLL"
A$(124) ="+ A SECRET"
A$(125) =" POTION"
264
           LET
266
           LET
268
            LET
270
           LET
                       A$(125) =" POTION"

A$(126) =" + SOME MOR"

A$(127) = "E SPELLS"

A$(128) = " + A WISDOM"

A$(129) = " BOOK"

A$(130) = " + A GOLDEN"

A$(131) = " RING"

A$(132) = " + A SPELL"

A$(133) = "LUCKSTONE"
272
           LET
274
           LET
           LET
276
278
           LET
280
           LET
           LET
282
284
           LET
286
            LET
299
           REM
                       日本語刊3
300
           LET
                        C = 0
302
           LET
                       E=6
304
           LET
                       L=20
305
           LET
                        K = \emptyset
308
           LET
                       H = 100
310
           LET
                       F = 0
                       5=10
312
           LET
```

```
G=0
          GOTO 403
REM DEL TROCKEN
IF F=1 THEN GOTO 42
IF INT (RND *200) (5
   316
   400
   401
                       THEN GOTO 426
   402
                                             THEN GOS
      1000
 LIB
   403
         DIM B (18)
          IF L=1 THEN LET E=7
IF L(0 CR G>150 AND S>2 AND (RND *100) <8 THEN GOSUB 750
   404
          IF L (8 CK )
(RND * 100) <8 THEN GOSCE
FOR Z=1 TO 3
LET B(Z) = INT (RND * E) + 1
TE B(Z) <3 THEN GOSUB 1100
   425
   406
   408
   410
          NEXT
   412
   414
               B(1) = 3 AND B(2) = 3 AND B(
 3) =3
          THEN GOTO 405
  417 418
          905UB 506
605UB 500
 416 GUSUB 500
420 PRINT A$(B(1)); "攤"; A$(B(2))
: "器": A$(B(3))
422 GUSUB 500
423 GUSUB 506
424 PRINT A$(9); "攤"; A$(10); "攤";
 8 (11)
425 G
          GOSUB 506
  426 PRINT
  427 LET F=0
428 PRINT "WHAT DIRECTION? ";
428 PRINT "WHAT DIRECTION? ";
430 LET Z=0
432 IF INKEY$="" THEN GOTO 432
434 LET Z$=INKEY$
435 IF Z$="A" THEN GOTO 2000
436 IF Z$="L" THEN LET Z=1
438 IF Z$="F" THEN LET Z=2
440 IF Z$="R" THEN LET Z=3
441 IF Z$="S" THEN GOSUB 550
442 IF Z(1 THEN GOTO 432
444 PRINT Z$
446 IF B(Z)=5 THEN LET L=L+1
  444 PRINT Z$
446 IF B(Z) =6
                            THEN LET L=L+1
THEN LET L=L-1
  448 IF
450 IF
               B(Z)=5
B(Z)=3
                                     G05UB 600
                            THEN
  452 IF B(Z) =7 THEN GOSUB 700
454 IF B(Z) =2 THEN GOSUB 800
456 IF B(Z) =1 THEN GOSUB 900
          IF
                      (RND+100) >90 THEN
   457
                                                        GO
               INT
 SUB 1300
          GOTO 400
REM 日本 (8); "蒙"; A$(8); "蒙
  458
   499
   500 PRINT
 $ (8)
   502 PRINT A$(8); "羅"; A$(8); "뾽"; A
 $ (8)
  504 RETURN
506 PRINT "
 508
          RETURN
  510 LET R=INT (RND+101)+12
          RETURN
   512
   514
          PRINT
   516 PRINT "THE CAUE CONTAINS ";
         PRINT "A"
   518
520
          IF A$ (R, 1) ="I" THEN PRINT "
 N ..
   522 PRINT
524 RETURN
          PRINT " "; A$(R);
   526 FOR X=11 TO 21
528 PRINT AT X,0;"
   530 NEXT
          NEXT X
PRINT AT 11,0;" "
   532
   534
          RETURN
                U=INT (RND +101) +12
          LET
   536
          RETURN
LET U=(INT (RND *16) +1) *2
RETURN
   538
   540
   542
          REM STATES
   549
   550
                      "STATUS",
          GOSUB
                     526
   552
                    "YOU HAVE KILLED "; K;
   554
          PRINT
    MONSTERS"
  556
          PRINT
   558 PRINT "YOU ARE ON LEVEL "; L
  'SOO PRINT "YOU HAVE "; H; " HIT P
```

DINTS" 562 PRÍNT "YOU HAVE ";5;" SPELL 564 PRINT "AND YOU HAVE ";G;" G OLD PIECES .. 556 IF INKEY \$="" THEN GOTO 566 570 GOSUB 526 571 PRINT AT 10,16;" 10,16; 572 RETURN 599 REM 2915 600 GOSUB 526 600 PRINT "NO-ENTRY....UALL UNS "; AT TABLE" 606 GOSUB 536 608 IF U SO THEN RETURN 610 PRINT "IT SHAKES..ROOF CRUM BLES..ROCKS",, "FALL..KNOCK YOU TO THE GROUND",, "TAKE "; U; " HIT POINTS DAMAGE." 614 RETURN 699 REM PROPERTY 700 PRINT "WELL DONE, YOU GOT DU 702 ALIVE. 704 PRINT "YOU KILLED "; K; " MON PRINT 705 STERS. PRINT "YOU HAVE "; G; " GOLD COINS 0 PRÍNT "YOU SCORED ";G\*K+S+H 710 712 IF P G K + S + H THEN LET P=G K +5+H 714 PRINT "BEST SCORE SO FAR "; PRINT "ANOTHER GAME?" 716 THEN GOTO 714 718 IF INKEY \$=" 720 GOTO 8

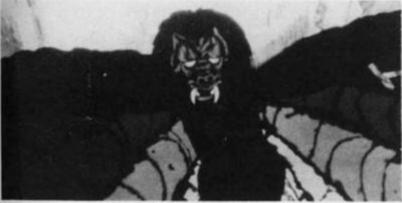

749 REM PARESON SET 750 CLS 752 PRINT 754 PRINT " A SCREEN BAT DESC ENDS ON YOU ",, "KNOCKS YOU TO TH E FLOOR AND",, "TAKES ALL YOUR G OLD, GIVING YOU",, INT (H/2); " HI T POINTS DAMAGE: BREAKING" 756 PRINT 758 PRINT INT (5/2); " OF YOUR S PELLS: LEAVING YOU",,, "ON LEVEL " L+1; "." 759 LET G=0 760 LET H=H-INT 762 LET S=S-INT (H/2)762 LET 768 LET (5/2)L=L+1 770 PRINT PRINT (HIT NEW-LINE TO CONTINUE) " 774 IF INK 776 RETURN INKEY \$= "" THEN GOTO 774 799 REM 10013 474 37 800 GOSUB 525 801 PRINT "DOOR...O-OPEN,L-LIST EN 802 IF INKEY\$="" THEN GOTO 802 804 LET Z\$=INKEY\$ 806 IF Z\$="L" THEN GOTO 811

IF Z\$="0" THEN GOTO 898 GOTO 802 808 810 PRINT Z\$, PRINT "YOU HEAR "; IF B(Z+3)>0 THEN PRINT A\$(B ); "5 MAKING", "NOISES"; IF B(Z+3)=0 THEN PRINT "NOT 811 812 814 (Z+3))815 HING. 18 PRINT "...NOW WHAT?",,,"G-G
IN,H-HELP,L-LEAVE ",
20 IF INKEY\$="" THEN GOTO 820
22 LET Z\$=INKEY\$
24 IF Z\$="G" THEN GOTO 850
25 IF Z\$="H" THEN GOTO 950
28 IF Z\$="L" THEN GOTO 832 818 0 820 822 825 828 GOTO 820 PRINT Z\$; "-CHICKEN",, 830 832 LET F=1 IF INT (RND \*100) (10 THEN GO F=1 838 840 SUB 1000 842 RET RETURN REM ENTENDS GOSUB 526 PRINT AT 10,0; 849 850 852 THEN LET R=B(Z+ IF B(Z+3)>0 854 856 IF B(Z+3) > 0 THEN GOSUB 516 857 IF B(Z+3) > 0 THEN PRINT 858 IF B(Z+3) = 0 THEN PRINT "A M ONSTER-LESS CAVEN' 860 PRINT B(Z+6) >0 THEN PRINT "WIT 862 IF B(Z+6);0 THEN PRINT "WIT ";B(Z+6);" ";A\$(113),,, 864 IF B(Z+9);0 THEN PRINT A\$(B IF (Z+9) +100); A\$ (B (Z+9) +101),,, 866 IF B (Z+12) >0 THEN PRINT A\$ ( B (Z+12) +100); A\$ (B (Z+12) +101),,, 863 IF B (Z+15) >0 THEN PRINT A\$ ( 'Á\$ ( B(Z+15)+100); A\$(B(Z+15)+101),,, 870 IF B(Z+3); THEN GOSUB 1314 871 IF B(Z+3); AND C=1700 THEN 871 IF GOTO 83 838 872 LET G=G+B(Z+6) 874 FOR X=9 TO 15 STEP 5 IF B(Z+X) >0 AND B(Z+X) (25 T LET H=H+30 B IF B(Z+X) >23 THEN LET 5=5+1 876 HEN 878 NEXT 880 882 RETUR 897 REM GEUS CONTENTS 898 PRINT Z\$ 900 GOSUB 526 902 B(Z+3) >0 THEN LET R=B(Z+ 33 904 IF B(Z+3)>0 THEN GOSUB 516 905 LET U=0 905 FOR X=5 TO 15 STEP 3 908 IF B(Z+3)>0 AND B(Z+X)>0 TH N LET U=2 910 IF B(Z+3)=0 AND B(Z+X)>0 TH EN LET U=1 912 NEXT X 914 IF U=2 THEN PRINT ,,, "AND T REASURE", IF W=1 THEN PRINT "THE CAUE 916 CONTAINS TREASURE",,,,
918 IF B(Z+3) = 0 AND U=0 THEN PR
NT "THE CAUE IS EMPTY";
919 IF B(Z+3) > 0 AND U=0 THEN PR TNI INT 920 GOTO 818 949 REM 1993 950 PRINT 74 950 PRINT Z\$ 951 GOSUB 526 52 IF B(Z+3) >0 THEN PRINT "THE '; A\$(B(Z+3)); " HAS "; B(Z+3)-12; HIT POINTS" 952 954 IF B(Z+3) =0 THEN PRINT "NO 956 PRINT 957 PRINT GOTO 818 958 999 REM FLOOR CAVE-IN 1000 GOSUB 525

15

D

1001 LET F=0 1001 LET F=0
1002 GOSUB 536
1004 PRINT "THE FLOOR CAVES IN A
ND YOU FALL",,,"DOWN A "; INT (W/
2); " FOOT PIT TO LEVEL",,,
1006 LET L=L+INT (W/12)
1006 PRINT """"; L; """ "; 1010 GOSUB 536 1010 GOSUB 536

1012 IF W>95 THEN PRINT " AND IN TO A POOL OF ACID",,,"TAKE "; H;" HIT POINTS DAMAGE.",,,

1014 IF W>95 THEN LET H=0

1016 IF W<40 THEN PRINT " AND ON TO SOME SPIKES",, "TAKE "; INT (H /2);" HIT POINTS DAMAGE",, 1018 IF U<40 THEN LET H=H-INT (H 1020 FOR X=3 TO 6 STEP 3 1099 1100 1102 **GOSUB 536** IF U>70 THEN LET B(Z+X) =U GOSUB 536 1104 1106 1108 IF B(Z+X) >1 THEN LET B(Z+X) =13 1109 NEXT 1110 FOR X=9 TO 15 STEP 3 1112 GOSUB 536 W)75 THEN LET B(Z+X) =W 1113 IF 1114 GOSUB 540 1116 IF B(Z+X) >0 AND W>12 THEN L B (Z+X) =W 1117 IF B(Z+X) >0 AND W(13 THEN L B(Z+X) =0 1118 NEXT 1120 RETURN 1299 REM MONSTER REFERR 1300 GOSUB 526 1302 GOSUB 510 1304 GOSUB 518 ARRIVES" 1306 PRINT 1308 PRINT "UHAT NOU?" PRINT 1310 1312 PRINT PRINT "C-COMBAT S-SPELL CAS 1314 R-RETREAT" T R-RETREM!

1316 LET C=0

1318 IF INKEY\$="" THEN GOTO 1318

1320 LET Z\$=INKEY\$

1322 IF Z\$="C" THEN LET C=1500

1324 IF Z\$="S" THEN LET C=1600

1326 IF Z\$="R" THEN LET C=1700

1328 IF C<1 THEN GOTO 1318

1329 PRINT Z\$

1330 GOSUB C 1330 GOSUB C C (1 THEN GOTO 1316 1332 IF RETURN 1334 1499 REM PARA SELECTION 1500 GOSUB 526 1502 PRINT "YOU HAD A TERRIFIC B RITLE WITH" 1504 PRINT 1506 PRINT "THE ";A\$(R); 1508 IF H((R-12) THEN PRINT " BU T HE KILLED YOU",, "AND TOOK ALL YOUR TREASURE. H((R-12) THEN GOTO 711 1512 PRINT " AND YOU KILLED",,," 1514 LET K=K+1 1516 LET H=H+12-R 1518 RETURN 1520 PRINT "ER..SORRY..YOUR OUT OF SPELLS. 1522 PRINT OF 1524 PRINT "NOW WHAT?" 1526 LET C=0 1528 RETURN 1599 REM SPECIAL SECTION GOSUB 526 1600 1602 **GOSUB 536** 1604 IF 5<1 TH 1606 LET 5=5-1 THEN GOTO 1520 1608 IF USR THEN PRINT "THE NOU

SPELL BLASTED",,,A\$(R);" LIES DE AD ON THE",,,"FLOOR." 1610 IF W>R THEN LET K=K+1 1612 IF W>R THEN RETURN 1614 PRINT "THE ";A\$(R);" IS ANG RY HE",,,"ADUANCES..."; 1616 IF W(27 THEN PRINT ".HE ATT 1624 RETURN 1700 GOSUB 536 1701 GOSUB 526 1701 GOSUB 526 1702 IF U<40 THEN PRINT "OH..BAD LUCK HE ATTACKS",,, 1704 IF U<40 THEN GOTO 1502 1706 PRINT "..CHICKEN",,, 1708 LET F=0 1709 LET L=L+1 1710 RETURN 1749 REM - 1749 1750 CLS 1751 PRINT " 1752 IF INKEY PRINT "
"BY JIH ENNESS"

IF INKEY \$="" THEN GOTO 1752 1752 IF INKEY\$="" THEN GOTO 1752
1753 CLS
1754 PRINT "YOU FALL DOWN A 150
FOOT PIT",, "THAT CONTAINS TREAS
URE AND MANY", "HAZARDS. THE OB
JECT OF THE GAME",
1755 PRINT "IS TO MAKE YOUR WAY
UP THE STEPS", "THROUGH THE MAZE
OF CAUES TO THE", "EXIT. PRESS
KEY ""S"" WHEN ASKED",
1756 PRINT "WHAT DIRECTION? WILL
GIVE YOUR",, "STATUS-THEN ANY K
EY TO CONTINUE.",
1758 PRINT "IN COMBAT YOU USE HI
T POINTS TO",, "KILL MONSTERS-SP
ELL CASTING IS",, "OFTEN SUCCESS
FUL (NOT ALWAYS)."
1760 IF INKEY\$="" THEN GOTO 1760 1761 CLS 1762 PRINT "OH. BY THE WAY, B OF LUCK...",,"........YOU" NEED IT." 1764 RETURN 2000 SAVE "PIT WITH MONSTERS" 2002 GOTO 400 5000 SAVE "PUM" 5002 RUN

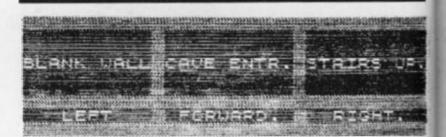

WHAT DIRECTION? STATUS
YOU HAVE KILLED 5 MONSTERS
YOU ARE ON LEVEL 21
YOU HAVE 194 HIT POINTS
YOU HAVE Ø SPELLS
AND YOU HAVE 375 GOLD PIECES
A TYPICAL DISPLAY SHOWN WHEN
"S" IS PRESSED WHEN ASKED A
DIRECTION.

A sample screen illustration from the program, Monster pit, showing the player's status.

# Adding interest to your programs — part two

Tim Hartnell continues in his quest to illustrate just how a simple listing can be transformed into a program you can be proud of.

First off, I hope you had a lot of fun with the three listings, Programs 1, 2 and 3, that I introduced you to last issue. We now take off the kid gloves and take a PEEK at Program 4. As you can see from a quick glance, the listing looks considerably different from the listings we've examined up to

At the very least, you must admit that line 40 now looks extremely strange. This line is where a user-defined graphic (which, believe it or not, does look like a duck when the program is RUNning) takes the place of the randomly-chosen letters. No matter how hard you look, you will not find anything that looks like that little duck on the keyboard. So, where has it come from?

#### Duck defining!

The duck has been 'user-defined'. User-definable graphics are one of the really advanced features of the Spectrum, and although certain other computers (which shall remain nameless) have similar features, few (if any) are as simple to use as the one on your Spectrum.

It is very simple to define a graphic. I'll take you through the way I created the alleged duck, and from this explanation you should be able to produce anything you like. The key to the user-defined graphics is an eight by eight grid like that shown below.

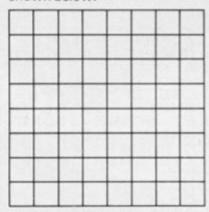

To work out your graphic, you simply fill in the squares on this grid which you wish to print as solid dots in the final graphic. Our duck (in grid form) looks like that shown below.

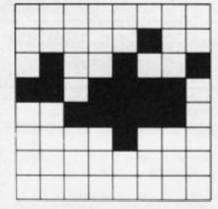

If you look to the lines from 140 onwards in the fourth version of Duck shoot, you'll see a little loop, which includes a READ statement and (line 170) the disturbing-looking POKE USR... and so on. There are 21 user-definable graphics on the Spectrum, and you print them by getting into the graphics mode (so the cursor becomes a G) and then pressing the keys from A to U. They will look just like the ordinary letters until they have been re-defined. In fact, when line 40 was first typed in, it was made up from a number of the letter 'A', entered is zero, and a filled-in square is a one. You indicate that you are talking about a binary number by preceding it with the word BIN.

I'll now give you the BIN numbers for each row of squares on the 'duck grid'. Compare them will the filled-in and the empty squares, until you understand how they compare.

BIN 00000000 BIN 00000100 BIN 01001001 BIN 11011110 BIN 001111110 BIN 00001000 BIN 00000000 BIN 00000000

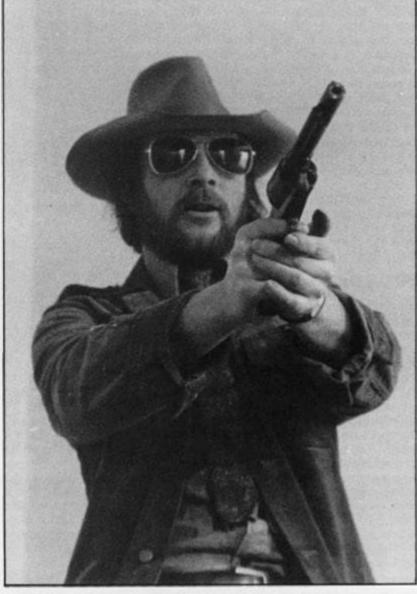

while the computer was in the graphics mode, separated by spaces entered in the ordinary mode.

Once you have a filled-in grid like the one we've just looked at, you have to get the numbers (such as the ones in the DATA statement, line 200) to POKE into the letter so it will come out as a graphic. It is simple to do this. On the bottom row of keys, above the B key, you'll see the word BIN, which stands for 'binary'. Each row across our eight by eight grid can be represented by a single binary number, where an empty square

If you look at this pattern of ones and zeros, you'll see that they correspond with the squares on our grid. Now, to convert them to decimal numbers (which are easier to manage) to include in our DATA line (200), we simply type in directly:

#### PRINT BIN 00000000

for the first line, and a 0 appears. Take note of this zero. Then, try the second number, by typing in directly:

PRINT BIN 00000100

NG

AD

NB

The computer will give the answer 4, since 00000100 (or 100) in binary is 4 in decimal. Note down the 4. Continue to do this, working through each line in turn. This will give you a sequence of eight numbers:

0, 4, 73, 222, 62, 8, 0, 0

You put these in the DATA statement; and put in line 170, within the quote marks, the letter you wish to re-define. Then, by simply RUNning the program, the designated key will be changed. From now on, whenever you press the key 'A' after getting into the graphics mode, the little duck will appear instead. Although the duck will not survive you turning off the computer, it will survive a NEW so you can use graphics defined outside a program within it if you wish to do so. And the graphic will be SAVEd when you SAVE the program. (Note also that there is a change to the end of line 70 in this version of the program with the user-defined duck.)

Try working out a duckshape of your own on a grid you have drawn up yourself, and enter the numbers for this duck in line 200.

#### Birds of a feather

The final version of this program we will discuss (Program 5) has three rows of flying ducks. It is best to aim at the middle row of ducks (which fly more quickly than the bottom row) when you RUN this program because they are worth 517 points each, as opposed to the 57 that each of the ducks on the bottom row are worth. The top row is just there to confuse you; the ducks there disappear automatically as the ducks in the middle row are shot, but they cannot be shot directly and they do not contribute to your score.

The middle row of ducks is held in the string, B\$, which is

set equal to A\$ in line 45 as you can see in the listing. Note that you must change the BEEP in line 90. The middle row of ducks is shot at in line 95. If you shoot a duck in the bottom row, your shot ends there — you cannot expect it to continue on to get a duck from the middle row as well! The GOTO 100 at the end of line 90 ensures this.

Line 135 moves the middle and top rows of ducks across, changing the elements in the string by an extra element compared to the changes occuring in line 130. Line 70 prints all three rows of ducks, 'inventing' the top (dummy) row by printing B\$ out of register, so the ducks there appear ahead of, although flying in synchronisation with, those in the middle row. This will be clear when you RUN the program.

#### Room for Improvement?

That brings us to the end of this series of Duck shoot games. There are, however, four things you could do to further develop the program:

★ Cut the number of shots available down to make it more challenging.

★ User-define the figure firing the gun, so it is not just an 'X'.

★ Add a 'high score' feature so the game will re-start, preserving a high score you can try and

★ Allow the computer to detect when all the ducks have been shot (this will happen when A\$ and B\$ contain 32 spaces each) and add a bonus to the score if this occurs before all the shots have been fired.

Once you have mastered these simple techniques, try going over some of your earlier programming efforts and 'spice' them up a little. You won't be disappointed...

Program 4 - introducing user-definable graphics.

```
REM DUCK SHOOT
GO SUB 150
PAPER 7: BRIGHT
  12
  15
                                  1:
                                       CLS :
                                                  IN
 2025
             SCORE = 0
      FOR G=1
                    TO 20:
                                 BEEP
                                         .008,G:
  30
      LET
             SHOTS=15
             G=50 TO
NEXT G
A$="++
      FOR
                                         -2:
 35
                          20
                                STEP
                                                BEE
 .008,G:
 50 LET ACROSS=10
60 LET DOUN=14
70 PRINT AT 7,0;
SEEP .008,55-SHOTS
80 PRINT AT DOWN,
 44
70 PRINT AT
                               INK RND +6; As:
                       .008,ACROSS-1;
                                                INK
2;
```

IF INKEY\$="F" THEN LET SHOT S=SHOTS-1: BEEP .05,3\*SHOTS: IF A\$(ACROSS)()" THEN LET SCORE=S CORE+57: BEEP .05,50-SHOTS: LET A\$(ACROSS)=" ": BORDER RND\*7: BO RDER RND #7: BORDER RND #7: BORDER 1;0 100 PRINT AT 0,0; INVERSE 1; RE: "; FLASH 1; SCORE; FLASH HOTS LEFT: "; FLASH 1; SHOTS; SC ORE: SHOTS FL ASH 0:" SHOTS (1 THEN PRINT AT HAT'S THE END OF THE ,Ø; THAT GAM STOP D LET ACROSS = ACROSS + (INKEY \$ = " - (INKEY \$ = "5") 120 LET TO 130 A\$=A\$(2 TO )+A\$(1) FOR A=0 TO 6 140 150 150 POKE 70 USR "A" +A , B 180 NEXT 190 RETURN DATA 0,4,73,222,62,8,0,0 200

Program 5 - not one, not two, but three lines of ducks for you to shoot at! REM DUCK 5: GO SUB 150 PAPER 7: B 10 SHOOT 15 BRIGHT 1: CL 5 LET SCORE=0 FOR G=1 TO 20: 20 25 BEEP .008,G: NEXT G 30 LET SHOTS=50 GESØ TO 20 NEXT G 35 FOR BEE STEP -2: 008,G: A\$=" 40 B\$=A\$ ACROSS=15 LET 50 DOUN=14 50 50 LET DOUN=14
70 PRINT AT 7,0; INK RND\*6; A\$;
AT 5,0; B\$; AT 4,0; B\$(3 TO ) +B\$(1
TO 2): BEEP .008,55-SHOTS
80 PRINT AT DOUN, ACROSS-1; INK
2; " X ": BEEP .008, ACROSS
90 IF INKEY\$="F" THEN LET SHOT
S=SHOTS-1: BEEP .05, SHOTS: IF A\$
(ACROSS) <> " "THEN LET SCORE=500
RE+57: BEEP .05,50-SHOTS: LET A\$
(ACROSS)=" ": BORDER RND\*7: BORDER
RND\*7: BORDER RND\*7: BORDER
GO TO 100 ER RND #7: BORDER RND #7: BORDE GO TO 100 95 IF INKEY\$="F" THEN BEEP ,5HOTS: IF 6\$(ACROSS)()" "TH LET SCORE=SCORE+517: BEEP .05 -SHOTS: LET 6\$(ACROSS)="": B ER RND #7: BORDER 7 .. 05,50 R RND \*7: BORDER 7

100 PRINT AT 0,0; INVERSE 1;

RE: "; FLASH 1; SCORE; FLASH (
HOTS LEFT: "; FLASH 1; SHOTS; INVERSE 1; "50 RE; FLASH 0," SHOTS LEFT: ASH 0; 110 IF SHO THAT'S THE END OF THE GAM 0 STOP 120 LET ACROSS = ACROSS + (INKEY \$=" - (INKEY5="5") LET A\$=A\$(2 TO ) +A\$(1) B\$=B\$(3 TO ) +A\$(1 TO 2) 130 LET GO T FOR 135 140 70 150 A=0 TO 6 150 READ B USR "A"+A,B POKE NEXT A RETURN DATA 0,4,73,222,62,8,0,0 200

A screen illustration showing the lines of ducks and score board of Program 5.

For about the cost of the average games cassette you can now have a truly professional console for your ZX SPECTRUM! At only £7.50 it's an incredible bargain, and will make your programming or playing so much easier. How did we do it?

By designing a unique method of self-assembly, and using relatively inexpensive materials!

The result is a console that's tough, light, professionally designed and very highly finished!

=5

BO

50

E

For instance: it is made of double-laminated corrugated board with a final laminate of tough, spongeable high gloss vinyl.

When assembled (about 10-15 minutes) it is completely rigid and tough enough to take years of useful work!

Of course, we designed into it all the facilities you would need for ease of use and performance... making it neat, tidy and good looking.

So why pay more for a ZX SPECTRUM console? Send today!

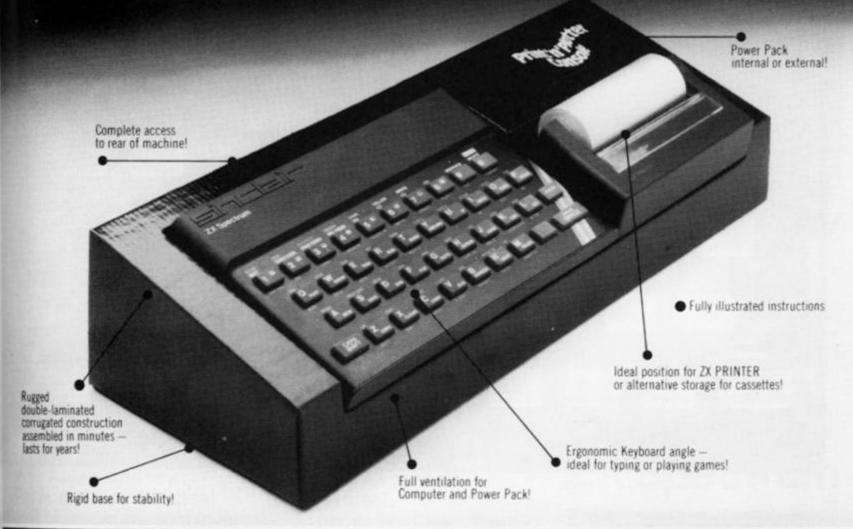

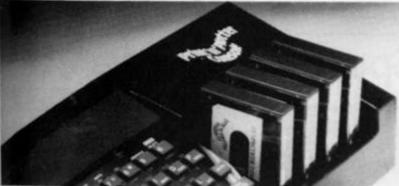

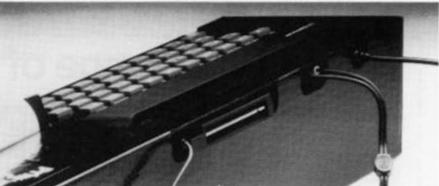

Post today to Print'n'Plotter Products, 19 Borough High Street, London SE1 9SE or phone 01-660 7231 for credit card sales.

Please send me Consoles © £8.25 (inc Post & Packing)
Please send me illustrated leaflet of Print'n'Plotter products (please enclose stamp).

Remittance enclosed £
Please bill my Access/Barclaycard/Visa/Mastercard No.

Address

Please note: Overseas orders please add £1.00 postage for additional surface mail

SEE US AT THE ZX MICROFAIR ALEXANDRA PAVILLION JUNE 4th AND THE COMPUTER FAIR **EARLS COURT JUNE 16-19th** 

## Sinclair ZX Spec

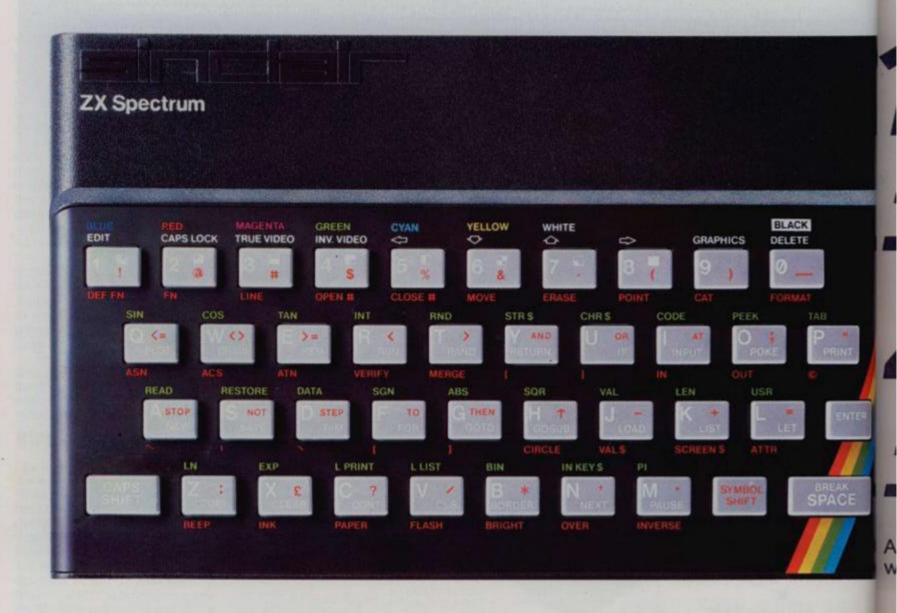

#### The growing range of Spectrum Software

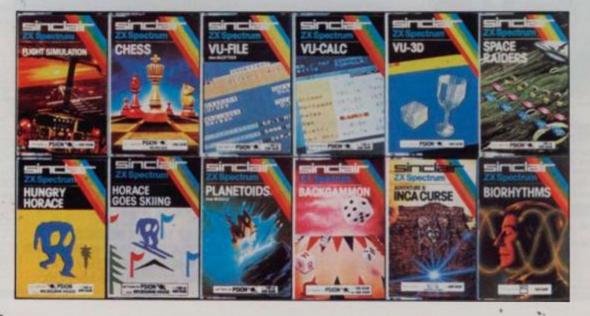

You'll know already that the Spectrum has generated an enormous range of periphera and independent software. 0. own range is growing very fas and is shown in the Sinclair Software Catalogue – free with every ZX Spectrum.

### ctum-news!

### 16K now f99.95 Previously £125.

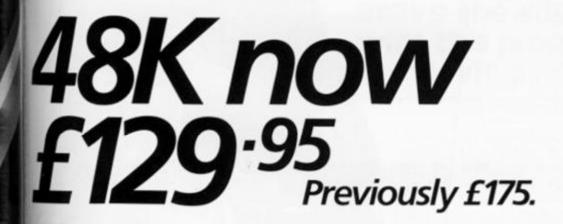

Atlast, a 16K colour computer with graphics for under £100!
Why have we done it?

Partly because the sheer volume of Spectrums sold (over 300,000 so far) has brought down unit production costs.

And partly, of course, because we hope you'll buy a Sinclair computer—and not some competitor's promise!
We've all heard about colour computers breaking the £100 barrier. Here's the computer that's done it. A colour computer with advanced graphics that's fully supported, and widely available.

ne

an

nerals

e. Our

y fast

with:

183

Right now, you can order a Sinclair Spectrum at these prices direct from Sinclair on the order form below. And to make it even easier to handle high-level computing at the

lowest possible price, we've cut the cost of the printer, too. At £39.95, it's almost unbelievable!

At prices like these, there's really no reason to wait.

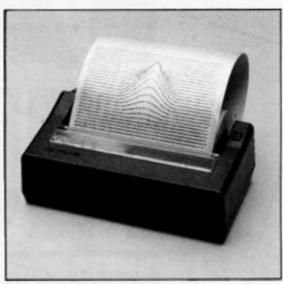

ZX Printer now £39.95 Previously £59.95

How to order your ZX Spectrum

Access, Barclaycard or Trustcard holders

- call 01-200 0200 24 hours a day, every
day. By FREEPOST – use the coupon
below. Please allow up to 28 days for
delivery. 14-day money-back option.

## SICION ZX Spectrum

Sinclair Research Ltd., Stanhope Road, Camberley, Surrey, GU15 3PS. Tel: 0276 685311. Reg. no: 1135105.

| Qty                        | Item                                                                             |                             |         |      |       |   | С | ode | It   | em P  | rice   |   | Tota | al     |
|----------------------------|----------------------------------------------------------------------------------|-----------------------------|---------|------|-------|---|---|-----|------|-------|--------|---|------|--------|
|                            | Sinclair ZX S                                                                    | pectrum-1                   | 6K RA   | M ve | rsion | 1 | 3 | 000 |      | 99.9  | 5      |   |      |        |
|                            | Sinclair ZX S                                                                    | pectrum - 4                 | 8K RA   | M ve | rsior | n | 3 | 002 |      | 129.9 | 5      |   |      |        |
|                            | Sinclair ZX P                                                                    | rinter                      |         |      |       |   | 1 | 014 |      | 39.9  | 5      |   |      |        |
|                            | Printer paper                                                                    | r (pack of 5                | rolls)  |      |       |   | 1 | 800 |      | 11.9  | 5      |   |      |        |
|                            | Postage and                                                                      | packing: or                 | ders u  | inde | £90   | ) | 0 | 028 |      | 2.9   | 5      |   |      |        |
|                            |                                                                                  | 01                          | ders o  | ver  | 003   |   | 0 | 029 |      | 4.9   | 5      |   |      |        |
| *I enclo                   | ick if you require a<br>se a cheque/post                                         | al order pay                | yable t |      |       |   |   |     | or £ |       | otal   | £ |      |        |
| ·I enclo<br>·Please        | se a cheque/post<br>charge to my Acc                                             | al order pay<br>cess/Barcla | yable t |      |       |   |   |     | or £ |       | otal   |   |      |        |
| ·I enclo<br>·Please        | se a cheque/post<br>charge to my Acc<br>delete/complete as                       | al order pay<br>cess/Barcla | yable t |      |       |   |   |     | or £ |       | otal   |   | LEAS | E PRIN |
| *Please of Signation       | se a cheque/post<br>charge to my Acc<br>delete/complete as                       | al order pay<br>cess/Barcla | yable t |      |       |   |   |     | or £ |       | otal   |   | LEAS | E PRIN |
| *Please of Signation       | se a cheque/post<br>charge to my Acc<br>delete/complete as<br>ure<br>Mr/Mrs/Miss | al order pay<br>cess/Barcla | yable t |      |       |   |   |     | or £ |       | otal i |   | LEAS | E PRIN |
| *Please of Signature Name: | se a cheque/post<br>charge to my Acc<br>delete/complete as<br>ure<br>Mr/Mrs/Miss | al order pay<br>cess/Barcla | yable t |      |       |   |   |     | or £ |       | otal i |   | LEAS | E PRIN |

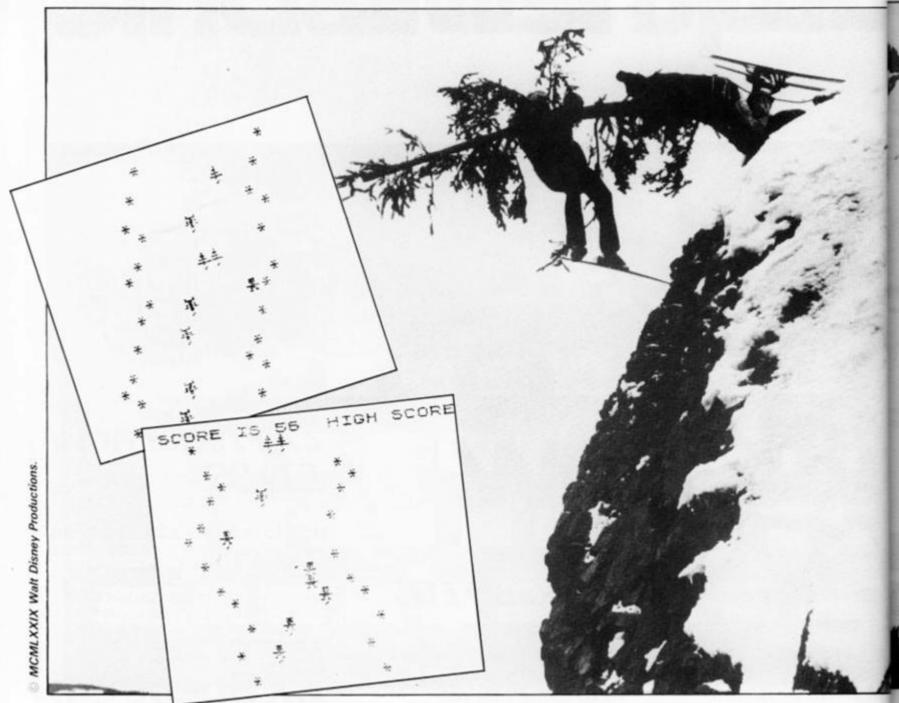

```
: BORDER 2
       CLS
     1
        DATA 60,60,60,24,255,60,36,
182
    5
      DATA 16,16,56,16,124,16,255
, 16
    6
        DATA 66,126,24,90,90,219,24
,24
       FOR i=0 TO 7
READ J
POKE U+16++i
NEXT i
FOR i=0
REED
        LET U=PEEK 23675+256*PEEK 2
    8
3679011245
                U+16++i, j
        READ
   157010000
        POKE
                U+24+i,j
        POR
        FOR 1 =0 TO 7
        POKE
                U+32+i, j
   A7 PRINT

SKI RUN

28 PRINT

Skier to

SW PRINT

SKIER to

32 PRINT
                  INK 1; PAPER 6; AT 2,1
                 AT 6,2; "Key
right"
AT 8,2; "Key
le/t"
                                            steer
```

. Z

left" AT 12,4; "For easy gas

stees

```
14,4; "For
                                         hard gas
             INKEY$="e"
INKEY$="e"
INKEY$="h"
INKEY$="h"
TO 27
                                THEN
                                         LET w = 10
GO TO 40
LET w = 7
GO TO 40
                                 THEN
                t = @
               3=10
               b=0
x=10
y=12
k=INT
L=INT
82 LET
82 LET
90 LET
AND a (21)
                          (RND #2)
                          (RND *3)
               a=a-(k=1 AND a>1)+(k=0
95 LET
AND 6 (10)
               b=b-(l=2 AND b>1)+(l=0
110 PRINT AT y,x-1; INK 1;"C":
REM GRAPHICS 'C'
111 PRINT AT y-1,x-2;"
                                             "; AT 4
                                   INK 4; " #"; TE
120 PRINT AT 20,a;
B a+w; "*"
```

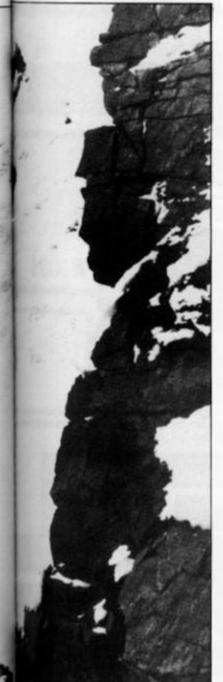

## Brave the slippery slopes with this program from Mr Davis of Checkley.

If you can't afford that skiing holiday in Switzerland but long for the thrills and spills of the slopes, then this is the program for you and your 16K Spectrum.

Once you've typed it in and got the progam up and RUNning, you'll be greeted with an introduction page explaining the simple rules. (Once you get on the slopes, of course, the going gets a little tougher!) To steer your character down the course, you use the 'm' key to move right and the 'Z' key to move to the left. You also have the option of choosing an easy game ('e') or a hard one ('h').

On the way down the

course, you'll find various obstacles in the way of trees. Don't crash into them or you'll find the message 'You have crashed!' come up on the screen and you find yourself back at the beginning. The program also includes a 'High score' facility.

Good luck!

123 IF b=2 THEN PRINT INK 2; AT 20, a+INT (w/2) -2, "D"; INK 7; AT 2 1, a+(w/2) -2; "" REM GRAPHICS

124 IF b=7 THEN PRINT INK 3; AT 20,8+INT (w/2)-2; "0"; INK 7; AT 2 1,8+(w/2)-2; ""

125 IF b=3 THEN PRINT INK 4; AT 20, a+INT (w/2) +1; "D"; INK 0; AT 20, a+INT (w/2) +2; "D"; INK 7; AT 21, a+INT (w/2) +1; ""; "N";

126 IF 5=8 THEN PRINT INK 2; AT 20,8+INT (8/2) +2; "C"; INK 7; AT 2 1,8+INT (8/2) +2; ""

127 IF 5=5 THEN PRINT INK 0; AT 20, a+INT (W/2) -1; "E"; INK 7; AT 2 1, a+INT (W/2) -1; "": REM GRAPHIC

130 PRINT

10

10

183

140 POKE 23692, -1: PRINT

150 PRINT INK 0; PAPER 5; AT 0,1 150 PRINT INK 0; PAPER 5; AT 0,1 4; "HIGH SCORE IS "; h; " 160 IF SCREEN\$ (9,x-1)="\*" THEN GO TO 205 155 IF SCREEN\$ (9,x-1)="'" THEN GO TO 205 170 LET x=x-(INKEY\$="z")+(INKEY \$="%") 180 LET t=t+1 190 GO TO 80

205 CLS 206 IF t>h THEN LET h=t

210 PRINT AT 3,5; FLASH 1; BRIG

215 PRINT AT 8,6; FLASH 1; BRIG HT 1; INK RND +7; PAPER 9; YOUR SCORE IS "; t;"

220 PRINT AT 13,6; FLASH 1; INK RND \*3; PAPER 9; HIGH SCORE IS ";h;"

225 PRINT AT 18,5; "Press 'P' to play again" 230 BEEP .01, RND +20-RND +20

235 IF INKEY \$="p" THEN GO TO 26 240 GO TO 210 250 SAVE "ski run" 260 STOP

## we realise the potet

MEMOPAK 16K For those just setting out on the road to real computing, this pack transforms the ZX81 from a toy to a powerful computer. Data storage, extended programming and complex displays become feasible. For even greater capacity, memory packs can be added together (16+16K or 16+32K). The MEMOPAK 32K and the MEMOPAK 64K offer large memories at economical prices.

MEMOPAK 16K

16K: £29.90

32K: £49.95

64K: £79.00 inclusive of VAT

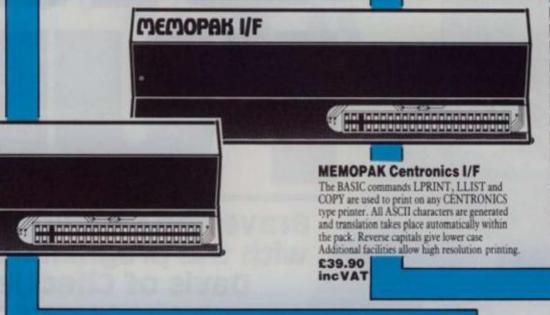

## It all adds up to an efficient, modular computer system

The Memotech approach to microcomputing is to take the well-proven and popular ZX81 as the heart of a modular system. This small computer houses the powerful Z80A processing unit and acts as the central processor module through which the Memopaks operate.

Memotech has a reputation for professional quality, producing units which are designed to fit perfectly, to look well-balanced, and to work efficiently and reliably.

The modular approach gives ZX81 owners the freedom to design the system they really need. Furthermore, the intercompatibility of the modules ensures that later additions will click straight in, to give you a system that grows with your ambitions and abilities.

To ensure that your expectations are realised, care is taken at every stage to design features into the system to anticipate your needs. For example:

1) Memories are cumulative e.g. 16K and 32K can be added

to the Memopak 16K or even to the Sinclair 16K RAM pace 2) The HRG firmware allows commonly used constructions (such as scrolling, shading and labelling graphs), to be called by a few simple commands. 3) The Centronics I/F converts ZX81 character codes into ASCII and extends the print lines the width of the printer, still using the LLIST, LPRINT as COPY commands.

As one example, a system with 16K of memory and Memocalc is all that is required to perform the same sophisticated numerical projections as a computer at 10 time the price. The problem may be as complicated as a cash flow or production schedule, or as simple as household accounts pocket money budgeting. If your bank manager wants to see cash flow, then a single print instruction to the Centronics I will give a printout which is more than acceptable.

The example system which is shown, on the other hand would satisfy the needs of someone who wanted to enter data

#### How it all fits together You can see from the diagrams how various Memotech/Sinclair units can be combined.

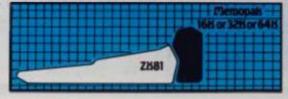

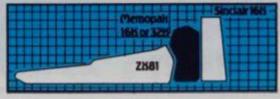

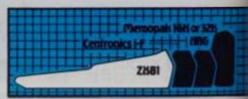

ZX8

## notech ntial of your ZX81.

MEMOPAK HBG

MEMOCALC The screen display behaves as a 'window' on a large sheet of paper on which a table of numbers is laid out. The maximum size of the table is determined by the memory capacity, and with a MEMOPAK 64K a table of up to 7000 numbers with up to 250 rows or 99 columns can be specified. Each location in the table can be either a number which is keyed in or a formula which generates

£29.90 inc VAT

MEMOPAK HRG This pack breaks down the constraints imposed by operating at the ZX81 character level and allows high definition displays to be generated. All 248 × 192 individual pixels can be controlled using simple commands, and the built in software enables the user to work interactively at the dot, line. character, block and page levels. Scrolling, flashing and animation are all here

£39.90 incVAT

-----

ack.

ms

lled

rts

and

mes

ow ts or

s I/F

nd.

lata

MEMOCALC 

AND AND AND AND AND AND AND 

**MEMOTECH KEYBOARD** 

The Memotech plug-in Keyboard plus buffer pack takes the effort out of data entry for ZX81 users. The Keyboard has a light professional touch and is housed in an elegant aluminium case. The simple plug-in system means that you are not obliged to open up your ZX81, use a soldering iron or invalidate your ZX81

£49.95 inc VAT

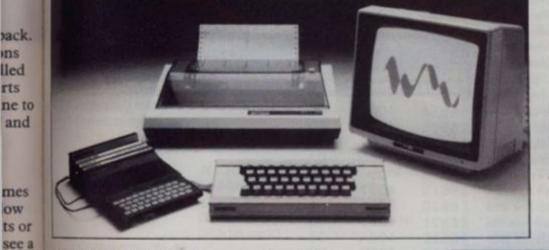

KEYBOARD BUFFER PAK The Buffer Pak performs a "housekeeping" function for the Keyboard, interfacing directly with the port at the back of your ZX81.

via a light-touch keyboard, construct and label graphs, and then copy the screen to an 80-column printer. Only 16K of memory is shown here but with additional memory, more than one video page can be stored. Up to 7 pages can be displayed in rapid succession to give animated displays.

Looking forward, Memotech will continue to back the ZX81 through 1983 with fast storage devices, pressure sensitive electronic drawing boards and more software packs including a Wordprocessor, an RS232 Interface and a Z80 Assembler.

MEMOTECH PRODUCTS ARE AVAILABLE FROM MAJOR BRANCHES **OFW.H.SMITH AND JOHN MENZIES** 

| Please send me the following Memotech prod                                 |                                                           |
|----------------------------------------------------------------------------|-----------------------------------------------------------|
|                                                                            | Please add £2 00<br>per item to cover<br>post and packing |
| l enclose a cheque/P.O. for<br>or please debit my Access/Barclaycard accou | nt number                                                 |
|                                                                            | Date                                                      |

## Machine code catch

Take a ZX80 program, add a pinch of machine code and what have you got — a perfect recipe for a 1K ZX81 program from Mick Garfitt of Huddersfield.

The following program was adapted from the ZX80 game of Catch, by I Soutar, on page 103 of the first edition of ZX Computing.

The object was to fit the program onto a 1K ZX81, which on the face of it seemed a fairly straighforward task—WRONG! I achieved it only after re-writing the entire program in machine code, and it has taken some months to perfect. It was originally intended solely for my own amusement, but considering the time and effort that went into writing the program, it seems only fair to share it with the rest of the world.

The game is played in the same way as the original. You move by entering '5' to move left, '6' to move down, '7' to move up and '8' to move right. When you have moved, the ZX81 will place a black square on one of the four sides of your position. If you move onto a black square, the game will end and the ZX81 will tell you how many moves you survived. Scoring over 95 is very good, although the computer does not award gold stars!

To enter the program, begin with the following Hex-loader program:

(The REM statement must contain 151 characters)

10 LET X = 16514

20 SCROLL

30 INPUT A\$

40 POKE X, 16 \* CODE

A\$ + CODE A\$(2)-476

50 PRINT X; " "; A\$

60 LET X = X + 1 70 GOTO 20

When you RUN the above program, the computer will display "" at the bottom of the screen. Enter the first two-digit code shown below, then press Newline. The screen will then show '16514 3E'.

3E is the code you have just entered, and 16514 is the address at which the code is now held. Now enter the remaining codes, pressing Newline after each two-digit code. Enter all the codes in the left-hand column first, then all the codes in the second column, etc.

If you make a mistake when entering the Hex codes, press Newline twice to return to BASIC command, then change X = 16514 in line 10 to X =(the value of the address where the mistake occurred). RUN the program again and it will start at the address you have specified without destroying any of the codes entered before that address. When you have entered the last code, press Newline twice to exit from the program. Line 1 should now read REM Y M AND RNDUORNDM, etc. (I always look forward to that bit.) The rest of the program (lines 10-70) is no longer required, and must be deleted and replaced with the following program.

10 LET A\$ = "32 inverse spaces"

20 LET B\$ = "shifted graphic 5; 30 spaces; shifted graphic 8"

30 PRINT A\$

40 FOR I = 1 TO 9

50 PRINT B\$

60 NEXTI

70 PRINT AS

80 RAND USR 16514

90 PRINT PEEK 16602

Lines 10 to 70 draw the border on the screen and create a display file. This is because, to the best of my knowledge, there is no convenient way of creating a display file using machine code on a 1K ZX81. Line 80 calls the USR subroutine from within the REM statement and line 90 prints the score. Before running this program, ensure that the

ZX81 is in Slow mode, or else the screen will go blank. If this should accidentally happen, keep a finger on one of the keys '5' to '8' and the program should return after a few seconds.

Finally, I am including a fully documented copy of my original machine code program, as I believe it would be of immense value to machine code boffins who are struggling, as I was for so long, without making any real progress. The program shows fairly clearly how to print information onto the screen, and how to mask the keyboard for inputs. Those were the two main points which I found confusing, and none of the literature available to me was particularly helpful in this respect.

| 3E | 19 | 3E | 28 | OB | 14 | 07 | 18 | DF |
|----|----|----|----|----|----|----|----|----|
| 00 | 36 | F7 | 15 | 11 | 3E | CB | 15 | FF |
| 32 | 14 | DB | FE | 21 | 00 | 07 | FE | 19 |
| DA | 3E | FE | 7B | 00 | 3C | CB | 80 | 18 |
| 40 | 00 | FE | 28 | 18 | 32 | 08 | 38 | 01 |
| 3A | 06 | 6F | 07 | 03 | DA | A8 | 06 | 23 |
| 34 | FF | 28 | 18 | 11 | 40 | 32 | 11 | 36 |
| 40 | OE | 12 | E6 | DF | 3E | EO | 21 | 80 |
| 32 | FF | 3E | 36 | FF | 00 | 40 | 00 | 2A |
| EO | OD | EF | 00 | 36 | 47 | 22 | 19 | 17 |
| 40 | B9 | DB | 2B | 00 | F6 | 17 | 18 | 41 |
| 2A | 20 | FE | 18 | 19 | DF | 41 | OB | C3 |
| OC | FC | FE | 10 | 7E | EE | FE | FE | 96 |
| 40 | 05 | 6F | 36 | FE | DF | CO | 40 | 40 |
| 11 | B8 | 28 | 00 | 00 | CB | 38 | 38 | 00 |
| B5 | 20 | 14 | 23 | CO |    | 03 | 06 | 00 |
| 00 | F6 | FE | 18 | 36 |    | 2B | 11 |    |
|    |    | 77 |    |    |    |    |    |    |

The Hex codes you have to enter using the loader program.

| 0                  | bject Cod      | е           | Source          | Program              |
|--------------------|----------------|-------------|-----------------|----------------------|
| Decimal<br>Address | Hex<br>Address | Op-<br>Code | Mnemonic        | Comments             |
| 16514              | 4082           | 3E          | LDA,00          | Initialise variables |
| 16515              | 4083           | 00          |                 | set score to zero    |
| 16516              | 4084           | 32          | LD(score),A     |                      |
| 16517              | 4085           | DA          |                 |                      |
| 16518              | 4086           | 40          |                 |                      |
| 16519              | 4087           | 3A          | LDA, (FRAMES)   | get seed for random  |
| 16520              | 4088           | 34          |                 | number generator     |
| 16521              | 4089           | 40          |                 | •                    |
| 16522              | 408A           | 32          | LD(seed),A      |                      |
| 16523              | 408B           | EO          |                 |                      |
| 16524              | 408C           | 40          |                 |                      |
|                    |                |             |                 | Plot initial         |
|                    |                |             | 10 10 10 50 51  | position             |
| 16525              | 408D           | 2A          | LD HL, (D-FILE) | find address of      |
| 16526              | 408E           | oc          |                 | first character on   |
| 16527              | 408F           | 40          | LD DE CODEL     | screen               |
| 16528              | 4090           | 11          | LD DE,00B5h     | add 181 to that      |
| 16529              | 4091           | B5          |                 | address              |
| 16530              | 4092           | 00          |                 |                      |
| 16531              | 4093           | 19          | ADD HL, DE      |                      |
| 16532              | 4094           | 36          | LD(HL),14h      | print initial        |
| 16533              | 4095           | 14          |                 | position on screen   |

#### **ZX81 GAME**

|                              |    |                                                                                                    | Time delay loop      | 16599 40D7               | 36                                      | LD(HL),14h                                                                                                    | plot new position                       |
|------------------------------|----|----------------------------------------------------------------------------------------------------|----------------------|--------------------------|-----------------------------------------|----------------------------------------------------------------------------------------------------|-----------------------------------------|
| 16534 4096 3                 | 3E | Delay:LDA,00                                                                                                    | set A to zero        |                          |                                         |                                                                                                    |                                         |
|                              | 00 |                                                                                                    |                      | 16601 40D9               |                                         | LDA, score                                                                                                    | get score                               |
| 16536 4098 0                 | 06 | LDB,FFh                                                                                                    | set B to 255         | 16602 40DA               |                                         | score:                                                                                                    |                                         |
| 16537 4099 F                 |    |                                                                                                    |                      | 16603 40DB               |                                         | INC A                                                                                                    | increment score                         |
| 16538 409A C                 |    | Loop 1:LDC,FFh                                                                                                    | set C to 255         | 16604 40DC               |                                         | LD(score),A                                                                                                    | store new score                         |
| 16539 409B F                 |    |                                                                                                    |                      | 16605 40DD               |                                         |                                                                                                    |                                         |
| 16540 409C C                 |    | Loop 2:DEC C                                                                                                    | decrement C          | 16606 40DE               | 40                                      |                                                                                                    |                                         |
| 16541 409D B<br>16542 409E 2 |    | CP C<br>JRNZ,loop 2                                                                                                    | until zero           |                          |                                         |                                                                                                    | Random number                           |
| 16543 409F F                 |    | JRN2,100P 2                                                                                                    |                      |                          |                                         |                                                                                                    | generator                               |
| 16544 40A0 0                 |    | DEC B                                                                                                    | decrement B          | 16607 40DF               | 3E                                      | LDA,seed                                                                                                    | get seed                                |
| 16545 40A1 B                 |    | CP B                                                                                                    | until zero           | 16608 40E0               | 00                                      | seed:                                                                                                    | get seed                                |
|                              |    | JRNZ,loop 1                                                                                                    |                      | 16609 40E1               | 47                                      | LDB,A                                                                                                    | generate                                |
| 16547 40A3 F                 |    |                                                                                                    |                      | 16610 40E2               | F6                                      | OR DFh                                                                                                    | next 'random'                           |
|                              |    |                                                                                                    | Examine keyboard     | 16611 40E3               | DF                                      |                                                                                                    | number in                               |
| 16548 40A4 3                 | 3F | Match:LDA,F7h                                                                                                    | look at block 3      | 16612 40E4               | EE                                      | XOR DFh                                                                                                    | sequence                                |
| 16549 40A5 F                 |    | matori, Ebriji 711                                                                                                    | Took of bloom o      | 16613 40E5               | DF                                      |                                                                                                    |                                         |
| 16550 40A6 D                 |    | IN A,(FE)                                                                                                    |                      | 16614 40E6               | CB                                      | RLC A                                                                                                    |                                         |
| 16551 40A7 F                 |    |                                                                                                    |                      | 16615 40E7               | 07                                      | DI C A                                                                                                    |                                         |
| 16552 40A8 F                 |    | CP 6Fh                                                                                                    | look at key '5'      | 16616 40E8<br>16617 40E9 | CB<br>07                                | RLC A                                                                                                    |                                         |
| 16553 40A9 6                 |    |                                                                                                    |                      | 16618 40EA               | CB                                      | RRC B                                                                                                    |                                         |
| 16554 40AA 2                 |    | JRZ,left                                                                                                    |                      | 16619 40EB               | 08                                      | Title B                                                                                                    |                                         |
| 16555 40AB 1                 |    | LDA FFL                                                                                                    | to the sale blood of | 16620 40EC               |                                         | XOR B                                                                                                    |                                         |
| 16556 40AC 3<br>16557 40AD E |    | LDA,EFh                                                                                                    | look at block 4      | 16621 40ED               | 32                                      | LD(seed), A                                                                                                    | store new                               |
| 16558 40AE D                 |    | IN A,(FE)                                                                                                    |                      | 16622 40EE               | EO                                      |                                                                                                    | random number                           |
| 16559 40AF F                 |    | IN A,IFE                                                                                                    |                      | 16623 40EF               | 40                                      |                                                                                                    |                                         |
| 16560 40B0 F                 |    | CP 6Fh                                                                                                    | look at key '6'      | 16624 40F0               | 22                                      | LD(marker),HL                                                                                                    | store present                           |
|                              | 6F |                                                                                                    |                      | 16625 40F1               | 17                                      |                                                                                                    | position on                             |
|                              | 28 | JRZ,down                                                                                                    |                      | 16626 40F2               | 41                                      |                                                                                                    | screen                                  |
| 16563 40B3 1                 | 14 |                                                                                                    |                      |                          |                                         |                                                                                                    | Select position                         |
| 16564 40B4 F                 |    | CP 77h                                                                                                    | look at key '7'      | 16627 40F3               | FE                                      | CP COh                                                                                                    | if above 192                            |
|                              | 77 |                                                                                                    |                      | 16628 40F4               | CO                                      | A Company of the Company of the Comp | then print before                       |
|                              |    | JRZ,up                                                                                                    |                      | 16629 40F5               | 38                                      | JRC, below                                                                                                    | position                                |
|                              | 15 | CD 701                                                                                                    | lank at how 101      | 16630 40F6               | 03                                      | DEC HI                                                                                                    |                                         |
| 16568 40B8 F<br>16569 40B9 7 |    | CP 7Bh                                                                                                    | look at key '8'      | 16631 40F7               | 18                                      | JR print                                                                                                    |                                         |
| 16570 40BA 2                 |    | JRZ,right                                                                                                    |                      | 16632 40F8<br>16633 40F9 | 100000000000000000000000000000000000000 | on print                                                                                                    |                                         |
| 16571 40BB 0                 |    | Jinz,rigint                                                                                                    |                      | 16634 40FA               |                                         | below:CP 80h                                                                                                    | if above 128                            |
| 16572 40BC 1                 |    | JR match                                                                                                    | repeat if no         | 16635 40FB               |                                         | 20.011.01                                                                                                    | then print below                        |
| 16573 40BD E                 |    |                                                                                                    | key pressed          | 16636 40FC               |                                         | JRC, above                                                                                                    | position                                |
|                              |    |                                                                                                    |                      | 16637 40FD               | 06                                      |                                                                                                    |                                         |
|                              |    |                                                                                                    | Plot new position    | 16638 40FE               | 11                                      | LD DE,0021h                                                                                                    |                                         |
|                              |    | Left:LD(HL),00                                                                                                    | delete old           | 16639 40FF               | 21                                      |                                                                                                    |                                         |
|                              | 00 | 050.111                                                                                                    | position             | 16640 4100               |                                         | 100 111 05                                                                                                    |                                         |
| 16576 40C0 2                 |    | DEC HL                                                                                                    | move to new          | 16641 4101               | 19                                      | ADD HL,DE                                                                                                    |                                         |
| 16577 40C1 1<br>16578 40C2 1 |    | JR light                                                                                                    | position             | 16642 4102<br>16643 4103 |                                         | JR print                                                                                                    |                                         |
| 16579 40C3 3                 |    | Right:LD(HL),00                                                                                                    | delete old           | 16644 4104               |                                         | above:CP 40h                                                                                                    | if above 64                             |
| 16580 40C4 (                 |    | g.rt.co(rtc/,00                                                                                                    | position             | 16645 4105               |                                         | 20010.01 4011                                                                                                    | then print above                        |
| 16581 40C5 2                 |    | INC HL                                                                                                    | move to new          | 16646 4106               |                                         | JRC, after                                                                                                    | position                                |
| 16582 40C6 1                 | 18 | JR light                                                                                                    | position             | 16647 4107               |                                         |                                                                                                    |                                         |
| 16583 40C7 (                 |    | The state of the state of the s |                      | 16648 4108               | 11                                      | LD DE,FFDFh                                                                                                    |                                         |
| 16584 40C8                   |    | Down:LD DE,                                                                                                    | add one line to      | 16649 4109               |                                         |                                                                                                    |                                         |
|                              |    | 0021h                                                                                                    | position             | 16650 410A               |                                         |                                                                                                    |                                         |
| 16585 40C9 2                 |    |                                                                                                    |                      | 16651 410B               |                                         | ADD HL,DE                                                                                                    |                                         |
| 16586 40CA (                 |    | ID due                                                                                                    |                      | 16652 410C               |                                         | JR print                                                                                                    |                                         |
| 16587 40CB 1<br>16588 40CC ( |    | JR dup                                                                                                    |                      | 16653 410D<br>16654 410E |                                         | after:INC HL                                                                                                    | otherwise relet                         |
| 16589 40CD                   |    | Up:LD DE,FFDFh                                                                                                    | subtract one line    | 16655 410F               |                                         | print:LD(HL)80h                                                                                                    | otherwise print<br>after print position |
| 16590 40CE I                 |    | Op.LD DE,ITDITI                                                                                                    | from position        | 16656 4110               |                                         | p.i.i.t.eo(i ie/ooii                                                                                                    | on screen                               |
| 16591 40CF                   |    |                                                                                                    |                      | 16657 4111               |                                         | LD HL,(marker)                                                                                                    | get position on                         |
| 16592 40D0                   |    | Dup: LD(HL),00                                                                                                    | delete old           | 16658 4112               |                                         |                                                                                                    | screen                                  |
| 16593 40D1 (                 |    |                                                                                                    | position             | 16659 4113               |                                         |                                                                                                    | 10.0000                                 |
| 16594 40D2                   |    | ADD HL,DE                                                                                                    | move to new position | 16660 4114               |                                         | JP delay                                                                                                    | repeat program                          |
| 16595 40D3                   |    | light:LDA,(HL)                                                                                                    | check if new         | 16661 4115               |                                         |                                                                                                    |                                         |
| 16596 40D4 I                 |    | CP 00                                                                                                    | position occupied    | 16662 4116               |                                         |                                                                                                    |                                         |
| 16597 40D5 (<br>16598 40D6 ( |    | RET NZ                                                                                                    | end game if occupied | 16663 4117<br>16664 4118 |                                         | marker:                                                                                                    | ented listing of the program.           |
| 10036 4006                   | 00 | HET IVE                                                                                                    | ond game in occupied | 10004 4118               | 00                                      | The rully docum                                                                                                    | onled having of the program.            |

se nis n, ys m w

lly al

se ns

or al

or or

n-ely

## Invaders

### Shoot the aliens before they shoot you in this game for your ZX80 written by Andrew Haslem of Walsall.

You begin this game with ten lives, and each time you fail to destroy one of the aliens you forfeit one of your own precious

Once the game is under way, you will be provided with suitable messages to keep you in touch with how many lives you have left. When the game is ended, you will receive a report of how many lives you lost, and how many invaders you managed to shoot.

LETA = 0

LET H = 0

LETJ = 0

LET I = 0

PRINT "INVADERS" 20

PRINT "YOU HAVE 10 LIVES"

PRINT

IF J = 10 THEN GO TO 300

40 IF I = 10 THEN GO TO 400

50 LET Z = RND(2) PRINT "INVADERS HAVE FIRED

IF Z = 1 THEN PRINT "ONE LIFE LOST"

IF Z = 2 THEN PRINT "MISS"

90 IF Z = 1 THEN LET J = J + I

100 PRINT "DO YOU WANT TO

110

PRINT " 1 = FIRE" PRINT " 2 = REPORT" 120

INPUT S 130

140 IF S = 1 THEN GO TO 170

IF S = 2 THEN GO TO 150 220

160 STOP

170

LET K = RND(2) PRINT "YOU HAVE";

IF K = 1 THEN PRINT "HIT"

IF K = 2 THEN PRINT MISSED"

IF K = 1 THEN LET 1 = 1 + 1

212 INPUT A\$

213 IF A\$ = "S" THEN STOP

214 CLS

215 GO TO 30

220 PRINT "IF SCORES = 10 THEN END"

230 PRINT "INVADERS = ";I

240 PRINT "YOUR LIVES =

250 GO TO 212

300 PRINT "BOOOM" 310 PRINT "YOU HAVE

LOST

320 LET I=I+1

330 PRINT "AGAIN?"

335 INPUT A\$

340 IF A\$ = "YES" THEN **GO TO 4** 

PRINT "GAMES WON"

PRINT "YOU = ";A 370 PRINT "INVADERS =

380 STOP

400 PRINT "BOOOM" 410 PRINT "YOU HAVE WON"

420 LET A = A + 1

430 GO TO 320

Photograph courtesy of Paramount Pictures.

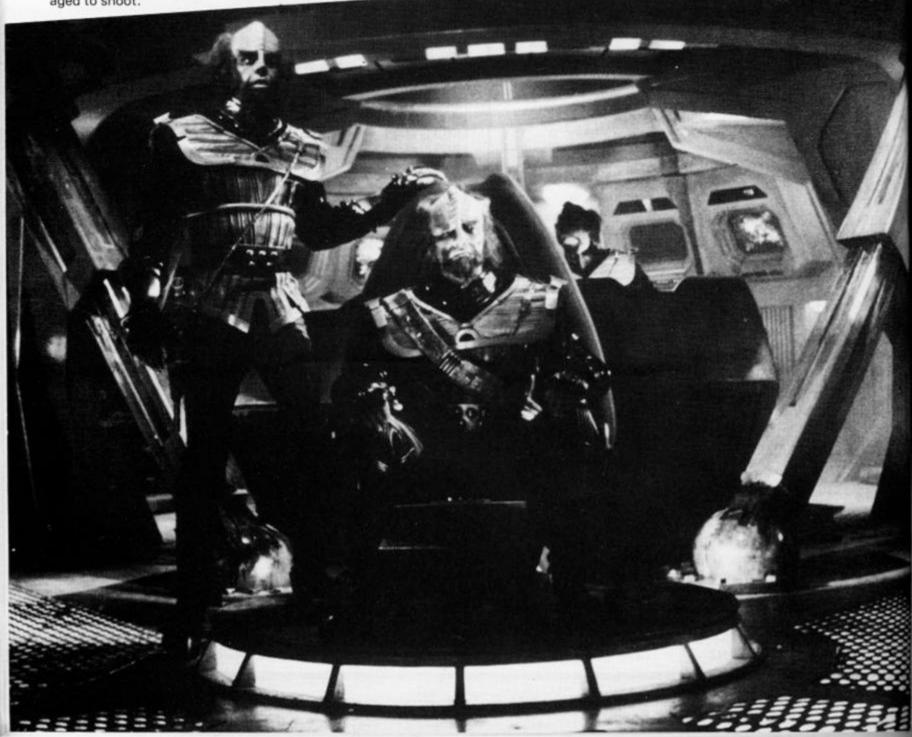

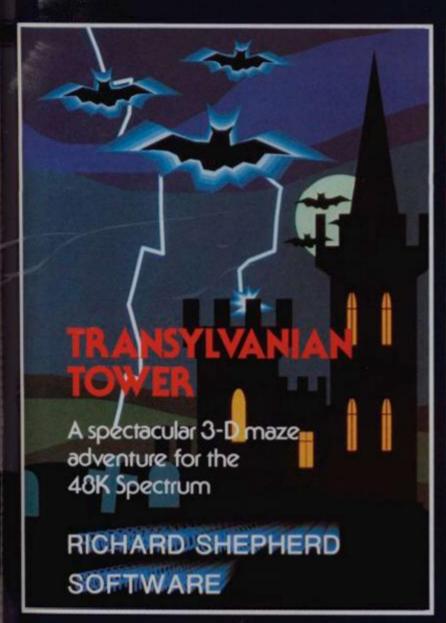

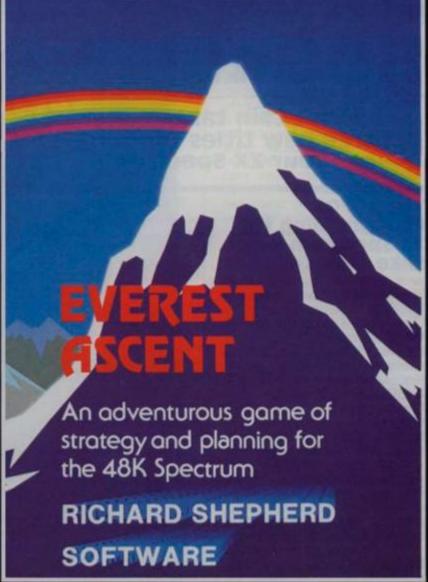

#### TRANSYLVANIAN TOWER

A spine chilling adventure ... enter via the dungeons ... navigate your way through 500 3-D rooms ... survive the swooping vampire bats ... reach the terrifying top ... and rid the world of the evil Count Kreepie!

Can you survive the top of The Tower? Full save routine for use during the hours of darkness!

48K Spectrum, £6.50.

Also available by mail order

#### SHIP OF THE LINE

Command, a sailing ship ... juggle your supplies, crew and firepower ... fearlessly battle your way up the admiralty ladder, bribe Sea Lords as necessary ... until you make First Sea Lord! Full save routine. 48K Spectrum. £6.50.

## RICHARD SHEPHERD SOFTWARE

Dealers Generous discounts available

Credit Card Hotline 0628 21107

All programs are sold subject to the condition that they may not, by way of trade or otherwise be lent, hired out, resold or otherwise circulated without the written permission of Richard Shepherd.

#### **EVEREST ASCENT**

Conquer the world's highest peak in defiance of all the obstacles, men and nature can throw at you ... survive avalanches ... cross bottomless crevasses ... cope with wayward Sherpas — but don't run out of supplies! Full save routine. 48K Spectrum. £6.50.

Also available by mail order

#### SUPER SPY

A global spy chase through complex puzzles, coded messages and 3-D mazes. Follow Dr. Death's trail ... locate his secret island ... discover the entrance to his lair ... but it doesn't end there! A different solution every game. Full save routine. 48K Spectrum. £6.50.

| 48K EVEREST ASCENT                           |                                                                                                    | at £6.50           | 1 |
|----------------------------------------------|----------------------------------------------------------------------------------------------------|--------------------|---|
| 48K TRANSYLVANIAN TO                         | OWER                                                                                                    | at £6.50           | E |
| 48K SUPER SPY                                |                                                                                                    | at £6.50           | £ |
| 48K SHIP OF THE LINE                         |                                                                                                    | at £6.50           | £ |
| DEALER PACK                                  |                                                                                                    | -                  |   |
|                                              |                                                                                                    | DISCOUNT           | - |
|                                              |                                                                                                    | TOTAL              | £ |
| a) I enclose cash/cheque/I                   | THE RESERVE THE PARTY OF THE PARTY OF THE PA | a seprenu sontware |   |
| b) Debit my ACCESS/VISA<br>with the sum of E | Card No. Signature                                                                                                    |                    |   |

### BOOKSHELF

## Patrick Cain takes a look at three new titles for you and your ZX Spectrum.

#### The Art Of Programming the ZX Spectrum — Mike James

'The Art of Programming the ZX Spectrum' is the third in 'The Art of . . . ' and completes the series written for the Sinclair Micro range. By the coauthor of the other two excellent accompaniments to the ZX80 and '81, M. James, the Spectrum edition is a pocket size reader discussing the techniques of successful Spectrum BASIC application.

Throughout the series, the approach has been a simple one, examining the capabilities of the machine and suggesting programming techniques that achieve maximum effect.

The reader is required to have passed elementary programming but little further. By making explanations jargonfree and simple to follow and by illustrating each point with practical examples, advanced insight to programming is offered. At no point is the subject likely to be beyond the grasp of most readers. The result, a book that turns straightforward BASIC into really effective programs, and computer users into programmers.

In this book, the same format is closely followed. Chapter two takes to task the area of graphics and explains some of the myriad terms associated with it. Terms that other computer books and publications often bandy about as everyday words, but ones that can easily confuse. Following these explanations are applications where 'Userdefined graphics' 'Inverse and Over', 'Bright and Flash' might be used to manipulate the screen display. None of these are an end in themselves but without such knowledge it would be difficult to progress. Further, chapter four deals with high resolution, the graphics commands, how to draw circles and ellipses, where high resolution graphics can be used to enhance games and how their use can be a disadvantage.

Breaking from the theory for a time, there is the 'Arrows Game' which is fun to play and highlights much of the topics discussed. By the time you get through chapter six where moving graphics are introduced, you will be becoming aware of how arcade games like 'Squash' and 'Lunar Landing' are constructed; if not, don't worry as a lengthy explanation of each program is provided.

Other programs illustrate more of the techniques of games graphics and by the end of the chapter, you should be in a position to expand and improve upon the programs written and include them in your own games. Indeed, as far as graphics are concerned you ought to be well and truly in the picture!

Chapter five deals with the sound capability of the Spectrum; unfortunately, it is rather limited and anything too complicated is beyond the scope of both the machine and the book.

Maybe no book titled 'The Art of Programming the ZX Spectrum' would be doing its job properly, if it did not investigate PEEK and POKE, as both areas that are fairly advanced; but whilst the bounds of this book do not extend to fully cover the subject, I felt that which was given was a little cursory.

Similarly, areas other than graphics, which gets another airing in chapter ten, were perhaps just too concise, requiring more of the reader and consequently less suited to new readers. Disappointing, as the previous books had usually been suitable for almost all levels of micro buffs.

In comparison to its predecessor 'The Art of Programming the ZX Spectrum' is a poor relation, though in comparison to many books that attempt to do the same sort of thing it is highly recommended and at £2.50, you certainly will not be wasting money. 'The Art of Programming the ZX Spectrum' is written by Mr. James and published in paperback form by Bernard Babani (Publishers) Ltd, The Grampians, Shepherds Bush Road, London W6 7NF.

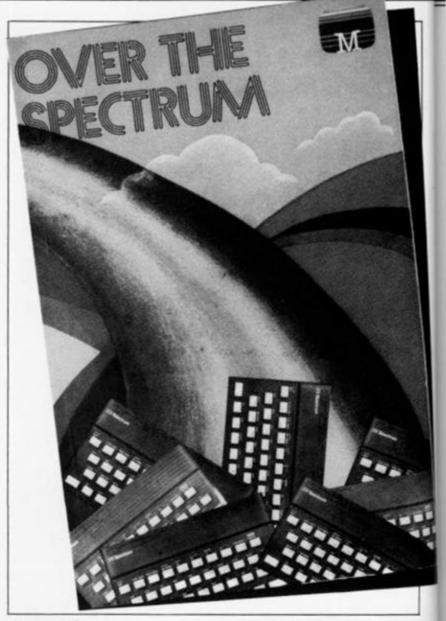

#### Over the Spectrum — Melbourne House

'Over the Spectrum' published by Melbourne House, the software people, is a colourful compendium of programs by various authors. And if a computer book of this ilk is to be judged by the games it contains, then the title is neither pretentious or overambitious.

From the outside in, the price of £6.95 is in the upper region of what one might expect to pay for such a book (and perhaps more of that might have been spent on the binding as I found my copy began to fall apart at the seams in its first few days). It does, however, contain eight colour pages. Really? Mine actually had twelve but four of them were double.

Too often I find books of this kind offer little other than poor attempts at reproducing existing arcade games while the Spectrum is suited to running equally exciting and enjoyable games of a different nature. 'Number Reversal' is a game that tests your powers of logic by challenging you to put into order a random series of numbers. The only facility you have to change the sequence of these numbers is the ability to reverse the order of some of the elements. I found it a demanding, and all too often frustrating game, and at only 41 lines long one that could easily be listed and saved.

Longer, but equally impressive, is 'Fruit Machine' notable for the extensive use made of Spectrum's user-defined graphics capabilities. As the title suggests, the program simulates a fruit machine; since I usually end up losing on the real thing, I found this version to be ideal and just as entertaining with over 60 user defined graphic characters produced on the 16K machine. The listing given in the book does require the 48K RAM; but the accompanying text details how to successfully reduce it to fit aboard the smaller machine.

Amongst the rest of those non-arcade type games is a puzzle called 'Leapfrog', 'Black-jack', and '3D Maze Man' in which you are trapped in a maze, escape is against the clock hindered by some unfriendly monsters. What makes

this maze game different from the rest is that by cleverly controlling the graphics, the simulated 3D maze is only revealed in response to your actions on your journey through. The program notes clearly reveal how to alter the appropriate data statements to define your own maze, and consequently the number of possible games is as many as your imagination allows.

Many similar books go to some length to justify the quality of the arcade games they contain, laying blame at the hands of the machine's limitations or those of the language. 'Over the Spectrum' has no need to make such excuses, where the weakness in BASIC exists, machine code has been employed. 'Space Escape', 'Lunar Landing', 'Alien Blitz' and 'Spectrum Invaders' are as good as any commercial versions available and better than most and all are capable of running on the smaller 16K machine. 'Freeway Frog' is particularly notable; by extending the area available for userdefined graphics to allow for 55 rather than the 21 normally available, a great variety of screen characters are produced and their subsequent employment makes for a top quality game

Of course, games of such a high standard require an equally high standard of programming, often to novice programmers ones that can be difficult to understand. New and experienced programmers can both benefit from the accompanying texts, which offer detailed program descriptions, full program structures and special notes that give advice on adapting the programs to produce others from them. With the novice much in mind, the notes refer the reader to the manual at those points where advanced programming techniques are called upon.

'Over the Spectrum' is a book that you can use the first time you put your fingers to a computer and by listing the programs you will soon be running up to seventeen high quality games. It is also one that will continue to offer advice and instruction as your own skill in-creases. Published by by Melbourne House it is a 164 page collection of programs by a professional software house and costs £6.95. For further information contact Melbourne House, Glebe Cottage, Glebe House, Station Road, Cheddington, Leighton Buzzard, Bedfordshire LU7 7NA

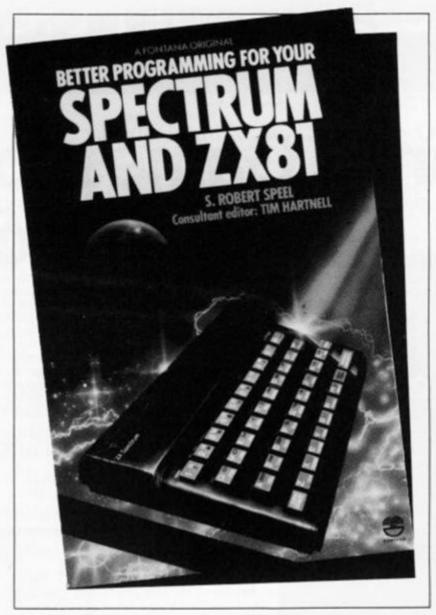

#### Better Programming for your Spectrum and ZX81 — Robert Peel

'Better Programming For Your Spectrum and ZX81' as the title proclaims belong to a category of books that I hold some reservations about. It is hardly likely that instructions for maintaining a Rolls Royce will be found side by side in the same volume as those for a Mini. I feel that it is no more likely that one book will serve both the ZX81 and the Spectrum. Has author Robert Peel managed to successfully marry the two tasks in this 284 page publication by Fountain Books?

To find out I flicked through the pages to find the chapter that dealt with converting ZX81 programs to Spectrum ones. It may be true that ZX81 BASIC is essentially a subset of Spectrum BASIC but there are substantial differences in the machines, differences that require lengthy discussion before any effective conversion can take place. The five pages of this section I found were too

particular by far to usefully resolve the differences in the two forms of BASIC. It might be said also that of the few programs that would run in the ZX81, there were less than a handful in almost three hundred pages, they were hardly worth converting.

In sizable print, the cover claims over forty new programs are contained; a read down the contents page verifies this as true although a read through the pages that follow shows that good ones number a bit less. There are a few good games, in the main variations on the old faithfulls - 'Sheepdog' and 'Knight Fight', are of this ilk. '3D Maze' is an excellent version of a current favourite; the screen displays the way ahead, and to help when you really get stuck, you can ask for a compass bearing or if lost an ariel view of the maze and your position in it is provided. Several similar games are available currently but this is by far one of the best. Equally deserving of special note is 'Hero Maker' a three part adventure game that can be run on an extended ZX81 or Spectrum.

The program 'Hero Maker' is developed in stages which are added to the core. The game can be run at any point after the core has been entered, a technique that many authors point to as being good programming although all too few however appear to subsequally take any notice of their own advice. Mr. Peel to his credit has, and 'Hero Maker' is a valuable example of how to write a good program as well as being an extremely good game.

I wonder if saying 'I value books that spend some time away from games to look at the educational uses of Sinclair machines' too grand a state-ment to make? Certainly the educational applications that are possible are extensive, and if you enjoy computing and are studying why not combine the two? I get the feeling Robert Peel might have done just that. His treatment of mainly physics and mathematical problems offer realistic solutions that are indeed valuable for their education qualities rather than their ability to make fancy things happen to the screen. The programs span such subjects as probability, wave properties, quadratic equations and simple trigonometry; the techniques used in their design and construction are explained well and even if none of these subjects are your current headache, the application of similar techniques should soon see you teaching and examining your own educational programs.

Throughout the book, small programs highlight the subjects being discussed user-defined, high resolution graphics, colour and sound each supported by a clear if not always detailed accompanying text. They are suited more to Spectrum than the ZX81 but the techniques are general, well-founded, and with little trouble applicable to the smaller machine. The book is not innovative, or obviously suited to a genius, but rather it is aimed at those of us who are learning doggedly by trial and error. Its strength is in that you really sense that the author has recently passed along the same road and has some real advice to offer.

Published by Fontana 'Better Programming For Your Spectrum ZX81' is written by Robert Peel, costs £2.95 and is well worth the cost and time to read it. For further details of this publication you can contact Fontana Paperbacks at 14 St James' Place, London SW1A 1PS.

## SITUATION COMPUTERGUIDES

PUBLISHED BY SINCLAIR BROWNE LIMITED

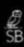

## Dynamic Games for the ZX Spectrum

Dynamic Games for the ZX Spectrum

A SIMULAIM COMPUTERCUIDE

#### by Tim Hartnell

Tim Hartnell has selected 20 dynamic games of lasting interest. They range from board games like CHESS and PIRANDELLO, to arcade action in JOGGER and DEATHRACE 2000, and include a major adventure game, REVENGE OF CASTLE DREAD.

A detailed introduction is provided for every game and, in most cases, the program is explained line by line, highlighting the tricks the programmers have used and suggesting how these can be applied in other programs and games. At the end of the book a chapter is devoted to suggestions on how to improve your own programs.

0 946195 13 7 May 1983

192pp (paper) £5.95

## ZX Spectrum Explored

by Tim Hartnell, Foreword by Clive Sinclair In this practical guide — with programs throughout — Tim Hartnell takes his readers from their first steps in programming to how the ZX Spectrum can be used as a tool at home, at work and for education. He looks at the use of sound, colour and 3D graphics, and shows how to write programs in BASIC, as well as how to use machine code on the ZX Spectrum.

The ZX Spectrum Explored is complete with many programs for education, business and — not least — pure fun!

0 946195 00 5 218pp October 1982 £5.95

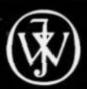

Marketed by John Wiley & Sons Limited

Baffins Lane · Chichester · Sussex PO19 1UD · England

## Push your Sinclair to the limit

#### ZX81/SPECTRUM ARCADE GAMES

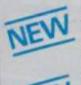

#### ZX INVASION FORCE

(ZX81)

Use your skill to fire through the energy band to destroy the menacing alien ship -€3.95

#### SPEC INVADERS SPEC GOBBLEMAN

These exciting highspeed classic games

incorporate hi-resolution graphics and sound to bring you the best in arcade action at only £4.95 each (16/48K)

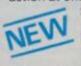

#### SPEC FROG 5/SHOWDOWN (16/48K)

Hop across the dangerous road avoiding the lethal cars, then lorries. Go back to the

wild west for a gunfight battle amongst cacti and wagons. Features include western music. £4.95

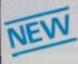

#### NAMTIR RAIDERS (ZX81)

High speed, quick action arcade game with four separate groups of attackers.

Gobbleman also available for ZX81 at £3.95

NEW YOOLKIT
Nine powerful new functions for your ZX81 (including re-number lines (goto, gosub), program merge, string finding and replacement. string finding and replacement. £5.95

A 30 in 1 machine code tool and disassembler for your ZX Spectrum. £6.95

ZX BUG

A 30 in 1 machine code tool and disassembler for your ZX81. £6.95

#### Improve your machine code programs with this new 48K Spectrum Assembler

Just released by Artic, this new professional quality assembler is also available for 16K ZX81 and features:—

· Word-processor-like text editor. \* Highspeed, versatile two-pass mnemonic assembler with labels and detailed errortrapping. Will assemble to any address.

 Essential support facilities such as memory-edit, register inspect/modify and search for de-bugging. • Full output to ZX-printer. • Memory-status report and comprehensive ONLY £9.95

#### ZX81 & SPECTRUM

THE ULTIMATE ADVENTURE FOR THE SPECTRUM/ZX81 for only £9.95

## AND THE CHANCE TO WIN £10.000 or more

AVAILABLE FROM ARTIC

has left you £10,000 in his will. In order to claim your windfall you must solve twelve clues and gain access to a bank account in which the money has actually been deposited. Be the first to crack the puzzle and the prize is yours! Plus you will win two tickets to the city of the secret KRAKIT<sup>TM</sup> yault location. The Prize money is increased weekly. A telephone number will be supplied so you have the opportunity to find out just how much you could win.

DON'T MISS YOUR CHANCE TO WIN A FORTUNE!

#### SPECTRUM MICRO CHESS

Options to play black/or white. Sets board in any position. Full colour and graphics display.

SPECTRUM

NOW ONLY £4.95

#### **NEW LOW PRICE**

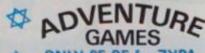

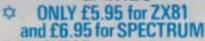

INCA CURSE (Adventure B)

In a jungle clearing you come across an ancient Inca temple. Your mission to enter, collect the treasure and escape alive. But beware! Includes a cassette save routine.

SHIP OF DOOM (Adventure C)

You are unavoidably drawn to an alien cruiser. Can you reach the control room and free yourself? Or will they get you first? Includes a cassette save routine.

ESPIONAGE ISLAND (Adventure D) While on a reconnaisance mission your plane loses control and you are forced to land. Can you survive and escape with the island's hidden secret?

PLANET OF DEATH (Adventure A) 16/48K You find yourself stranded on an inhabited alien planet. Can you reach your ship and

#### also available for SPECTRUM

#### ZX FORTH

Supplied on cassette with editor cassette.

user manuals and keyboard overlay. ZX Forth combines the simplicity of basic with the speed of machine code £14.95

#### GREAT CHESS GAME FOR YOUR ZX81 OR SPECTRUM

SPECTRUM

#### ZX CHESSI

Very popular machine code program, with six levels of play and an analysis option. Available for ZX81, £6,50

#### ZX CHESS II

A new improved version, with a faster response time, seven levels of play, analysis option and in addition a recommended move option, £9.95

#### ZX 1K CHESS

in 1K for only £2.95

An incredible game As featured on ITV

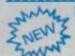

## SPECTRUM VOICE CH

contains a range of facetious comments. The gam is based on the highly successful ZX Chess II and is offered at the Christmas offer price of £9.95.

SPECTRUM CHESS now only £9.45

|  | ALWAYS AHEAI | WITH ZX81 | SPECTRUM | SOFTWAR |
|--|--------------|-----------|----------|---------|
|--|--------------|-----------|----------|---------|

Cheques & P.O. made payable to: Artic Computing Limited. Dealer enquiries welcome. Please state whether your order is for ZX81 or Spectrum. Send S.A.E. (6in x. 9in) for catalogue

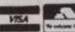

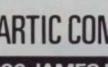

#### ARTIC COMPUTING LTD.

396 JAMES RECKITT AVENUE, HULL, N. HUMBERSIDE,

To: Artic Computing Ltd., 396 James Reckitt Avenue Hull, N. Humberside, HU8 0JA.

Address

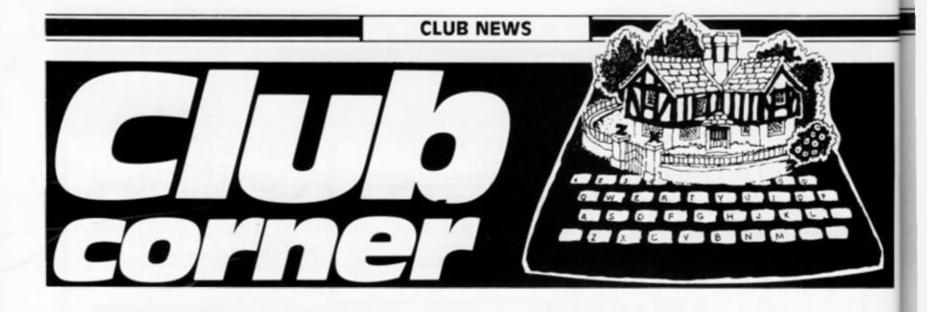

#### **Harlow ITEC**

Dear ZX Computing,
Following negotiations with
Sinclair Research, Harlow ITEC
have solicited support for a
Spectrum 48K owners' club. It
is proposed that this owners'
club shall meet weekly providing a focal point for users,
and potential users of Sinclair
products. Guest speakers will
be arranged from time to time,
but generally the format for
club meetings will be determined by club members.

For further information on the club and the other activities undertaken by Harlow ITEC, please get in contact with me at the address below. Yours faithfully,

Rory Waitt, Senior Training Officer, Harlow ITEC, Springhills, Hobtoe Road, Harlow, Essex CM20 1TH. Tel: Harlow 411048

#### Royal Air Force Computer Association

Dear ZX Computing, In early 1982, a few RAF computer enthusiasts floated the idea of forming a Royal Air Force Computer Association (RAFCA). The response was staggering, not only did many individuals come forward, but it was discovered that nearly 40 RAF stations already had computer clubs of their own. There is no doubt that many RAF personnel are keeping well abreast of the latest developments in personal microcomputer technology, and a clear need to assist, support and represent this growing band of enthusiasts is recognised. To this end, an Executive Committee of the embryo RAF Computer Association has been formed and RAFCA is getting 'off the ground'.

The primary objectives of the Association are to encourage and to foster an interest in computing, thereby improving the general level of understanding of applied computer technology to the benefit of the benefit of the individual and the RAF. There is no connection with official Government computing, so the objectives only relate to personal recreational computing. The RAFCA hopes to achieve its aims through presentations, demonstrations, the promotion of competitions and facilities for the exchange of information, ideas and software. The vehicle for much of this information flow will be the RAFCA magazine, 'COMPUTAIR', and its supporting broadsheet, both to be published regularly. RAF-CA are seeking advertising support for the magazine, and any offers of advertising, help and discounts from commercial organisations will be gratefully received, and energetically followed-up.

The Association will be launched at the Inaugural General Meeting and Association Day, Nottingham, on Saturday 7 May 1983. It is planned to mount computer and program displays with talks and a celebrity speaker. RAF computer enthusiasts are assured that this will be a worthwhile occasion to attend, and further details will be released nearer the time.

Queries regarding this release should be directed to the Publicity Officer, but more general enquries should be sent to the Secretary, Squadron Leader John Upham RAF, HQ RAFSC, RAF Brampton, Huntingdon, Cambs.

Yours faithfully,

Flight Lieutenant B Otridge RAF

#### Colchester Sinclair User Group

Dear ZX Computing,
I would be grateful if you could
give a bit of publicity to a club
that I am endeavouring to set
up. The inaugural meeting of
the club was scheduled for
March 1, and meetings will
hopefully happen fortnightly
thereafter.

you wish to come and swap ideas and information, is:

Straight Road Centre, Colchester.

For more information about the club you should 'phone me on Colchester 61066. Yours faithfully,

Richard Lown, 102 Prettygate Road, Colchester, Essex CO3 4EE.

#### Italian ZX User Club

Dear ZX Computing, I am writing to tell you about the club we have set up in Italy. Should any of your readers want to write to any of us, you'll find the address below. We also publish a little magazine too.
Yours faithfully,

Arrigo Bondi, C/O Molino Vecchio 10/F, 40026 Imola, Italy.

#### Wandsworth / Paddington Computer Club

Dear ZX Computing, The Wandsworth Computer Club and the Paddington Computer Club, both recently formed, are now going from strength to strength.

For more information on the Wandsworth Computer Club, contact Howard Cooke at the following address:

West Hill Library, West Hill, London SW18. Tel: 01-874 1144.

For details of the Paddington Computer Club, get in touch with Peter Hill on 01-723 5762. Yours faithfully,

Robin Bradbeer, Polytechnic of North London, London N7 8DB.

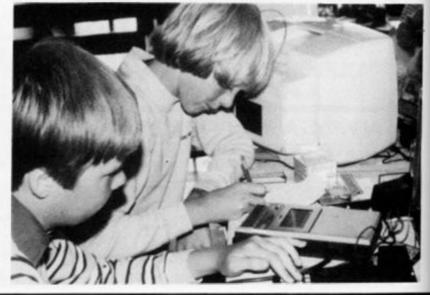

#### The ZX Club

Dear ZX Computing, On March 22, I was interviewed on Radio Guernsey and although it was only a five minute interview, I received so much response that I decided to start up a club for ZX users. The first meeting of the group took place in April and it is assumed that meetings will occur monthly. The meetings will be held at the following ad-

The Old Government House Hotel, St Annes Place, St Peter Port, Guernsey. Tel: 0481 24921

The club is open to beginners and experts alike - if you own or use a ZX micro, get in touch me soon. Yours faithfully,

John Lloyd, Flat 3, Wightbridge House, Lapollat. St Peter Port, Guernsey. Tel: 0481 22769

#### Club Micro Europe/Hobby Computer Club

Dear ZX Computing, Unfortunately, the BDMA (Belgium-Dutch Microcomputer Club) has now closed. I would be most grateful if you could mention this in your magazine.

However, if you wish to join Micro Europe Club you can contact them at the following addresses:

Club Micro Europe, Chemin du Moulin 38. B-1328 Chain, Belgium.

Hobby Computer Club, Van Gamerenlei 16, 2130 Braschaat, Belgium.

Yours faithfully,

P Glenisson, Priester de L'Epeestratt 14, 1200 Brussels, Belgium.

#### Liverpool User Club

Dear ZX Computing, Our club meets every Wednesday evening between 6.30pm and 9.00pm at The

ZX Centre (the address of which is given below).

I am trying to get more people involved in a local group and am at present offering advice on programming and which hardware add-ons to buy for your ZX81 or Spectrum. I also offer some assistance in sorting out problems that people may have with their own programs or those in magazines, both BASIC and machine code.

Incidentally, I would like to hear from anyone with a good knowledge of machine code, as most of the current club members are interested but not really qualified to any great extent in using it or explaining the theory.

For more details, write to my address (see below) or 'phone me on 051-236 6109 during the day. Yours faithfully,

Keith Archer, ZX Computing Centre, 17 Sweeting Street, Liverpool 2.

#### Camden Computer Club

Dear ZX Computing, The library of the London Borough of Camden has expressed an interest in the possibility of forming Computer Clubs at its branch libraries. At present, residents of the borough must cross the borders into neighbouring Islington for the computer club at North London Poly, The North London Computer Club. To do this is not necessarily convenient as it is always easier to travel in and out of London's centre than across.

Initially, a computer club will start at the Queens Crescent Library, NW5. The opening date is to be February 8, 1983, at 7.30pm, but meetings are to be scheduled at the same time each week. It is not intended to confine the club to any particular micro, but Sinclair users will, of course, be more than welcome.

Anyone interested in finding out more about the club can contact the library on 01-485 4551, or you can write to me at the address given below or phone me on 01-267 1617. Yours faithfully,

Wil Jackson, 131 Denton, Malden Crescent, London NW1.

#### Wickford Computer Club

Dear ZX Computing, I am writing to announce a microcomputer club in the Basildon area. We meet fortnightly on a Tuesday evening, 7.30 to 10.00pm, at the following address:

Healey Management Services, The Hemmells. Laindon.

For further information, new members should ring me on Wickford 63032 after 6.30pm any night. Yours faithfully,

Roger Sims, 60 Cedar Avenue, Wickford, Essex SS12 9DU.

#### Eastwood Town Micro Computer Club

Dear ZX Computing, As a computer club, we have been going for some five months. When we started out, he held one meeting a month; this soon spread to two meetings a week in which we try to cover as much as possible!

January has seen the formation of our new committee and we are looking for new members all the time; at the time of writing we have had 59 enquiries for membership. We usually meet at two venues:

Devonshire Drive Junior School every Wednesday at 5.45pm. Eastwood Volunteer Bureau every Friday at around 6.00pm.

If these are not available, we also meet at Upper School on Mansfield Road or the Sunnycroft Scout HQ on Derby Road.

For further details of the club's activities, contact one of the following:

Ted Ryan - Langley Mill 65011 (Eastwood area).

Roger Hellings - Langley Mill 69281 (Heanor area).

Robert Clifford - Ripley 812459 (Underwood and Selston areas). Yours faithfully,

Ted Ryan, 15 Queens Square, Eastwood. Nottingham, NG16 3BJ.

Sinc SINCLAIR \* CLUB BOLLETTINO N'4 ANNO SECONDO - GENNAIO

Prodelicenture values in the production of the production of the property of the property of t

A couple of the magazines published by the Italian ZX User Club.

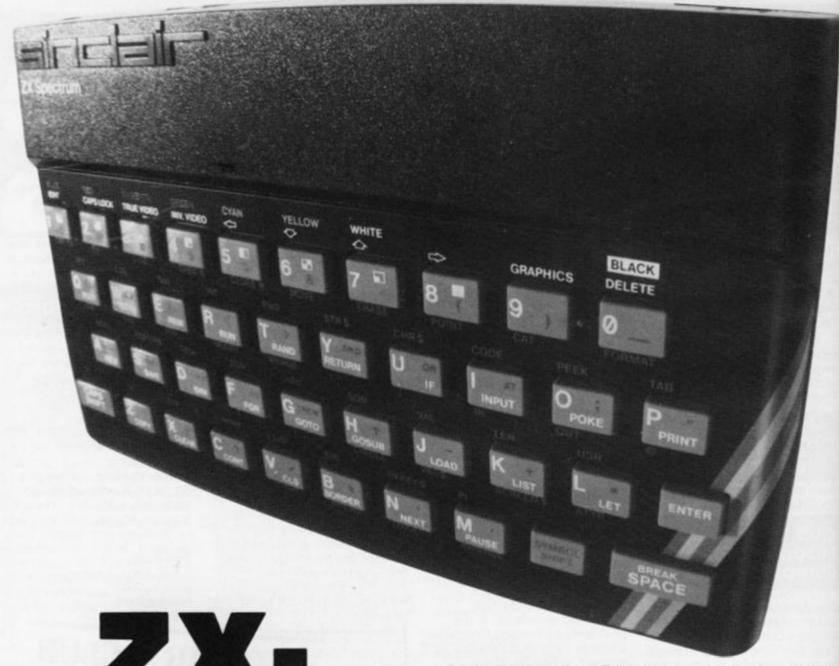

## ZX-CESIL 2 part two

John Miller presents the second part of this implementation of the educational computer language, CESIL.

First of all, an apology to those of you who have been patiently awaiting this issue to type in this program in its entirety. Unfortanately, due to the size of the listing, we were unable to carry the full listing in the April/May issue of ZX Computing and were only able to publish lines 10 through to 2370.

In this, the second part of this feature, we can now publish the remaining lines of the program, complete with some screen dumps to illustrate the operation of the program. For full instructions on the use of the program, consult the article, ZX-CESIL – part one, in the April/May issue of ZX Computing.

2380 LET ws="Ittegat tabet error
.": GO TO error
2385 REM A comment?-If so,RETURN
2390 IF js(1) =";" THEN LET ks(2
TO )=js: RETURN
2400 LET cn=0
2410 LET ns=js( TO 3) TO 3) the instr. does 2410 LET ns=js( 2415 REM See if exist.

FOR c=1 TO 20

IF n\$=c\$(c) THEN LET cn=c 2420 2430 2440 NEXT c 2450 IF on THEN GO TO 2470 2460 LET ws="Instruction doesn't exist.": GO TO error 2465 REM Check to see if instr. is a CESIL command 2470 IF c(cn) >=1e3 THEN GO TO 24 NEXT 90 2480 LET ws="Command as statement error.": GO TO error 2490 LET ks(2) = CHR\$ cn 2500 LET n=INT ((c(cn)-1000)/100 IF n THEN GO TO 2540 REM Instruction should have 2510 2512 REM Instruction
no argument.
If there is one then
output error message.
j\$(4 TO )="
"THEN RETURN 2515 REM 2520 IF LET ws="Illegal use of arguerror.": GO TO error REM Does the <SPACE> exist 2530 LET ment existarg? 2535 between instr. &

3350

2540 IF js(4) =" " THEN GO TO 256 2550 LET ws="Space missing error To error GO 2560 2560 LET j\$=j\$(5 TO ) 2570 IF n()3 THEN GO TO 2640 2575 REM Instr. is Jin/jiz/jum 2580 IF j\$(1) ="l" THEN GO TO 260 LET ws="Label missing error 2590 2595 REM Valid label after "["? 2595 REM Valid label after "["? 2600 IF NOT j\$(2) >="0" AND j\$(2) (="9" AND (j\$(3) >="0" AND j\$(5) ( ="9" OR j\$(3) ="") THEN GO TO 23 80 IF UAL j\$(2 TO 3) (1 DR U)
TO 3) >99 THEN GO TO 2360
LET k\$(3) =CHR\$ UAL j\$(2 2610 UAL 2620 2630 RETURN 2640 IF n () IF n <>1 THEN GO TO 2770 REM Instr. is add/div/toa/ 2645 MULISUB 2647 REM Is the arg. valid? 2650 IF j\$(1) = "a" OR (j\$(1) <= "9 AND j\$(1) >= "0" OR j\$(1) = "-") T EN GO TO 2670 2680 LET w\$="Illegal operand.": a" OR (j\$(1) <="9" OR j\$(1) ="-") TH SO TO error IF j\$(1) = "a" THEN LET K\$(3) LET j\$(1) = "0" ET i\$=j\$ 2670 IF 2680 LET 2690 GO SUB incheck 2700 IF valid THEN GO TO 2720 2710 LET ws="Number out of range error.": GO TO error 20 IF is(1) ="-" THEN LET is=ST 2720 (65536+UAL is)
(65536+UAL is)
(65536+UAL is)
(65536+UAL is)
(65536+UAL is)
(770 THEN INT OP UAL is)
(8 LET ks(4)=CHR\$ INT (VAL R\$ (1 99 2830 (INT (UAL is/256) \*256)) 2760 RETURN 2770 IF D (UAL is-IF n()5 THEN GO TO 2870
REM Instr. is sto
REM Does "a" prefix exi:
IF j\$(1) = "a" THEN GO TO exist? 2780 2790 LET ws="Location missing.": GO TO error 2795 REM Is address valid? 2810 GO SUB incheck 2820 IF valid THEN GO TO 2840 2830 LET ws="Invalid location.": GO TO error 2840 LET ks ( k \$ (3) = CHR\$ VAL IF VAL I 1\$>99 OR VAL 1\$ (1 TH 2850 IF EN GO 2860 RETURN REM Instr. is pri REM Check for opening quote valid text

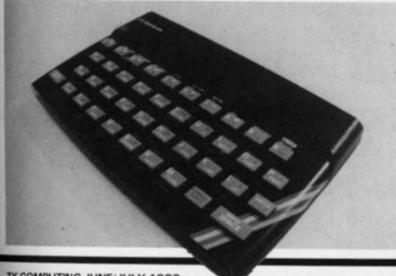

closing quote 2880 IF j\$(1) = """ THEN GO TO 29 00 2890 ws="Missing quote error LET TO error GO .": GO TO error 2900 LET ns=js(2 TO ) 2910 GO TO 2930 2920 LET ws="Invalid text error. ": GO TO error 2930 FOR c=1 TO LEN ns 2940 IF ns(c)=""" THEN GO TO 29 90 90 2950 IF n\$(c)>=" "AND n\$(c)<="U"THEN GO TO 2970 2960 GO TO 2920 2970 NEXT c 2980 GO TO 2890 2990 LET k\$(3 TO )=n\$( TO c-1)+c 3000 RETURN 3006 REM You should never reach line 3010! 3010 LET ws="Impossible error." REM ##error 3020 3030 LET いまニいま+「ま SUB textprint 3040 GO 3045 REM Syntax is bad flag 3050 LET bad=1 RETURN REM ##fetchno REM Find a number-3060 3070 contents of an address ii) a constant LET i\$=p\$(cline,3 TO 5) IF i\$(1)=" "THEN GO TO 313 3080 3090 3100 LET n=CODE i \$ (2) #256+CODE i \$(3) 3110 LET z=CODE a\$(n,1) \*256+CODE 3\$(n,2) 3120 GO TO 3140 3130 LET z=CODE i\$(2) \*256+CODE i \$ (3) 3140 IF z>32767 THEN LET z=z-655 36 3150 RETURN 3160 REH ## 3170 IF ABS IF ABS acc>32767 THEN GO TO 3190 3180 GO TO next 3190 LET w\$=r\$+"Arithmetic overf 100"+r\$+r\$
3200 GO SUB textprint
3210 GO TO cmode
3220 REM ##incheck 3225 REM Check validity of a number held in string form as is-overcomes Sinclair's odd VAL Valid=1 is="" OR is="-" THEN 3230 LET 3240 IF is="-" THEN LET valid=0 Valid=0 3250 FOR n=1 TO LEN i\$ 3260 IF i\$(n)(>"-" AND i\$(n)(>" "THEN IF NOT (i\$(n)>="0" AND i (n)(="9") THEN LET valid=0 3270 NEXT n 3275 IF i\$=""( TO LEN i\$) THEN AND is i \$=" "( TO LEN is) THEN L valid=0 ET valid=0
3280 IF valid THEN IF ABS UAL i\$
328767 THEN LET valid=0
3290 RETURN
3300 REM ##break
3305 REM Test if user is pressing (SPACE)
3310 IF INKEY\$=" "THEN GO TO cm ode 3320 RETURN 3330 REM ##textprint
3335 REM Output text in ws to
printer and/or scree INK 0: P BORDER mode #2+2: 3340 IF WS="" THEN RETURN

F xpos<>0 THEN PRINT TAB X IF mode<>1 THEN LPRINT TAB 3360 IF POS; : XPOS PRINT w\$; IF mode(>1 THEN LPRINT w\$; LET xpos=0 3370 PRINT 3380 3390 3400 RETURN REM ##input INPUT LINE is GO SUB incheck IF NOT valid T 3410 3420 3430 THEN GO TO 342 3450 RETURN 3460 REM ##cmode LET ws="Which mode (1 or 2) \$o SUB textprint SUB input VAL i\$<1 OR VAL i\$>2 THE 3480 GO 3490 3500 3490 N GO TO 3510 3520 3530 LET mode = VAL is LET ws="C?" GO SUB textprint
INPUT LINE ys
LET ws=ys+rs
GO SUB textprint
IF ys="#" THEN GO TO 3710 3540 3550 3560 3570 IF ys="ter" THEN GO TO 4500 3580 3598 3595 LET cn=0
REM Check if valid comman
FOR c=1 TO 20
IF c\$(c) =y\$ THEN LET cn=c if valid command. 3600 3610 NEXT 3620 w \$="" 3630 LET on THEN LET ws="What 3640 IF NOT 3650 IF cn <>0 AND cn <>2 AND cn <>3 AND cn <>4 AND cn <>13 AND cn <>16 THEN LET w\$="Statement as command error."+r\$
3660 IF w\$="" THEN GO TO 3690
3670 GO SUB textprint
3680 GO TO 3520
3690 GO TO L(cn): REM Execute command 3700 GO TO 3520 3710 IF lastin (101 THEN GO TO 37 3720 LET ws="No more program roo m."+r\$
3730 GO SUB textprint
3740 GO TO 3870
3745 REM Program entry mode
3750 LET w\$="?"
3760 GO SUB textprint PUT LINE js

T ws=js+rs

SUB textprint

js(1)="%" THEN GO TO 387 3780 LET GO 3800 GO SUB syncheck
IF bad THEN GO TO 3750
LET p\$(lastin) = k\$
THEN LET (\$(lab) = CHR 3810 3820 3830 3840 lastin \$ las LET lastin=lastin+1
GO TO 3710
REM Data entry mode
LET ws="Data?"+rs
GO SUB textprint
INPUT LINE ts 3860 3865 3870 3880 3890 LET ws=ts+rs
GO SUB textprint
LET item=0
LET litm=1 3900 3920 3930 REM Is data valid? FOR.c=1 TO LEN ts IF t\$(c) ="\*" THEN GO TO 411 3935 3940 3950 3960 t\$(c) ()"," THEN GO TO is=ts(litm SUB incheck NOT valid Th 3970 TO (-1) 3980 GO 3990 THEN GO TO 408

4000 IF item=20 THEN GO TO 4120
4010 LET item=item+1
4020 LET xx=UAL i\$
4030 IF xx (0 THEN LET xx=xx+6553
6
4040 LET d\$(item,1)=CHR\$ INT (xx
/256)
4050 LET d\$(item,2)=CHR\$ INT (xx
-(256\*INT (xx/256)))
4060 LET litm=c+1
4070 NEXT c
4080 LET w\$=r\$+"Data invalid."+r
\$
4090 GO SUB textprint
4100 GO TO cmode
4120 LET w\$=r\$+"First 20 items o
110 GO SUB textprint
4100 GO TO cmode
4120 LET w\$=r\$+"First 20 items o
110 GO SUB textprint
4100 GO TO cmode
4120 LET w\$=r\$+"First 20 items o
110 GO SUB textprint
4100 GO SUB textprint
4100 GO SUB textprint

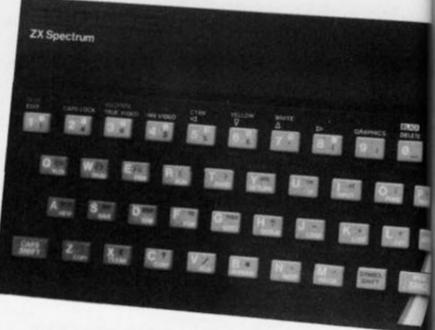

4160 LET dp=1: REM Reset data pointer 4170 LET acc=0 REM Check for hal instr. FOR c=1 TO 100 4175 4180 4190 P\$(C,2) =CHR\$ 6 THEN GO T 4240 4200 N 4210 L 4220 G 4230 G ws="No hat instruction. GO SUB textprint
GO TO cmode
LET ws="Results:"+rs+" 4230 LL 4240 LL GO SUB textprint LET cline=1 LET cn=CODE 4250 4260 4270 4280 4280 LET cn=CODE p\$(cline,2)
IF cn=59 THEN GO TO next
GO TO l(cn): REM Execute 4300 IF cline=lastin-1 THEN GO T 0 4340 4310 LET 0 4340 4310 LET cline=cline+1 4320 GO SUB break: REM Test (o (SPACE) GO TO 4270

LET ws=rs+"Last line reache executed."+rs 4330 4340 d or 4350 4360 4370 hal execu GO SUB textprint GO TO cmode REM ##labelin REM Attempt 4375 to find label in program.
ET b=CODE p\$(cline)
F (\$(b) <> CHR\$ Ø TH 4380 4390 4430 THEN GO TO

2

#### ZX-CESIL2

This program allows the user to speak to the computer in CESIL. The version of CESIL used is ZX-CESIL2.4 & is unique to the Sinclair ZX Spectrum with 18K BASIC in ROM and 48K RAM.

Press any key
The commands supported are:
beg,cha,del,lis,new,ter,\*(star.
program entry.'ter' returns you
to BASIC)

The statements supported are: add,div,hal,in,jin,jiz,jum,kin, lin,loa,mul,out,pri,sto,sub,; (comment marker)

See text for explanation of all these & rules to be obeyed.

All numbers are integers between -32767 and +32767 (inclusive).

Store locations are al to a99 & labels are l1 to 199.

100 CESIL lines may be stored.

#### Press any key

The first two pages of introductory text providing a brief explanation of the various commands and statements supported by the program.

```
C?lis
    add
          100
    lin
    sto
         a99
    SUB
          500
    sto
         a1
    JiZ
         15
    out
    lin
         999
    Loa
         11
     JUM
15
    loa
         a1
          location al="
    Pri
    out
```

```
Lin
          "Enter a number"
    Pri
     Kin
     Lin
          "Your number/5 ="
     DIL
     div
     out
     lin
          "This number times 8="
     PIL
     mul
     out
          "and
     JID
                is positive"
     Pfi
         "and is negative"
     JUM
     Pri
199
     Lin
       output data string
 inow
     in
     out
     mul
         (99
     Jin
     hal
1,2,3,4,5,6,7,8,9,10,11,12,13,14
,15,16,17,18,-1,*
List complete
Which mode (1
             (1 or 2)
 7beg
Results
 100
  -400
 200
  -300
 300
  200
 400
  -100
 500
location al= 0
       a number
Enter
Your number/5 = 5
This number times 8= 40 and is P
ositive
 4
 5
 6789
  14
  15
  16
  18
  -1
Last line reached or hal
 executed
Which mode
              (1 or 2)
```

A sample RUN of the program in operation.

CESIL terminated, thank you for using this program.

You are now back in Spectrum BASIC command mode.

To re-run program, enter RUN 4460 otherwise proceed as required!

When you wish to terminate operation of the program, you are provided with the above page of text showing you how to get back into CESIL mode should you wish.

Circuitry Facility to reset Controller power connection to supervise and a crashed system plus battery back-up to co-ordinate maintain memory without pulling points for failsafe all peripherals add-ons the plug operation Power drivers to minimise loading on ZX81. More expansion with no troubles sources of power for one megabyte applies to eliminate expansion overheating on the ZX81 Gold plated standard connector. connector for Perfect contacts for firm connection quality ribbon cable 64 gold plated to the ZX81 at no extra cost connections "...just 10 DRGANIC MICRO reasons why you need a ZX81 PERSONA" BETTER by DESIGN

## PERSONA ZX

YOUR KEY

TO THE

TOWER

OF

POWER\_

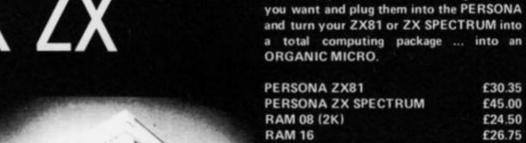

**RAM 64** £76.25 MINIMAP £35.95 DROM (2K) £39.50 TOOLKIT £22.20 PERICON a £27.90 PERICON 6 £33.75 PERICON c £41.75 SONUS £30.15

You simply choose the following modules

Options: USERFRONT £8.00 Additional 2K for RAM 08 £6.50 Additional 2K for DROM £7.50

Prices include VAT, Postage and Packing for U.K. deliveries. Overseas Orders: please add 15% to price for surface mail.

Post to: BASICare MICROSYSTEM LTD. 12 Rickett Street, London SW6 1RU. Tel: 01 · 385 2135

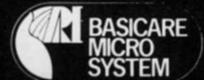

### The '81 soft selection

Nick Pearce levels his critical eye at some of the latest software packages for the ZX81.

#### Galaxians and Gloops – Ouicksilva

Quicksilva have produced an excellent game of Galaxians for the ZX81. The action is fast and responsive and it is a pleasure to play. Two types of Galaxian move in formation across the top of the screen, and swoop down attacking your base. You have three lives and the speed, firing rate and the number of swooping Galaxians are adjustable by the player. You get more points for hitting Galaxians as they swoop down rather than those in formation. Scoring is displayed on the screen, and at the end of each game your score is entered onto a league table which can cater for up to 15 games/players.

The first batch of swooping Galaxians are particularly good at searching out and destroying your base, and some deft manoeuvering is required to avoid their attack. Thereafter the battle is fierce but a high score can be achieved by the experienced player. If it becomes too easy, the level of difficulty can easily be increased.

A fast-moving and impressive machine code game. Nicely boxed and with Gloops — a maze game — on the B side of this cassette, it is reasonable value for money.

Quicksilva have recently taken on the marketing of Pixel games. The Pixel games have been re-packaged by Quicksilva and have been given attractive covers featuring science fiction artwork. Trader and Subspace Striker are two such games.

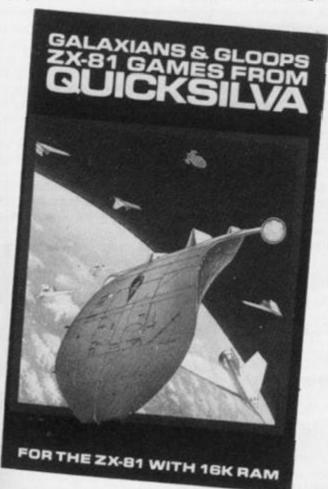

#### Trader

Trader is a three-part space adventure in which you travel round a galaxy of six planets trading with the inhabitants. The object of the game is to make a fat profit on the way whilst avoiding the many and varied pitfalls you will encounter. The graphic displays with this game are very good indeed. There is a short interactive-type game within each of the three parts of this adventure, and a few decisions have to be made - the wares to buy and at what price you sell them, for example. But to a large extent this game moves along at a relaxed pace through the various screen displays with only a little input necessary from the player.

One problem is that each of the three parts of the adventure have to be LOADed separately – the variables are held in a secure memory space to be carried forward to the next part to

make a continuous game. The first time I played the complete game took about one hour, but altogether some 20 minutes were spent waiting - impatiently - for the next successive part to LOAD. A game in a number of parts to overcome the limitations of even 16K of RAM (which is soon filled by adventures of this sort) is a good idea, but is more suited to a computer system with fast access disc storage. The slow ZX81 cassette based system makes patience an essential prerequisite - perhaps one of the 'fastload' programs on the market could be used with Trader to good effect.

The cassette comes attractively packaged in a box with a comprehensive booklet describing the background to the game and including a Trader story. A good idea, excellent screen displays, and a game to sit back and enjoy. Perhaps a little overpriced at just under £10.

#### Subspace Striker

Subspace Striker is a more interactive game, but a lot of time is still spent watching the screen displays - too much maybe for the trigger happy arcade game enthusiast itching to shoot down some federation ships with antimat torpedoes. The graphics are certainly very good; each of the four types of ship in the federation fleet, and your own ship - Swordfish - is displayed in great detail on the screen at the appropriate time. The interactive part of the game involves targetting a federation ship in your gun sights and then blasting it from the sky, after which you quickly dive back into the safety of deep space to await the next federation ship to pass. You have ten antimat torpedoes in each game, and there is an element of danger as the federation fleet also has weapons.

Not a game to get the adrenalin really flowing — too much time is spent watching the screen displays for that — but nevertheless an absorbing game which is good fun to play.

The second game on this cassette is Zor, Battle of the Robots. Graphics are a feature of this Pixel game too. In this one, you are on a remote and barren planet and must uphold Earth's honour and supremacy in a battle with a Champion of Zor. You start equally matched with your opponent with 2,500 MJ of energy, which can be used as a weapon or shield. From then it's up to you to use your energy in the best possible way

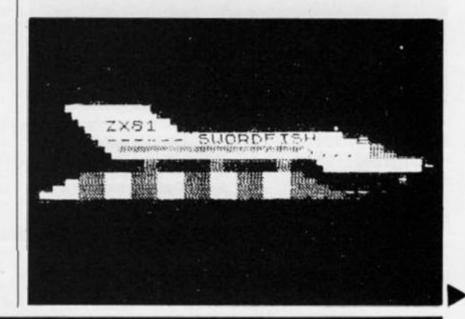

to overcome your adversary and good luck.

The extensive use of graphics in each game on this cassette means that both take up nearly all 16K of memory, and both take a long time to LOAD. The programs are preceded by a short loading test which can be used to set optimum volume/tone settings on

your recorder. I had no problem loading either game.

Quicksilva is at Palmerston Park House, 13 Palmerston Road Southampton. The cassettes reviewed above are priced as follows:

Galaxians + Gloops £4.95 Trader £9.95

Subspace Striker + Zor £3.95

# NIGHT GUNNER SOFTWARE REVIE

**SUBSPACE** STRIKER

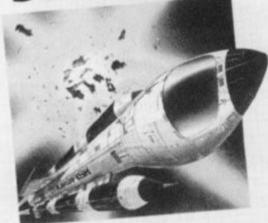

ZX81 16K GAME

Vapourise the Federation Battle Fleet Plus ZOR-Battle of the Robots

PIXEL

QPX/Z/013

#### **Night Gunner** Digital Integration

In Night Gunner yoù are the rear gunner in the turret of a bomber aircraft under attack from enemy fighters. The screen display shows the cross wires of your gun sight and a view of the fighters as they weave randomly across the sky. You control your gun using the cursor keys and when you have an enemy fighter in your sights, shoot it down. Don't be too liberal with your ammunition, but you have a limited supply and when it is gone you are a sitting target for the enemy fighters. There are four fighters to shoot down on each mission, and each mission gets successively harder until the game ends with the loss of

your third life. Your score is displayed on the screen, and a record of the highest score so far is kept.

Graphics are used to good effect in this game, although I was a little disappointed with the action; for a machine code game it seemed a little unresponsive. Because you control your gun, the enemy fighters appear to move in the opposite direction to your commands. This is a little

disconcerting at first, but it makes the game more realistic and it can soon be mastered with some practice. A bit more action during each mission would liven up this game, which nevertheless is challenging and entertaining to play.

Night Gunner costs £4.95 from Digital Integration, 22 Ash Church Road, Ash, Aldershot,

#### ZX Complete Four Paul Gillett

After all those numbing space battles, ZX Complete Four is something very different - a novel game of strategy to get that grey matter working normally again. Indeed the title is an apt description of the game. You and the computer (or another player) take turns in placing 'pieces' within a frame of seven columns. The winner is the first to complete a row of four pieces in any direction.

The computer doesn't take long to respond to your move, and a game can be completed quite quickly. Unusually, for me, I found I could actually win at this one - against the ZX81 at least. Not much in the way of instructions, which are hardly necessary anyway as you quickly learn the rules whilst you play.

ZX Complete Four costs £3.95 and is available from Paul Gillett, 38 Cromwell Way, Kidlington, Oxford.

SORRY YOU LOSE, LIKE ANOTHER GAME? Y/N ZX LAST MOVE = "3"

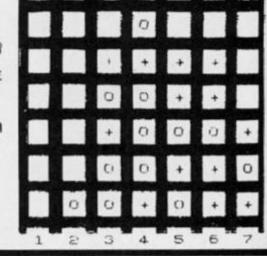

## **Mastering machine** code on your Spectrum — part five

Machine code master, Toni Baker, shows you how to incorporate machine code within your BASIC programs with an incredible program to add visual accompaniment to your stereo.

I'd like to cheat a bit now, if I may, by giving you a BASIC program. (Shrieks of horror!) Well, it has got some machine code in it, but nothing new. This is a lesson in how to incorporate machine code into BASIC, for finding a use for all these weird and wonderful routines that keep cropping up. Almost the hardest task you have in programming is the hanging around at bus stops and tedious dinner parties waiting for that most ellusive of qualities inspiration.

The machine code routine in question was featured in part three of this series of articles - it's a routine to change the colours of PAPER and INK throughout the whole screen faster than you can say 'The sixth sick sheik's sixth sheep's sick' without falling over. The BASIC that surrounds it is new, however. This is a program to impress your next door neighbours and fanatics of laser shows, or a new way of running a disco. This is visual accompaniment to your stereo!

#### Sound's great!

It's not technically a sound-tolight unit, for the program has no way of knowing whether or not your stereo is even switched on, let alone what's playing on it. What it is, however, is a very good optical illusion of sound and vision

being synchronised. What you do is RUN the program and input answers to the various questions asked, put your favourite record on, switch the lights off and close the curtains, then just sit back while your brain dances round in

The program is featured in Figs. 1 and 2. You should enter the machine code first (using a BASIC program to do so) and then delete this BASIC program to input the one given. Take a look at this now.

I'll now give you some examples on how to RUN the program. Type RUN. (Easy so far, isn't it?) For the question 'NUMBER OF LINES', you should input (say) 5. For 'INK', input 'INT (4\*RND) + 4', and for 'PAPER' input '0'. Finally, for 'STARS?' you should input 'Y'. This is just an example - try it out for yourself.

#### What's the plot?

The program has a couple of extra features which you ought to know about. RUN 200 enables you to define the initial INK and the initial PAPER colours. For instance, RUN 200 and then input 0/7/4/'7 - X'/'7 - Y'/'Y'/('/' counts as ENTER). RUN 400 will SAVE and VERIFY the program and the machine code.

I won't turn the above program into machine code just yet.

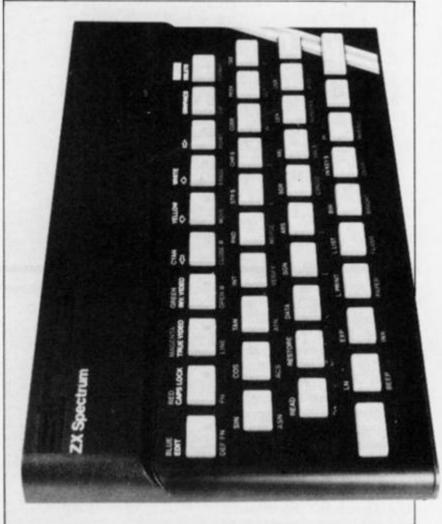

Fig. 1. The program, Patterns; part one - the BASIC.

- 10 INPUT "NUMBER OF LINES":N
- 20 DIM X(N+1):DIM Y(N+1)
- 30 INPUT "INK ";X\$ (use the keyword INK here).
- 40 INPUT "PAPER";Y\$ (use the keyword PAPER here).
- 50 INPUT "STARS?"; A\$: LET S = A\$ = "N" OR A\$ = "n"
- 60 CLS: LET P=1
- 70 LET P1 = P + 1: IF P1 > N + 1 THEN LET P1 = 1
- 80 LET P2 = P1 + 1: IF P2 > N + 1 THEN LET P2 = 1
- 90 PLOT X(P1), Y(P1)
- 95 DRAW X(P2) X(P1), Y(P2) Y(P1)
- 100 PLOT OVER S;X(P1),Y(P1)
- 105 DRAW OVER 1; X(P2) X(P1), Y(P2) Y(P1)
- 110 LET X(P1) = INT (256\*RND)
- 120 LET Y(P1) = INT (176\*RND)
- 130 PLOT X(P), Y(P)
- 140 DRAW X(P1) X(P), Y(P1) Y(P)
- 150 LET X = VAL X\$: LET Y = VAL Y\$
- 160 POKE 32769, X: POKE 32770, Y: LET P = P1 + USR 32768
- 170 GO TO 70
- 200 INPUT "INITIAL INK ";X 210 INPUT "INITIAL PAPER ";Y
- 220 GO TO 10
- 400 SAVE "PATTERNS" LINE 430
- 410 SAVE "PATTERNS" CODE 32768,34
- 420 VERIFY "": VERIFY "" CODE: STOP
- 430 LOAD "" CODE: STOP

#### MACHINI

Before I do, I'll give you some information on PLOT and DRAW.

CALL PLOT\_BC (Hex

as the new result. This is not quite RND, but it does give fairly random results.

Fig. 2. The program, Patterns; part two - the machine code.

| 010000 | DATTERNIC | LD DC 3333 (T. L. DOVELL DAGIGE |
|--------|-----------|---------------------------------|
| 010000 | PATTERNS  |                                 |
| 78     |           | LD A,B                          |
| 76     |           | HALT                            |
| D3FE   |           | OUT(FE),A                       |
| 78     |           | LD A,B                          |
| 87     |           | ADD A,A                         |
| 87     |           | ADD A.A                         |
| 87     |           | ADD A.A                         |
| 81     |           | ADD A,C                         |
| 218D5C |           | LD HL,ATTR_P                    |
| 77     |           | LD (HL),A                       |
| 210058 |           | LD HL, ATTRS                    |
| 110158 |           | LD DE,ATTRS+1                   |
| 01FF02 |           | LD BC,02FF                      |
| 77     |           | LD(HL),A                        |
| EDBO   |           | LDIR                            |
| C9     |           | RET                             |
| 00     |           | NEI                             |
|        |           |                                 |

turn the program Patterns entirely into machine code. Well — not quite entirely as we still can't do VAL. Let's ignore that part for the time being and leave VAL in BASIC. I'd like you now to study Figs. 5 and 6, which list the revised program, now called Patterns 2. If you now compare it with Figs. 1 and 2, see if you can work out how the translation is achieved. Note that

the instruction CALL RAND\_Ais used — this is a reference to the subroutine in Fig. 4.

You can use any addresses you like for this program. I chose to use the following:

| Label  | Hex  | Dec   |
|--------|------|-------|
| RAND_A | 7000 | 28672 |
| MULT   | 7021 | 28705 |
| FIND_A | 7030 | 28729 |
| PL_DR  | 703B | 28731 |
| INIT   | 7078 | 28792 |
| MAIN   | 7098 | 28824 |
| P_VAL  | 7105 | 28933 |
| P_OVER | 7106 | 28934 |
| P_DRAW | 7107 | 28935 |
| LINES  | 7108 | 28936 |
| INK    | 7109 | 28937 |
| PAPER  | 710A | 28938 |
| STARS  | 710B | 28939 |
| ARRAY  | 710C | 28940 |
|        |      |       |

It is essential, however, that P\_OVER and P\_DRAW be adjacent, and also that ARRAY points to the start of a segment of spare RAM.

CDE522) requires B to hold the Y co-ordinate, and C to hold the X co-ordinate. This will PLOT the required point. Bit zero of P\_FLAG (5C91) must be zero for OVER 0 or one for OVER 1.

CALL DRAW\_3 (Hex CDBA24) requires B to hold the absolute value of the Y parameter, and C the absolute value of the X parameter. If Y is greater than or equal to zero then D should hold 01 Hex, otherwise D should hold FF Hex. If X is greater than or equal to zero then E should hold 01 Hex, otherwise E should hold 01 Hex, otherwise E should hold FF Hex. The sequence of instructions LD HL, 2758/EXX must be carried out between CAL DRAW\_3 and RET (to BASIC) otherwise the Spectrum will crash.

#### Transformation time

We still can't rewrite the program into machine code yet, since we don't have a routine for INT (X\*RND). It is possible to write a simple random number subroutine which creates random numbers between 0000 and FFFF Hex in the HL register pair, so take a look at Fig. 3 which illustrates such a subroutine. It works using the random number seed already used by the ROM, but does not actually call the ROM's RND routine (since this is highly impractical). The subroutine does, however, work in more or less the same way as RND - it takes the value of the system variable SEED, and multiplies it by some constant. Only the remainder modulo 65536d is taken

Fig. 3. The machine code random number subroutine.

| rig. s. riie | macrime cou | e random number sui     |
|--------------|-------------|-------------------------|
| D5<br>2A765C | RAND        | PUSH DE<br>LD HL,(SEED) |
| 54           |             | LD D,H                  |
| 5D           |             | LD E,L                  |
| 29           |             | ADD HL,HL               |
| 29           |             | ADD HL,HL               |
| 19           |             | ADD HL, DE              |
| 29           |             | ADD HL,HL               |
| 29           |             | ADD HL,HL               |
| 29           |             | ADD HL,HL               |
| 19           |             | ADD HL, DE              |
| 22765C       |             | LD (SEED),HL            |
| D1           |             | POP DE                  |
| C9           |             | RET                     |
|              |             |                         |

Fig. 4. The INT(A\*RND) routine.

| C5<br>D5<br>E5<br>F5<br>3E4B<br>ED5B765C | RAND_A | PUSH BC<br>PUSH DE<br>PUSH HL<br>PUSH AF<br>LD A,4B<br>LD DE, (SEED) |
|------------------------------------------|--------|----------------------------------------------------------------------|
| CD????                                   |        | CALL MULT<br>AND A                                                   |
| 4F                                       |        | LD C,A                                                               |
| ED42                                     |        | SBC, HL,BC                                                           |
| 3801<br>2B                               |        | JR C,AA                                                              |
| 22765C                                   | AA     | DEC HL<br>LD (SEED), HL                                              |
| 54                                       | AA     | LD D,H                                                               |
| 5D                                       |        | LD E,L                                                               |
| F1                                       |        | POP AF                                                               |
| CD????                                   |        | CALL MULT                                                            |
| E1                                       |        | POP HL                                                               |
| D1                                       |        | POP DE                                                               |
| C1                                       |        | POP BC                                                               |
| C9                                       |        | RET                                                                  |
| 0608                                     | MULT   | LD B,08                                                              |
| 210000<br>29                             | LOOP   | ADD HL,HL                                                            |
| 17                                       | LOOP   | RLA                                                                  |
| 3003                                     |        | JR NC, BB                                                            |
| 19                                       |        | ADD HL, DE                                                           |
|                                          |        |                                                                      |

Figure Four, on the other hand, is another kettle of fish altogether. This is a subroutine I've called RAND\_A in order to distinguish it from the subroutine in Fig. 3. It requires that A contains a number between 00 and A-1. Of particular note is the subroutine MULT which is called from within RND\_A; this is a subroutine which will multiply the number held in the A register by the number held in the DE register pair. The result will be formed in the AHL register triplet (the result will always fit in three bytes). RAND\_A works just like the ROM's RND routine - it takes a value, SEED, which is multiplied by 4B, and then the remainder is found from a division by Hex 10001, less one. Can you see how the program calculates this remainder? To find the random number required, this new seed is multiplied by A and the high part only becomes the random

Now we are almost ready to

#### **MACHINE CODE**

|   | CE00<br>10F7<br>C9     | ВВ                           | ADC A,00<br>DJNZ LOOP<br>RET                                                                                                    | C9<br>210040<br>110140<br>01FF17 | INIT | RET<br>LD HL,D_FILE<br>LD DE,D_FILE + 1<br>LD BC,17FF |
|---|------------------------|------------------------------|----------------------------------------------------------------------------------------------------|----------------------------------|------|-------------------------------------------------------|
|   | Fig. 5. The pi         | rogram, Patter               | rns 2; the BASIC.                                                                                                    | 3600<br>EDBO                     |      | LD (HL),00<br>LDIR                                    |
|   | 10 INPUT               | "NUMBER OF                   | F LINES ";N                                                                                                    | ED4B????                         |      | LD BC,(LINES-1)                                       |
|   |                        | ines,N: LET N "INK ";X\$     | = USR init                                                                                                    | 04<br>21????                     |      | INC B<br>LD HL, ARRAY                                 |
|   | 40 INPUT               | " PAPER ";Y                  |                                                                                                    | AF<br>77                         | IN2  | XOR A<br>LD (HL),A                                    |
|   | 50 INPUT<br>A\$ = "r   |                              | s: POKE stars, A\$="N" OR                                                                                                    | 23                               | 1142 | INC HL                                                |
|   | 60 POKE in             | nk, VAL X\$: P               | OKE paper, VAL Y\$                                                                                                    | 77<br>23                         |      | LD (HL),A<br>INC HL                                   |
|   | 70 LET N =<br>80 GO TO |                              |                                                                                                    | 10FA                             |      | DJNZ IN2                                              |
|   |                        | "INITIAL INK<br>"INITIAL PAP | OTENIA DE LE CONTROL DE LA CONTROL DE LA CON | 32????<br>C9                     |      | LD (P_VAL),A<br>RET                                   |
|   | 220 GO TO              |                              | -En .1                                                                                                    | ED4B????                         | MAIN | LD, BC, (P_VAL)                                       |
|   |                        | 'P2" LINE 450 ' P2" CODE ra  |                                                                                                    | 3A????<br>51                     |      | LD, A, (LINES)<br>LD D,C                              |
|   | 420 VERIFY             | ····                         | 1110-0, 200                                                                                                    | 14<br>BA                         |      | INC D<br>CP D                                         |
|   | 430 VERIFY<br>440 STOP | CODE                         |                                                                                                    | 3002                             |      | JR NC,M2                                              |
|   | 450 LOAD               | "" CODE                      |                                                                                                    | 1600<br>5A                       | M2   | LD D,00<br>LD E,D                                     |
| - | _                      |                              |                                                                                                    | 1C                               | 1412 | INC E                                                 |
|   | D5                     | FIND_A                       | PUSH DE                                                                                                    | BB<br>3002                       |      | CP E<br>JR NC,M3                                      |
|   | 11?????<br>6F          |                              | LD DE,ARRAY<br>LD L,A                                                                                                    | 1E00                             |      | LD E,00                                               |
|   | 2600                   |                              | LD H,00                                                                                                    | 210000                           | M3   | LD HL,0000<br>LD (P_OVER),HL                          |
|   | 29<br>19               |                              | ADD HL,HL<br>ADD HL,DE                                                                                                    | CD????                           |      | CALL PL_DR                                            |
|   | D1<br>C9               |                              | POP DE<br>RET                                                                                                    | 3A????<br>32????                 |      | LD A,(STARS)<br>LD (P_OVER),A                         |
|   | C5                     | PL_DR                        | PUSH BC                                                                                                    | 3E01<br>32????                   |      | LD A,01<br>LD (P_DRAW), A                             |
|   | D5<br>7A               |                              | PUSH DE<br>LD A,D                                                                                                    | CD????                           |      | CALL PL_DR                                            |
|   | D5                     |                              | PUSH DE                                                                                                    | 7A<br>CD????                     |      | LD A,D<br>CALL FIND_A                                 |
|   | CD????<br>4E           |                              | CALL FIND_A<br>LD C,(HL)                                                                                                    | 3EFF                             |      | LD A,FF                                               |
|   | 23                     |                              | INC HL                                                                                                    | CD????                           |      | CALL RAND_A<br>LD (HL),A                              |
|   | 46<br>C5               |                              | LD B,(HL)<br>PUSH BC                                                                                                    | 23                               |      | INC HL                                                |
|   | 3A????<br>32915C       |                              | LD A,(P_OVER)<br>LD (P_FLAG),A                                                                                                    | 3EBO<br>CD????                   |      | LD A,BO<br>CALL RAND_A                                |
|   | CDE522                 |                              | CALL PLOT_BC                                                                                                    | 77<br>5A                         |      | LD (HL),A<br>LD E,D                                   |
|   | C1<br>D1               |                              | POP BC<br>POP DE                                                                                                    | 51                               |      | LD D,C                                                |
|   | 7B                     |                              | LD A,E                                                                                                    | 210000<br>22????                 |      | LD HL,0000<br>LD (P_OVER), HL                         |
|   | CD????<br>7E           |                              | CALL FIND_A<br>LD A,(HL)                                                                                                    | CD????                           |      | CALL PL_DR                                            |
|   | 23<br>1E01             |                              | INC HL                                                                                                    | 7B<br>32????                     |      | LD A,E<br>LD (P_VAL),A                                |
|   | 91                     |                              | LD E,01<br>SUB C                                                                                                    | 76<br>3A????                     |      | HALT<br>LD A,(PAPER)                                  |
|   | 3004<br>ED44           |                              | JR NC,PD2<br>NEG                                                                                                    | D3FE                             |      | OUT (FE),A                                            |
|   | 1EFF                   | *                            | LD E,FF s                                                                                                    | 87<br>87                         |      | ADD A,A<br>ADD A,A                                    |
|   | 4F<br>7E               | PD2                          | LD C,A<br>LD A,(HL)                                                                                                    | 87                               |      | ADD A,A                                               |
|   | 1601                   |                              | LD D,01                                                                                                    | 2A????<br>B5                     |      | LD HL,(INK)<br>OR L                                   |
|   | 90<br>3004             |                              | SUB B<br>JR NC,PD3                                                                                                    | 328F5C                           |      | LD (ATTR_T),A                                         |
|   | ED44                   |                              | NEG                                                                                                    | 210058<br>110158                 |      | LD HL,ATTRS<br>LD DE,ATTRS+1                          |
|   | 16FF<br>47             | PD3                          | LD D,FF<br>LD B,A                                                                                                    | 01FF02                           |      | LD BC,02FF                                            |
|   | 3A????                 | 100-00-50                    | LD A,(P_DRAW)                                                                                                    | 77<br>EDBO                       |      | LD (HL),A<br>LDIR                                     |
|   | 32915C<br>CDBA24       |                              | LD (PFLAG),A<br>CALL DRAW_3                                                                                                    | 215827                           |      | LD HL,2758                                            |
|   | D1<br>C1               |                              | POP DE<br>POP BC                                                                                                    | D9<br>C9                         |      | RET EXX                                               |
|   | 01                     |                              |                                                                                                    |                                  |      |                                                       |

## Greyhound racing

All the thrills of the races in this program from fourteen year old William Smith of Stourport.

This program, written for the 16K ZX81, simulates a number of races between four grey-hounds. You start the game with £250 and you may bet on any one of the four dogs.

When you first RUN the program, you are welcomed to the races and told how much money you have to bet with. You are then invited to place a bet on one of the dogs.

#### In the doghouse

Once your bet has been placed,

you watch the greyhounds, portrayed as fast moving graphics, race towards the finish line. You are then told which dog won and how much, if anything, you won from your wager.

The program then moves on to the next race and once more, you are invited to place another bet. Should you wish to alter the odds, which are initially set at 5-1, you should look closely at line 700.

The game ends when you eventually run out of money to make another bet.

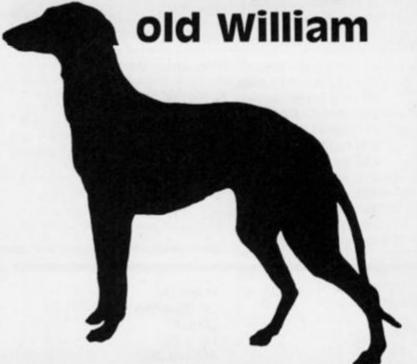

#### GREYHOUND RACES 1 LET Z=250 0 LET A=2 20 LET B=7 30 LET C=12 LET D=17 LET E=1 F=1 50 LET 70 LET G=1 80 LET H=1 100 LET A\$=" "WELCOME TO THE GREY PRINT 300 RACES" CUND PRINT "YOU HAVE "; Z; " POUN SPEND." 210 PRINT TO 220 230 240 PAUSE 250 CLS PRINT "ENTER BET 1-"; I 250 INPUT X 255 IF X>Z THEN GOTO 250 260 LET Z=Z-X 270 ET=" PRINT AT 0,0;" 280 PRINT AT 10,10; "WHICH DOG INPUT M FOR N=1 PRINT A 390 =1 FO 21 AT N,31; "D" PRINT N PRINT AT 392 293 PRINT AT A.E.A\$, AT A+1, E.E PRINT AT B.F.A\$, AT B+1, F.E PRINT AT C.G.A\$, AT C+1, G.E PRINT AT D.H.A\$, AT D+1, H.E PRINT AT 10, H.E. 300 310 350 330 360 PRINT AT E>=25 THEN GOTO 25.55 F>=25 G>=25 THEN COTO 552 430 THEN GOTO 688 IF H>=25 THE LET E=E+(INT LET F=F+(INT THEN GOTO 225 (RND+2)+1) (RND+2)+1) 450 LET G=G+(INT (RND#21+1)

```
LET H=H+(INT (RND+2)+1)
GOTO 300
PRUSE 120
 490
               "DOG 1 FINISHED FIRS
 500
       PRINT
 506
       PAUSE 128
       CLS
 507
          M=1 THEN GOTO 700
INT "BAD LUCK ."
 510
       PRINT
 520
       PAUSE 100
 525
534 IF Z=0 THEN PRINT "YOU ARE
       IF
           Z=0 THEN STOP
 536
       GOTO 2
IF M=2 THEN GOTO 700
PRINT "BAD LUCK."
 540
 555
               "DOG 2 UON "
 560
       PRINT
       PAUSE 100
570 IF Z=0 THEN PRINT "YOU ARE
           Z=0 THEN STOP
 575
       IF
      PAUSE
                120
 530
       GOTO 2
PRINT "DOG 3 WON"
 602
       PAUSE 110
505 CLS
510 IF
           Z=0 THEN PRINT "YOU RE B
       IF Z=0 THEN STOP
PAUSE 120
 615
 620
       CLS
 630
 635
           M=3 THEN GOTO 700
       GOTO 2
PRUSE 100
 540
 650
 550
       PRINT "DOG 4 WON"

IF M=4 THEN GOTO 700

PRINT AT 10,0; "YOUR DOG WON

11,0; "YOU WON "; 5*X

LET Z=Z+5*X

PAUSE 100
 570
580
700
"; AT
710
  720
       GOTO 2
 750
```

## Britian's Biggest Magazine For The Sinclair User

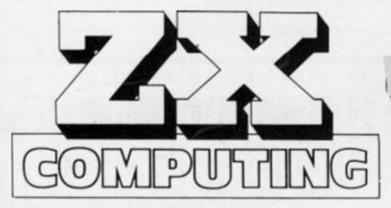

Make sure you get every issue of ZX Computing — Now bi-monthly!

Just £12.10 will ensure the next six issues will be lovingly wrapped and posted to you. Just fill in the form below, cut it out and send it with your cheque or postal order (made payable to ASP Ltd) to:-

ZX Computing Subscriptions, 513 London Road, Thornton Heath, Surrey CR4 6AR.

Alternatively you can pay with your Access or Barclaycard in which case simply fill in your card number, sign the form and send it off. Do NOT send your card!

Make the most of your ZX computer with ZX Computing - Now bi-monthly!

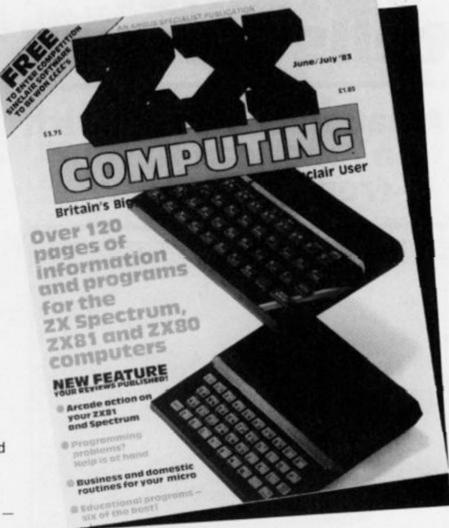

#### Subscription Order Form

Cut out and SEND TO:

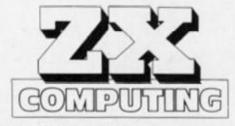

ZX COMPUTING Subscriptions, 513, London Road, Thornton Heath, Surrey CR4 6AR.

Please commence my subscription to ZX Computing with the very next issue.

SUBSCRIPTION

£12.10 for six issues UK

(tick as as appropriate)

£13.60 for six issues overseas surface mail

£24.40 for six issues overseas airmail

I am enclosing my (delete as necessary)
cheque/Postal Order/International Money
Order for £ . . . . . . . . . . . . . . . . (made payable to ASP Ltd)
OR

Debit my Access/Barclaycard\* (\*delete as necessary)

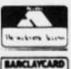

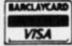

| Please use | BLO   | CK ( | CA | P | IT | A | L | S | a | n | d | in | ıc | lu | ıd | e | p | 0 | S | t | C | 00 | ie | S |   |  |  |
|------------|-------|------|----|---|----|---|---|---|---|---|---|----|----|----|----|---|---|---|---|---|---|----|----|---|---|--|--|
| NAME (Mr.  | Mrs   | Miss | 5) |   |    |   |   |   |   |   |   |    |    |    |    | * |   |   |   |   |   |    |    |   |   |  |  |
| ADDRESS    | , , , |      |    |   |    |   |   |   | + |   |   |    | *  |    |    |   |   |   |   | × | * |    |    |   |   |  |  |
|            |       |      |    |   |    |   |   |   |   |   |   |    |    |    |    |   |   |   |   |   |   | *  |    |   | • |  |  |

## **Every** pitcher tells a story

#### A bat 'n' ball game with an American flavour from Peter Shaw.

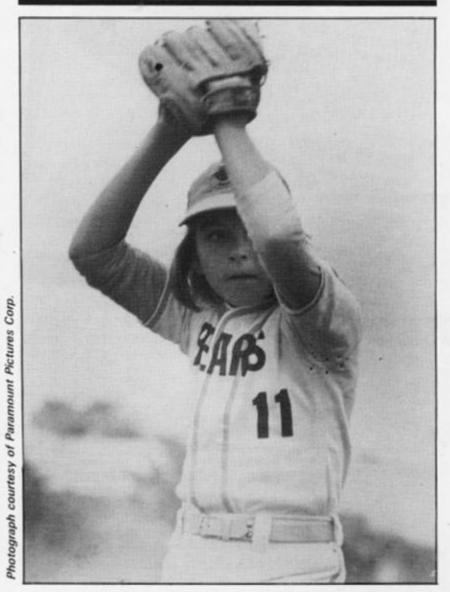

Here's a chance for you to play the American game of Baseball on your 48K Spectrum.

You have a team and the computer has a team, and together you must battle your way through the innings until one team comes out on top. When it is your time to play, one of your team will come up to bat and you will be offered the options of playing safe and hitting down (by pressing the

'd' key) or trying for a home run (by pressing the 'h' key). Once you have made your choice, the screen switches to some great user defined graphics illustrating your batsperson and the pitcher. You'll see the ball fly towards the batsperson and how well your player coped with the pitch.

Once the pitch has been made, the screen reverts back to text and you find out just

how well the batsperson did. It bases. Of course, if the player was caught out, the next batsperson comes up for a pitch.

As soon as your team have could be a home run, or else all been struck out, then the just a small hit which would computer's team take to the place the batter on one of the field and your team have to pitch. Once both teams are out, the score is displayed and you either begin another game or start the second innings.

30 PRINT AT 10,10; "Please wait GO SUB 1500: GO SUB 1430: 40 REM UDG'S GD CL5 REM variables 50 60 CL5
70 FOR I=1 TO 9
80 PRINT "Your innings"
90 FOR a=1 TO 9: LET w(a)=1: N
EXT a: LET pla=0
100 FOR m=1 TO 9
110 IF w(m)=1 THEN GO SUB 450
120 IF w(m)=0 THEN LET pla=pla+
1: IF pla=3 THEN GO TO 150 130 NEXT M 140 GO TO 150 PRINT 160 PRINT 100 "Your team are out!"
"At the end of inning 160 170 PRINT "your team has scored "; hsc 180 PRINT "The computer now pla 190 LET co=0 200 INPUT "Press ENTER to conti nue "; LINE a\$ FOR m=1 TO 9 GD SUB 830 IF C0=3 THEN GO TO 250 NEXT N PRINT "The computer team is 270 INPUT "Press ENTER to conti ue "; LINE as: CLS กบย 280 NEXT I
290 IF csc>hsc THEN GO TO 330
300 IF csc=hsc THEN GO TO 350
310 PRINT "Your team wins ";h
;" runs to ";csc
320 INPUT "Press ENTER to pla
again "; LINE a\$: GO TO 50
330 PRINT "The computer wins
csc;" to ";hsc
340 GO TO 320
350 PRINT "It's a Draw, we mu
have a second innings!" 330 350 "; hs c to play "It's a Draw, we must second innings!" have a 350 FOR second innings!" a=1 TO 9: LET w(a)=1: N 360 FOR a=1 TO 9: LET w(a)=1: N EXT a: LET pla=0 370 FOR m=1 TO 9 380 IF w(m)=1 THEN GO SUB 450 390 IF w(m)=0 THEN LET pla=pla+ 1: IF pla=3 THEN GO TO 250 400 NEXT m 410 FOR m=1 TO 9 420 GO SUB 830 430 NEXT m 440 GO TO 290 450 LET str=1 460 PRINT " PRINT "=1 450

470 PRINT P\$(m);" comes into ba 480 480 LET f=INT (RND+10)+1
490 PRINT "Will ";p\$(m);" hit u
, and try for a home run, or 8111 7 (d he hit down and play safe 05 500 INPUT LINE hs 0 CLS 0 LET ch=((-f)+10)+10 0 LET an=0: LET an=0: IF 0R h\$="U" THEN LET an=50 0 LET ce=(ch+an)/100: LE 510 LET ce = (ch +an) /100: (RND+25) 540 LET

```
550
   50B
570
    LET
ER for next strike
0 TO 540
580 GO SUB 990: INPUT "Press EN
TER to continue "; LINE as: CL5
TER to continue "; THEN PRIN
  The ball is in the outfield,"

500 IF f(6 AND h$="d" THEN PRIN

"The ball is in the infield"

"The ball is in the infield"

610 PRINT "Your score so far is

";hsc: PRINT pla;" player"; ("s

";hsc: PRINT pla;" player"; ("s

"e" AND pla(>1); (" is" AND pla=

520 LET rn=INT (RND*INT ((f-1))

530 LET rn=4 THEN GO TO 650

540 PRINT P$(m); " steals "; rn; (

st" AND rn=1): ("rd" out so "; rn; (
ihsc:
   540 PRINT P$(m);" steals ";rn; (
st" AND rn=1); ("nd" AND rn=2); (
rd" AND rn=3); " base"
650 LET t(m)=rn
650 IF rn=4 THEN GO TO 760
  650 LE rn=4 THEN 00

660 IF rn=4 THEN 00

670 LET ba=0

680 FOR a=1 TO m-1

590 IF t(a)<>4 THEN LET ba=ba+1

IF ba>2 THEN GO TO 750

700 IF RND>.5 AND t(a)<>4 THEN
              IF rn=4
90 TO 738
    710 NEXT 8
720 RETURN
730 IF RND>.3 THEN GO TO 750
740 RETURN : PRINT P$(a);" is
5 out.": LET w(a) =0: RETURN
750 PRINT P$(a);" gets home";
                                                                                                      is r
         DO PRINT Ps (a); " gets home": L
bs(=bs(+1: LET T(a) =4: RETURN
760 PRINT P$(m); " gets a home r
un !!": LET hsc=hsc+1
770 FOR c=1 TO m
780 IF RND>.7 AND t(c) (>4 AND r
n(>4 THEN PRINT P$(c); " is run o
ut": LET t(c)=4: LET w(c)=0: GO
 TO 800
    790 IF t(c) <>4 THEN LET t(c) =4:
PRINT P$(c);" also gets home ":
LET hsc=hsc+1
800 NEXT c: RETURN
   800 NEXT C: RETURN
810 PRINT P$[m];" ;5
T w(m) =0: LET t(m) =4
820 RETURN
830 CLS: LET str=1
840 LET a=INT (RND*2)
850 IF a=1 THEN LET
850 TS
                                                                     is caught": L
               IF a=1 THEN LET hs="d"
IF a=0 THEN LET hs="d"
LET f=INT (RND+10)+1
    850
                 IF a=0 | HE | RND +10 | +1 | LET f=INT (RND +10 ) +1 | IF str=3 THEN RETURN IF RND > .9 THEN GO SUB 1200: str=str+1: INPUT "Press ENT next pitch"; LINE as: GO
                IF
    880
    890
 LET str=str+1: IN
ER for next pitch
TO 890
    SEE PRINT AT 0,0;"
    910 PRINT AT 1,0; "The computer
    920 PRINT AT 2,0; "You pitch,
    930 GO SUB 990
940 PRINT AT 2
                                                 2,10; "and they hit
 950 IF RND>.9 THEN PRINT "They score a home run !": LET csc=csc+1: GO TO 970
950 IF RND>.4 AND a$
950 IF RND>.4 AND a$
950 IF RND>.4 END a$
950 IF RND>.4 END a$
950 IF RND>.4 END a$
950 IF RND>.4 END a$
950 IF RND>.4 END a$
950 IF RND>.4 END a$
950 IF RND>.4 END a$
950 INPUT "Press ENTER for next pitch "; LINE a$
     980 RETURN
990 PRINT
                         INT AT 10,4; INK 6; "GI"; A
  1 11,4; "CD"
1000 PRINT AT 10,20; INK 5; "EF";
```

IF cn (ce Then GO TO 810

IF str=3 AND RND).9 THEN GO 1010 PAUSE 10

1200: LET w(m)=0: RETURN

IF RND).9 THEN GO 5UB 1200: T 11,4;"HJ"

str=str+1: INPUT "Press EN 1000 LET di=.1: LET ff=.2

or next strike "; LINE as: G 1000 LET di=.1: LET ff=.2

GO SUB 990: INPUT "Press EN 1000 PLOT OUER 1: INK 8;a,95+di

to continue "; LINE as: CLS 1070 LET di=di+ff

IF f>5 AND hs="U" THEN PRIN 1080 IF a>100 THEN LET ff=ff-.00 NEXT a PRINT AT 10,20; INK 5 IF h\$="d" THEN GO TO LET s=95 1090 INK 5; "AB" 1100 1120 LET s=95 1130 FOR a=165 TO 0 STEP -5 1140 PLOT INK 8; a.s 1140 PLOT INK 8; a, s 1150 PAUSE 2 1160 NEXT S = S +1 OUER 1; INK 8; 3,5 1180 NEXT a 1190 RETURN 1200 PRINT AT 10,4; INK 6; "GI"; A T 11,4; "CD" T 10,20; INK 5; "EF"; T 11,4; "CD"

1210 PRINT AT 10,20; INK 5; "EF";

AT 11,20; "CD"

1220 PAUSE 10

1230 PRINT AT 10,4; INK 6; "KL"; A 10,4; INK 6; "KL"; A 1240 LET di = ,1: LET ff = .2 1250 FOR a = 45 TO 190 STEP 2 1260 PLOT OVER 1; INK 8; a ,95+di 1270 PAUSE 1 1280 PLOT OVER 1; INK 8; a ,95+di 1290 LET di = di + ff 1300 IF a > 100 THEN LET ff = ff - .03 1310 NEXT a 1320 PRINT | 1330 IF Str INT AT 0,0; "Strike "; str str=3 THEN PRINT "Your o ut !": LET co=co+1 1340 RETURN 1340 RETURN 1350 LET ff=.3 1360 FOR a=165 TO 30 STEP -3 1370 PLOT INK 8;a,95-ff 1380 PLOT OVER 1; INK 8;a,95-ff 1390 LET ff=ff+.5 1400 IF ff>5 THEN LET ff=-ff 1410 NEXT 1420 RETU RETURN 1430 BORDER 1: PAPER 1: INK 7: C LS 1440 DIM \* (9): DIM P\$(9,8): DIM c(9): DIM t(9) 1450 LET hsc=0: LET csc=0 c(9): DIM t(9)
1450 LET hsc=0: LET csc=0
1450 RESTORE 1430: FOR a=1 TO 9:
READ p\$(a): NEXT a
1470 LET co=0
1460 DATA "Jenkins", "Harwood", "Z
eber", "Holtop", "Gregelis", "Todd"
"Bruda", "Pulsman", "Fogan" "Bruda", "Pulsman", "Fogan" 1490 RETURN 1500 RESTORE 1500: FOR a=USR "a" TO USR "l"+7 1510 READ USEr: POKE a, user 1520 NEXT a: RETURN 1530 DATA 7,7,7,7,7,3,3 1540 DATA 0,0,0,224,152,134,128, 128 1550 DATA 7,15,31,25,25,17,32,96 1560 DATA 128,128,128,128,192,24 1550 DATA 8,12,4 1570 D DATA 0,0,192,192,192,192,19 2,192 1590 1590 DATA 12,12,15,7,15,31,63,31 1600 DATA 7,15,14,60,48,48,96,19 1510 DATA 0,0,0,192,224,240,240, 224 1620 DATA 224,224,112,48,56,24,1 2,15 1630 DATA 7,7,7,7,15,15,31,31 1640 DATA 0,0,28,252,224,128,128 1650 RETURN

## Spectrum plotter

## Save time and graph paper with this splendid program written by David Elphick of Bristol.

This program has been written for Spectrum owners who frequently make use of user defined graphics within their listings.

The graphic is first plotted eight times the normal size on a grid 16 squares high by 32 squares wide. A cursor (\*) is

moved around the grid using the direction keys on the Spectrum – the '5', '6', '7' and '8' keys, which will move the cursor left,

down, up and right respectively. If you would like to ink in a particular square, simply press Caps Shift and the '5', '6', '7' or '8' key.

Once you have defined the graphic you wish to use in a program (such as that shown in Fig. 1), you simply press the 'G' key to provide the normal size graphic. If this process takes a couple of seconds, don't panic!

If you're not happy with the shape of the graphic, you can change it by pressing the 'C' key and making the necessary alterations. Pressing the 'L' key provides a list of the decimal codes for each of the eight graphics characters. This last key press will provide you with an output something like that shown in Fig. 2.

```
10 REM User defined graphics plotter
           REM By David Elphick
DIM a (16,32): DIM b (64)
LET x=0: LET y=0
PRINT AT 20,0;
    20
ize graphic, press G" For normal s
80 PRINT AT 9,X;"*": PLOT
1: DRAW 255,0: PLOT 64,175:
                                                    PLOT 0,11
                                                                DRAW
0,-126: PLOT 128,175: DRAW 0,-
26: PLOT 192,175: DRAW 0,-
RINT AT 9,x;""
100 LET k=CODE INKEY$
110 IF k=0 THEN GO TO 80
120 IF k>7 AND k<12 THEN PRINT
AT 9,x;"":
                           LET a (y+1,x+1) =1
                  INKEY $= "9" THEN GO TO 20
  130 IF
3
  135
         X=X+(k=56)-(k=11)

LET y=y+(k=56)-(k=53)

IF X=-1 THEN LET X=0

IF X=32 THEN LET X=31

IF y=-1 THEN LET Y=0

IF y=15 THEN LET y=0

LET a(y+1,X+1)=0

GO TO 80

FOR
                    x = x + (k = 9) - (k = 8)
  145
  150
   161
  163
          LET a (y+1,x+1) =0

GO TO 80

FOR m=0 TO 3

FOR n=1 TO 16

LET c=16 +m+n
   180
  200
  210
          LET
                    d=8*m
250 LET b(c) =a(n,1+d) +126+a(n,2+d) *64+a(n,3+d) +32+a(n,4+d) +16+a(n,5+d) +8+a(n,7+d) +2+
(n,5+d) #0

3 (n,8+d)

250 POKE USR "A"+c-1,b(c)

280 NEXT n

290 NEXT m
290 NEXT 1
300 GO SUI
310 PRINT
        PRINT AT 20,0;
                                            "Change patte
                                            List
                                                        codes?
         RUN again?-R
IF INKEY$="c"
IF INKEY$="l"
  320
                                            THEN
                                                      GO TO
  325
                                            THEN
                                                       GO TO 35
           GO TO 320 THEN RUN
   330
   340
         CLS
  350
 350 PRINT AT 0,0; "A: "; AT 5,0; "B
"; AT 0,8; "C: "; AT 8,8; "D: "; AT 0,
6; "E: "; AT 8,16; "F: "; AT 0,24; "G:
; AT 8,24; "H: "
370 FOR m=0 TO 3
```

```
375 FOR n=1 TO 16
380 PRINT AT n-1,2+8*m; b(n+16*m)
385 NEXT n
390 NEXT m
400 GO SUB 500
410 PRINT AT 21,0; "To re-run,pr
420 IF INKEY$="r" THEN RUN
430 GO TO 420
500 PRINT AT 17,0; "User graphics
8 ACEG = MISS"; AT 18,14; "BDFH
510 RETURN
```

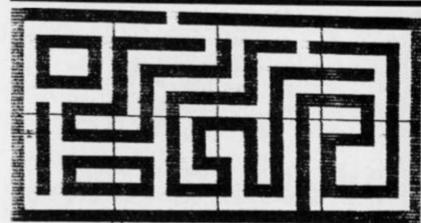

Fig. 1. An example of the kind of user defined graphic that can be obtained with this program.

```
normal
                         Braphic, Brass
            C:255
64
93
8:255
                            25 7 5
2022872
   1281
                                          245
                85
                                          21
245
   161
                85
   175
168
                84
                                          245
                                          21
               168
                            21
245
5
                                      H: 245
   150
                                          125
69
                             253
   160
191
128
255
                             127
                                          69
                                          125
                Ø
255
                                          255
                             239
       graphics
                      ACEG
```

Fig. 2. The list of decimal codes for the graphic defined in Fig. 1.

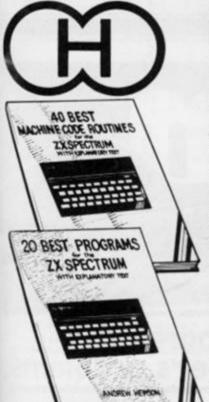

## **Hewson Consultants**

We proudly announce our 1983 range of

#### SPECTRUM SOFTWARE

#### 40 BEST MACHINE CODE ROUTINES FOR THE ZX SPECTRUM £5.95

By Andrew Hewson and John Hardman Section A: Three chapters explaining what you need to know about Z80 machine code on the Spectrum.

- How to load and save machine code.
- How to use the system variables.
- How program lines are stored.
- How to use the stack, the display, the attribute files.

Section B: 40 routines including

- Scroll up, down, side to side by pixel or by character.
- Search and replace, token swap, string search.
- Rotate character, invert character horizontally and vertically.
- Line renumber including GOSUBs. GOTOs, RUN etc.

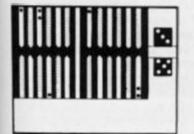

#### BACKGAMMON 16K £5.95

8 Levels of play from novice to expert. Full colour display of tables and dice. Gamble on a single game or a series, double or quits. All the features of the ancient game.

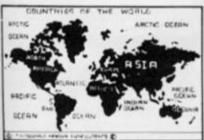

PLUS: Two complete world map screen displays for you to include in your own programs

#### COUNTRIES OF THE WORLD

16 and 48K on one cassette Countries of the World is an educational package designed to give an appreciation of the location of all the main countries and some information

16K version displays a world map, shows the position of each country and names its capital.

48K version; all the above plus prints the population, size, currency, and main languages of each country, and statistics on largest and smallest

ORDER FORM

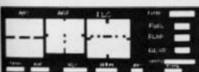

Fly your own aircraft. Instruments and readouts: A/H, ALT, HDG, FL, GR, VOR VSI, WIND, DME, ADF, and ILS see "NIGHTFLITE". Essentially the same as "NIGHTFLITE" but without the Hi Res Graphics.

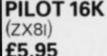

#### 20 BEST PROGRAMS FOR THE ZX SPECTRUM £5.95

By Andrew Hewson

Program titles include:

Machine Code Editor - Write, modify, extend and load machine code using this all-basic program. No need to use an Assembler when

you have this program.

Index File - Learn about fixed length records, save numeric and string information, add to, sort, modify, delete and print your records. Ideal as a computer based filing system. Duckshoot - Learn how to manipulate the attributes file and have fun at the same time. Graphix - Construct up to 210 graphics characters with the full on-screen editing facilities, enhance and modify them and recall them later to build a detailed display to save on cassette.
Plus: FOOTBALL, DIGITISER, DIARY and many

more

#### NIGHTFLITE 16 and 48K

£5.95 NIGHTFLITE puts you at the controls of a light aircraft flying at night. You can: Climb, descend, take off,

Land, bank left or right, Navigate between beacons,

Raise/lower the flaps. Raise/lower the undercarriage,

Adjust engine rpm,

Raise/lower the nose varying amounts. Runway lights appear on approach.

5 modes including Autopilot. Written by a qualified light aircraft pilot

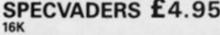

Defeat each squadron of Beeple Zaps and another appears only closer. Cyrian mothership with ejecting Zeetle

5 levels of play from Orions snails pace to close your eyes and hope.

Real time scoring. 3 lives. Pan galactic gargle blaster for highest score. Descending asteriods.

#### MAZE CHASE £ 4.95 16 and 48K

4 or 8 Mazes, Highest score to date, 4 independent guardians, 3 lives, Full colour, Fast machine code action, magic strawberries, eat lemons to score more, real time scoring.

Make cheques/PO's payable to

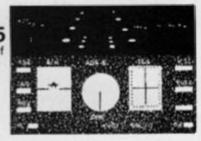

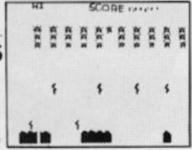

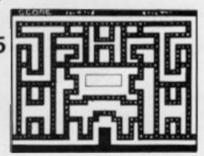

| _  | _ |     |
|----|---|-----|
| ٦L |   |     |
|    | Ż | Ħ   |
|    |   | H   |
|    |   | رات |

**PUCKMAN 16K** (ZX81)

£5.95

Highest score to date. 4 Independent guardians. Magic strawberries. Real time scoring.

| ,                                         | ewson Consultants                    |                      |
|-------------------------------------------|--------------------------------------|----------------------|
| Quantity                                  | Product                              | Cost                 |
|                                           |                                      |                      |
|                                           |                                      |                      |
|                                           |                                      |                      |
|                                           |                                      |                      |
| Name                                      |                                      | _Total               |
| (Block Capitals Please)                   |                                      |                      |
| Address                                   |                                      | Signed               |
| My Access/Barclayca                       | rd No. is                            |                      |
| Post to: HEWSON CON:<br>Tel (0491) 36307. | SULTANTS, 60A St Mary's Street, Wall | ingford, Oxon OX10 0 |

In this new regular feature, Peter Shaw, programmer extraordinaire, answers a selection of reader's problems.

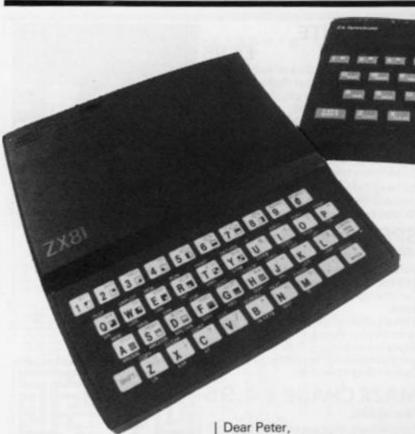

Peter Shaw, author of 'Games for your Spectrum', will be endeavouring to answer a selection of your programming (and other) problems you your encounter on ZX computer. Should you have any problems, why not send in your queries to the following address:

Problem page, ZX Computing, 145 Charing Cross Road, London WC2H 0EE.

Please try and include as much information about your particular problem, including screen dumps, listings, etc.

It must be appreciated that Peter will not be able to answer all of your queiries, but will choose a selection that reflect general problems that should affect you all.

When my birthday came I was overjoyed when I was given a ZX81. This was my first computer of my own. Before this I was using the school's Apple computers, which I found hard to program using graphics. I soon started to write some simple programs, which I thought were good for my first attempts, on the ZX81. Then I wanted to add some moving graphics to this, and this is where the problem started, I only knew how to do 'still' graphics by using 'PRINT "(this is where I put my graphics)" '. Could you give me some advice on graphics and how to make them move like space

Steven Hamilton, Murdishaw, Cheshire.

The problem you have is common

amongst beginners on any computer, but once you have found the answer, adding moving graphics becomes simplicity itself. To move your graphics you will have to use 'PRINT TAB', or 'PRINT AT'. The latter of the two is more commonly used because it allows movement all over the screen. whereas 'PRINT TAB' only allows movement along one line. Try this program, and then I will explain how it works:

10 LET A = 10 20 LET B = 1630 PRINT AT A, B; "the same number of spaces as there are characters in line 70" 40 LET A = A + 1 50 LET B = B + 1 60 IF A > 21 THEN STOP 70 PRINT AT A, B; "your graphics" 80 GOTO 30

First of all, I defined the variables A and B, then I PRINTed AT A, (10), B, (16) (that is 10 lines down and 16 columns across), the number of spaces required to cover your graphics in line 70, (ie if your graphics were '£/£' then there would be 3 spaces in line 30). I then increased the value of A and B by one and PRINTed your graphics at the new position. Line 60 STOPs the program before the computer tries to PRINT graphics off the screen. Finally, line 80 creates a loop to carry on

PRINTing. Try re-reading Chapter 17 of your ZX81 manual and then examine the program above to see if you can understand it any

Could you please advise me how to get rid of the buzz that emits from Spectrum.

Christopher Looby, Kilmallock, G. Limerick.

Christopher,

Unfortunately you're stuck with the noise; the only way to get rid of it is to turn the Spectrum off, which is not very practical.

Dear Peter

I own a 16K Spectrum but now wish to increase the RAM size. There are on the market extensions to RAM which will make the memory 80K. However, I am assured that the Spectrum can only address 48K. Does the larger RAM size present problems and does it mean that part of the extended RAM cannot be used or addressed all the time. Have you any advice to offer or should I simply get a RAM extension to make my Sinclair a 48K machine.

R.J. Weare Lillington, Leamington Spa.

Mr Weare,

You are right, by the pure nature of the Z80A chip, the Spectrum can only address 48K RAM on top of the 16K ROM. Although I am not familiar with the details of the 80K RAM, most expansions above 48K address in banks, ie while you are using part of the memory, the other part cannot be addressed and vice versa. I recommend that you only go as far as 48K, as software above that will be almost non-existant.

#### SINCLAIR SOLUTIONS

Dear Peter,

I have recently joined the ever growing band of ZX81 users and what I would like to ask you is: out of the wealth of books about the ZX81 and other more general aspects of computing, can you recommend one for me? What I require is as follows: 'a book that will explain how to get the best out of the ZX81, and a book that will explain how some of the add-ons work, and what they exactly do (something that will teach me BASIC in English, if you see what I mean). Lastly, I need a book discussing aspects on how to actually create a functional program.

Vivian Thorpe, Waddington, Lincolnshire.

Vivian,

There are indeed many books which claim to be the best BASIC programming guides for the ZX81, and it would be difficult to specify just one. Different people learn in different ways. There are two books which I think are particularly good: 'Peek, Poke, Byte & Ram', a witty, but comprehensive guide to BASIC programming, and 'Getting aquainted with your ZX81', an old favourite which teaches you through experience. Luckily enough, there is a book especially for the add-on market, 'The ZX81 Add-On Book', which tries to explain what the add-ons are for. 'The ZX81 Add-On book' and 'Peek, Poke, Byte and Ram' are available from Shiva, 4 Church Lane, Nantwich, Cheshire CW5 5RQ, price £5.50 and £4.95 respectively, and 'Getting aquainted with your ZX81' is available from Interface, 44-45 Earls Court Road, London W8 6EJ, price £5.95.

Dear Peter,

I read the article on 'Programming Skills' in the Dec/Jan issue of ZX Computing, and refer to the section 'Press any key to continue'.

Using my 48K Spectrum, I tried to apply the idea to the 'skilful driving' program on page 97 of the same issue, but with rather curious results. I wanted to alter the program so that when none of the cursor keys were depressed, the wheelchair would stop moving. I added:

256 GO SUB 720 720 IF IN 61438 = 256 AND IN 63486 = 255 THEN LET A = 0: LET D = 0 730 RETURN

This did not work. Upon investigation I found that following the RUN-ENTER command, IN 61438

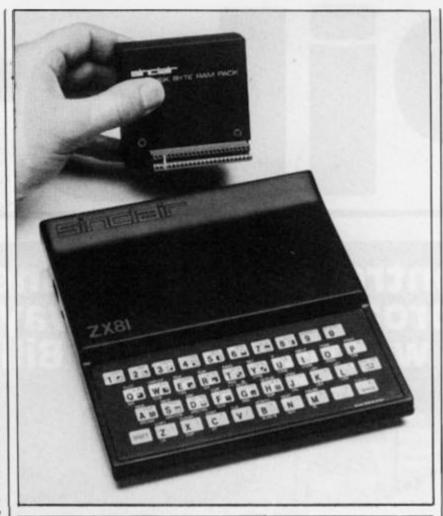

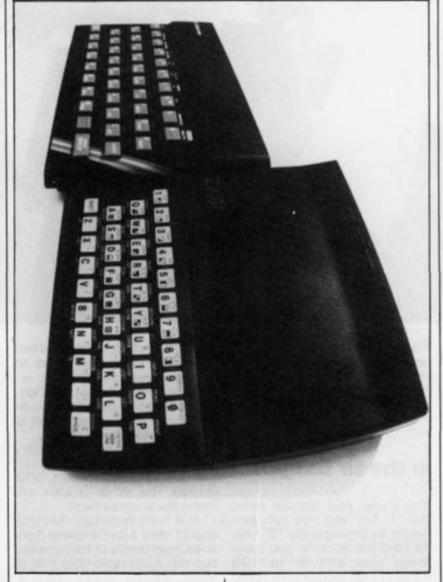

and IN 63486 always had a value of 191. If the program was broken

into and then continued, these ports re-set to 255 (except when a

movement key was pressed, of course). The Spectrum manual informed me that the D6 bit was indicating the state of the 'ear' outlet, yet there was nothing connected to this at the time. Could you explain why this should be so?

Also, might other bits of this port (other than bits D0 to D3), be inadvertantly set during a program, (by a sound effect, for example), thus making the idea that 'If the port value is not equal to 255 then a key must be pressed' sometimes unreliable?

John Murray, Bishopston, Bristol.

John,

This is a problem which I experienced myself while writing a program which required two players to be pushing keys at the same time. This method is indeed unreliable sometimes, but can be overcome by making the first line of your program a BEEP function, ie BEEP .001,0. This is very short, but as you say, it resets the value of the ports to 255, and then your program will work.

Dear Peter,

I have recently purchased a ZX81 computer but have not yet chosen a memory. I am thinking about buying a 16K memory and later possibly adding a 16K slave.

A friend recently loaded a Mikro-Gen cassette game which was accepted by the computer but ran automatically, not being under the control of the Input keys. Yet another friend with a Sinclair memory has no trouble at all

I also read in Dec/Jan issue of ZX Computing the letter from Memotech that the 64K memory was not suitable for the ZX81 yet instructions supplied with the Memopack 16K memory state that this is suitable for use with the ZX81

(A rather confused) B. L. Richardson, Shaw, Oldham.

Mr Richardson,

You did not say whether the cassette LOADed on the Sinclair memory was the Mikro-Gen game, but from a guess i'd say it wasn't. The Mikro-Gen game was probably meant to 'auto-run', that is the game is designed to run automatically so that you can't copy it.

The Memopack 64K expansions will work with the ZX81; the letter was a little confusing, but what it was saying was 'The ZX81 can't normally hold 64K RAM, but our 64K gets around that.

problem'.

## Pilot

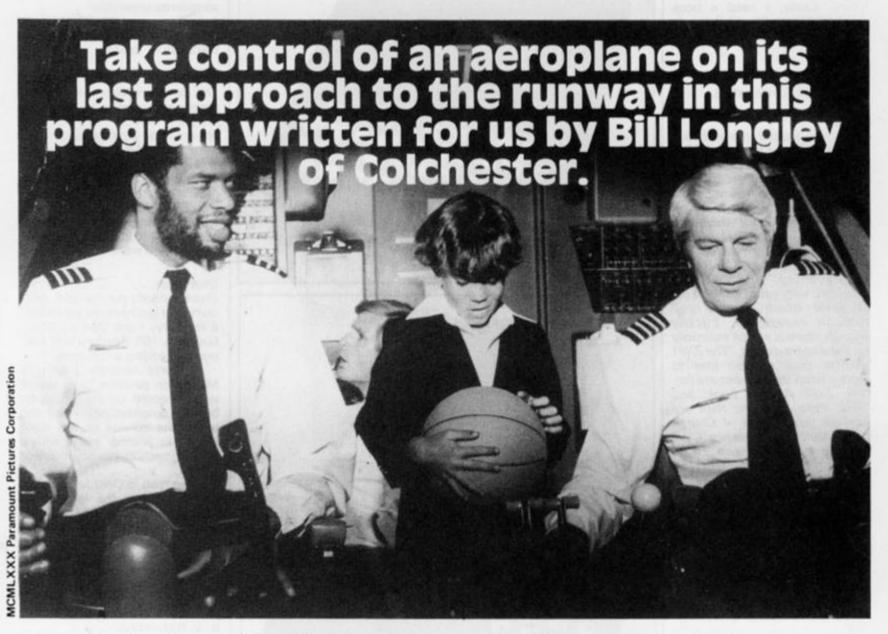

All you have to do in this game for your ZX Spectrum is to land your 'plane on the runway. However, it's not quite as easy as it sounds!

Your task is to centre yourself East to West, then lower your altitude and cut down the speed of the 'plane. Next, you must put down your undercarriage and, hopefully, land your aircraft. Don't worry if you're not successful at your first few attempts at landing — it often takes many turns before you score any points at all, let alone land the 'plane!

To control your 'plane, you use the '5' and '8' keys to move

West and East respectively. A negative number on the control panel means that you are travelling West of the centre of the runway, and a positive number means you are too far over to the East.

#### In the air tonight

You lower your altitude using the '7' key and you can gain height by pressing the '6' key. To land the aircraft, you must lower your altitude to 100 metres or so, reduce your speed and, when your South reading on the control panel is low

enough, land. Your airspeed can be altered using the 'S' key to slow down and the 'F' key to accelerate. Once you have landed, you should use the air brakes to quickly cut your speed — this is done by pressing the 'B' key.

You can only put your undercarriage down when your altitude is less than 1,000 metres. The 'W' or 'D' keys will lower the undercarriage.

It is more important that you should have a low airspeed than to be dead centre of the runway, but you must remember that if your speed goes below 100km/hr then your engines will stall and the inevitable will

probably happen.

All of the controls you'll need will be shown to you when you begin the game, and a number of messages appear throughout the game informing you of your status in the air.

The program uses all but 1K of the 16K available and includes quite sophisticated graphics. If you go too far off course you will see some mountains looming onto the screen; should you get too close to the ground, you'll see a forest; and if you complete your mission, you'll get a look at the runway. This last view is almost three-dimensional!

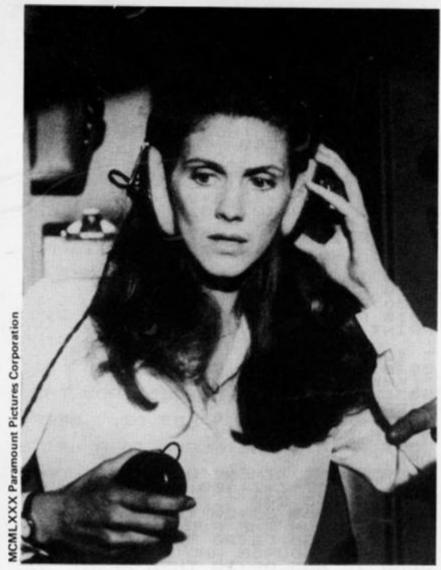

PILOT\_\_

#### CONTROLS:

B' - AIR BRAKES
'S' - SLOWER
'F' - FASTER
'U' - UHEELS DOWN
HOVEMENT: 6 (up)

(west) 5----8 (east)

7 (down)

HIGH SCORE: 0

PRESS ANY KEY TO START

The screenful of rules you are greeted with as you first begin the game.

```
CODE
 10 CLS : PRINT TAB 8; "_
                           PILO
  15 POKE
         23658,0: REM SET LOWER
     MODE
 CASE
                  CONTROLS:"
B' - BIR BRAK
  30 PRINT
E5.40
                  . B
    PRINT
  50 PRINT
                      SLOWER"
  60
    PRINT
UN"55
     PRINT
                      WHEELS DO
```

70 PAINT "MOVEMENT: "; TAB 15;" (up) PRINT TAB 15; "1" TAB 15: "1" SO PRINT TAB 5; " (west) 5--+--8 (east) 85 PRINT TAB 90 PRINT TAB 100 PRINT AT 1 15;"1"'TAB 15;"1"
15;"7 (down)"
19,6; PAPER 6; INK 0; "HIGH SCORE: "; 0 110 PRINT AT 21,4; S ANY KEY TO START" 150 PAUSE 0: CLS 150 LET U\$="UP": LE LET b=0: LET Z 170 LET d2=(INT (BND #300) -150) # 11=700: LET 11=5: LET a LET d1=(INT (RND\*100)+3 180 1=t1\*50: LET 0) \*100 190 LET h1=INT (RND \*750) +1300: ET c=0: LET z=0 200 LET as=""": GO TO 400 215 PRINT AT 0.0;" NE 225 PRINT PRINT 227 12,0;a\$; #\$5peed AT **国際**South PRINT as; "aiheets 235 類形 "阿Thrust East PRINT 3\$; 240 20 Fue L Altitude PRINT as; 250 Brakes 260 PRINT a\$: RE. RETURN 270 PRINT AT 13,22;"
80 PRINT AT 13,14-LEN STR\$ a1,
AT 13,30-LEN STR\$ d1;d1 ";AT 280 285 15,21; 290 PRINT AT 15,14-LEN U\$;U\$;AT 15,30-LEN STR\$ d2;d2 295 PRINT AT 17,7; " ";AT 17,25;"
300 PRINT AT 17,14-LEN STR\$ t1;
t1;AT 17,30-LEN STR\$ h1;h1
305 PRINT AT 19,5;"
9T 19,23;" 305 PRINT AT 19,5;"
AT 19,23;"
310 PRINT AT 19,14-LEN STR\$ (1;
f1;AT 19,26,Z\$
390 RETURN
400 GO SUB 210: GO SUB 230: GO
5UB 270
500 LET Z\$="OFF": IF h1<1000 AN
D INKEY\$="W" OR INKEY\$="d" THEN
LET U\$="DOWN": LET Z=Z+5: LET 21 =a1-3 503 IF 6<>0 THEN LET a1=a1+b+10 IF INKEY\$="f" AND f1>0 THEN t1=t1+1: LET a1=a1+30: LET IF a1>500 THEN LET a1=a1-30 505 LET GO TO 5500 THEN LET al=a1-30 510 IF INKEY\$="s" AND f1>0 THEN LET t1=t1-1: LET a1=a1-30: LET b=-1: IF a1<100 THEN LET a1=a1+3 0: GO TO 560 515 IF INKEY\$="b" THEN LET a1=a b = 1:IF INKEY\$="b" THEN LET LET Z\$="ON": GO TO 560 IF INKEY\$="6" THEN LET -3: 520 a1=a 1-9.8: LET c=c+1: LET d1=d1-(a1\* GO TO 570 INKEY\$="7" THEN LET a1=a IF 530 1+9.8: LET c=c-1: LET d1=d1-(a1\*
10/6): GO TO 570
540 IF INKEY\$="5" THEN LET d1=d
1-(a1\*.5):: LET d2=d2-(a1\*.1): G
0 TO 570 550 IF INKEY \$= "8" THEN LET d1=d

-(a1\*.5):: LET d2=d2+(a1\*.1): G
TO 570
560 LET d1=d1-(a1\*100/60)
570 IF t1>10 THEN LET t1=10
572 IF t1<=0 THEN LET a1=a1 560 570 572 t1>10 THEN LET t1=10 t1<=0 THEN LET a1=a1-5: ET t1=0 575 LET (1=f1-(t1\*1.5): LET h1
h1+(9.8\*c\*(31/250)): IF a1>500
HEN LET a1=a1-10
577 IF f1<0 THEN LET f1=0
578 IF h1<0 THEN LET h1=0
580 IF c<0 THEN LET c=c+.5
582 IF c>0 THEN LET c=c-.5
584 IF a1>t1\*50 THEN h1= c>0 THEN LET c=c-.5 a1>t1\*50 THEN LET a1=a1-(a1\*.005) T d1: LET d1=INT d2=INT T f1=INT h1
h1=INT h1
G0 SUB 270
IF f1<=30 THEN G0 SUB 1000
IF NOT (d1<2000 AND ABS d2)
THEN PRINT AT 21,10;" f1=INT LET 596 597 598 100) 600 IF d1 2000 AND ABS d2 100 T HEN GO SUB 1100 603 IF a1 100 THEN GO SUB 1200 505 IF h1 150 THEN GO SUB 1300: 505 0 619 TÖ 610 NOT (41 (2000 AND 42)100) NOT GO THEN GO SUB 4000 IF 41(0 AND 615 IF d1(0 AND h1)0 AND ABS d2 THEN GO TO 5400 GO TO 500 PRINT AT 21,0; FLASH 1; "LOW 519 (100 680 1000 FUEL 1030 1040 1050 LET Z=Z-5 IF f1 <=0 THEN LET t1=0 1110 IF d1 = 0 THEN GO TO 5300 1120 PRINT AT 21,10; FLASH 1; "MO UNTAINS" RETURN 1130 PLOT 10,82: DRAW 40,85: DRAW 25,-85: PLOT 71,95: DRAW 20,25: DRAW 40,-38: PLOT 125,90: DRAW 30,35: DRAW 18,-43: PLOT 165,10: DRAW 45,40: DRAW 40,-40: DRAW 40,-40: DRAW 4 1150 PAUSE SO 1210 PRINT AT 80: RETURN AT 21,25; FLASH 1; "5T 1240 LET h1=h1-35:: LET t1=0: L T a1=a1+28: IF h1<=0 THEN GO TO 250 FOR a=0 TO 100: NEXT a: PF T AT 21,25; ": RETURN 310 IF d1>=5000 THEN GO TO 146 320 IF d1 (5000 AND ABS d2)100 a: PRI 1250 1320 HEN GO TO 1500 1330 IF d1 (500 ABS d2 (=100 T 1340 IF d1 (300 GO TO 1500

IF d1 (5000 AND d1) = 3000 AND d2 (= 100 THEN GD TO 1500 AND d1) = 1800 AND d1 (3000 AND d1) = 1800 AND d2 (= 100 THEN GO TO 1700 AND d2 (= 100 THEN GO TO 1800 AND d2 (= 100 THEN GO TO 1900 AND d2 (= 100 THEN GO TO 1900 AND d2 (= 100 THEN GO TO 1900 AND d2 (= 100 THEN GO TO 2000 AND d3 (= 100 THEN GO TO 2000 AND d5 (= 100 THEN GO TO 5000 AND d5 (= 100 THEN GO TO 5000 AND d5 (= 100 THEN GO TO 5000 AND d5 (= 100 TO 3000 AND GO TO 3000 AND GO TO 3000 AND GO TO 1510 ABS ABS 1360 1370 d2 (=100 1400 1410 1500 IF 11>500 THEN GO TO 1510 GO TO 1505 210 3000 1520 AT 1,0; bs: LET Z=Z+5 AT 2,d2/12.5+14; "/ THEN GO TO 5000 PRINT 1600 PRINT 1620 60 TO IF GO TO 3000 PRINT AT 1,0; b\$: LET z=z+5 PRINT AT 2,d2/12.5+14; "/ d2/12.5+13; "/ GO TO 3000 1630 1700 3 AT 730 1800 PRINT AT 1.0; bs: LET Z=Z+5 HT 2,d2/12.5+12;"/ PRINT 1820

"; AT 3,d2/12.5+11; "/
4,d2/12.5+10; "/
1830 IF h1<=0 THEN GO TO 5000
1840 GO TO 3000
1900 PRINT AT 1,0; b\$: LET z=z \"; AT 1840 GO TO 3000 1900 PRINT AT 1,0; b\$: LET z=z 1920 PRINT AT 2,d2/12.5+11; "/ "; AT 3,d2/12.5+10; "/ AT 4,d2/12.5+9; "/ 5,d2/12.5+8; "/ 1940 IF h1<=0 THEN GO TO 5000 1950 GO TO 3000 Z = Z + 101920 BT "; AT 00 PRINT AT 1,0; b\$: LET z=z+15
00 PRINT AT 2,d2/12.5+11; "/
"; AT 3,d2/12.5+10; "/
"; AT 4,d2/12.5+9; "/
; AT 5,d2/12.5+8; "/ 1950 2000 2030 PRINT AT 6,42/12.5+7;"/ 2040 IF h1 (=0 THEN GO TO 5060 RETURN RETURN PAUSE 100: FOR 3=12 TO 2 2050 3000 4000 5010 100: FOR a=12 TO 21: PRINT AT a,0; ": NEXT a: PRINT A T 12,0; 5020 PRINT "YOU CRASHED AT " KMH,": LET Z=Z-70 5030 PRINT D1;" METRES FROM METRES FROM THE SE PRINT "AND "; ABS D2; " METRE OFF CENTRE." AIRPORT 5035 CENTRE."
CENTRE."
PLANE IS A WRITE SO40 PRINT OFF."
5050 PRINT "THERE WERE NO SURVIV ORS.": LET Z=Z-100: GO TO 6000
5060 PAUSE 200
5070 IF ABS D2 (20 THEN PRINT "YOU LANDED ON THE RUNWAY "; D2
5075 IF ABS D2 (20 THEN PRINT "HE TRES OFF COURSE AND "; D1
5080 IF ABS D2 (20 THEN PRINT "HE TRES FROM THE ";: LET Z=Z+30
5085 IF ABS D2 (20 THEN PRINT "YOU TRES FROM THE ";: LET Z=Z+30
5085 IF ABS D2>20 THEN PRINT
U JUST MISSED THE RUNUAY:"
5090 IF ABS D2>20 THEN PRINT
U WERE ";D2; "METRES"
5095 IF ABS D2>20 THEN PRINT
F COURSE AND ";D1;" METRES"
5100 IF ABS D2>20 THEN PRINT
OM THE "; "YO "YO "OF 5105 PRINT "AIRPORT."' "YOUR SPEE D WAS "; A1; " KMH,"
5110 IF U\$(>"DOWN" THEN PRINT "Y
OUR UNDERCARRIAGE WAS NOT DOWN:T
HE PLANE WAS A WRITEOFF.": LET Z HE PL 5120 LET D=INT R E=1 TO D: LET 5125 TE THEN GO TO 6000 E=1 TO D: LET F=INT (RND \*10) 25 IF F=7 THEN PRINT "YOU LE LAND COMPLETELY . ": L ANE JUST BE TOD KE UP COMPLETELY. LL.

GO TO 6000

5150 NEXT E: GO TO 6000

5200 PRINT AT 12,0; "YOUR PLANE'S
TALLED AND CRASHED ON IT'S NOSE
.NOBODY SURVIVED. YOU WERE "; A

BS D2; " METRES".

5210 PRINT "OFF COURSE AND "; D1;
" HETRES", "FROM THE AIRPORT.",

5220 LET Z=Z-150: GO TO 6000

5300 PRINT AT 12,0; "YOU SMASHED
INTO A MOUNTAIN AT "A1; " KMH.",

LET Z=Z-200

5320 PRINT "YOU WERE "; ABS D2; "
METRES OFF COURSE.", GO TO 60 5400 OVER THE AIRPORT. ": LET Z=Z-6 HT 5060 LET Z=Z+INT ((200/(ABS D1+1))+(150/(ABS D2+2))+(F1/15)+(30-(H1/150)))

#### SPECTRUM GAME

5065 IF Z<0 THEN LET Z=0 5070 PRINT "YOU SCORED "; Z; " POI NTS."; IF Z>0 THEN LET Q=Z 5075 PRINT ,, "HIGHEST SCORE: "; 0 5080 PRINT , "PRESS SPACE TO CON TINUE.", SOOD IF INKEY\$ (>" " THEN GO TO 6 8100 GO TO 10 8100 GO TO 10 8000 FOR a=USR "a" TO USR "a"+23 : READ w: POKE a,w: NEXT a 8010 DATA 1,2,4,8,16,32,64,128 8020 DATA 128,64,32,16,8,4,2,1 8030 DATA 0,32,32,112,112,246,24 8,32 8040 RETURN

Some sample screen dumps from the game, Pilot - as you can see, it's not as easy as you might think!

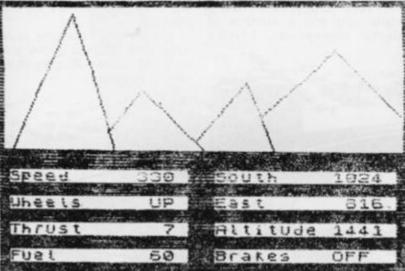

SMASHED INTO A MOUNTAIN AT KMH. UOY 350 YOU WERE 616 METRES OFF YOU SCORED @ POINTS. HIGHEST SCORE: 0 PRESS SPACE TO CONTINUE.

MOUNTAINS

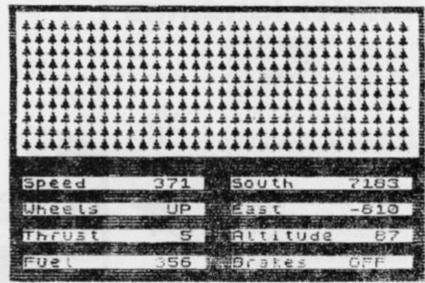

YOU CRASHED AT 367 KMH, 8949 METRES FROM THE AIRPORT, AND 810 METRES OFF CENTRE. THE PLANE 15 A WRITEOFF. THERE WERE NO SURVIVORS. YOU SCORED @ POINTS.

HIGHEST SCORE: Ø

PRESS SPACE TO CONTINUE.

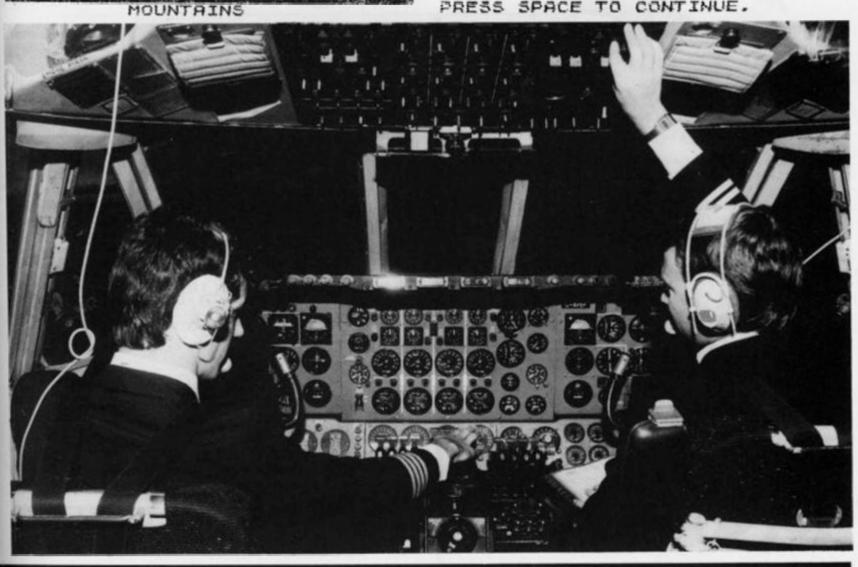

## The ZX81

## at play 2x81. A whole host of games

#### **Ladder landings**

In this game, Zakariya Ahad has those lovable aliens climbing down to Earth on ladders! Having journeyed across the stars, the alien force find that the only way they can get down to the Earth's surface is to construct four ladders from their mother

Using the keys, 'Z' and 'M', you have to guide a sleek spaceship and stop the aliens from bringing the ladders down to the ground. Once established, the ladders can be used to bring more aliens down from their mother ship. If too many aliens land, you lose the game. See how long you can defend the Earth.

The listing is as follows.

#### Subcharge

Twelve year old Jonathon Almond shares a novel naval program with us. You control a destroyer which remains stationary at the top of the screen. As you sit there, you can see (via your ZX81) the ocean below you and a number of enemy submarines silently

making their way past your defences.

Using the '0' key you can drop depth charges onto the subs but your aim must be good - only a direct hit on the conning tower will destroy the submarines!

Once three enemy subs have past you the game ends and your score will be displayed on the screen.

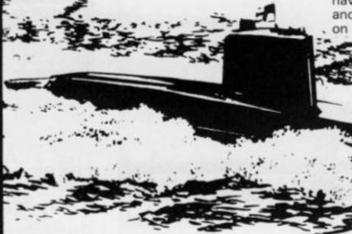

- LET H=11
- 30 **DIM A(4)**
- LET P=INT(4 \* RND) + 1 LET J = 5 \* P 40
- 60
- FOR I = 10 TO 21 A(P) 70
- 80 PRINT AT I,J;" (Shift Graphics F and G)"
- 81 PRINT AT I-1, J;"
- 90 LET M\$ = INKEY\$
- 100 IF M\$ = "Z" THEN LET H = H-1 110 IF M\$ = "M" THEN LET H = H + 1
- 115 PRINT AT 15,H;" (space,Shift Graphics W, inverse D, Shift Graphic Q, space)"
- 120 IF I = 15 AND ABS(H + 2-J) < = 1 THEN GOTO 40
- 125 NEXT I
- 130 LET A(P) = A(P) + 1
- 135 IF A(P) = 7 THEN STOP
- 140 GOTO 40

brackets (within double quotes) in lines 80 and 115 should be replaced by the graphics characters they describe.

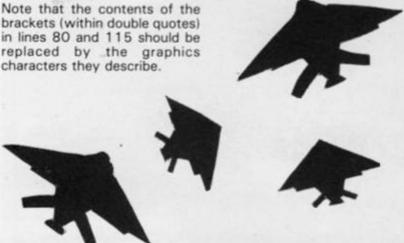

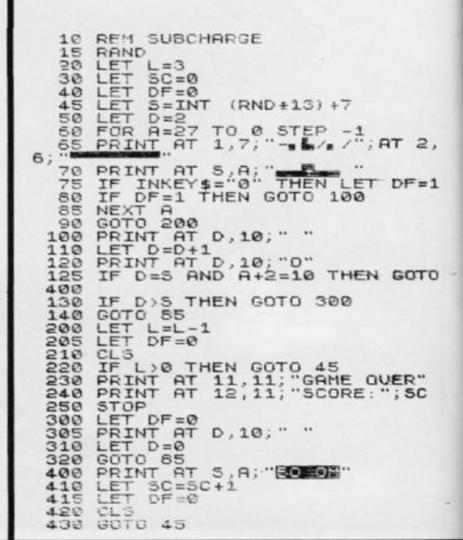

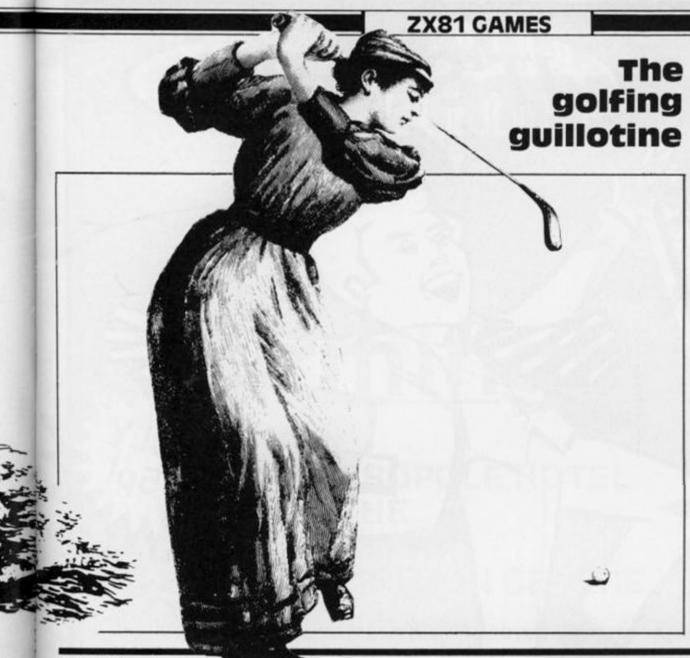

Not such a silly title when you consider the double bill written for us by Grahame Chidwick of Grimsby. In his first program called Guillotine, a 'Hangman' type game, you have to guess a word in eight goes or else some heads start rolling!

At the prompt, the first player types in a word, say the name of an object in the room or the title of a movie, etc, while the second player looks away. Player two now has to input individual letters or make a guess at the word. However, you only have eight attempts at the word - so don't lose your head.

In Grahame's second program called Computer Golf, a simulation of 18 holes of golf, you have to guess the distance from you to the hole.

When the game starts you are sited at the left-hand side of the green. To hit your ball towards the hole, you simply type in a positive value for the distance you wish your ball to travel. Should you overshoot the hole, you must imput a negative value for distance.

The par for each hole is displayed and your score is updated at the end of each hole. A negative score means you are under par and a positive score means that you probably aren't in the Jack Nicklaus class just

#### **Cuillotine**

- LET C\$ = "
- 20 INPUT A\$
- 30 PRINT AT 1,15;LEN A\$
- 40 LET A = 0
- FOR D = 1 TO LEN A\$ LET C\$ = C\$ + " \* " 50
- 60
- 65 IF CODE A\$(D) > CODE "Z" THEN LET C\$(D) = A\$(D)
- 70
- PRINT AT A,1;" (5 Graphic spaces)"; AT A+1;1; " (Shift Graphics E, Shift Graphics 1, space, Shift Graphics 2, Shift Graphics R)"; AT 16,3;" O"; AT 17,1; "(5 Shift Graphics As)"; AT 19,3; "U"
- PRINT AT 0,15;C\$ IF A >= 16 THEN GOTO 200 90
- 100 INPUT B\$
- 110 IF A\$ = B\$ THEN GOTO 300
- 120 FOR D = 1 TO LEN A\$
- 130 IF B\$ = A\$(D) THEN LET C\$(D) = B\$
- 140 NEXT D
- 150 LET A = A + 2
- 160 CLS
- 170 GOTO 80
- 200 FOR D = 16 TO 19
- 210 PRINT AT D-1,3;
- 220 PRINT AT D,3; "O"
- 230 NEXT D
- 240 PRINT A\$
- 250 STOP
- 300 PRINT "SCORE = "; A, "YOU SAVED YOUR LIFE"

Note that the contents of the brackets (within double quotes) in line 80 should be replaced by the graphics characters they describe.

#### Computer golf

- LET S = 0
- 3 FOR N = 1 to 18
- 4 LET O=1
- LET A = INT(RND \* 23) + 4 5
- 6 LET T = A
- FOR Z = 1 TO 100
- PRINT AT 20,0;" (32 Graphic spaces)" PRINT AT 0,0;" HOLE: ";N 9
- 10
- LET P = INT(A/10 + .5) + 111
- 12
- PRINT AT 5,0;"PAR: ";P PRINT AT 8,0;"SCORE = ";-S 13
- 16 INPUT B
- LET O = O + B + (INT(RND \* 5)-2) AND B RND \* 5 OR 17 RND (A-0)/0
- 18 PRINT AT 19,0:"0"
- IF O = A THEN GOTO 24 20
- 21 LET X = RND \* \* RND \* \* RND
- 22 PRINT AT 19,0;
- 23 NEXT Z
- LET K = P-Z 24
- PRINT AT 18,0; "HOLED IN: ";Z 26
- LET S = S + K 27
- LET X = RND \* \* RND \* \* RND 28
- 32 CLS
- NEXT N 33

Note that the contents of the brackets (within double quotes) in line 9 should be replaced by the graphics characters they describe.

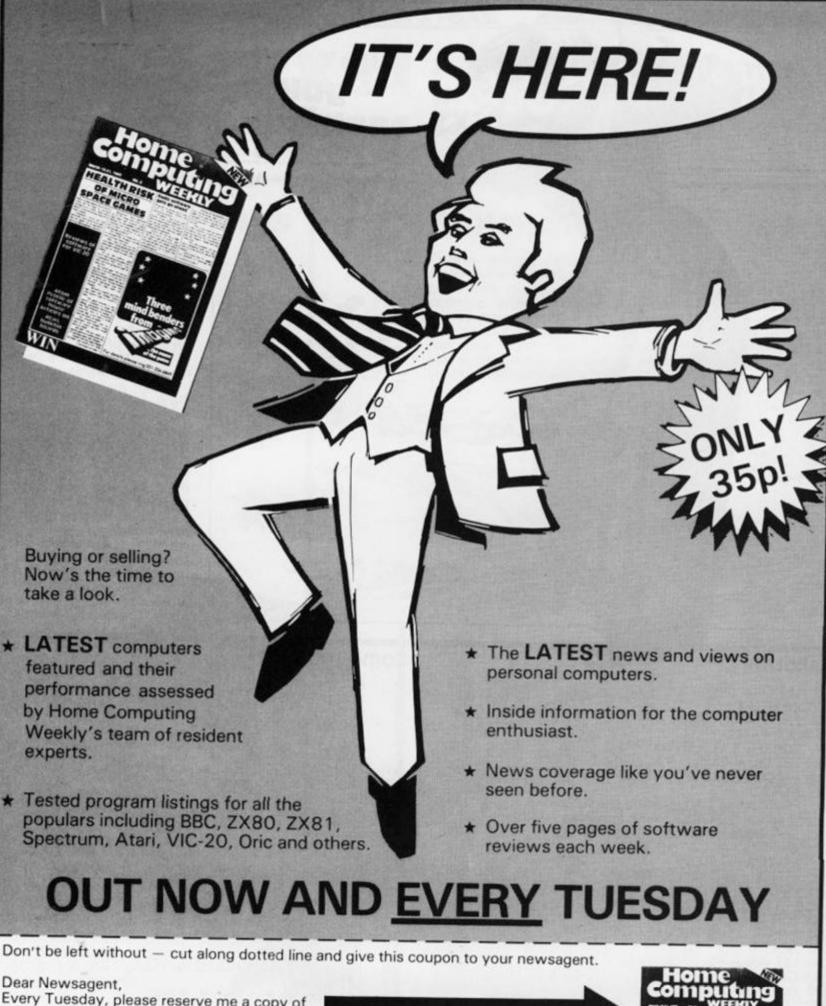

Dear Newsagent,
Every Tuesday, please reserve me a copy of
Name:
Address:

Home Weekly
HEALTH RISK Mit winer OF MICRO SPACE CAMES

Three mind benders from the came of the came of the came o

Thank You

# Home Computer Show

Birmingham

THE METROPOLE HOTEL AT THE NATIONAL EXHIBITION CENTRE

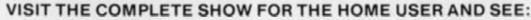

A COMPLETE cross section of all hardware and software available to the home user.

A FULL RANGE of home computers priced from £50 upwards.

A COMPUTER ADVICE CENTRE run by independent experts for the answers to all our questions.

WIN WIN TWO COMPUTERS—one for you one for a school of your choice—to be won at each show: FREE entry form with advance tickets

JUNE SATURDAY 4th (10am-6pm)
SUNDAY 5th (10am-4pm)

ADULTS: £2.00 UNDER 8s & OAPs: FREE 25% DISCOUNT for parties of 20 or more.

#### SPONSORED JOINTLY BY:

A&B Computing
Computing Today Personal Software
Personal Computing Today
Home Computing Weekly
ZX Computing

Some Mine Contraint Contraint Contra

# Demolition

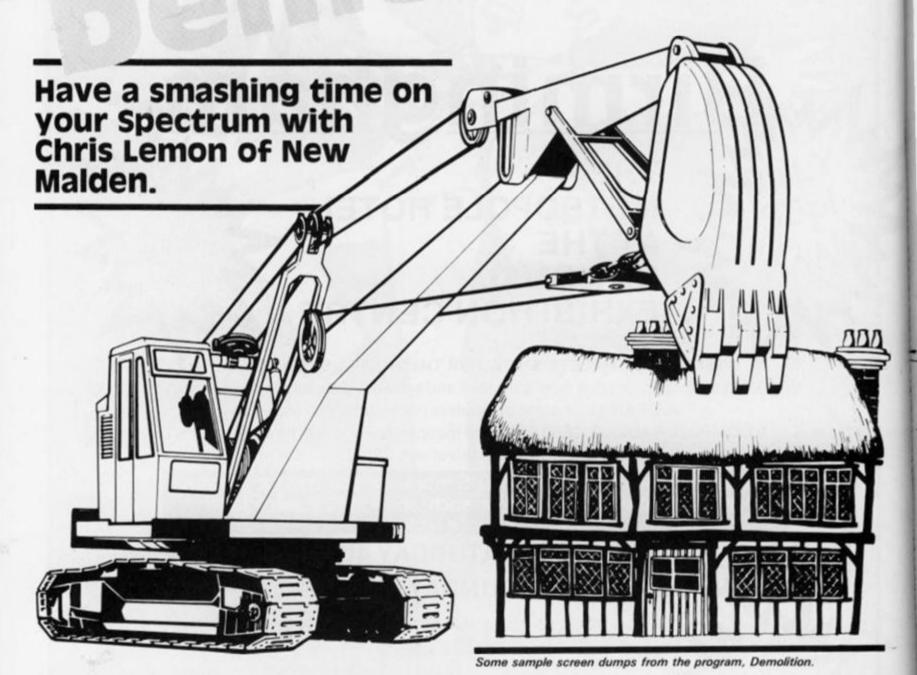

In this game for your 16K Spectrum, the player is presented with a series of brick walls which slowly move up the screen. The walls must be demolished by dropping an explosive asterisk down onto sections of the walls. The game is over when the wall reaches the top of the screen and the asterisk bumps into it.

The program has two features:

 The score is printed in the input area.

-The walls are advanced by

scrolling with SCR CT supressed.

The directions for play are very simple - once typed in and RUN, you simply press Enter to start the game and press the '6' key to drop the explosive asterisk as it moves across the top of the screen. The asterisk can move from right to left or vice versa; there is no warning given as to which side the asterisk will come.

Demolition is a simple, though very addictive game.

40 RANDOMIZE
50 BORDER 6
60 PRINT AT 10,6;"D E M D L I
7 I O N"
70 PRINT AT 15,4;"Use 6 to bre
ak the walls."
80 PRINT AT 16,4;"Press enter
to start."
90 INPUT LINE (\$
95 CLS
100 LET c=0: LET k=8: LET a=0:
LET s=0: LET p=1
190 GO TO 8000
210 FOR i=0 TO 31
211 IF SCREEN\$ (1,i)="" THEN GO
210 POR i=0 TO 31
211 IF SCREEN\$ (1,i)="" THEN GO
213 NEXT i
220 LET c=c+1: IF c=k THEN GO TO
1000
240 LET vv=INT (RND\*2)
250 IF vv=0 THEN GO TO 300
300 REM go right
310 PRINT AT 1,0;"\*";
312 IF INKEY\$="6" THEN GO TO 50

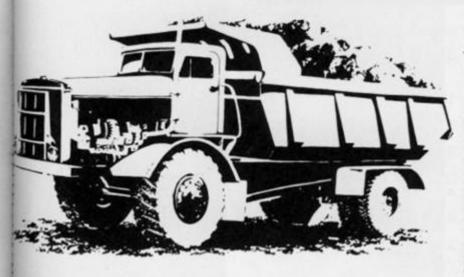

320 FOR i=1 TO 31
322 BEEP .01,16: PAUSE P
330 PRINT CHR\$ 8; "; "; CHR\$ 8
332 IF INKEY\$="6" THEN GO TO 50
340 NEXT i
342 PRINT CHR\$ 8; ";
348 GO TO 200
350 REH 90 left
360 PRINT AT 1,31; "\*";
362 IF INKEY\$="6" THEN GO TO 50
370 FOR i=0 TO 30
372 BEEP .01,16: PAUSE P
380 PRINT CHR\$ 8; "; CHR\$ 8; CHR
\$ 372 BEEP .01,16: PAUSE P
380 PRINT CHR\$ 8; "; CHR\$ 8; CHR
\$ 382 IF INKEY\$="6" THEN GO TO 50
390 NEXT i
392 PRINT CHR\$ 8; ";
398 GO TO 200
500 REH drop
510 LET x=33-PEEK 23688-1
520 FOR i=2 TO 20
530 PRINT AT i-1,x; "; THEN GO
TO 700
542 PRINT AT i,x; "\*"; BEEP .01

NEXT i PRINT AT 20,x;" "; GO TO 200 550 552 560 700 REM PERCU 710 PRINT AT i,x;" ": LET S=S+1 : BEEP .02,16 712 LET i=i+1: IF i>21 THEN GO 712 5 714 IF SCREEN\$ (i,x) ="" THEN LE \$=\$ + 10 715 PRINT AT i,x;" " 720 FOR j=1 TO 5 722 LET xm = x - j: IF xm <0 THEN LE × m = 0 724 LET ET XP=31 726 LET XP=X+j: IF XP>31 THEN L Sm = (SCREENs (i-j,xm) ="" .727 LET tm = (SCREEN\$ (i-j-1,xm) =728 LET sp=(SCREEN\$ (i-j,xp)="" 729 LET tp = (SCREEN\$ (i-j-1,xp) = 730 LET w=sm+sp+tm+tp
740 IF w=0 THEN GO TO 200
750 PRINT AT i-j,xm; "; PRINT
AT i-j,xp; "
770 PRINT AT i-j-1,xm; "; PRI
NT AT i-j-1,xp; ";
772 LET s=s+w+10: BEEP .05,4 810 GO TO 200
1000 LET c=0: LET a=a+1: IF a>5
THEN GO TO 1020
1010 POKE 23692,255: PRINT AT 2:
.01; b\$: PRINT AT 20,0; b\$: GO TO
1100
1020 LET q=INT (PND\*7)
1022 POKE 23692,255: PRINT AT 2:
.01; b\$: PRINT INK q; AT 20,0; a\$:
IF a=10 THEN LET a=0
1030 GO TO 1100
1100 LET k=k-1: IF k=2 THEN LET
k=3 AT 21 k = 3 1110 GC TC 200 2100 LET 3\$="GGGGGGGGGGGGGGGGG GGGGGGGGGGGGGGGG 2110 LET bs=" ....AAAAARGHHH H.120 2130 2140 2150 FOR i =0 TO 15 PRINT 5\$ NEXT i i=15 TO 20 T INK (i-15);a\$ FOR PRINT IN NEXT I PRINT 6\$ GO TO 20 REM Stop 2150 2180 200 REM Stop PRINT AT 21,0;z\$ PAUSE 0 3000 3010 3024 PRINT AT 0,0;5 3030 STOP 3030 S/UP 4000 REM SCORE 4020 LET S\$=STR\$ S: LET (=LEN S\$ 4030 FOR J=1 TO ( 4040 LET f=CODE S\$(J) 4050 FOR i=0 TO 7: LET e=PEEK (U +f\*8+i): POKE (V+J-1+256\*i),e: N 4060 NEXT 4100 RETURN LET 90=BIN 00000000 LET 91=BIN 01111110 POKE USR "9"+0,90 FOR i=1 TO 6 POKE USR "9"+i,91 NEXT i 8000 5010 5020 5030 8848 8858 POKE USR "9"+7,90 LET U=PEEK (23607) +256+PEEK BOBO 5080 (23505) 8090 LET v=15\*2 8100 GO TO 2100 V=16+256+32+6+16384

Anyone can become a pinball wizard with this program from Mark Pattinson from Tyne and Wear.

Once you've typed this program into your 16K ZX81, you can start the game by pressing any

The ball will move around the pintable, deflecting off 'bumpers', the sides of the table and the bat (which you control). The ball may fall into one of the holes ('0') and then bounce out, or be deviated in a random direction when it touches the wall of 'X's.

You score points in the following way:

Deflecting the ball off the bat -50 points.

Landing in one of the holes -100 points.

Deflecting the ball from the wall of 'X's - 10 points.

Should you manage to score 2,000 points, you'll find that the bat you use to deflect the ball back on the table reduces in size from three inverse spaces to just two! To move the bat, you use the 'M' key to move right and the 'Z' key to move left.

Your score is incremented as you deflect off objects, and the ball's speed will increase in proportion to your score.

#### What's your line?

10-195 Variables and board are PRINTed.

215-301 The ball is moved up along the chute and drops through one of the four gates, which close immediately afterwards

320-360 The main loop of the program.

380 Alters the horizontal veloci-

430 Alters the vertical velocity. 600-630 End of the game. PRINTs the high score, etc, and re-starts the game.

850-855 Ball falls into a hole and bounces out.

940-955 Ball bounces off the line of 'X's.

1610-1615 Ball bounces off the bat.

2070 Ball bounces off a corner of the table.

5000 Alteration of the bat size once you reach 2,000 points.

340

LET

八事="" 23 LET 5=0 REM REM REM 5 **國**-DOUN\*\*\*\*\*\*\*\*\*\*\***圆**-UP 19599 RAND A\$=".. LET LET 50=0 8=10 40 X=50 50 X=30 CLS 50 PINBALL 80 PRINT ";TAB 31;" 1" 90 PRINT · .. FOR 100 I = 2110 PRINT "] "; TAB 29; "] "; TAB 31 120 PRINT AT 3,1; "\*\*\*\*\* 139 PRINT AT 5,6; "0 0 0 0 n 140 6,2; "0 0 0 0 141 PRINT AT 7,2;"0";TAB 25; 8.4: "0 150 PRINT AT 151 PRINT AT 9,4; "0 0 0 0 PRINT TAB 12;"""; TAB 20; 155 160 11,2; "XXXXXXXXXXXXX 165 PRINT PRINT 3,0;"B";AT 3,29;"B 166 AT PRINT AT 21,0;" 180 PRINT AT 20,0; "FEB"; TAB 27; 195 PRINT AT 21, A; " . . . IFOR 218 215 215 THEN THEN STEP INKEY \$=""
IF INKEY \$=""
FOR Y=Y TO 3
PRINT AT Y;
PRINT AT Y;
PRINT AT Y;
PRINT AT Y;
PRINT AT Y;
PRINT AT Y;
PRINT AT Y;
PRINT AT Y;
PRINT AT Y;
PRINT AT Y;
PRINT AT Y;
PRINT AT Y;
PRINT AT Y;
PRINT AT Y;
PRINT AT Y;
PRINT AT Y;
PRINT AT Y;
PRINT AT Y;
PRINT AT Y;
PRINT AT Y;
PRINT AT Y;
PRINT AT Y;
PRINT AT Y;
PRINT AT Y;
PRINT AT Y;
PRINT AT Y;
PRINT AT Y;
PRINT AT Y;
PRINT AT Y;
PRINT AT Y;
PRINT AT Y;
PRINT AT Y;
PRINT AT Y;
PRINT AT Y;
PRINT AT Y;
PRINT AT Y;
PRINT AT Y;
PRINT AT Y;
PRINT AT Y;
PRINT AT Y;
PRINT AT Y;
PRINT AT Y;
PRINT AT Y;
PRINT AT Y;
PRINT AT Y;
PRINT AT Y;
PRINT AT Y;
PRINT AT Y;
PRINT AT Y;
PRINT AT Y;
PRINT AT Y;
PRINT AT Y;
PRINT AT Y;
PRINT AT Y;
PRINT AT Y;
PRINT AT Y;
PRINT AT Y;
PRINT AT Y;
PRINT AT Y;
PRINT AT Y;
PRINT AT Y;
PRINT AT Y;
PRINT AT Y;
PRINT AT Y;
PRINT AT Y;
PRINT AT Y;
PRINT AT Y;
PRINT AT Y;
PRINT AT Y;
PRINT AT Y;
PRINT AT Y;
PRINT AT Y;
PRINT AT Y;
PRINT AT Y;
PRINT AT Y;
PRINT AT Y;
PRINT AT Y;
PRINT AT Y;
PRINT AT Y;
PRINT AT Y;
PRINT AT Y;
PRINT AT Y;
PRINT AT Y;
PRINT AT Y;
PRINT AT Y;
PRINT AT Y;
PRINT AT Y;
PRINT AT Y;
PRINT AT Y;
PRINT AT Y;
PRINT AT Y;
PRINT AT Y;
PRINT AT Y;
PRINT AT Y;
PRINT AT Y;
PRINT AT Y;
PRINT AT Y;
PRINT AT Y;
PRINT AT Y;
PRINT AT Y;
PRINT AT Y;
PRINT AT Y;
PRINT AT Y;
PRINT AT Y;
PRINT AT Y;
PRINT AT Y;
PRINT AT Y;
PRINT AT Y;
PRINT AT Y;
PRINT AT Y;
PRINT AT Y;
PRINT AT Y;
PRINT AT Y;
PRINT AT Y;
PRINT AT Y;
PRINT AT Y;
PRINT AT Y;
PRINT AT Y;
PRINT AT Y;
PRINT AT Y;
PRINT AT Y;
PRINT AT Y;
PRINT AT Y;
PRINT AT Y;
PRINT AT Y;
PRINT AT Y;
PRINT AT Y;
PRINT AT Y;
PRINT AT Y;
PRINT AT Y;
PRINT AT Y;
PRINT AT Y;
PRINT AT Y;
PRINT AT Y;
PRINT AT Y;
PRINT AT Y;
PRINT AT Y;
PRINT AT Y;
PRINT AT Y;
PRINT AT Y;
PRINT AT Y;
PRINT AT Y;
PRINT AT Y;
PRINT AT Y;
PRINT AT Y;
PRINT AT Y;
PRINT AT Y;
PRINT AT Y;
PRINT AT Y;
PRINT AT Y;
PRINT AT Y;
PRINT AT Y;
PRINT AT Y;
PRINT AT Y;
PRINT AT Y;
PRINT AT Y;
PRINT AT Y;
PRINT AT Y;
PRINT AT Y;
PRINT AT Y;
PRINT AT Y;
PRINT AT Y;
PRINT AT Y;
PRINT AT Y;
PRINT AT Y;
PRINT AT Y;
PRINT AT Y;
PRIN INKEY \$="" 210 COTO GOTO 550 0 225 230 (RND\*4) +5+6 O 00+1 STEP Y.X:"0" Y.X:" PRINT AT NEXT LET DY=1 Group 550 300 PRINT Stigwood LET Y=Y+1 PRINT AT 301 0,18;50 315 LET Y=Y+DY LET X=X+DX 320 GOTO PEEK (PEEK 10+330 16397+1+Y+33+X) +10+330 PRINT AT Y,X;"0" 16396+256\*P 325 T AT Y,X;"0" A=A+2\*((INKEY\$="M" OR AE 30

#### ZX81 CAME

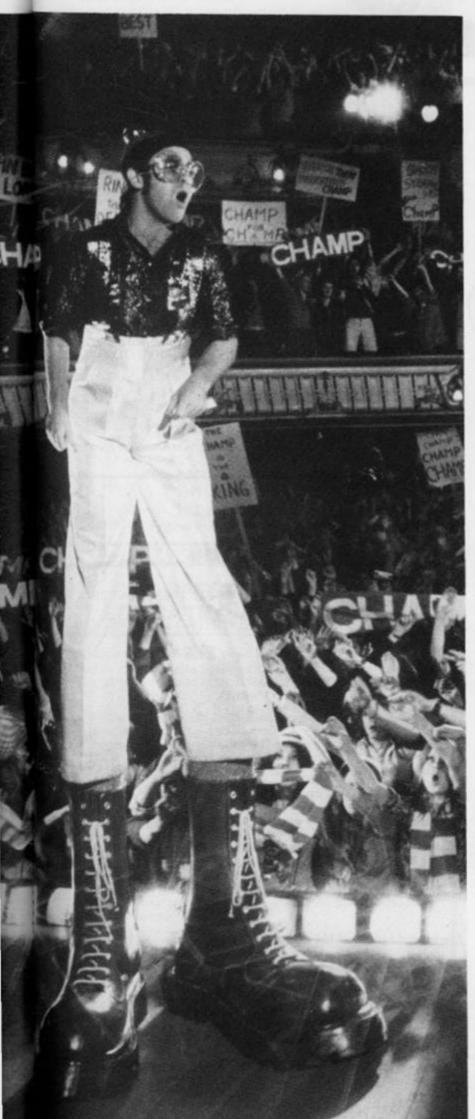

```
350 PRINT AT 21,A;A$;AT Y,X;""
350 PRINT AT 21,A;A$;AT Y,X;""
360 GOTO 320
381 LET DX=-DX
381 GOTO 320
431 GOTO 320
605 IF SC>S THEN LET S=SC
605 IF SC>S THEN LET S=SC
615 PRINT AT 15,1;" HI-SCORE B
Y.N$
611 PRINT TAB 10;S
615 PAUSE 4E4
620 IF INKEY$="" THEN GOTO 620
630 GOTO 10
850 PRINT AT Y,X;"0"
851 LET DX=-DX+(DX=0)*(INT (RND
*2)*2-1)
852 LET SC=SC+100
854 PRINT AT Y,X;"0"
855 GOTO 315
945 PRINT AT Y,X;"0"
945 LET SC=SC+10
955 GOTO 315
1610 LET DX=-1
16511 LET SC=SC+50
1612 IF SC>2000 AND LEN A$>6 THE
N GOTO 5000
1615 GOTO 320
1616 LET DY=-DX
2070 LET DX=-DX
2071 LET DX=-DX
2072 GOTO 320
5000 PRINT AT 21,A;"....."
5010 LET A$="..."
5020 GOTO 315
```

#### Some sample screen illustrations from the program, Pinball.

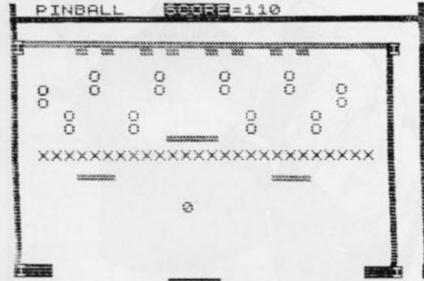

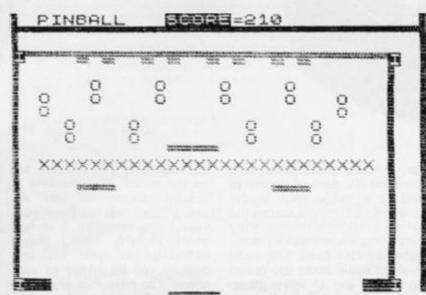

# No man's land

## Mark Emery of Surrey has written a fine program for you and your ZX81.

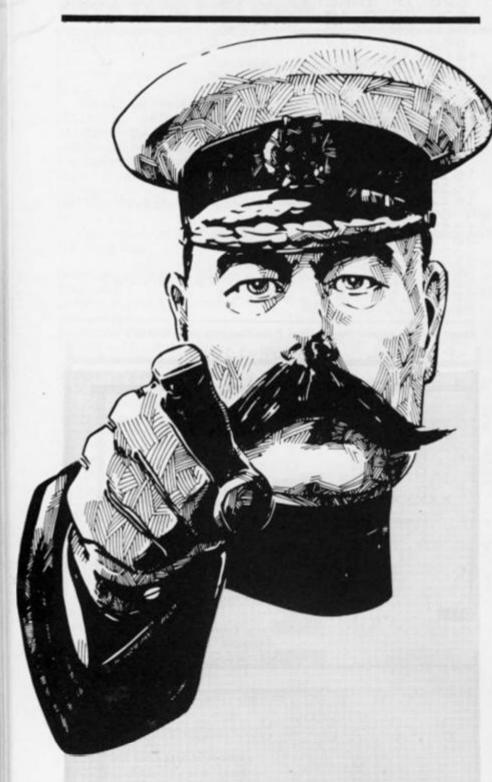

LET A = 16514

30 INPUT B

40 POKE A, B

50 PRINT B:".

60 LET A = A + 1

70 GOTO 30

The machine code loader program.

17/0/0/98/107/175/125/50/164/64/175/124/50/165/ 64/1/214/2/237/66/200/98/107/1/33/0/9/84/93/237/ 75/12/64/33/0/0/9/175/60/35/35/254/32/40/7/70/54/ 0/43/112/24/242/24/205/

The machine code part of the listing.

It should be noted that a '/' denotes Newline.

LET F = O

**LET E = 14** 20

30 LET I=O

PRINT AT INT (RND \* 22),30;" (AT INT

(RND \* 22),31;"O" PRINT AT E,14;" = +)" 50

IF PEEK (PEEK 16398 + 256 \* PEEK 16399) = 128 60 THEN GOTO 130

70 IF PEEK (PEEK 16398 + 256 \* PEEK 16399) = 52 THEN

PRINT AT INT (RND \* 22),30;"

90 LET A = USR 16514

100 PRINT AT E,13;

110 LET E = E + (INKEY \$ = "O" AND E < 21)-(INKEY\$ = "1" AND E > 0)
120 GOTO 40

130 LET F=F+1

140 PRINT AT E,14;") \* ("

145 PAUSE 75

147 CLS

IF F > 3 THEN PRINT AT 11,10; "GAME OVER"; AT 13,10; "SCORE: "; END PRINT AT 11,10; "SHIP "; F; AT 13,10; "SCORE SO 150

FAR:";I FOR B = 1 to 100

167 **NEXT B** 

170 CLS

180 GOTO 40

The second section of the listing.

You are in a small patrol ship patrolling the area of no man's land of a battle zone in the future. As you move across the terrain, you come across many mines (shown as black squares) placed in your path. You must move to avoid these (by pressing the '1' and '0' keys) otherwise they will explode destroy-

ing your ship. You will also see on the screen the positions of snipers (shown as Os). Although they will not harm you, your prime objective is to ram them thereby killing them. Every sniper you hit and destroy will be added to your score. You have four ships and after all of them have been des-

troyed, the game will end and your score will be displayed.

The program is entered in two parts. The first part is used to load the machine code routine. When RUN, the computer will ask you for a number. You must then enter the machine code, each number being followed by Newline. The

second section of the listing is the main part of the program and can be entered straight on top of the machine code program. Line 10 of the machine code program will be left and will become part of the second program.

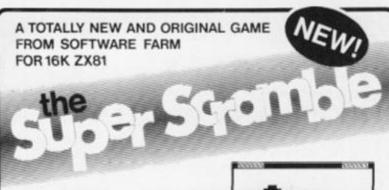

#### YOUR MISSION

To penetrate the Witches Defences, Enter her Cavern and Destroy her wicked Heart

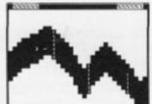

#### THE WITCHES DEFENCES

**STALAGMITES AND STALACTITES** which grow across your path. Blast a way through with your Lazer Cannon (but beware — a surprise is in store fore you!).

VOLCANOES to get past alive - if you can! - an ever increasing amount of white hot Larva to avoid the closer you get to the witches

VAMPIRE BATS that cling to your ship, making your controls sluggish and finally (if you are not careful) dragging you down to your

CAVE-INS should you hit the side of the cave with your Lazer Cannon. or Bomb, part of the roof will cave in on you - the greater the to avoid each timel.

THE NEARER you get to the Witches Cavern, the more of her Defences she will throw at you at once. Should you survive all of them (highly unlikely) then you must contend with the Witch herself! Avoid being turned to stone by her spells while attempting to destroy her wicked

- 1 or 2 Players
- \*Written entirely in Machine Code \*Hall of Fame
- \*Mystery Score positions to bomb \*5 Skill Levels

DESTINED TO BECOME A CLASSIC!

AND ONLY £5.95

THE SOFTWARE FARM CRAIGO FARM, BOTANY BAY, TINTERN, GWENT

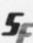

#### ZX SPECTRUM & ZX81 **EDUCATIONAL SOFTWARE**

#### Spectrum Junior Education

€7.50

Use your Spectrum to help your children with their school work. This cassette contains eight attractive, easy-to-use programs for the 7 to 11 age group.

Topics include English comprehension, spellings, homophones, junior science, maths and history.

- Entering your own questions and answers allows you to adapt two of these programs for exercises in any subject area.
- \* Moving colour graphics and sound are extensively used to improve motivation.
- \* Use the "draw" program to produce pictures, maps and diagrams.

Suitable for the 16K or 48K Spectrum. Program notes are supplied.

Overseas orders: £8.50

#### O-Level Chemistry (C1)

This cassette contains four clearly presented revision/tutorial programs. The subject matter has been carefully structured to cover the most important aspects of:

- Elements, compounds and mixtures.
- \* Structure, bonding and properties.
- \* Redox, electrolysis and the activity series.
- \* Acids, bases and salts.

48K Spectrum and 16K ZX81 versions of the cassette are available. Please specify which you require.

Overseas orders: £6.50 (\$11.60) per cassette; includes AIRMAIL

Professional Computer Assisted Learning materials from:

CALPAC COMPUTER SOFTWARE 108 Hermitage Woods Crescent, St Jonns, Woking, Surrey GU21 1UF.

# TRS80 (LEVEL 2) ZX SPECTRUM — ZX81

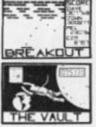

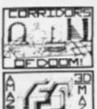

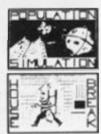

25 Great programmes on one pack: Star Wars, Gambling Machine, Break out, Trap It, Population Simulation, Corridors of Doom, Housebreak, Towers of Hanoi, Butterfly Chase, The Vault, Yahtzee, Maths, Calendar, Amazing 3D Mazes, 3D Noughts & Crosses, Jackpot, Bandit, Hangman - Musical, Bible, History and Sport, Mastermind, Spelling, Diary, Records File and Time Warrior

Here are descriptions of just a few of the games:

HOUSEBREAK You enter a house at night in an attempt to rob it of money and any gold and silver items you can find. Your object is to clean out the house. In the dark you must avoid bumping into the furniture. After an interval of time an alarm will sound and a short while later the lights will be turned on. A vicious dog is then released and you have to use all your skill and cunning to avoid getting bitten as he chases you around the house. Any injuries caused by the dog will slow down your escape. The game is played in real time, has excellent graphics and is very exciting. A new house is generated each time the game is played.

CORRIDORS OF DOOM! A dungeons & dragons type game that is very addictive. You can never win this game by chance. A lot depends on discovering the secrets of just how you have to deal with each individual monster in the game. There is a liquid which will destroy the Werewolf — but which one? How can you tame the giant spider? Will you ever learn the secret of how to defeat the Blood Devil? All of the monsters have treasures for those who are both brave and wise enough to overcome them, but to escape alive you must first cross some very nasty pits. Play it again and again.

AMAZING 3D MAZES Wander through the giant 18x18x18 mazes collecting treasures, you know where they are, but how do you get to them? Extra points are awarded for finding the shortest routes. Don't get too frustrated by apparent dead ends.

3D NOUGHTS & CROSSES Played inside a 4x4x4 cube, this is a game for the intellectual. Great graphics. It plays a mean game and wins about nine out of every ten games it plays.

TOWERS OF HANO! You will welcome this classical puzzle which is a must for anyone with a computer. The problems difficulty depends on how many disks you use. It might only take you a few minutes with four disks, but with all nine it could take all day. Two variations of the game are included. There is a constant display of Hours; Mins. Secs, so that you know how well or how badly you are doing at any particular stage. If you find you cannot work the problem out! The computer will show you the shortest possible solution.

THE VAULT A high security vault in Oxford. (The game can be changed to centre around your own home town) has ten doors, each with its own five figure combination. The combination of the nine inner doors are known, but only the manager knows the combination of the outer door. Unfortunately the manager has got himself locked in the Vault. It is your job to get him out before all the Oxygen is used up. The computer will give you metaphorical clues to how near you are getting. The time switches which change the combination every so often can prove a problem. This is a case which really puts your powers of logic

POPULATION SIMULATION This is a game for two players, each becoming the leader of one of the planets "Techno" & "Primo". It is a battle to survive. Each decade a player must decide various things in governing his planet, he must carefully balance production and technology against consumption and population. He can either negotiate with his opponent or declare war on him. How about sending out an exploration party in search of new wealth. Only the experienced last very long.

TIME WARRIOR You are an experienced time warrior and you have been sent on a mission to rid the Universe of imposters who have taken up key positions in ten different time sectors. In this adventure you will face the gladiators in Ancient Rome, find yourself in a gun fight in Old America, help Hillery climb Everest, joust with the Black knight. It's all to be done in Time Warrior

The full cassette of 25 programmes is sent to you for only £8.95 inclusive

Please feel free to write or phone for details of other programmes

Trade enquiries welcomed

Telephone John Wilson on 0608 3059

SPARTAN SOFTWARE (DEPT. ZXC) 9 Cotswold Terrace, Chipping Norton, Oxon.

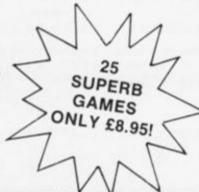

# Learner

You'll have to watch out for more than the cat's eyes in this game from Mr Davis of Checkley.

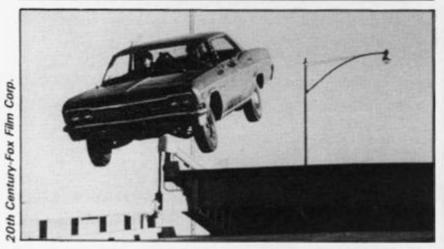

All you have to do in this program is to drive your car from the top left of the screen to the bottom right without hitting anything. Sound's easy enough...

When you have got the program RUNning, you find yourself looking at a page of information explaining the rules of the game. Movement of your vehicle, which is placed at the top left-hand side of the screen, is controlled by the '1' key to move up, the 'z' key to move down, the 'm' key to move left and the 'z' key to move right. Then, you have a minute period to manoeuver your car to the bottom left-hand corner gaining as many points as you can.

#### Mind that bollard!

To gain points en route, you can demolish walls and fences, although you mustn't crash into a flashing bollard. Should you run over a pedestrian, or collide with one of the moving cars or trucks, you will also be told that you have crashed, given your score and asked if you would like to have another game.

You are permitted to run over cats, and as a special bonus you are awarded 100 points if you manage to run over the cat in the bottom right of the screen.

So, if you fancy an exciting drive, or you simply don't like cats, then this is the program for you.

```
A screen illustration from Learner driver showing the busy streets
you have to negotiate.
                                          보
                 nnnnnnn
       P_P
    8 B
             nnnan
nnn&&nnn
                              nnnn nnnn
                             nnnnanannnn
 nennnn
在 大學 大學 大學 大學 大學 大學 大學
nnnagnun
                          び※ 株林※ 株林※ 長長※ 松林
  nngn
                             F anna anna
                                      유 보
```

```
LET hsc=0
DATA 138,250,170,250,34,250
     3
     5
,254,80
   10
        DATA 60,60,60,24,255,60,36,
102
   15
       DATA 15,15,248,248,255,255,
40,56
       DATA 126,126,66,195,255,255
,165,231
25 DATA 255,255,0,0,255,255,0,
   30 DATA 255,255,7,7,255,255,20
,28
   40
        LET U=PEEK 23675+256*PEEK 2
3676
        READ J
   50
   52
                U+16+i,j
   54
        POKE
        NEXT
   56
        FOR i=0 TO 7
   50
   52
               U+40+1, j
   64
        POKE
        FOR i=0 TO 7
   65
   70
   72
   74
                U+120+i,j
        POKE
        NEXT i
FOR i=0 TO 7
READ J
   76
   80
   82
   84
        PCKE
                U+128+i,j
   86
        NEXT
              i =0 TO 7
        FOR
   90
   92
        READ
        POKE
                U+136+i , j
   94
   96
       FOR i=0 TO 7
  100
  102
        POKE
                U+144+i,j
  104
       NEXT i
PRINT AT 1,8; "LEARNER DRIVE
T 3,2; "Drive from top left t
tom right, demolishing all
and fences. Avoid collidin
  106
R"; AT 3,
walls
                moving vehicles, pedes
and flashing bollards,
                                            pedes
  with
trians
                                ver cats is
cat scores
 although
                running over
                The final
ermitted.
        OUT 254, INT (RN
  bonus
                            (RND #32) : PAUSE
  121
  300
       PRINT AT 12,6; "Time Limit:
  122
   min
                                                 UP
 124 PRINT AT 14,2; "Controls
  126
        PRINT
                 AT 16,11; "DOWN
IGHT
  128
       PRINT AT 19,7; "Press
                                                  to
 play
        IF
            INKEY $="p" THEN GO TO
  130
0
  135
        GO TO 120
        CLS
DEF FN t() = INT ((65536*PEEK
  150
  150
  23574+256*PEEK 23673+PEEK 23672
  /50)
  165
170
177
              t1=FN t()
        LET S=0
LET X=0
177 LET X=0
178 LET Y=0
189 PRINT INK 2; AT 17,5; "F"; AT
17,22; "FF"; AT 20,28; "F"; AT 3,15;
"F"; AT 6,13; "FF"; AT 6,26; "F"; AT
16,31; "F": REM GRAPHICS f
190 PRINT AT 3,0; "; AT 3,5; "*
190 PRINT AT 3,0; "; AT 3,5; "*
191 POKE 22763,149: POKE 22776,
149: POKE 22773,149: POKE 22768,
                22773,149:
22763,149:
149:
        POKE
149
192 PRINT AT 2,12; "#######"; AT 7,12; "####"; AT 7,22; "####"; AT 7,22; "####"; AT 7,22; "#####"; AT 8
```

INK Ø: PAPER 6

10; "###"; AT 8,15; "###"; AT 8,21; "
#####"; AT 8,27; "#####"

193 PRINT AT 13,0; " \* \* \* \* \* \*

\*"; AT 13,16; " \* \* \* \* \* \*

194 PRINT AT 17,0; " ####"; AT 17,6; "###"; AT 17,11; " "; AT 17,

19; "###"; AT 17,24; "\*##\*####"; AT 18,2; "####"; AT 18,21; "####"; AT 18,26; "####" 195 PRINT INK 1; AT 2,6; "C"; AT 1,13; "C"; AT 1,30; "C": PRINT INK 1; AT 20,30; "C": PRINT INK 1; AT 20,30; "C": REM GRAPHICS C 196 POKE 23105,148: POKE 23110,48: POKE 23124,148: POKE 23129,48: POKE 23134,148
205 FOR n=0 TO 21 a; AT 148: 148: 208 IF n <=15 THEN PRINT INK 2; P 5,2\*n+1; "0": REM GRAPHICS Q 210 IF n <=14 THEN PRINT INK 4; P 5,2\*n+3; "0": IF n <=16 THEN PRI T AT 5,2\*n-2; ": PRINT PT 29: 15 IF n <=17 THEN PRINT INK 1; 4,2\*n-4;"0": PRINT AT 4,2\*n-6 ": IF n>16 THEN PRINT AT 4,2 215 1; P 220 IF n <=15 THEN PRINT T 10,2\*n+1;"0": PRINT AT 1;" INK 2: 8 10,2\*n-225 IF n>1 AND n<=16 THEN POKE 22860+2\*n-2,163: PRINT AT 11,2\*n -4;" ": PRINT AT 11,29;" 230 IF n<=14 THEN PRINT INK 3;A T 15,28-2\*n;"PRS": IF n<=15 THEN PRINT AT 15,31-2\*n;" ": REM G RAPHICS PCS 240 IF n<=10 THEN PRINT INK 1;A T 19,3\*n+1;"0": PRINT AT 19,3\*n-250 IF n <=19 THEN PRINT INK 3; A n+2, n+2; "0": PRINT AT n+1, n+1; 255 IF n <= 21 THEN PRINT INK 1; F T n, 26-n; "Q": PRINT AT n-1,27-n; 259 PRINT AT 15,0;" 261 PRINT AT 0,1;"

;" ": PRINT AT 10,31;" ": PRINT AT 20,0
;" ": PRINT AT 10,31;" ": PRINT AT 19,31;" ":

PRINT AT 11,0;" ": PRINT AT 15,

2;" ": PRINT AT 6,0;" "

280 LET a=x: LET b=y

285 IF INKEY\$="I" AND X (21 THEN LET x=x+1

286 IF INKEY\$="I" AND X 11 THEN 286 IF INKEYS="1" AND XY1 THEN ET X=X-1 290 IF INKEY\$=""" AND Y>1 THEN LET ET y=y-1 291 IF INKEY\$="p" AND y<31 THEN LET LET y=y+1 300 PRINT NT AT a,b;" "
NT INK 5;AT x,y;"Q"
SCREEN\$ (x,y-1) = "\*" 310 PRINT 312 THEN IF LET 5=5+5 314 IF SCREENS (x,y+1) =" +" THEN LET 5=5+12 316 IF SCREEN\$ (x,y-1) ="#" THEN 5=5+10 LET 318 SCREEN\$ (x,y+1) ="#" THEN 320 IF x=16 AND y=1 OR x=18 AND y=6 OR x=18 AND y=20 OR x=18 AND y=25 OR x=18 AND y=30 THEN GO LET 322 IF X=7 AND Y=1 OR =11 OR X=7 AND Y=16 =21 OR X=7 AND Y=26 =31 THEN GO TO 400 X = 7 OR AND IF X=3 AND OR X=8 AND y=15 y=14 400 OR X=8 AND 324 9=13

326 IF x=17 AND y=5 OR x=17 AN y=22 OR x=17 AND y=23 OR x=20 D y=25 THEN GO TO 400 X=17 y=26 ND y=13 THEN LET IF X=16 RND 328 =5+15 330 5+15 332 IF X=1 AND y=30 THEN LET IF X=2 AND y=6 THEN LET S=S 235 IF x=4 AND y=2\*n-4 OR x=4 AND y=2\*n-3 THEN GO TO 400
240 IF x=5 AND y=2\*n+3 OR x=5 AND y=2\*n+2 THEN GO TO 400 x=10 AND y=2\*n+1 OR x=10 344 IF AND 9=2\*n+2 346 IF x=15 THEN GO TO 400 345 IF X=15 AND Y=29-2\*n OR 5 AND Y=30-2\*n THEN GD TO 400 347 IF x=19 AND y=3\*n+1 OR x=19 AND y=3\*n OR x=19 AND y=3\*n-1 T O TO 400 HEN GO 348 x=n+2 AND y=n+2 THEN GO TO 400 349 IF x=n AND y=26-n THEN GO T 400 350 IF X=20 AND Y=30 THEN LET S =5+100 352 IF x = 20 AND y = 30 THEN GO TO 380 LET t=FN t() PRINT INK 0; PAPER 7; AT 0,2 LET t=FN 360 363 9; t-t1 365 I t=t1+120 THEN GO TO 380 366 NEXT D 370 TO 205 GO CLS 380 383 IF s>hsc THEN LET hsc=s
385 PRINT FLASH 1; INK 0; PAPER
7; AT 5,11; "GAME OVER": PRINT AT
15,3; "If you wish to play again
press key c"
387 PRINT AT 10,7; "YOUR SCORE I
"; FLASH 1; INK 7; PAPER 0;s;" 13,7; "HIGH SCORE INK 0; PAPER 7; h PRINT AT FLASH 1; PRINT 7; hsc S .. 1. FOR e=1 TO 25 STEP 4 BORDER INT (e/4) 390 391 BEEP .5\*(SIN (0\*PI/2)),25 BEEP .5\*(COS (0\*PI/2)),0 IF INKEY\$="c" THEN GO TO 393 396 0 NEXT € GD TD 385 397 399 CLS IF s>hsc 400 405 IF s>hsc THEN LET hsc=s
415 PRINT INK 0; PAPER 7; FLASH
1; AT 2,10; "COLLISION!"
418 PRINT AT 10,7; "YOUR SCORE I
"; FLASH 1; INK 7; PAPER 0;s;" 3 13,7; "HIGH SCORE INK 0; PAPER 7; hs 419 PRINT AT 7; hs c 5 FLASH 1; AT 19,3; "If you wish 420 PRINT to play again, press key 421 FOR d=1 TO 29 STEP 4 422 BORDER INT (d/4) 423 BEEP .5,2\*(SIN (d\*PI/2)) 424 BEEP .5,-2\*(SIN (d\*PI/2) key P .5,-2\*(SIN (d\*PI/2))
INKEY = "c" THEN GO TO 430 0 431 NEXT d 435 GO TO 415 Should you make it safely to your destination, this is the message

you will be greeted with. Note the high score facility.

GAME OVER

YOUR SCORE IS 100

HIGH SCORE IS 100

If you wish to play again, press key c

THEN GO

TO

4=26

# Transylvanian tower

Searching out Count Dracula is no easy task, as Phil Garratt will testify. Transylvanian Tower is the latest of Richard Shepherd's adventure games for the 48K Spectrum. Count Dracula's lair contains no less than 500 rooms, and your task is to find your way through them, kill the Count, and steal from his secret treasure trove.

The tower is on five levels, each of which is made up of a ten by ten maze. You start in the top left corner, and you have to reach the room at the bottom right which contains the 'transporter' (what's wrong with stairs?!) to take you to the next level. As you enter each room, you are given a threedimensional view of the walls and any doors leading off. You may also come across a useful object such as a ring that lets you walk through walls or a sword for killing bats with. Movement is done using the cursor keys, '5' and '8' for left and

right, '7' to go forward, and '6' turns you 90 degrees anticlockwise (so pressing it twice turns you right round without leaving the room).

#### Necking in the tower

Once you are past the opening titles of the program, complete with sneak preview of the Count, you have to wait for over two minutes for the random maze to be set up. Your quest starts at level 1, which is the dungeon level, and contains neither hazards nor objects. Pressing 'H' at any time displays a floor plan, which is built up gradually line by line and takes over 30 seconds to complete. Your position and that of the exit are then shown, and after 10 seconds you are returned to the room display. Eventually, you reach the exit and you then have

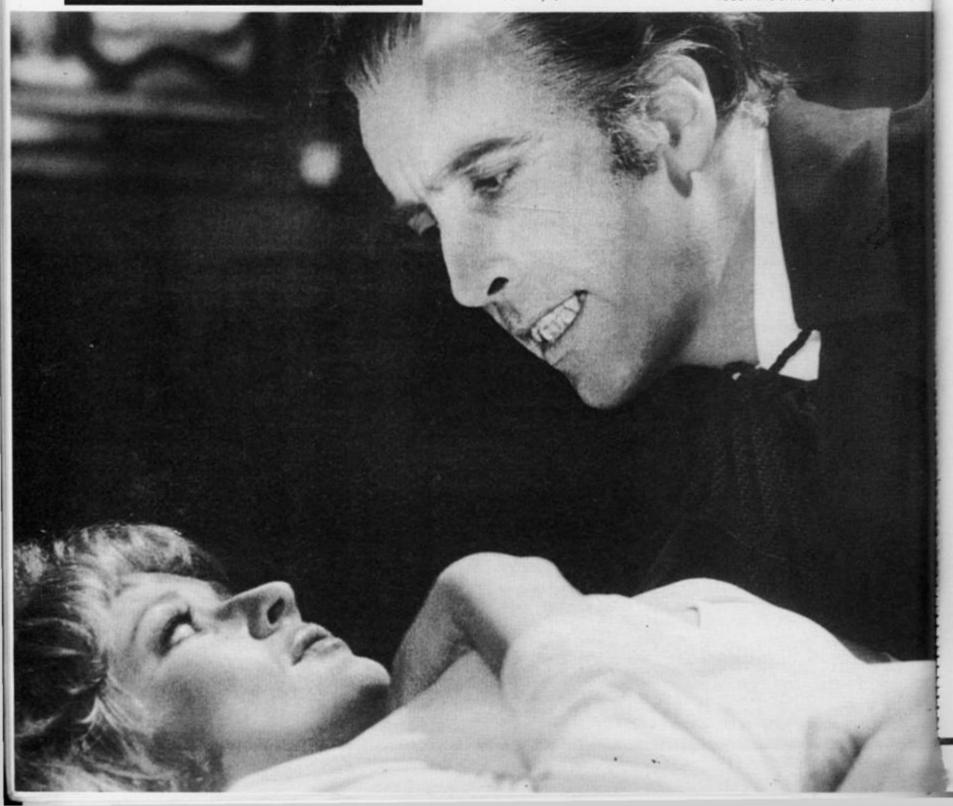

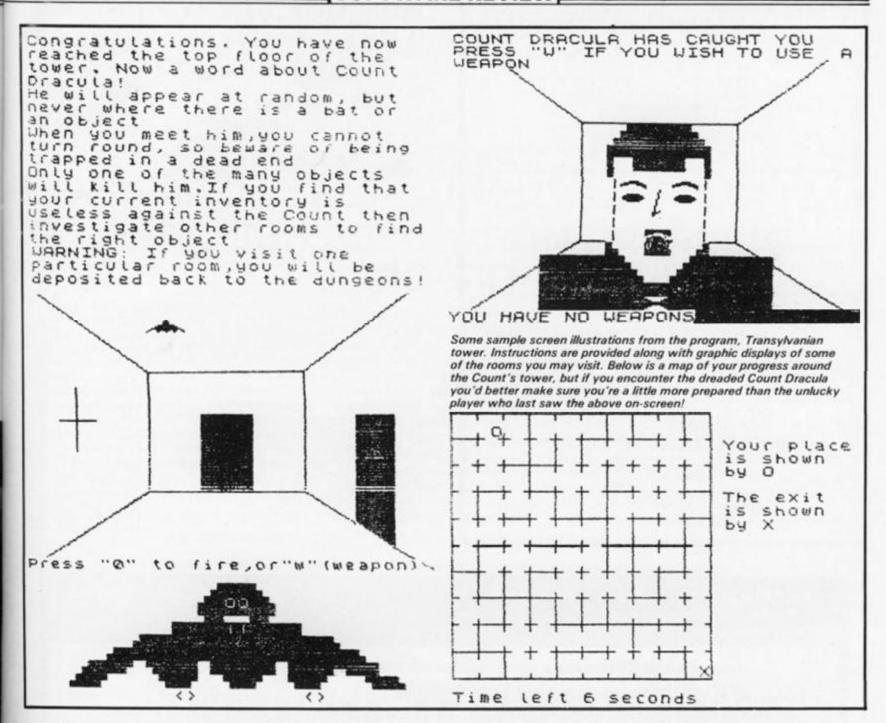

another two minutes plus wait while the second level maze is worked out.

You cross level 2 in the same way as level 1, but this time you have to cope with the vampire bats. These little monsters fly randomly around the ceiling of many of the rooms, and you either have to kill them or run away. Linger too long and the pain in the neck they give you is fatal! You have a gun to shoot them with, but only 10 bullets (although you may come across more scattered in the maze). When you fire, a rather messy line is drawn vertically up the middle of the screen, and you have to hit the bat with it. You cannot aim your shot, so you have to rely on the bat flying into the right position (or wrong position from the bat's point of view).

There are two other important things concerning bats. Firstly, you have to kill a certain number of them before you can progress to the next level (20 on the second; 30 on the third, and 40 on the fourth). Secondly, their radar system is a bit defective, so they all carry a floor plan so that they can find their way around the castle. This means that every time you kill a bat, you have a chance to find out where you are and where you want to go.

Also on level 2 and above are objects which might be of some use against the bats. There are eight other items apart from the ring and sword I mentioned earlier. There is a cloak that stops bats attacking, an apple that will speed you to the next level, a knife and a dagger, a floor plan, and finally three items without which no vampire movie would be complete: a mirror, a clove of garlic and a silver cross. You can only carry up to three objects at any one time though.

Levels 3 and 4 are like level 2, except that the bats are even harder to kill. If you reach level 5, then you get the chance to confront Count Dracula himself. Only one of the objects is an effective weapon against him, and I never lived long enough to find out which!

# Fangs ain't what they used to be

Provided you have been playing the game for at least 30 minutes, you can save the game onto tape. The entire 36K of the program is saved rather than just the data. After using the SAVE feature, as soon as the current game finishes (win or lose) the program does a NEW and you have to load from tape to play again. The same applies to the game you just saved to tape.

I'm afraid I think that Richard Shepherd has a rather too high opinion of his own program if he expects many people to spend 3 minutes loading from tape, then 2 minutes waiting for the game to set itself up, only to have the program NEW if the SAVE feature is used.

Unlike Richard Shepherd's earlier adventures, Transylvanian Tower does not send any output to the printer. The program is entirely written in BASIC, but if you attempt to break the program, for example, to dump the floor plan to the printer, that also causes the program to NEW.

This is a reasonable game for the very patient, but would be greatly improved if the maze were set up by machine code. The graphics are the best so far from Richard Shepherd, but still only adequate rather than inspired. It also struck me that this would be a desperately hard game to win. If you do manage it, I suggest you treat yourself to a Bloody Mary!

Transylvanian Tower is priced at £6.50 from Richard Shepherd Software, Freepost, Maidenhead, Berks SL6 5BY.

ACTION PACKED ARCADE STYLE

00 0 0 0 0 0000 0 0 0 0 0 00 0 0000 • 0 0 0 0 0 0 0 0 0000 0 0 0000 0 0 0 0 0 0 0 0 0 0 0 0 0 0 0 0 0 0

This is a game of strategy, of forward planning. It is easy to play, but difficult to master. If you like a challenge you will love this. If you want the most from your Spectrum and yourself then try to survive in the 'alien mine'.

SUPERB HI-RES COLOUR GRAPHICS, AND EXCELLENT SOUND.

ONLY £4.99 INC VAT AND P&P. RETURN OF POST MAIL ORDER SERVICE.

TO OBTAIN 'ALIEN MINE' SEND CHEQUE/PO's to I.E. APPLICATIONS LTD. (DEPT IXC) 177 CASTLETON ROAD. MOTTINGHAM, LONDON. SET 4DE

(\*\*\* SPECTRUM PROGRAMS WANTED \*\*\*)

#### Spectrum 48k

#### MAKE YOUR OWN TV FILMS!

WITH LIVE ANIMATION

& MUSIC

SAVE them . . .

& AMUSE PRIENDS AND FAMILY WHEN YOU PLAY THEM BACK!

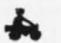

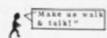

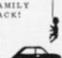

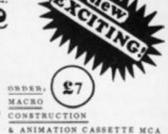

- SPECIAL MACRO-PROGRAMMING TECHNIQUES ALLOW YOU TO: -
- CALL-UP ANY MEMBER OF CAST, INCLUDING UFO, HELICOPTER AND A HOST OF 'PERSONNEL' IN A CHOICE OF NEARLY 30 'CALLS! MAKE EACH ANY COLOUR - LARGE ONES CAN BE IN TWO COLOURS!
- . THEY WALK, RUN, CLIMB & FLY.
- BUILD HOUSES, CHURCHES ETC. IN A FLASH & ERASE THEM
- UP TO 15 MINS, PER 'FILM', OR MORE IF YOU'RE A GOOD DIRECTOR
- MAKE CHARACTERS 'SPEAK' USING ANNOTATIONS AS IN STRIPS.
- FULL COMPUTER-PROMPTING TO SAVE YOU MAKING ERRORS.
- INSTANT PLAYBACK, EDITING AND DELETING AS YOU GO ALONG! MOST COMMANDS ARE A SINGLE KEY-STROKE, WITHOUT 'ENTER'.
- COMPOSE YOUR OWN TUNES USING THE SPECIAL THREE-OCTAVE CHROMATIC MUSIC COMPOSER, WHICH ALLOWS YOU TO LISTEN. CORRECT AND EDIT AT EACH NOTE ... IF YOU NEED TO!
- STORE UP TO NINE 99-NOTE TUNES TO 'CALL-UP' AT ANY TIME IN A STORY ... COMPUTER GIVES EACH A NUMBER IN MEMORY.
- CHANGE TUNES AT ANY TIME, EVEN WHILST MAKING A 'FILM'.
- YOU CAN EVEN ADD PERSPECTIVE TO BUILDINGS, ROADS ETC.
- NO SPECIAL SKILLS OR COMPUTER KNOWLEDGE NEEDED . . . JUST IMAGINATION!

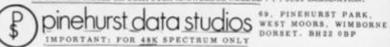

#### **SPECTRUM**

16/48

#### AWARI

- ★ The ancient African game of logic. It takes 2 minutes to learn the rules but far longer to master the tactics.
- ★ Select the 'Goat-herd' level of play and it's an addictive game for children (8+) that exercises their minds-not their laser fingers.
- ★ Select the 'Witch-doctor' level and it's a threat to your sanity. We haven't beaten it and we wrote it!

#### **ADVENTURE**

- ★ Over 200 places to explore in this machine code game using advanced data compression techniques.
- ★ No random elements you will need skill, cunning and a sense of humour as you explore caves, forest and castles.
- ★ Evade ruthless pursuers and overcome a host of obstacles.
- ★ Multiple word commands and single letter abbreviations!

# £1000 IN PRIZES

#### **FANTASTIC VOYAGE** (ZX81 16K ONLY)

This real-time graphics simulation set inside the human body was written by a lecturer in anatomy. You are injected into the blood stream in your miniature submarine. Navigate the arteries, veins and heart to the brain, where a blood clot must be destroyed. Features a real vascular map. You will be attacked by lymphocytes which must be destroyed using arcade game type graphics. Everything you do uses up precious energy. Three display formats - a lateral and frontal body scan plus blood vessel name, a close-up scan and a laser-sight for fighting lymphocytes.

\*\* Buy both Awari and Adventure and enter the 'Foilkade Challenge' competition. Details with cassette or send SAE.

ALL GAMES £5.95 EACH, 2 FOR £9.95, 3 FOR £13.95 (ANY MIX) INCLUSIVE

#### FOILKADE LTD

DEPT PCT3 66 LITTLEDEAN, YATE **BRISTOL BS17 4UQ** 

July issue on sale at your newsagent from 10th June Place your order now!

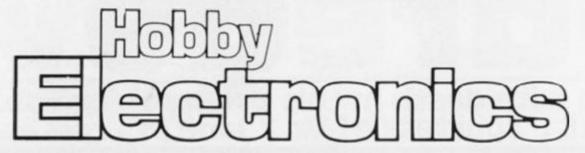

## ZX81 HIGH RESOLUTION GRAPHICS BOARD

User-definable, high resolution graphics for the Sinclair ZX81 computer — without fuss! This is a simple add-on PCB that plugs into the ZX81 ROM socket; no modifications to the computer hardware are needed in this project! The ZX HRG is completely software controlled and allows you to program high resolution graphic characters for, say, a Space Invader game, graph plotting or anything else.

Software control allows the high resolution characters, once set up, to be saved on cassette then loaded and re-used at any time, and switching between either HRG user-graphics or the standard Sinclair character set is easy, under software control. Any single element of an 8x8-pixel character can be individually controlled, giving a screen resolution of 256 x 176, allowing finely detailed graphics programming.

The ZX HRG Board is the first half of a Sinclair Graphics Package. The second project is a user-programmable joystick controller — the first of its kind! Unlike all others it can be instructed to operate with any commercially available games program, and will appear in the August issue of Hobby Electronics. A slightly different version for the Sinclair Spectrum will also be out shortly.

Although these articles are being prepared for the next issue, circumstances may alter the final content.

# **ZX Computing Software**

# Typing Traumas?

If you're tired of typing, why not give your fingers a rest and let ASP Software take the strain.

#### ZX Games 1

Spectrum Breakout — You have five chances to demolish the multi-coloured wall.

Defending Your Spectrum — Defend the Earth from the invading aliens.

**Drainpipes** — A Spectrum adaptation of the classic mechanical arcade game.

Spectrum Maze — All you have to do is to get out of the maze as quickly as you can. Sounds easy...

#### ZX Games 2

Leprechaun's Gold — an exciting maze game in which you have to find the gold before the Green Goblin finds you!

**Demolition** — Break down the oncoming walls with your flying missile — an addictive game for your Spectrum.

**Learner Driver** — Watch out for the lorries and cars as you manoeuvre your vehicle around the roads.

#### **ZX Utility 1**

Spectramon — A Spectrum monitor for the 48K Spectrum. This program will print or display the contents of ROM or RAM in numeric, character or assembly language form.

Each tape is now available at £5.99 each inclusive of VAT and postage and packing. To obtain one of these tapes, simply fill in the form and return it to the following address:

ASP Software, ASP Ltd, 145 Charing Cross Road, London WC2H 0EE.

| of ZX Games 1. of ZX Utility 1.  Please send mecopy(s) of ZX Utility 1.  Please send mecopy(s) of ZX Games 2.  I am enclosing my (delete as necessary)  cheque/postal order/international Money  Order for £ |
|----------------------------------------------------------------------------------------------------|
|                                                                                                    |
| Please use BLOCK CAPITALS and include post codes.                                                                                                    |
| NAME (Mr/Ms)                                                                                                    |
| ADDRESS                                                                                                    |
| POSTCODE                                                                                                    |
| Signature                                                                                                    |
| Date                                                                                                    |

# Daredevil

Dice with death in this program for your 16K ZX81, courtesy of Mr T Jane of Crossways.

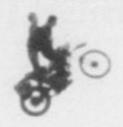

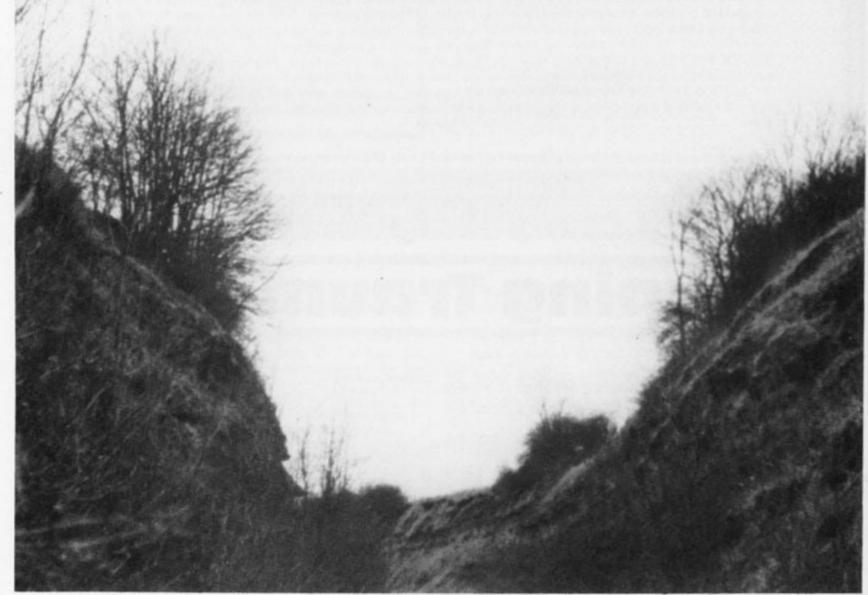

How do you fancy your chances of making a death defying leap, Evel Kneival style?

On RUNning the program, you are first asked if you would like to see instructions on how to play the game. Once you are ready to roll, the computer sets up a ramp (comprising a '/' followed by a Graphics 5

character) followed by a number of obstacles (made up from '\$' signs).

#### Over the top

You are then invited to select the speed at which you wish to attempt the jump off the ramp. Once the speed has been input,

the 'bike' is seen to rev up and then speed up the ramp; make a graceful leap (in the form of a parabolic curve) and land. Hopefully, you will have chosen a speed suitable to ensure that you get your bike over the obstacles.

To make life more demanding, there is also a safety wall just beyond the end of the obstacles and the 'bike' must land before it.

Full on-screen scoring of successful jumps and crashes is given, and after 10 jumps the ZX81 delivers a scathing report assessing your skill as a daredevil motor bike rider.

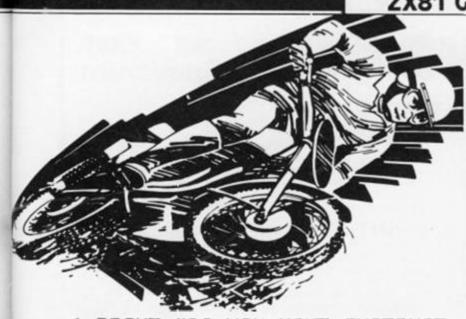

PRINT "DO YOU WANT INSTRUCT IDNS? LY/N) "
2 INPUT A\$
3 IF A\$="Y" THEN GOTO 3000
4 IF A\$<>"N" THEN GOTO 2 LET CR=0 LET SA=0 7 CLS 9 PRINT AT 0,6; "ARE CELE" 10 PRINT AT 3,2; "FRESHES:"; CR; 3,17; "ESCO JANES:"; SA 12 IF CR+SA=10 THEN GOTO 4000 FOR N=0 TO 31 PRINT AT 17.N; "\*\*" 14 15 NEXT N LET X=INT (RND\*18)+5 PRINT AT 16,5;"/1";AT 16,0; 20 40 . 45 FOR N=7 TO 30-X 50 PRINT AT 16,N; "\$" 56 LET K = (N+4) \*2 57 PLOT K, 10 58 PLOT K, 11 60 GOSUB 2000 FOR M=1 TO 20
PRINT AT 15,0; "BRRRM"
PRINT AT 15,0; "BRRRM"
PRINT AT 15,0; " 70 80 90 100 PRINT AT 15.0;"
FOR X=1 TO 9
PLOT X,10
UNPLOT X,10
NEXT X 110 1000 1010 1020 NEXT X FOR A=1 TO S LET B=A\*PI/S PLOT A+11,SIN (B) \*20+10 UNPLOT A+11,SIN (B) \*20+10 1030 1090 UNPLOT A+11,SIN (B) \*20+10 1090 NEXT A 1095 PLOT A+11,SIN (B) \*20+10 1100 IF A+11;N\*2 AND A+11 K THEN PRINT AT 21,20; "SAFE" 1105 IF A+11;N\*2 AND A+11 K THEN LET SA=SA+1 1106 IF A+11;N-2 PAUSE 1050 1105 IF A+11 > N \* 2 AND A+11 < K THEN PAUSE 150
1110 IF A+11 > N \* 2 AND A+11 < K THEN GOTO 1120 PRINT AT 21,20; " ......" LET CR=CR+1 1135 PAUSE 150 1140 GOTO 7 2000 REM HC 52 2005 PRINT AT 21

2005 PRINT AT 21,0; "SELECT SPEED (20 - 60 MPH)" 2010 INPUT U 2011 PRINT AT 21,0; U; " MPH 2015 IF U>80 THEN LET U=80

2015 IF U>80 THEN LET U=80 2016 IF U<20 THEN PRINT AT 21,0;

IF U(20 THEN PAUSE 100 IF U(20 THEN GOTO 2005 LET U=(U\*1000)/3600 LET A=90/180\*PI LET S=INT (((U\*\*2)\*5IN 2017 2016 2020 (((U\*\*2)\*5IN (A)) 2040 /9.81) 3000 RETURN REM PRESENTATION (125) 3005 CLS 3010 PRINT " DEPENDENTE 3018 PRINT 3020 PRINT "YOU ARE GOING TO PEF FORM" 3030 PRINT "A DEATH DEFYING LEAP ON A PRINT "A DEATH DEFYING LEAP 3040 PRINT "MOTORBIKE OVER A"
3050 PRINT "SET OF OBSTACLES.THE
RE IS A"
3060 PRINT "RAMP MARKED / AND T
HE OBSTACLES"
3070 PRINT "ARE INDICATED BY""\$" 3080 PRINT 3090 PRINT "YOU CAN SELECT ANY 5 PEED 3100 PRINT "TO SOMPH, BUT BEWARE 3110 PRINT "YOU JUMP TOO FAR YOU 3120 PRINT "CRASH INTO THE SAFET Y WALL. 3125 PRINT "YOU WILL NOT MAKE IT UP THE ", "RAMP IF YOU GO LESS T HAN 20 MPH"
3130 PRINT "YOU WILL GET 10 ATTE MPTS."
3132 PRINT "GOOD LUCK."
3133 PRINT "BOOK TO THE MPTS." PRINT "PRESENTATION OF THE PRINT 3140 3150 I 3160 G 3150 INPUT I\$
3150 GOTO 5
4000 REM END GAME
4010 PRINT AT 5,9; "RUNS COMPLETE
"; AT 7,7; "PERESHENT FOLLS":
4015 PAUSE 100
4020 IF SA <=1 THEN PRINT AT 9,0;
"YOU ARE A DANGER TO SOCIETY ON A BIKE" 4025 IF SA=2 THEN PRINT AT 9.0;"
COME ON NOW, YOU CAN DO BETTER
THAN THAT."
4030 IF SA=3 THEN PRINT AT 9.0;"
YOU HAVE A LONG WAY TO GO BUT","
THE CROWD APPLAUD YOU FOR", "TRYI THE CROWD APPLAND YOU FOR ", "TRY I

NG."

4035 IF SA=4 THEN PRINT AT 9,0;"

NOT BAD BUT NOBODY WANTS YOUR"

AUTOGRAPH YET."

4040 IF SA=5 THEN PRINT AT 9,0;"

COMING ON, THE CROWD LIKED YOUR",

"STYLE."

4045 IF SA=6 THEN PRINT AT 9,0;"

PRETTY GOOD. YOU, LL MAKE THE ","

UERY SKILLFUL, THE FANS LOVE YOU"

4050 IF SA=7 THEN PRINT AT 9,0;"

EXCELLENT RIDING, WELL DONE YOU",

"ARE IN THE TOP TEN RIDERS."

"ARE IN THE TOP TEN RIDERS."

4060 IF SA=9 THEN PRINT AT 9,0;"

SUPERB RIDING. YOU ARE A HERO.";

4065 IF SA=10 THEN PRINT AT 9,0;

"ABSOLUTELY OUTSTANDING. YOU", "A

4070 PRINT AT 12,0; "ANOTHER GAME

(Y/N)

75 IF INKEY\$="" THEN GOTO 4075 (Y/N) ?"
4075 IF INKEY\$="" THEN GOTO 4075
4076 IF INKEY\$="Y" THEN GOTO 5
4080 IF INKEY\$<>"N" THEN GOTO 40 4090 PRINT AT 17,8;"DK EYE FOR 1

#### MANAGEMENT GAMES

#### 16K **ZX81** Spectrum

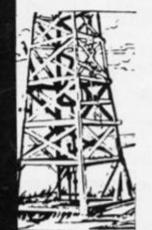

DALLAS

A game of oil exploration and exploitation in Texas Decisions are required on purchasing concessions, the movement and use of drilling rigs, and the building of platforms and pipelines. Can you take-over the Ewing Empire, or will you be taken-over in the attempt!

#### AUTOCHEF

As MO of a Catering Company you must nego-tiate for leases, decide on menu prices, level of wages, advertising and dividends. Each year you must predict the inflation rate. You will be made to resign if you are not successful. There are 3 levels of difficulty

#### AIRLINE

Can you compete with British Airways? You must decide on the number of aircraft to operate, whether to buy or charter, and the levels of staffing and maintenance. Problems encountered are tax demands, strikes, cancelled flights, hijacks and aircraft crashes.

#### PRINT SHOP

You own a small printing company and are required to decide on (a) the number and type of staff you employ and when to increase or reduce staff (b) the amount and type of paper you stock (c) the week in which work is scheduled (d) the quotation for each. There are 3 scales of difficulty.

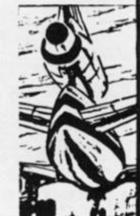

ROGRAMS AVAILABLE

FARMER is a simulation of running a large wheat farm. Decisions are required on when to plant, irrigate, fertilize, spray and harvest your land and whether to purchase seed corn, land or farm machinery or whether

PRICES TO ORDER

IAIL ORDER) ZX81 16K & SPECTRUM 16K, £5 for 1, £8.50 for 2, £12 for 3, £15.50 for 4 & £19 for 5 ECTRUM 48K, £6 for 1, £10.50 for 2, £15 for 3, £19.50 for 4 & £24 for 5. (MAIL ORDER)

Please state computer type and send cheque to:-

DEPS.S., CASES COMPUTER SIMULATIONS, 14 LANGTON WAY, LONDON SE3 7TL.

#### RETAIL STOCKISTS

LONDON

DAVENTRY

BATH BOURNEMOUTH

Buffer Micro Shop, 310 Streatham High Road, S.W.16. Data-Assette, 44 Stricton Street, N.W.1. The Games Centre, Oxford Street & Regent Street, W.1. Micro Style, 29 Belivedere, Lansdown Road Zedextra, 5 School Lane, Kinson Gamer, 25 Gloucester Road Micro Style, 67 High Street Brainwave Micros Ltd., 24 Crown Street

LEEDS LEICESTER MANCHESTER

NEWBURY NEW ELTHAM NORFOLK

Dragon Byte. 51a Queen Street, Morley Microware, Unit 5. St. Peters Lane. J.M. Computers, 136 Park Lane. Whitefield Micro-Link. 830 Hyde Road. Micro-Style. 47 Cheap Street Kayde Home Computers, 1 Station Approach Kayde Electronics Ltd. The Conge. Great 1

NOW AVAILABLE AT W. H. SMITH

FOR ZX81 AND SPECTRUM COMPUTERS

(AND OTHER MODELS USING 9v DC ADAPTORS)

Only £13.95 + £1.40 p/p

#### PROTECT YOUR PROGRAMMES WITH THIS RECHARGEABLE BATTERY PACK

AT LAST! The answer to one of the maj puter programmers and users: — POOR MAINS SUPPLIES CAUSING HAVOC, WHILE YOU SPEND HOURS TRYING TO ENTER YOUR CAREFULLY PREPARED PROGRAMMES.

Now Adaptors and Eliminators, who have produced nearly 70% of all ZX Mains Adaptors, bring you **BATTPACK** — a rechargable 9v Ni-Cad battery pack and transient suppressor, housed in a complementary black ABS case that simply plugs into your ZX adaptor in seconds.

**BATTPACK** ensures the voltage into your ZX computer never drops below 9v. thereby eliminating the possibility of a programme crash because of a split second mains dropout! (One cycle is all it needs!)

BATTPACK also suppresses transients and RFI using carefully selected capacitors. Your ZX Adaptor keeps the BATTPACK at full charge even when in use — so its always ready for emergencies. Even in the event of a full power cut BATTPACK will run your ZX computer for at least 30 minutes giving you time to save your programme on a cassette or print a hard copy on your ZX printer.

BATTPACK comes complete with all connecting leads and is ready for use.

ORDER NOW — SAVE NOT ONLY YOUR PROGRAMMES BUT ALSO YOUR TEMPER!!

MAIL ORDER ONLY. PLEASE ALLOW 28 DAYS FOR DELIVERY.

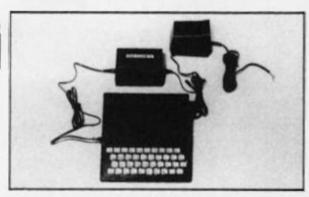

| LEASE SUPPLY_       | (QTY) battpack/s      |
|---------------------|-----------------------|
| T£13-95 each P      |                       |
| <b>ENCLOSE CHEQ</b> | UE POSTAL ORDER FOR £ |
|                     |                       |
|                     |                       |
|                     |                       |
|                     |                       |
|                     |                       |
|                     |                       |
|                     |                       |
|                     |                       |
| [NAME               |                       |
|                     |                       |
| NAME                |                       |

# MACHINE SPECIFICATIONS

**ZX80** 

Dimensions Width 174mm (6.85 in) Depth 218mm (8.58 in) Height 38 mm (1.5 in ) Weight 300g (10.5oz)

Microprocessor/Memory Z80A 3.25 MHz clock

ROM: 4K bytes containing BASIC

RAM: 1K bytes internal, externally expandable to 16K bytes.

Display

Requires an ordinary domestic black and white colour TV. The lead supplied connects between the ZX80 and your TV's aerial socket. The display organisation is 24 lines of 32 characters per line showing black characters on a white screen. The ZX80 does not connect to a printer.

Programming

Programs can be entered on the keyboard or loaded from cassette. The ZX80 has automatic "wrap round" so lines of program can be any length but not multi-statement lines.

Syntax check

The syntax of the entered line is checked character by character. A syntax error cursor marks the first place the syntax breaks down if there is an error. Once any errors have been edited out the syntax error cursor disappears. Only syntax error-free lines of code are accepted by the ZX80.

Graphics
Total of 22 graphics symbols giving 48 x 64 pixels resolution consisting of 10 symbols plus space and inverses. Includes symbols for drawing bar charts. Under control of your BASIC program any character can be printed in reverse field.

The line edit allows you to edit any line of program or input including statement numbers. The edit and cursor control keys are EDIT, RUBOUT, HOME.

Arithmetic

Editing

Arithmetic operators +,-,x,+ exponentiate. Relational operators <,>,=, yielding 0 or - 1. Logical operators AND OR NOT yielding boolean result. Relational operators also apply to strings. ZX80 BASIC uses 16 bit two's complement arithmetic ( $\pm$  32767).

Variables

Numeric variable names may be any length, must begin with a letter and consist of alphanumerics. Every character in the name is compared thus an infinity of unique names is available.

String variables may be assigned to or from, shortened but not concatenated. String variable names are A\$ - Z\$. Strings do not require a dimension statement and can be any length.

Arrays have a maximum dimension of 255 (256 elements) each. Array names consist of a single letter A-Z.

Control variable names in FOR. . . NEXT loops consist of a single letter A-Z.

Expression evaluator

The full expression evaluator is called whenever a constant or variable is encountered during program execution. This allows you to use expressions in place of constants especially useful in GOTOs, GOSUBs, FOR... NEXT etc.

Immediate mode

The ZX80 will function in the "calculator mode" by immediately executing a statement if it is not preceded with a line number.

Cassette interface

Works with most domestic cassette recorders. The transfer rate is 250 baud using a unique tape-recording format. Other systems are not compatible with the ZX80's. The ZX80 also SAVEs the variables as well as the program on cassette. Therefore you can save the data for updating next time the program is executed. The ZX80 does not support separate data files. The lead supplied with the ZX80 is fitted with 3.5mm jack plugs.

Expansion bus

At the rear has 8 data, 16 address, 13 control lines from the processor and Ov, 5v, 9-11v, 0 and internal memory control line. These signals enable you to interface the ZX80 to your own electronics, PIO, CTC, SIO if you want I/O ports etc.

The ZX80 requires approximately 400mA from 7-11v DC. It

has its own internal 5v regulator.

TV standard

The ZX80 is designed to work with UHF TVs (channel 36) and is the version required for use in the United Kingdom. The ZX80 USA is designed to work with a VHF TV(American channel 2. European channel 3) and is the version required for the American TV system, also for countries without UHF.

# **ZX81**

Dimensions

Width 167mm (6.32 in) Depth 175mm (6.80 in) Height 40 mm (1.57 in) Weight 350 gms (12.15 oz)

Microprocessor/Memory Z80A 3.25 MHz clock

ROM: Containing 8K BASIC interpreter

RAM: 1K bytes internal, externally expandable to 16K bytes.

Keyboard

40 key touch-sensitive membrane. Using function mode and single press key-word system, this gives the equivalent of 91 keys and also graphics mode allows an additional 20 graphical and 54 inverse video characters to be entered directly.

Display

Requires an ordinary domestic black and white or colour TV. The aerial lead supplied connects the ZX81 to the TV aerial socket. The display is organised as 24 lines of 32 characters with black characters on a white background.

Two mode speeds

The ZX81 can operate in two software-selectable modes - FAST and NORMAL. FAST is ideal for really high-speed computing. In NORMAL mode however the ZX81 allows continuously moving, flicker-free animated displays.

Printer

The 8K ROM will permit instructions (LPRINT, LLIST and COPY) to drive the Sinclair ZX Printer.

Programming

Programs can be entered via the keyboard or loaded from cassette. Programs and data can be saved onto cassette so that they

#### **SPECIFICATIONS**

are not lost when the ZX81 is turned off.

Syntax check

The syntax of a line of program is checked on entry. A syntax error cursor marks the first place the syntax breaks down if there is an error. The syntax error cursor disappears when errors have been corrected. Only lines free from syntax errors will be entered into the program.

Graphics

Apart from the 20 graphics characters, space and its inverse, the display may also be divided into 64 x 44 pixels, each of which may be 'blacked' in or 'whited' out under program control.

Editing

A line editor allows you to edit any line of program or input, including program line numbers. Lines may be deleted, increased or decreased in size.

Arithmetic

Arithmetic operators +, -, x, +, exponentiate. Relational operators =, < >, >, <, < =, > =, may compare string and arithmetic variables to yeild 0 (False) or 1(True). Logical operators AND, OR, NOT yield boolean results.

Floating-point numbers

Numbers are stored in 5 bytes in floating-point binary form giving a range of  $\pm$  3 x 10  $^{-3}$  to  $\pm$  7 x 10  $^{3}$  accurate to 9% decimal digits.

Scientific functions

Natural logs/antilogs; SIN, COS, TAN and their inverses; SQR;

Variables

Numerical: any letter followed by alphanumerics

String: As to Zs

FOR-NEXT loops: A-Z (loops may be nested to any

depth.

Numerical arrays: A–Z
String arrays: As to Zs

Arrays

Arrays may be multi-dimensional with subscripts starting at 1.

Expression evaluator

The full expression evaluator is called whenever an expression, constant or variable is encountered during program execution. This powerful feature allows use of expressions in place of constants and is especially useful in GOTO, GOSUB etc. Command mode

The ZX81 will execute statements immediately, enabling it to perform like a calculator.

Cassette interface

Works using domestic cassette recorders. The transfer rate is 250 baud and uses a unique recording format not compatible with other systems. The ZX81 will save the data as well as the program to avoid the need to re-enter the data when the program is next loaded.

ZX81 will search through a tape for the required program). The cassette leads supplied have 3.5 mm jack plugs.

Expansion port

At the rear, this has the full data, address and control buses from the Z80A CPU as well as OV, +5V, +9V,  $\overline{\emptyset}$  and the memory select lines. These signals enable you to interface the ZX81 to the Sinclair 16K RAM pack and ZX printer.

Power supply

The ZX81 requires approximately 420mA at 7–11V DC. It has its own internal 5V regulator. The ready assembled ZX81 comes complete with a power supply. The ZX81 kit does not include a power supply.

TV standard

The ZX81 is designed to work with UHF TVs (channel 36) 625 lines.

# ZX SPECTRUM

**Dimensions** 

Width 233 mm Depth 144 mm Height 30 mm

CPU/Memory

Z80A microprocessor running at 3.5 MHz. 16K-byte ROM containing BASIC interpreter and operating system.

16K-byte RAM (plus optional 32K-byte RAM on internal expansion board) or 48K-byte RAM.

Keyboard

40-key keyboard with upper and lower case with capitals lock feature. All BASIC words obtained by single keys, plus 16 graphics characters, 22 colour control codes and 21 user-definable graphics characters. All keys have auto repeat.

Display

Memory-mapped display of 256 pixels x 192 pixels; plus one attributes byte per character square, defining one of eight foreground colours, one of eight background colours, normal or extra brightness and flashing or steady. Screen border colour also settable to one of eight colours. Will drive a PAL UHF colour TV set, or black and white set (which will give a scale of grey), on channel 36.

Sound

Internal loudspeaker can be operated over more than 10 octaves (actually 130 semitones) via basic BEEP command. Jack sockets at the rear of computer allow connections to external amplifier/ speaker.

Graphics

Point, line, circle and arc drawing commands in high-resolution graphics.

16 pre-defined graphics characters plus 21 user-definable

graphics characters. Also functions to yield character at a given position, attribute at a given position (colours, brightness and flash) and whether a given pixel is set. Text may be written on the screen on 24 lines of 32 characters. Text and graphics may be freely mixed.

Colours

Foreground and background colours, brightness and flashing are set by BASIC INK, PAPER, BRIGHT and FLASH commands. OVER may also be set, which performs an exclusive - or operation to overwrite any printing or plotting that is already on the screen. IN-VERSE will give inverse video printing. These six commands may be set globally to cover all further PRINT, PLOT, DRAW or CIRCLÉ commands, or locally within these commands to cover only the results of that command. They may also be set locally to cover text printed by an INPUT statement. Colour-control codes, which may be accessed from the keyboard, may be inserted into text or program listing, and when displayed will override the globally set col-ours until another control code is encountered. Brightness and flashing codes may be inserted into program or text, similarly. Colour-control codes in a program listing have no effect on its execution. Border colour is set by a BORDER command. The eight colours available are black, blue, red, magneta, green, cyan, yellow and white. All eight colours may be present on the screen at once, with some areas flashing and others steady, and any area may be highlighted extra bright.

Screen

The screen is divided into two sections. The top section — normally the first 22 lines — displays the program listing or the results of program or command execution. The bottom section — normally the last 2 lines — shows the command or program line currently being entered, or the program line currently being edited. It also shows the report messages. Full editing facilities of cursor left, cursor right, insert and delete (with auto-repeat facility) are available over this line. The bottom section will expand to accept a current line of up to 22 lines.

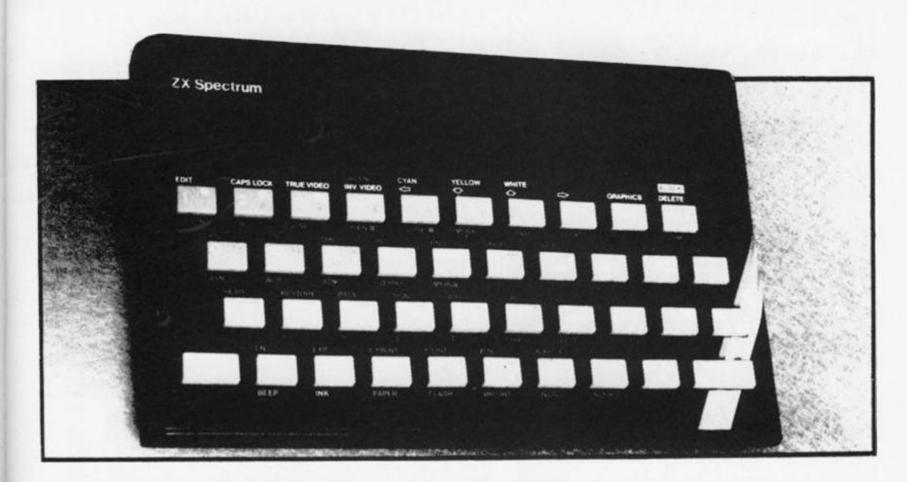

#### **Mathematical Operations And Functions**

Arithmetic operations of +, -,  $\times$ , +, and raise to a power. Mathematical functions of sine, cosine, tangent and their inverses; natural logs and exponentials; sign function, absolute value function, and integer function; square root function, random number generation, and pi.

Numbers are stored as five bytes of floating point binary — giving a range of  $+3\times10^{-39}$  to  $+7\times10^{38}$  accurate to  $9\frac{1}{2}$  decimal digits. Binary numbers may be entered directly with the BIN function. = >, <, >=, <= and <> may be used to compare string or arithmetic values or variables to yield O (false) or 1 (true). Logical operators AND, OR and NOT yield boolean results but will accept 0 (false) and any number (true).

User-definable functions are defined using DEF FN, and called using FN. They may take up to 26 numeric and 26 string arguments,

and may yield string or numeric results.

There is a full DATA mechanism, using the commands READ, DATA and RESTORE.

A real-time clock is obtainable.

#### String Operations And Functions

Strings can be concatenated with +. String variables or values may be compared with =, >, <, > =, < =, < > to give boolean results. String functions are VAL, VAL\$, STR\$ and LEN. CHR\$ and CODE convert numbers to characters and vice versa, using the ASCII code. A string slicing mechanism exists, using the form a \$ (x TOy).

#### Variable Names

Numeric — any string starting with a letter (upper and lower case are not distinguished between, and spaces are ignored).

String - A\$ to Z\$.

FOR-NEXT loops - A-Z.

Numeric arrays - A-Z.

String arrays - A\$ to Z\$.

Simple variables and arrays with the same name are allowed and distinguished between.

Arrays may be multi-dimensional, with subscripts starting at 1. String arrays, technically character arrays, may have their last subscript omitted, yielding a string.

#### **Expression Evaluator**

A full expression evaluator is called during program execution whenever an expression, constant or variable is encountered. This allows the use of expressions as arguments to GOTO, GOSUB,

It also operates on commands allowing the ZX Spectrum to operate as a calculator.

#### Cassette Interface

A tone leader is recorded before the information to overcome the automatic recording level fluctuations of some tape recorders, and a Schmitt trigger is used to remove noise on playback.

All saved information is started with a header containing information as to its type, title, length and address information. Program, screens, blocks of memory, string and character arrays may all be saved separately.

Programs, blocks of memory and arrays may be verified after saving.

Programs and arrays may be merged from tape to combine them with the existing contents of memory. Where two line numbers or variables names coincide, the old one is overwritten.

Programs may be saved with a line number, where execution will start immediately on loading.

The cassette interface runs at 1500 baud, through two 3.5 mm jack plugs.

#### **Expansion Port**

This has the full data, address and control busses from the Z80A, and is used to interface to the ZX Printer, the RS232 and NET interfaces and the ZX Microdrives. IN and OUT commands give the I/O port equivalents of PEEK and POKE.

#### ZX81 Compatibility

ZX81 BASIC is essentially a subset of ZX Spectrum BASIC. The differences are as follows.

FAST and SLOW: the ZX Spectrum operates at the speed of the ZX81 in FAST mode with the steady display of SLOW mode, and does not include these commands.

SCROLL: the ZX Spectrum scrolls automatically, asking the operator "scroll?" every time a screen is filled.
UNPLOT: the ZX Spectrum can unplot a pixel using PLOT OVER,

and thus achieves unplot.

Character set: the ZX Spectrum uses the ASCII character set, as opposed to the ZX81 non-standard set.

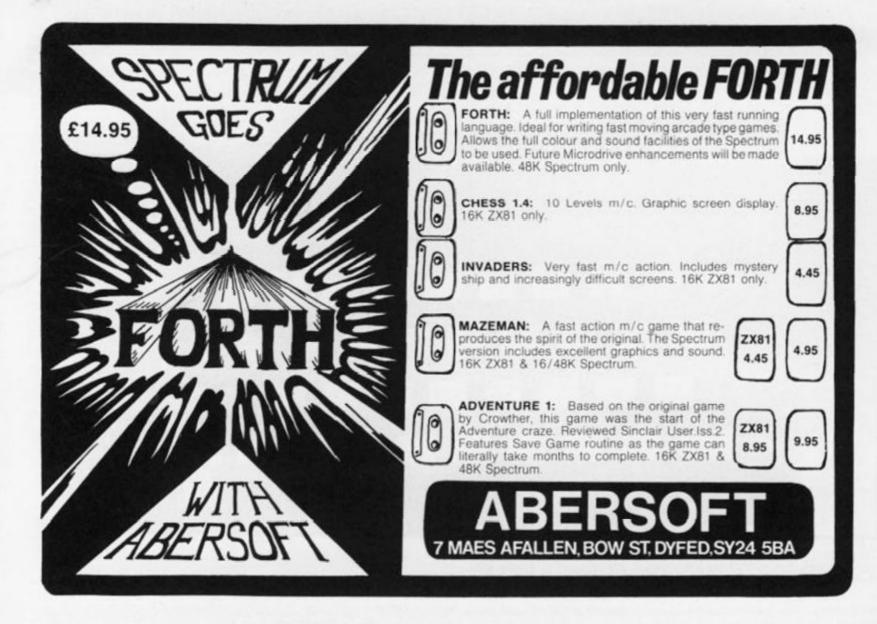

## University Software LIBRARY OF ADVANCED MATH/STAT/ECON

TAPE 1: MATRIX OPERATIONS

SPECTRUM £6.95 ZX81 £5.95

Side A: Inversion, multiplication, addition, subtraction and scalar multiplication of matrices and vectors within one single program. Any output can in turn be used as the input of the next operation without re-typing. Capacity (no of rows x no of columns), 16K 2X81 25x25, 16K Spectrum, 17x17, 48K Spectrum, 48x48. Side B: Determinants of square matrices.

TAPE 2: POLYNOMIALS

SPECTRUM £6.95 ZX81 £5.95

Side A: Includes quadratic equations (as degree 2 polynomials) and Newton-Raphson and half-interval search methods for higher degree polynomials. Computes the roots with

Side B: You can plot polynomials in any interval and examine their roots, extremum

TAPE 3: INTEGRATION

SPECTRUM £6.95 ZX81 £5.95

Side A: Integration of functions by Simpson's and trapezoidal rules. Also computes the area enclosed by two functions.

Side B: Plot of integrals, Integration can be visualised on the screen.

**TAPE 4: REGRESSION** 

SPECTRUM £7.95 ZX81 £6.95

Side A: A highly developed multivariate regression program featuring Log/Ln option on each variable (thus allowing exponential and geometric regressions). RF, corrected RF, standard errors, 1-statistics, F-statistic, degrees of freedom, Durbin-Watson statistic, interpolation, Capacity (no of variables x no of observations), 16K ZX81: 2x500, 5x250, 10x140, 16K Spectrum; 2x200, 5x100, 10x50, 48K Spectrum; 2x1800, 5x900, 10x500, Side B: Plot of bivariate regressions. You can see how your computer draws a best-litting line on a set of numbered data points.

TAPE 5(a): LINEAR PROGRAMMING

SPECTRUM £7.95 ZX81 £6.95

Side A: A user friendly optimisation program capable of handling all sorts of linear programming problems (any combination of <.⇒.>, constraints and xi>.xi<0,-o<xi<o> sign constraints). Features the cannonical equivalent of the primal values of stack variables and the dual Capacity (no of variables x no of constraints): 16K 2X81 10x23, 15x20, 20x15, 16K Spectrum 10x10, 4BK Spectrum 10x50), 25x40, 50x30. Side B: Solutions of simultaneous equations.

TAPE 5(b): PROFESSIONAL LINEAR PROGRAMMING

Available for 16K ZX81 and 48K Spectrum with above features plus save-data and change-data facilities. Any single data entry can be changed in order to observe its

- All inclusive prices for the UK
- Tapes 1-5(a) Spectrum £35 ZX81 £30 Cheques payable to:

#### UNIVERSITY SOFTWARE

29 St. Peter's Street, London N1 8JP.

#### **ADVERTISERS INDEX**

| ABERSOFT                     |     |
|------------------------------|-----|
| ADAPTORS & ELIMINATORS       | 124 |
| ARTIC COMPUTING              |     |
| ADDICTIVE GAMES              |     |
| ADRIAN G FOSBERRY            |     |
| ANALOGUE INFORMATION SYSTEMS | 12  |
| BASICARE                     | 88  |
| BI-PAK                       |     |
| BUFFER MICRO SHOP            |     |
| CCS                          |     |
| CAMPBELL SYSTEMS             |     |
| CALPAC COMPUTER SOFTWARE     |     |
| COMPUTER ADD-ONS             |     |
| EAST LONDON ROBOTICS         |     |
| FILE SIXTY                   |     |
| FULCRUM PRODUCTS             |     |
| FOILKADE                     |     |
| HILTON COMPUTER SERVICES     |     |
| HEWSON CONSULTANTS           |     |
| HOLLY PRODUCTS               |     |
| I. E. APPLICATIONS           |     |
| KUMA COMPUTERS               |     |
| MICROPOWER                   |     |
| MOVIEDROME VIDEO             |     |
| MEMOTECH                     |     |
| MICROGAME SIMULATION         |     |
| MICROSPHERE                  |     |
| MICROGEN                     |     |
| NOTTINGDALE TECHNOLOGY       |     |
| PRINT & PLOTTER              |     |
| PINEHURST DATA STUDIOS       |     |
| PETER FURLONG PRODUCTS       |     |
| QUICKSILVA                   |     |
| RICHARD SHEPHERD             |     |
| SOFTEACH                     |     |
| SIRIUS STARLIGHT LOGIC       |     |
| SINCLAIR RESEARCH            |     |
| THE SOFTWARE FARM            |     |
| SOFTWARE BANK                |     |
| SPARTAN SOFTWARE             | 110 |
| UNIVERSITY SOFTWARE          |     |
| U.T.S.                       |     |
| V & H COMPUTER SERVICES      |     |
| JOHN WILET & SUNS            |     |
|                              |     |

#### ZX COMPUTING

Lineage: 35p per word.

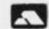

Semi display: £8.00 per single column centimetre Ring for information on series bookings/discounts.

All advertisements in this section must be prepaid. Advertisements are accepted subject to the terms and conditions printed on the advertisement rate card (available on request).

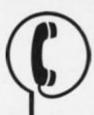

## 01-437 1002 EXT 282

Send your requirements to: SALLY COLLINS ASP LTD, 145 Charing Cross Road, London WC2H 0EE.

#### SOFTWARE EDUCATIONAL

Real Educational Software for the

INKOSI adventure/simulation Be an African King!

INVISIBLE MAN - Co-ordinates. £5.95

PUNC-MAN - he gobbles the punctuation marks!

WANTED: Freelance mers to convert existing BBC soft-ware to Spectrum. Good rates of

WANTED Quality educational software. We publish, you get the

Send SAE to CHALKSOFT, Lowmoor Cottage, Tonedale, Wellington, Sometset TA21 0AL. Tel: 082 347 7117

#### **TEACH YOUR CHILD**

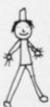

to TELL THE TIME and COUNT MONEY

Two Fun Graphics Programs for Spectrum (16K) £5.50 inc p&p from:

POPPY PROGRAMS. Richmond House, Ingleton, Carnforth LA6 3AN.

#### JUNIOR SCHOOL TUTOR 16K Spectrum

Fun for all ages from 4-44 years

#### FANTASTIC VALUE FOR MONEY!!

- Educational and stimulating programs · Arithmetic - 6 levels of play
- Drawing \* Spelling \* Music Teacher
- \* Numbers \* Snap \* Keyboard Trainer
- ALL 7 PROGRAMS FOR JUST £4.95!

**ESSEX SOFTWARE** 16 Huntsmans Drive, Upminster, Essex

Advertise your **Educational Software** in ZX COMPUTING for the best results.

ASP CLASSIFIED 01-437 1002 Ext. 282

#### **PHYSICS** G.C.E. 'O' LEVEL

A.E.B. SYLLABUS 052 1983/4

16/48K SPECTRUM

COMPREHENSIVE **EXAMINATION REVISION INCLUDING TUITION** 

£22

Program and details from:

HOMESTUDY LTD TRELEIGH WOODS FARM REDRUTH, CORNWALL

#### SOFTWARE APPLICATIONS

SPY CASSETTE. Amazing cassette will allow you to stop, list or copy any previously unstoppable tape. Includes two free utilities. State if for ZX81 or Spectrum. Send just £3. Bobker, 29 Chadderton Drive, Unsworth, Bury, Lancs.

ZX81-16K Adult users only. Free complete personal financial analysis program. Telephone Upper Warlingham 2280 (Ansaphone).

ZX Money Programs quickly and concisely calculates Savings, Pensions, Credit, energy in ZX Basic Send £2.00. ZX Money, 28 Leygreen Close, Luton LU2 LOQ.

#### FIREWORK MUSIC

in educational game for the 16K or 48 An educational game for the 16K or 48K Spectrum designed to develop speed in music reading. Players learn to read notes in the treble and the base clef, while they enjoy an attractive game with colour graphics and sound. There are firework displays as rewards but your firework is blown up by falling sparks if you're too slow. Pace increases with score to encourage quick reading Ideal for home or school use by music beginners. 2 or school use by music beginners 2 programs on cassette for 16K or 48K Spectrum (or a similar 16K 2X81 version) cost only \$5.00 Also available 3 Music Education Software cassettes for 16K Software cassette ZX81, just £12.00

> SOFTWARE COTTAGE 19 Westfield Drive, Loughborough, Leics LE11 3QJ.

#### Keep the Bank Manager at bay with . . . Homac

ZX Home Accounting System

- Database of up to 1,000 records Spectrum: 3,000 for book-keeping and financial forecasting.
- Fast data entry.
  Manages most accounts, bank, credit
  card, cash, savings, standing orders,
  direct debits etc.
  Predicts credit card bills.
- Up to 94 account headings covering
- op to 94 account headings covering an eighteen month period (Spectrum: 30 months) with annual carry forward. Printed or displayed summaries and statements for any account or period. Spectrum version provides for up to twenty currencies or individuals; ZX81 for any single currency only

HOMAC .....£8.95

Please state if ZX81 (16K) or Spectrum (48K) version is required. Prices include cass-ettes and instructions. Post and packing £1.05.

**David Martin Associates** 71A Princes Road, Richmond, Surrey TW10 6DQ. Telephone: 01-948 1053

#### **SPECTRUM** GRAPH PLOTTER

Draws pie-charts, bar-charts, line plots and scatter diagrams. Fits 16K. Tape of five routines and five demonstrations, including instructions . . SAE for details. £5 or

TopGraph Software 106 Blundell Road, Luton, Bedfordshire LU31 1SP.

#### SOFTWARE GAMES

#### SPECTRUM GOLF

The ORIGINAL Golf game for the Spec-trum. Different course every game. Colour plan of each hole showing all obstacles. Scoring routines recognize birdies and eagles. Dramatic display for a hole in one.

Interesting for golf fans

Sinclair User Feb. '83.

Attractive and fun to play Home Computing Weekly 5/4/83

Tee off today for £3.95. Cassette (16/48K)

B.S. McALLEY, 1 COWLEAZE, CHINNOR, OXON.

SUPERB 3D strategy game, extremely challenging, machine coded (16/48K Spectrum), bargain £4.95. Supersoft, 91 Manor Road, London E17

VALUE ZX-81 and Spectrum programs. Send SAE to MC Soft, 69 Sandfield Road, Oxford OX3 7RW today.

APY CASSETTE. Amazing cassette will allow you to stop, list or copy any previously unstoppable tape. Inclues two free utilities. State if for ZX81 or Spectrum. Send just £3. Bibker, 29 Chadderton Drive Unsworth, Bury, Lancs.

#### WAR OF THE WORLDS ZX Spectrum 16 or 48K

Save your miserable planet but beware of the dazzling stun rays! Features include progressive difficulty, high score, Hall of Fame and more.

cheque or P.O. for £4.95 to OSCAR SYSTEMS, Dept ZX5, 13 Letchford Terrace, Harrow, Middx. for this competitive and original game.

ZX81 16K MONOPOLY. Very addictive. Play the computer. Games last hours. Fast delivery cassette with instructions only £4.00. MPT, 42 Raedwald Drive, Bury St Edmunds, Suffolk.

#### SELEC SOFTWARE

Machine Code Programs

- Tape 1 Maze Guzzler/Super Breakout
- Tape 2 The Invaders/Time Bomb
- Tape 3 ZX-Panic/ZX-Squash

All programs 100% smooth, fast action machine code. The best 1K programs available.

MORE TITLES COMING SOON ALL TAPES £3.50 (P&P FREE)

Send for free catalogue (SAE) or cheques/POs to:

SELEC SOFTWARE 37 Councillor Lane, Cheadle, Cheshire.

#### SERVICES

#### ZX REPAIR SERVICE At last no need to wait for weeks

Send your faulty ZX81 for fast reliable repair. We will repair any ZX81 KIT or READY BUILT UNIT

ONLY £15.95 fully guaranteed \* £1.75 p&p

Please state the nature of problem. Send cheque or postal order to:

#### **NEXT COMPUTER** SYSTEMS

88 Harvest Road, Englefield Green, Surrey TW20 0QR.

T-SHIRTS. ZX81, Spectrum White, blue, red, S/M/L/XL £3.25. One per cent screens 12 Star Lane Estate, Great Wakering, Essex.

#### **ACCESSORIES**

#### "ZX81 VIDSWITCH"

INVERSE VIDEO MODULE The Original and still the Best Sharp white characters on completely black screen (no border). Module is built around an ultra-miniature toggle switch allowing

switching between modes. E-build Kit £3.95 Built £4.95.

# **NEW MINI KEYBOARD NEW**

41 real moving keys which give audible feedback when pressed. Fits in recess left after peeling off ZX81 touch keyboard

Plug-in • No soldering • Faster programming • Two colour legends
•No extra case needed • PCB finished in matt black •

IT C22 50

Plug-in • No soldering • Faster programming • Two colour legends
•No extra case needed • PCB

finished in matt black •

KIT £22.50 Repeat key similar to Spectrum £6.95 Two Tone keyboard bleeper £8.95

SPECTRUM BEEP BOOSTER Plug-in ......£6.95

ZX81 16K SOFTWARE

| Rescue                       | £4.95  |
|------------------------------|--------|
| Frogs                        | £3.95  |
| Asteroids                    | £4.95  |
| Scramble                     |        |
| 1K Games Pack (includes Inv. | aders) |
|                              | £4.95  |
|                              |        |

#### SPECTRUM SOFTWARE

Mad Martha (text and graphics) 48K., £5.95 cramble (Any Spectrum)...... osmsc Raiders (Any Spectrum) Many others available. SAE for free catalogue. Cure white outs and topline stant and display jitter with our Ram Pack stabiliser (Sinclair) and Heatsink Kit £3.75. All prices inclusive. Overseas orders welcome.

B. A. READER (Dept C) 45 Alfred Street, Kings Heath, Birmingham B14 7HG.

ZX81 VIDEO INVERTER saves your eyes, increases safe level, displays sharp white characters on solid black background. Screen kit £4, built £5 includes VAT and P&P instructions. Send cheque/postal order to D. Fritsch, 6 Standon Road, Thelwall, Warrington, Cheshire WA4 2HS.

#### ZX80/81 NANOS "Quick Reference" Cards

Why waste time and frustration struggling with the books? This card has it all. "There is nothing like it in the world" Send €3.50 per card to:

ELKAN ELECTRONICS (Dept ZX) FREEPOST, 11 Bury New Road, Prestwich, Manchester M25 6LZ or Tel: 061-798 7613 (24 hours)

- other Sinclair items also available

FOR ALL YOUR CLASSIFIED NEEDS CALL ASP LTD 01-437 1002

#### **ADD-ONS**

ZX81 OWNERS! Cure your Sinclair 16K Ram Pack wobble. Secure method of holding pack firmly. Easily added £4.50 (inc. p&p). Apply: F. Jones, 24 Highlands Drive, Burgess Hill, p&p). Sussex RH15 8JJ

#### ZX Spectrum — CP48 32K Memory Extension

Gives total of 48K. Simply fits internally on series 2 models with no soldering. Similar to competitors but only £23.95

CITADEL PRODUCTS LTD Dept. ZX, 50 High Street, Edgware, Middlesex HA8 7EP. Tel: 01-951 1848

#### ZX81 AND SPECTRUM SPEECH SYNTHESISERS

Completely self contained plug in modules giving unlimited vocabulary, £39.50 Please state ZXB1 or Spectrum.

> SPIRIT INSTRUMENTS Station Road, Maldon,

#### AGENCIES REQUIRED

DJS ENTERPRISES shortly opening retail Micro Computer Centre in South West requires additional hardware and software agencies. Box Bo ZX213, Argus Specialist Publications, 145 Specialist Publications, Charing Cross Road, London WC2

#### WANTED

SPECTRUM high quality programs wanted urgently. royalties paid. Send cassettes, full listings and instructions to G-M-J Software, 29 Frenchgate, Richmond, N. Yorkshire.

#### **APPOINTMENTS**

GOOD ZX Spectrum or VIC Programmers (London based) to undertake paid projects in their own time. Phone 01-747 1373 (evenings).

#### SOFTWARE GAMES

## dotty ..... UNIQUE

Flayers must test their imagination by guessing the identity of a dotty picture as quickly as they can. Fictures are thosen of rendom from a wide amiention, and a picture plotter is supplied, on the user can change pictures at will. Dot by Dutty, all will be revealed State machine and send chaques/FO's for only 13.40 to: DNIQUE COMPUTER SERVICES Unit 6, 19 51100 Street Note & Manchester M9 1W5

#### RECRUITING?

Call ASP CLASSIFIED 01-437 1002

# It's easy to complain about advertisements.

Every week, millions of advertisements appear in the press, on posters or in the cinema.

Most of them comply with the rules contained in the British Code of Advertising Practice and are legal, decent, honest and truthful.

But if you find one that, in your opinion, is wrong in some way, please write to us at the address below.

We'd like you to help us keep advertising up to standard.

The Advertising Standards Authority. If an advertisement is wrong, we're here to put it right.

A.S.A. Ltd., Brook House, Torrington Place, London WC1E 7HN.

# THE REAL INVESTMENT

NEW: THE X-ROMCARD FOR YOUR ZX81

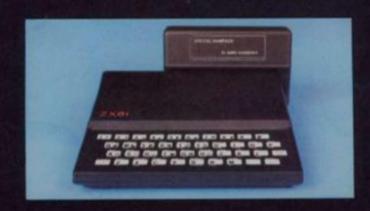

WHAT IS SO SPECIAL ABOUT THE SPECIAL RAMPACK?

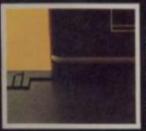

#### WHAT IS SO SPECIAL ABOUT AUDIO'S 16K SPECIAL RAM PACK?

THE SPECIAL RAM PACK (16K) is the latest design of its kind, following at least a dozen similar products. It has many of the good points of its predecessors, including packs manufactured by Sinclair Research, Memotech, Bygbyte and

offer some exclusive new features:

THE CASE: The SPECIAL RAM PACK has been designed to overcome the infamous 'wobbling' problem associated with many other packs, and does not resort to temporary solutions such as Velcro. Blutak, adhesive strip or a huge, unsightly case. It clamps positively to the ZX 81 by means of a special built in ridge aided by a resilient spring effect in the connection tocket (see figure 1).

EXPANSIBILITY: The SPECIAL RAM PACK is not only compatible with all software and hardware produced for the ZX 81, such as the ZX printer, but it also has the edge over other packs with its expansibility. You will find it interesting that the keyboard sounder option is already included in the SPECIAL RAM PACK. It also has expansion pins, ready to receive — in the same case — the most advanced add-on ever designed for the ZX 81 — the X ROM CARD (see figure 2).

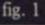

#### WHAT DOES THE X-ROM CARD OFFER?

The X-ROM CARD has a built in autostart ROM. Programs can be run automatically every time the ZX 81 in witched. This will result in a huge increase factor for ROM based software, since all software houses are currently very ware of

pyright piracy problems.

The X-ROM CARD has a built in printer interface, necessary if you wish to use the content of the XZ invaluable for any serious applications, including word processing, who the presentation is of the

The X-ROM CARD has a built in EPROM burner. This means that you can save Basic or Machine code pre

The A-ROM CARD has a bulk in EPROM burner. This means that you can save flant or Machine code programs onto silicon chips and play them back at any time.

4. You may of course buy the X-ROM CARD to use with other Ram Packs such as The Santiair Ram Pack. However, the benyou purchase the X-ROM CARD with the SPECIAL RAM PACK, you will have the advantage of lower colds, greater reliability and neatness, since the whole system is nicely housed within a single case.

IN CONCLUSION, The SPECIAL RAM PACK, is the best immediate investment for your ZX 81. The availability of the X-ROM CARD opens the way to new software development such as larges sees programming and is the guarantee that your system will never be obsolete.

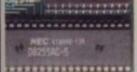

fig. 2

#### TECHNICAL SPECIFICATIONS:

- SPECIAL RAMPACK:
  - Memory capacity: 16K bytes.
  - Maximum speed: 200 ns access time.
- Power requirement: Use exclusively Sinclair PSU.
   X-ROMCARD:
- - Autostart ROM: 4K byte, exchange for 8K bytes and software switch possible.

Displays memory size, checks for byte "00" (identifies ZX basic) @ 2000H. Loads program if found, checks for byte "C3" and jumps (2000H) if found. Checks for presence of ROM in socket n.3 and ROM catalog, displays catalog if found. Contains also machine code monitor and printer utility.

- Preprogrammed ROM: Catalog available on request. Use only 2732 or 2764 ROM/EPROM.
- Blank EPROM: Use only 2764 8K bytes per device in socket n.3, 3 × 9V, PP3 size batteries are needed to burn EPROM.
- Printer connection: 16 pin DIL output, use standard IDC ribbon cable. Outputs include DO to D7, Strobe, Reset, Inputs include No-fault and Busy.
- Documentation: Schematic diagram included, full listings of Autostart ROM extra (only for X-ROMCARD user, £1.50 + large SAE)

#### **AUDIO-COMPUTERS**

87 BOURNEMOUTH PARK ROAD. SOUTHEND ON SEA \_ ESSEX SS5 2JJ

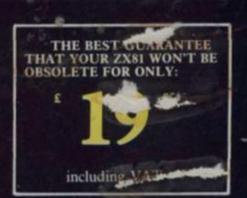

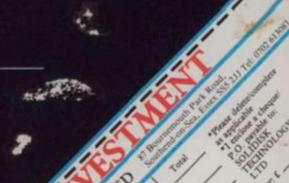

BLAN ERON

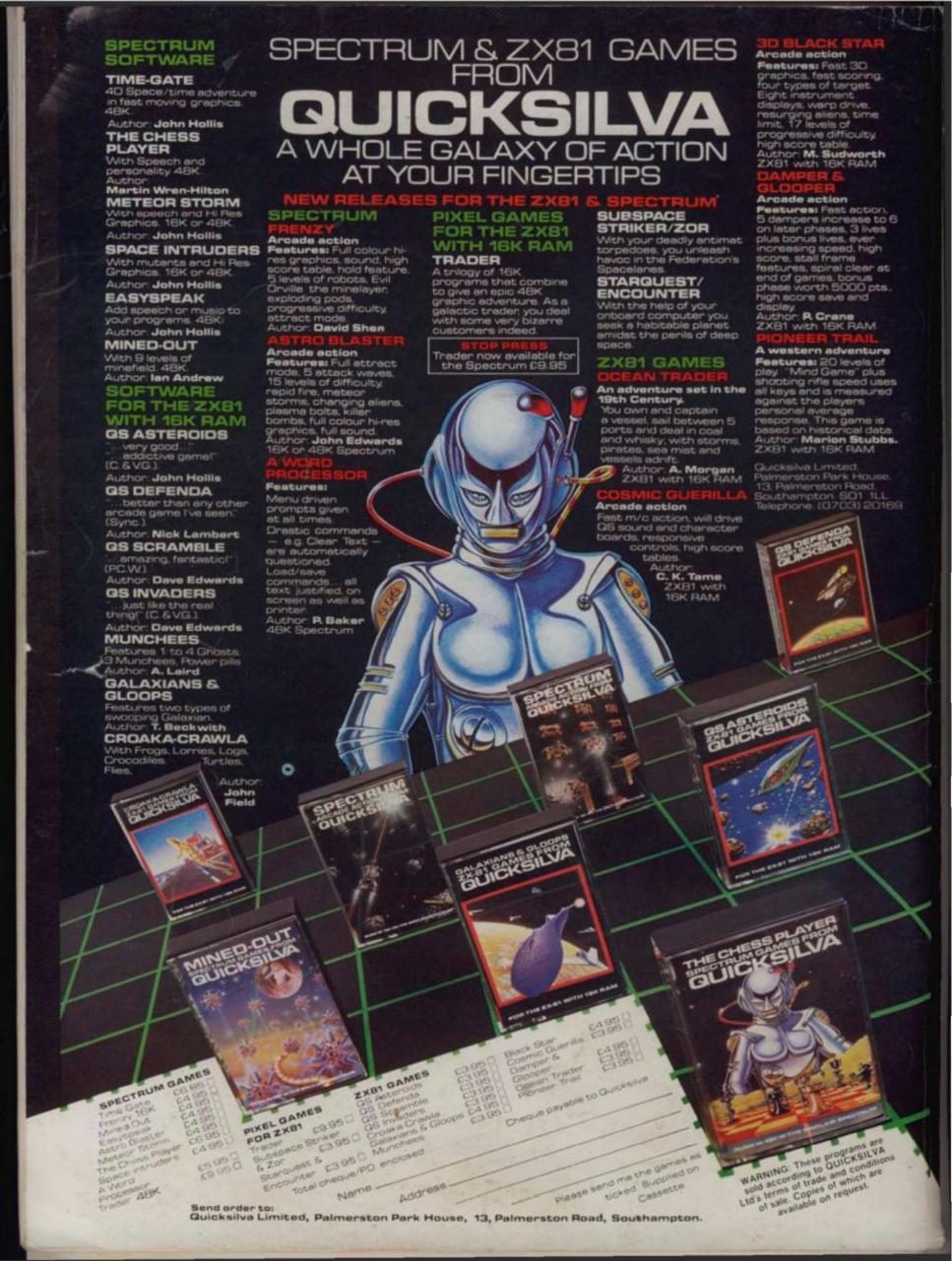